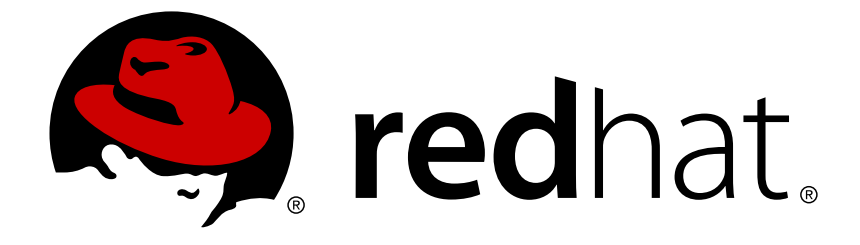

# **Red Hat Satellite 6.3**

# **Hammer CLI Guide**

Using Hammer, the Satellite's CLI tool

Using Hammer, the Satellite's CLI tool

Red Hat Satellite Documentation Team satellite-doc-list@redhat.com

## **Legal Notice**

Copyright © 2019 Red Hat, Inc.

The text of and illustrations in this document are licensed by Red Hat under a Creative Commons Attribution–Share Alike 3.0 Unported license ("CC-BY-SA"). An explanation of CC-BY-SA is available at

http://creativecommons.org/licenses/by-sa/3.0/

. In accordance with CC-BY-SA, if you distribute this document or an adaptation of it, you must provide the URL for the original version.

Red Hat, as the licensor of this document, waives the right to enforce, and agrees not to assert, Section 4d of CC-BY-SA to the fullest extent permitted by applicable law.

Red Hat, Red Hat Enterprise Linux, the Shadowman logo, JBoss, OpenShift, Fedora, the Infinity logo, and RHCE are trademarks of Red Hat, Inc., registered in the United States and other countries.

Linux ® is the registered trademark of Linus Torvalds in the United States and other countries.

Java ® is a registered trademark of Oracle and/or its affiliates.

XFS ® is a trademark of Silicon Graphics International Corp. or its subsidiaries in the United States and/or other countries.

MySQL ® is a registered trademark of MySQL AB in the United States, the European Union and other countries.

Node.js ® is an official trademark of Joyent. Red Hat Software Collections is not formally related to or endorsed by the official Joyent Node.js open source or commercial project.

The OpenStack ® Word Mark and OpenStack logo are either registered trademarks/service marks or trademarks/service marks of the OpenStack Foundation, in the United States and other countries and are used with the OpenStack Foundation's permission. We are not affiliated with, endorsed or sponsored by the OpenStack Foundation, or the OpenStack community.

All other trademarks are the property of their respective owners.

## **Abstract**

This document describes how to use the Hammer CLI tool to configure and manage Red Hat Satellite.

## **Table of Contents**

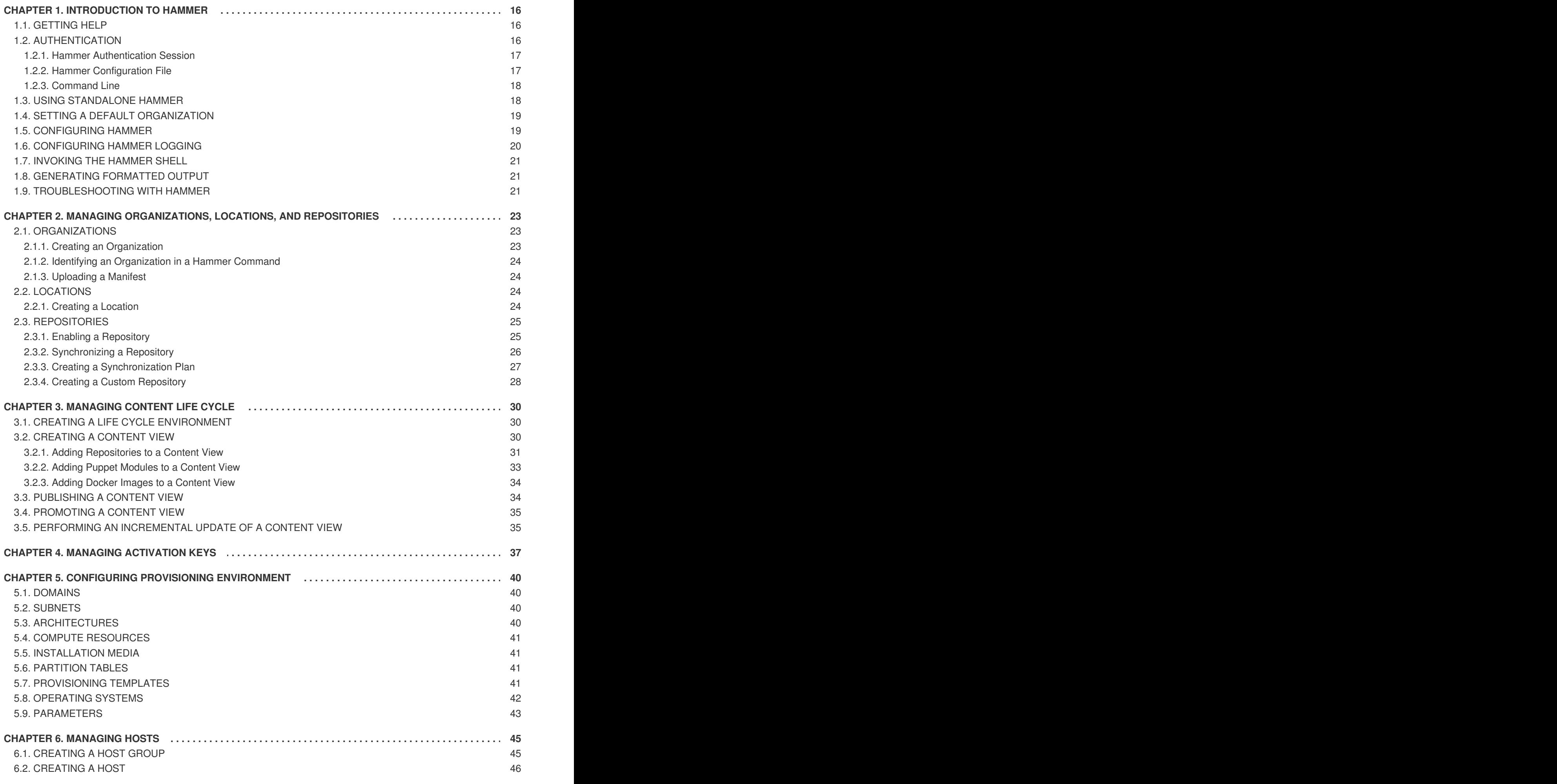

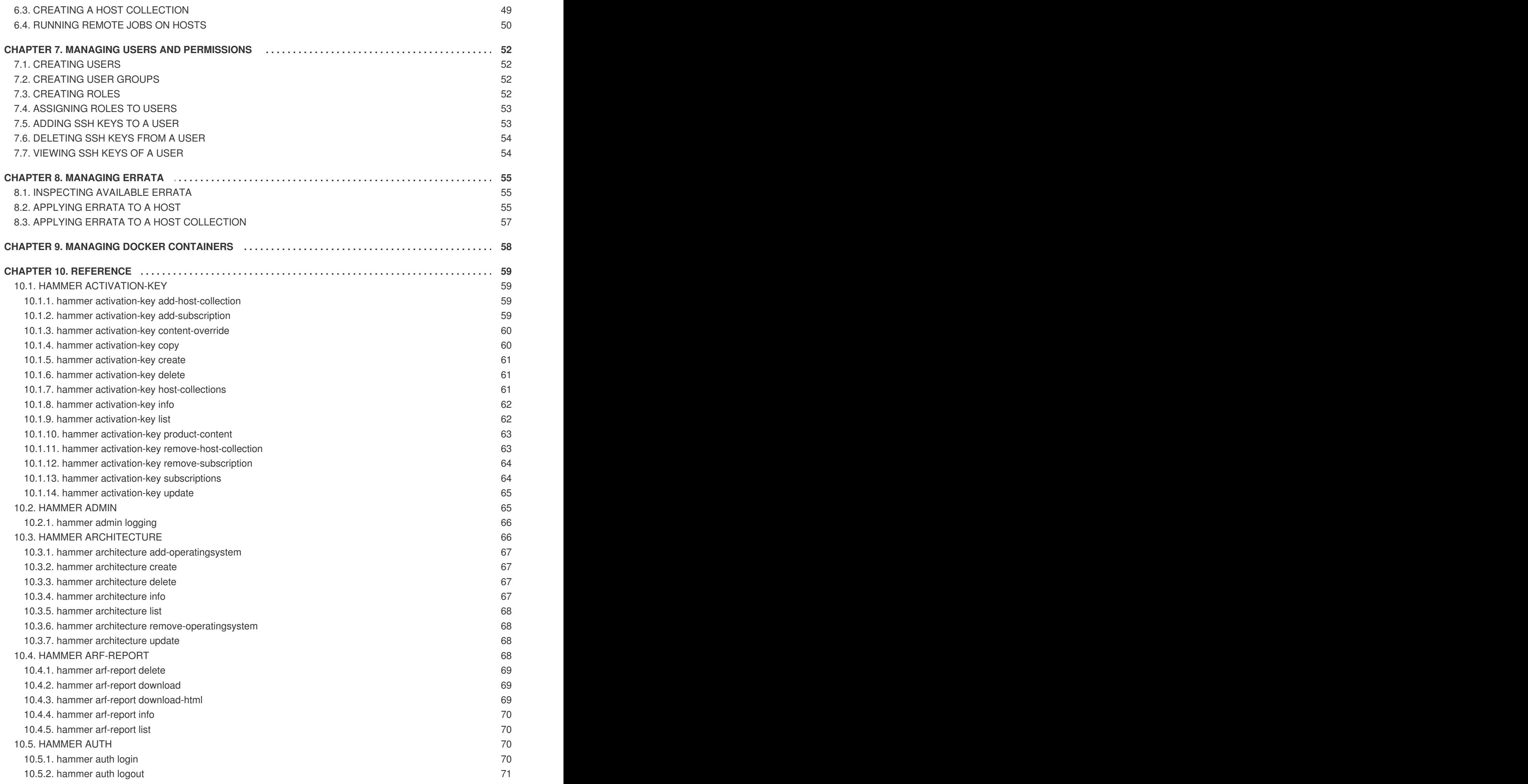

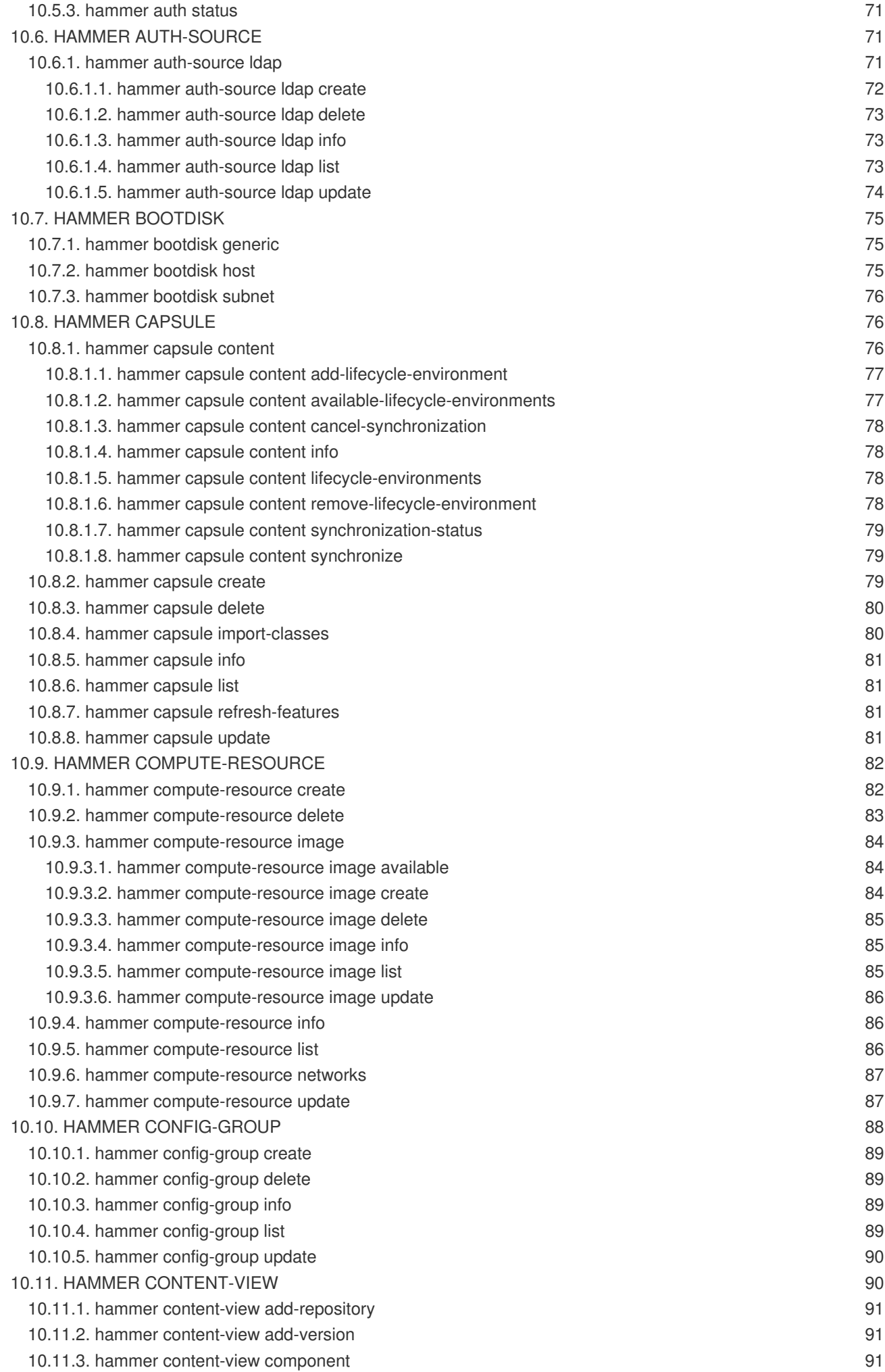

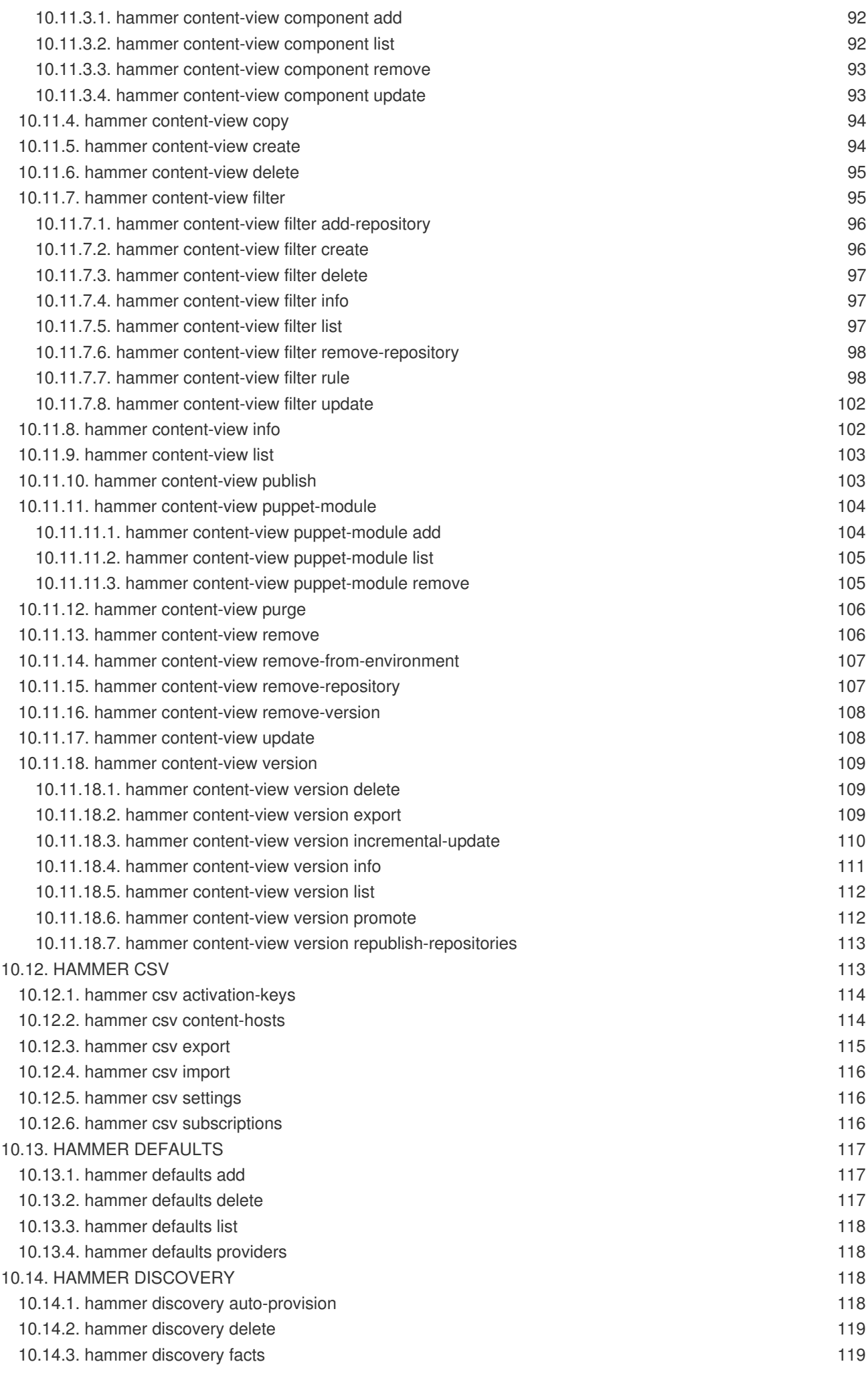

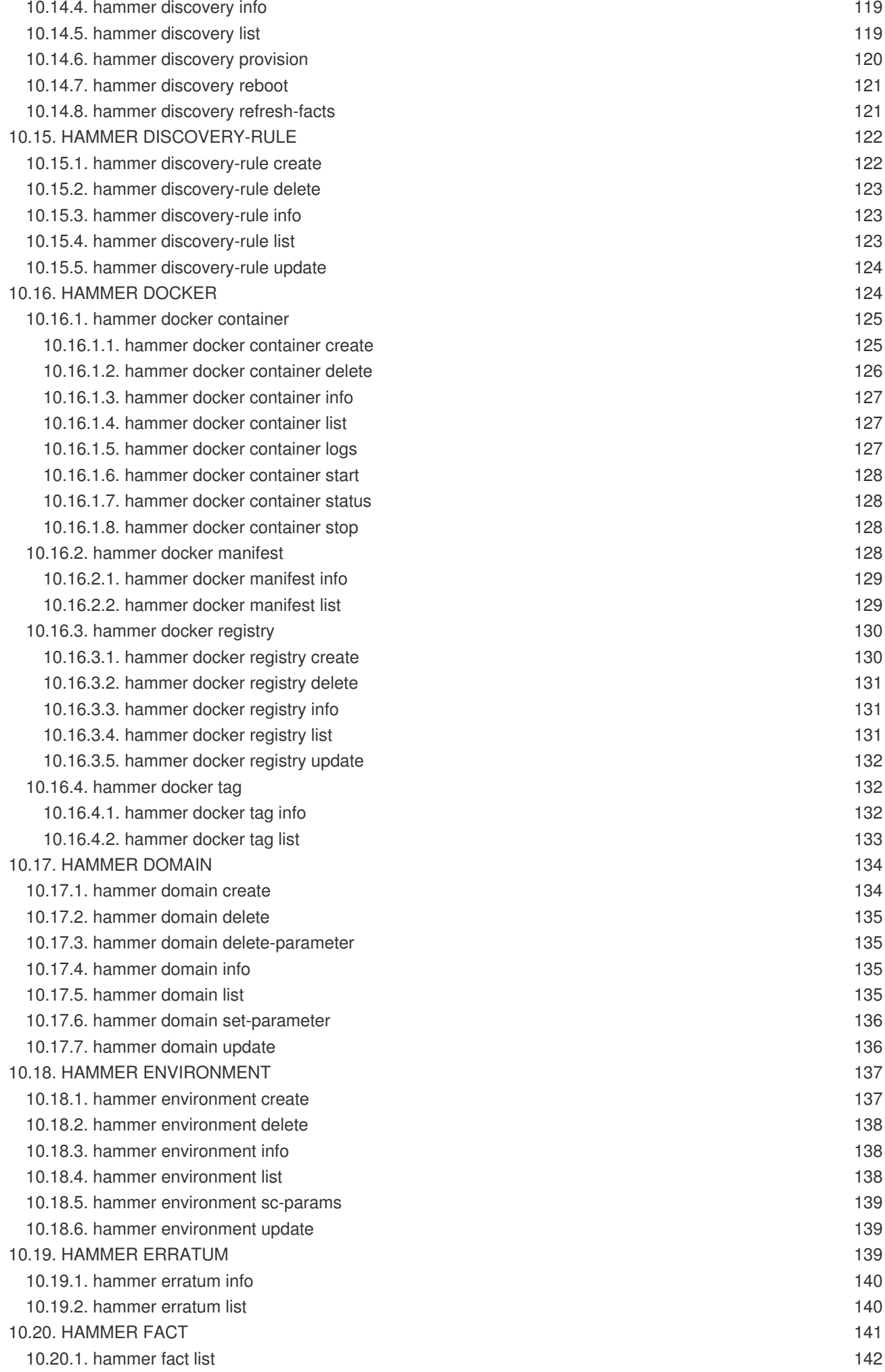

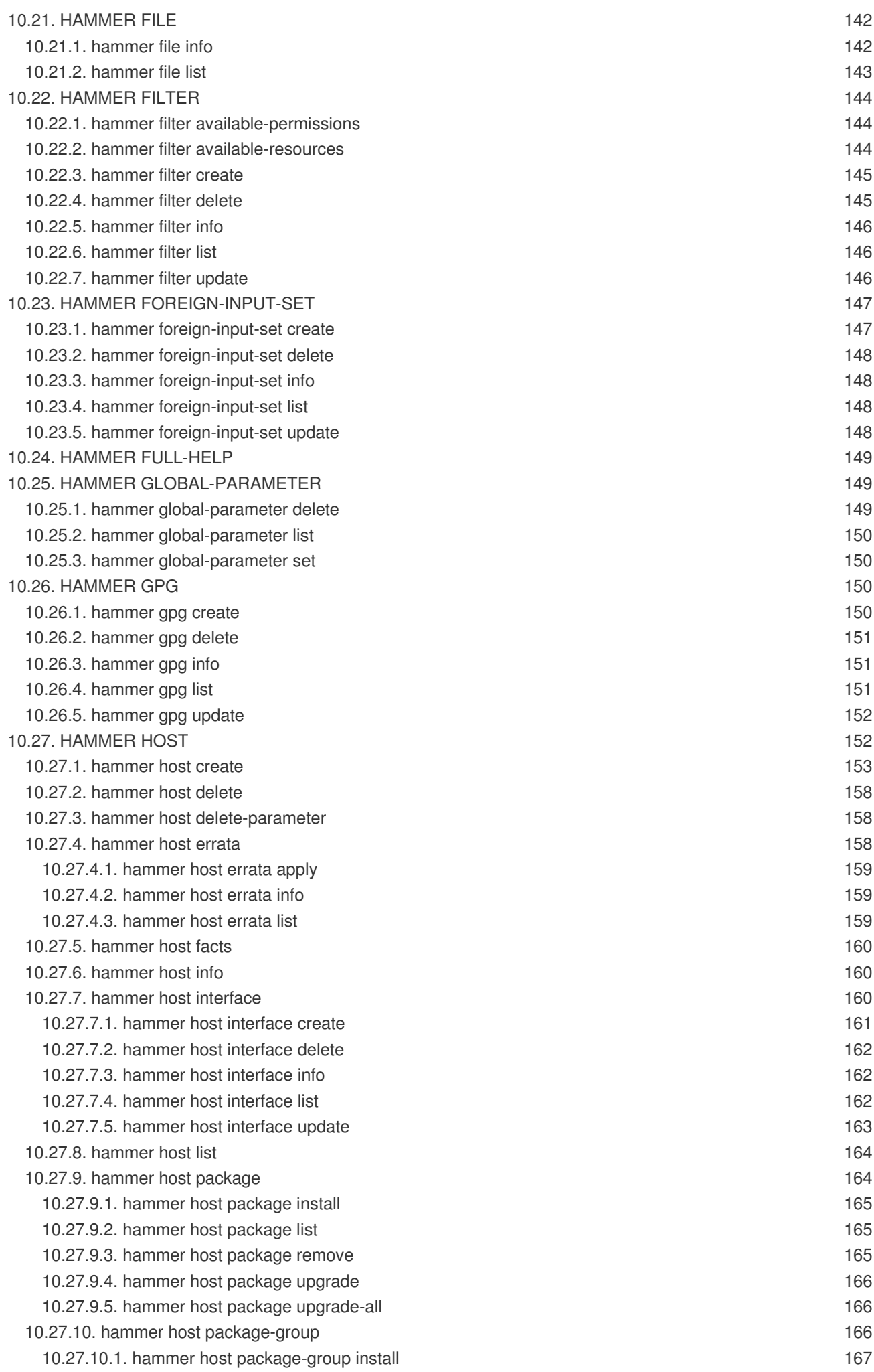

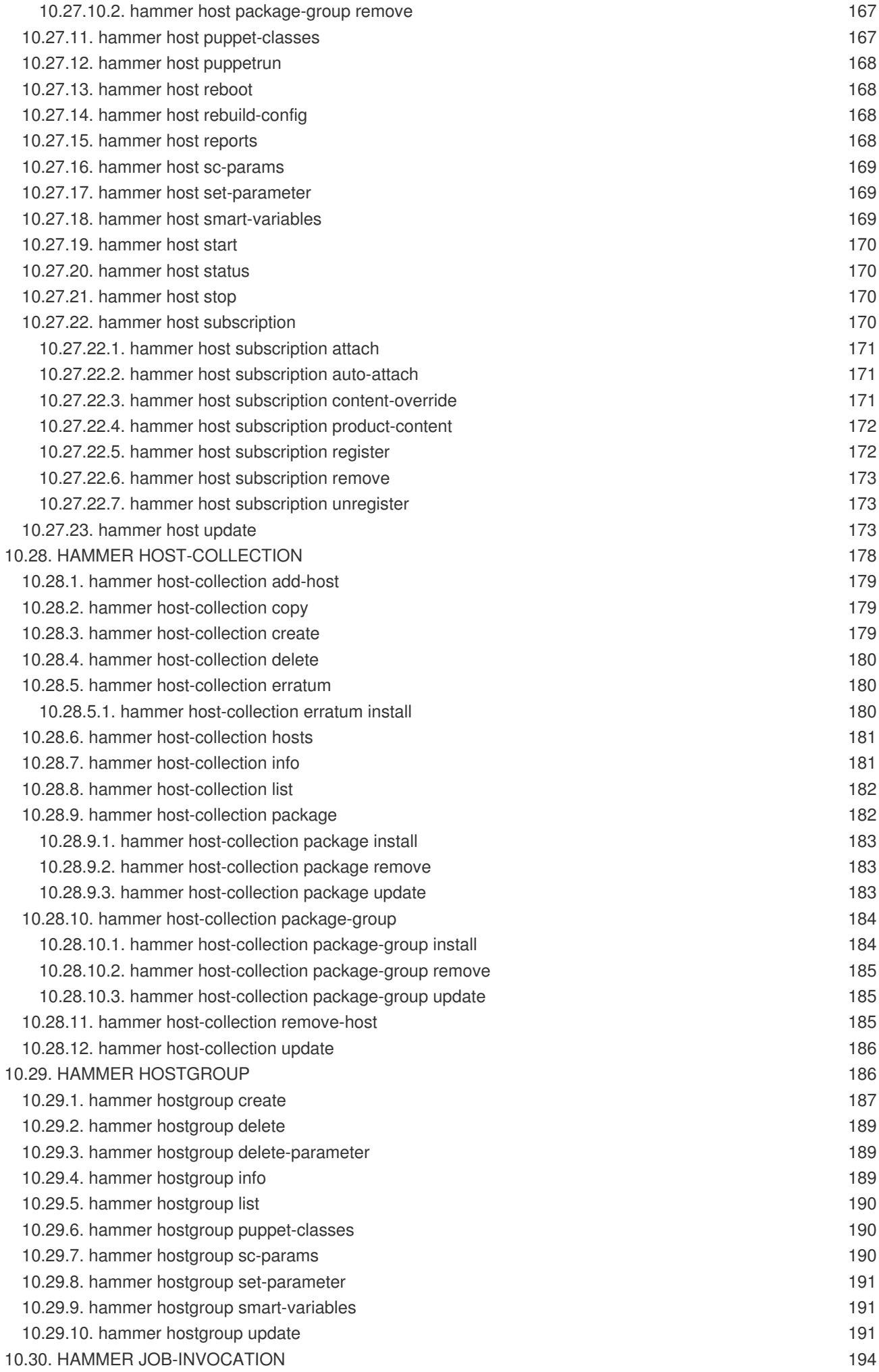

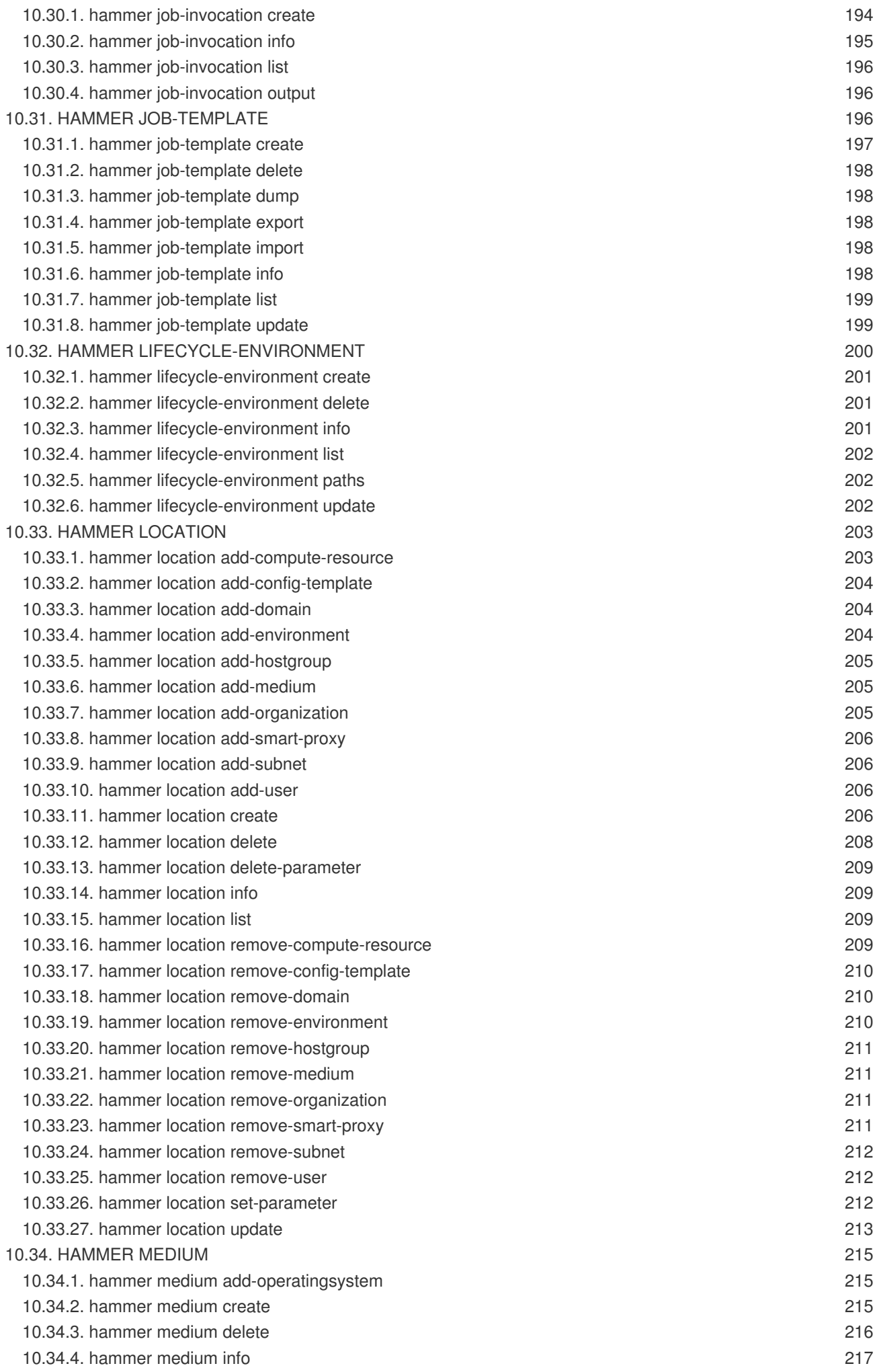

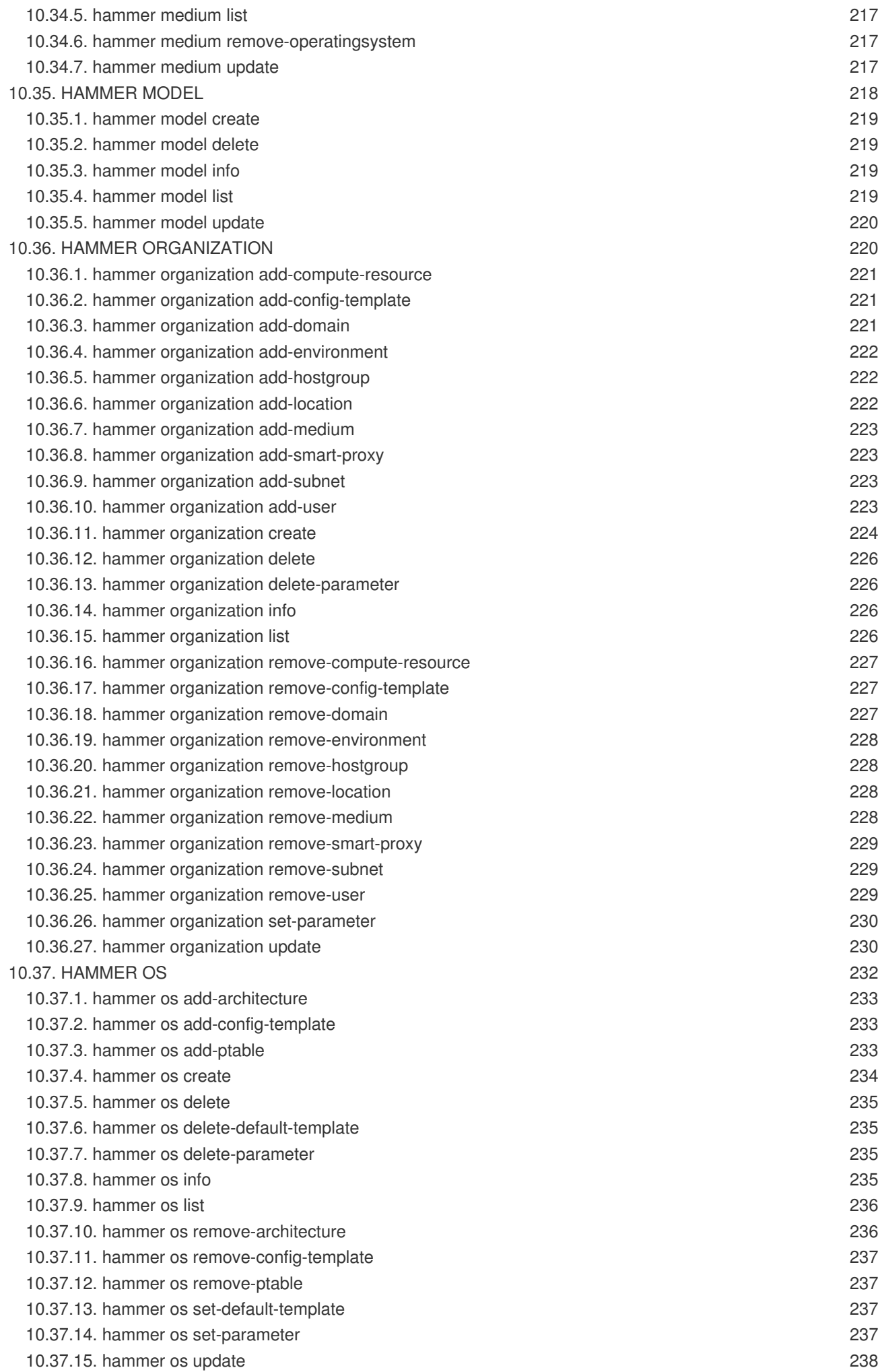

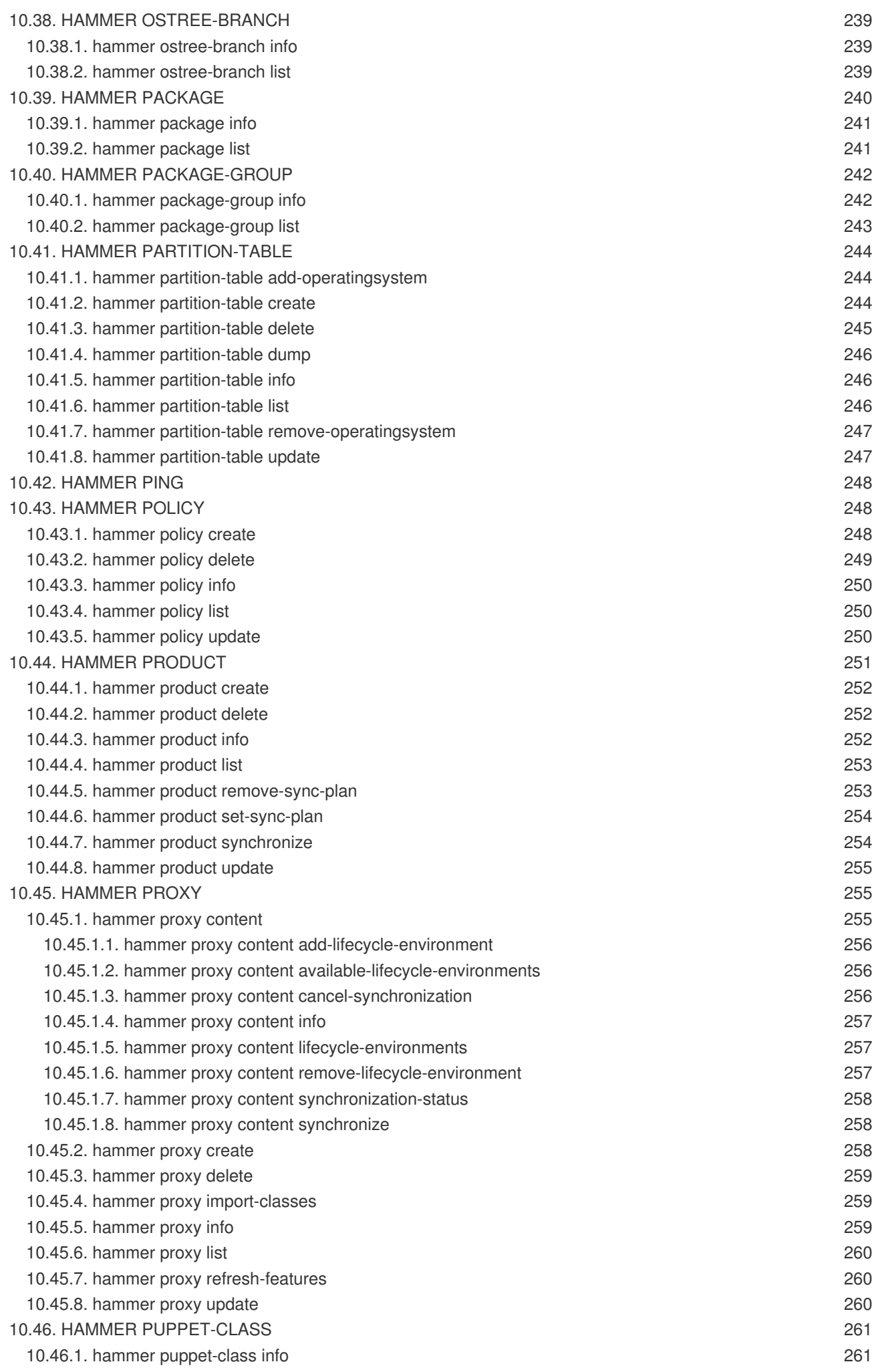

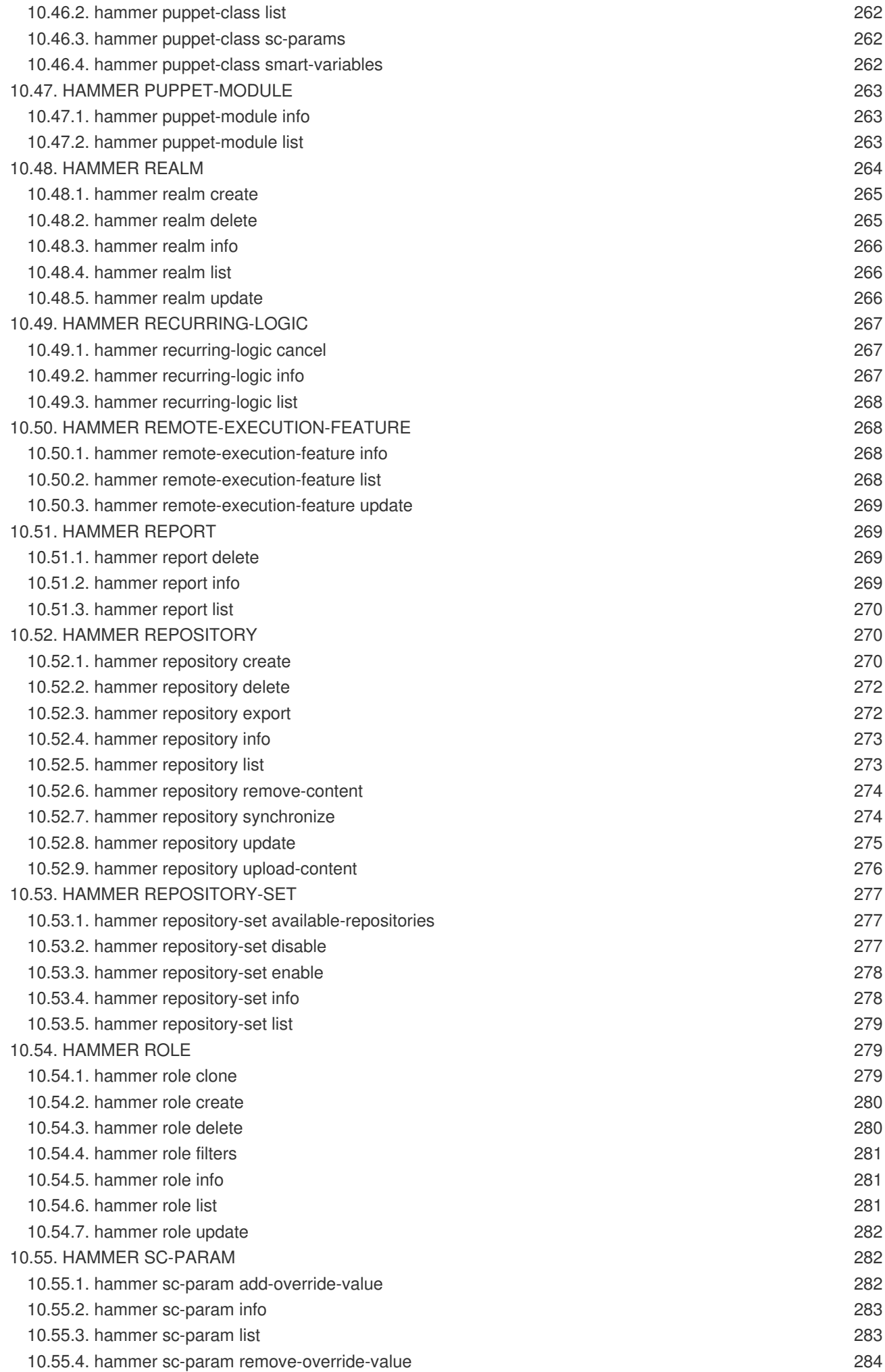

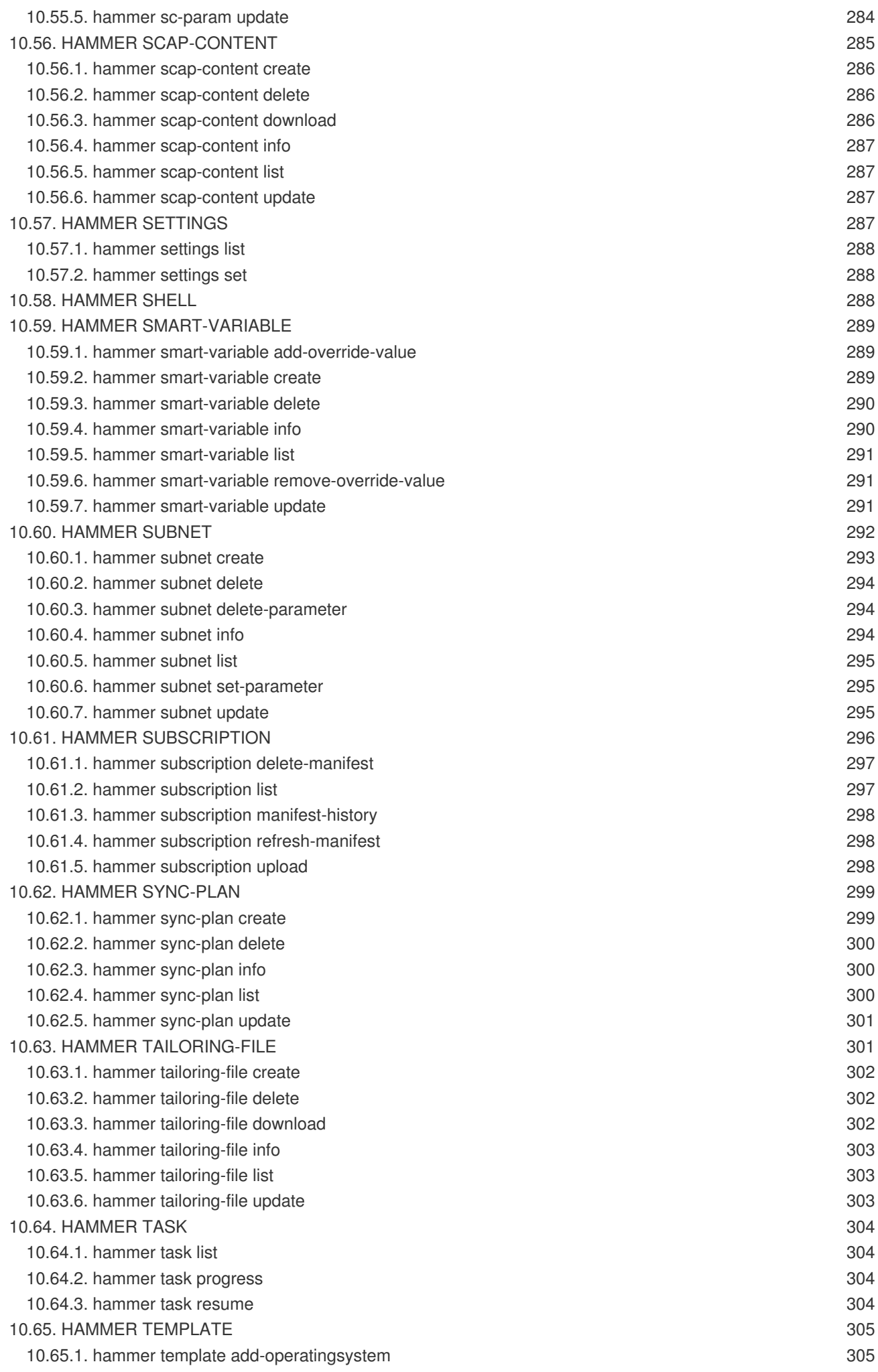

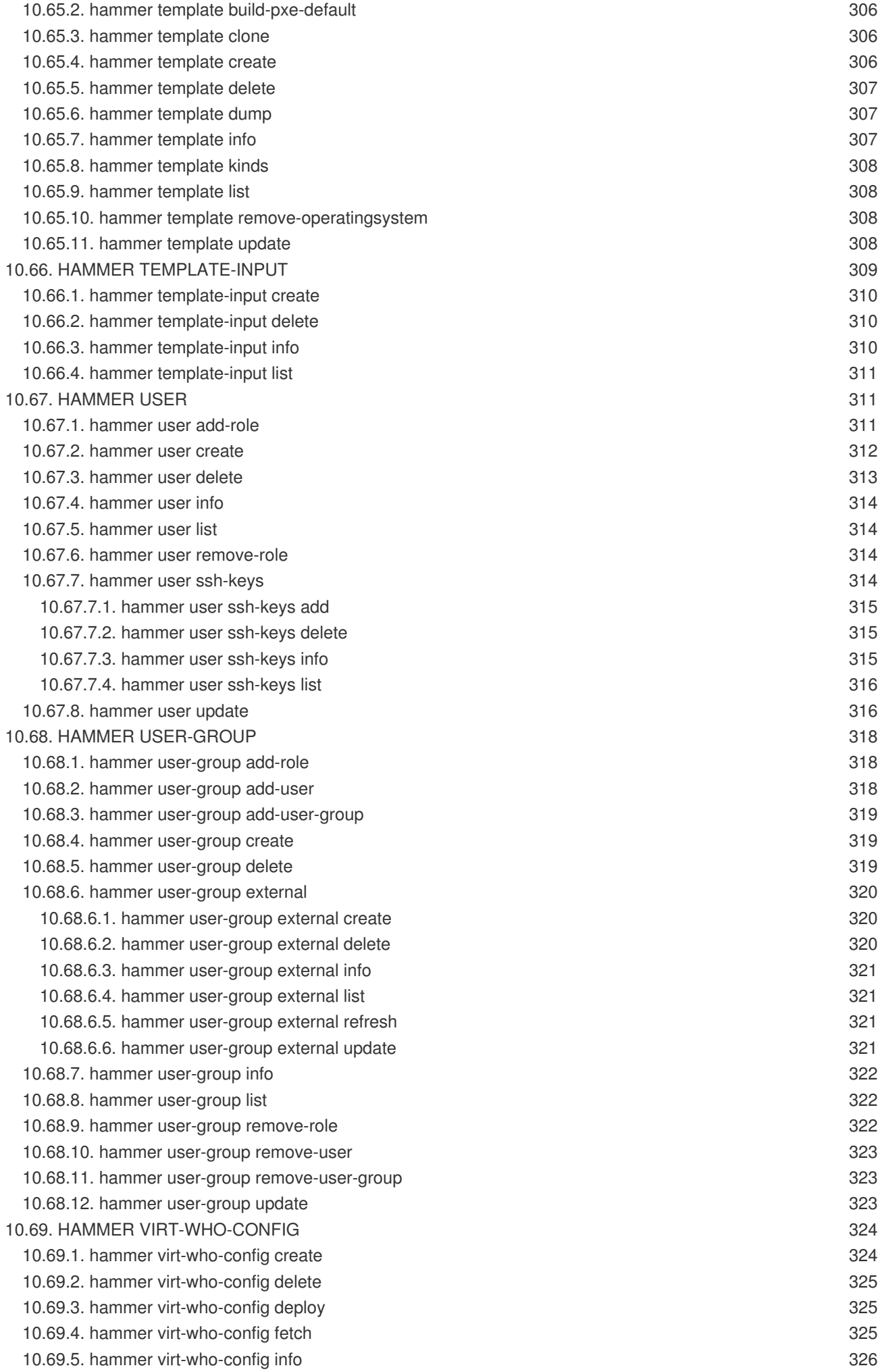

10.69.6. hammer [virt-who-config](#page-329-1) list 10.69.7. hammer [virt-who-config](#page-329-2) update 326 326

# **CHAPTER 1. INTRODUCTION TO HAMMER**

<span id="page-19-0"></span>Hammer is a powerful command-line tool provided with Red Hat Satellite 6. You can use Hammer to configure and manage a Red Hat Satellite Server either through CLI commands or automation in shell scripts. Hammer also provides an interactive shell.

#### **Hammer compared to Satellite web UI**

Compared to navigating the web UI, using Hammer can result in much faster interaction with the Satellite Server, as common shell features such as environment variables and aliases are at your disposal. You can also incorporate Hammer commands into reusable scripts for automating tasks of various complexity. Output from Hammer commands can be redirected to other tools, which allows for integration with your existing environment. You can issue Hammer commands directly on the base operating system running Red Hat Satellite.

Access to Satellite Server's base operating system is required to issue Hammer commands, which can limit the number of potential users compared to the web UI. Although the parity between Hammer and the web UI is almost complete, the web UI has development priority and can be ahead especially for newly introduced features.

#### **Hammer compared to Satellite API**

For many tasks, both Hammer and Satellite API are equally applicable. Hammer can be used as a human friendly interface to Satellite API, for example to test responses to API calls before applying them in a script (use the **-d** option to inspect API calls issued by Hammer, for example **hammer -d organization list**). Changes in the API are automatically reflected in Hammer, while scripts using the API directly have to be updated manually.

In the background, each Hammer command first establishes a binding to the API, then sends a request. This can have performance implications when executing a large number of Hammer commands in sequence. In contrast, a script communicating directly with the API establishes the binding only once. See the API [Guide](https://access.redhat.com/documentation/en-us/red_hat_satellite/6.3/html/api_guide/) for more information.

## <span id="page-19-1"></span>**1.1. GETTING HELP**

View the full list of **hammer** options and subcommands by executing:

\$ hammer --help

Use **--help** to inspect any subcommand, for example:

\$ hammer organization --help

You can search the help output using **grep**, or redirect it to a text viewer, for example:

\$ hammer | less

# <span id="page-19-2"></span>**1.2. AUTHENTICATION**

A Satellite user must prove their identity to Red Hat Satellite when entering hammer commands. Hammer commands can be run manually or automatically. In either case, hammer requires Satellite credentials for authentication. There are three methods of hammer authentication:

• Hammer authentication session

- <span id="page-20-2"></span>• Storing credentials in the hammer configuration file
- Providing credentials with each hammer command

The hammer configuration file method is recommended when running commands automatically. For example, running Satellite maintenance commands from a cron job. When running commands manually, the hammer authentication session and providing credentials with each command are recommended.

#### <span id="page-20-0"></span>**1.2.1. Hammer Authentication Session**

Hammer authentication session is a cache that stores your credentials, and you have to provide them only once, at the beginning of the session. This method is suited to running several hammer commands in succession, for example a script containing hammer commands. In this scenario, you enter your Satellite credentials once, and the script runs as expected. By using the hammer authentication session, you avoid storing your credentials in the script itself and in the **~/.hammer/cli.modules.d/foreman.yml** hammer configuration file.

See the instructions on how to use the sessions:

To enable sessions, add **:use\_sessions: true** to the **~/.hammer/cli.modules.d/foreman.yml** file:

:foreman: :use\_sessions: true

Note that if you enable sessions, credentials stored in the configuration file will be ignored.

• To start a session, enter the following command:

# hammer auth login

You are prompted for your Satellite credentials, and logged in. You will not be prompted for the credentials again until your session expires.

The default length of a session is 60 minutes. You can change the time to suit your preference. For example, to change it to 30 minutes, enter the following command:

# hammer settings set --name idle\_timeout --value 30 Setting [idle\_timeout] updated to [30]

To see the current status of the session, enter the following command:

```
# hammer auth status
```
• To end the session, enter the following command:

# hammer auth logout

#### <span id="page-20-1"></span>**1.2.2. Hammer Configuration File**

If you ran the Satellite installation with **--foreman-admin-username** and **--foreman-adminpassword** options, credentials you entered are stored in the

**~/.hammer/cli.modules.d/foreman.yml** configuration file, and hammer does not prompt for your credentials.

You can also add your credentials to the  $\sim$  /. hammer/cli.modules.d/foreman.yml configuration file manually:

```
:foreman:
 :username: 'username'
 :password: 'password'
```
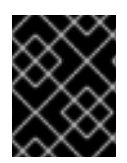

## **IMPORTANT**

Use only spaces for indentation in hammer configuration files. Do not use tabs for indentation in hammer configuration files.

## <span id="page-21-0"></span>**1.2.3. Command Line**

If you do not have your Satellite credentials saved in the **~/.hammer/cli.modules.d/foreman.yml** configuration file, hammer prompts you for them each time you enter a command. You can specify your credentials when executing a command as follows:

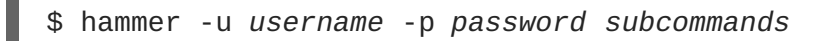

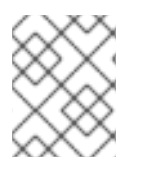

## **NOTE**

Examples in this guide assume having saved credentials in the configuration file, or using a hammer authentication session.

# <span id="page-21-1"></span>**1.3. USING STANDALONE HAMMER**

You can install **hammer** on a host that has no Satellite Server Server installed, and use it to connect the host to a remote Satellite.

## **Prerequisites**

- Ensure that you register the host to Satellite Server or Capsule Server. For more information, see [Registering](https://access.redhat.com/documentation/en-us/red_hat_satellite/6.3/html/provisioning_guide/creating_cloud_images#Registering_Host) a Host in the *Provisioning Guide*.
- Ensure that you synchronize the following repositories on Satellite Server or Capsule Server. For more information, see [Synchronizing](https://access.redhat.com/documentation/en-us/red_hat_satellite/6.3/html/content_management_guide/importing_red_hat_content#Importing_Red_Hat_Content-Synchronizing_Red_Hat_Repositories) Red Hat Repositories in the *Content Management Guide*.
	- **rhel-7-server-rpms**
	- **rhel-server-rhscl-7-rpms**
	- **rhel-7-server-satellite-tools-6.3-rpms**

#### **Procedure**

On a host, complete the following steps to install **hammer**:

1. Enable the Red Hat Enterprise Linux, Red Hat Software Collections and Red Hat Satellite Tools repositories:

# subscription-manager repos --enable=rhel-7-server-rpms \ --enable=rhel-server-rhscl-7-rpms \ --enable=rhel-7-server-satellite-tools-6.3-rpms

2. Install **hammer**:

# yum install tfm-rubygem-hammer\_cli\_katello

3. Edit the **:host:** entry in the **/etc/hammer/cli.modules.d/foreman.yml** file to include the Satellite IP address or FQDN.

```
:host: 'https://satellite.example.com'
```
## <span id="page-22-0"></span>**1.4. SETTING A DEFAULT ORGANIZATION**

Many **hammer** commands are organization specific. You can set a default organization for hammer commands so that you do not have to specify it every time using the **--organization** or **- organization-id** parameter. To set a default organization, enter one of the following commands:

\$ hammer defaults add --param-name organization --param-value *org\_name* \$ hammer defaults add --param-name organization\_id --param-value *org\_ID*

You can find *org\_ID* in the output of the **hammer organization list** command.

Similarly, you can set the default location by specifying its name or ID. To do so, enter one of the following commands:

\$ hammer defaults add --param-name location --param-value *loc\_name* \$ hammer defaults add --param-name location\_id --param-value *loc\_ID*

To view the currently specified default settings, enter the following command:

\$ hammer defaults list

Specifying a default organization is useful when you mostly manage a single organization, as it makes your commands shorter. However, when switching to a different organization, you still have to use a command-line option to specify it. Examples in this guide do not assume a saved default organization, instead they use the shell variable approach described in Section 2.1.2, "Identifying an [Organization](#page-27-0) in a Hammer Command".

## <span id="page-22-1"></span>**1.5. CONFIGURING HAMMER**

The default location for global **hammer** configuration is:

- **/etc/hammer/cli\_config.yml** for general **hammer** settings.
- **/etc/hammer/cli.modules.d/** for CLI module configuration files.

You can set user specific directives for **hammer** (in **~/.hammer/cli\_config.yml**) as well as for CLI modules (in respective **.yml** files under **~/.hammer/cli.modules.d/**).

To see the order in which configuration files are loaded, as well as versions of loaded modules, issue:

\$ hammer -d --version

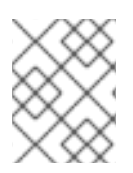

## **NOTE**

Loading configuration for many CLI modules can slow down the execution of **hammer** commands. In such a case, consider disabling CLI modules that are not regularly used.

Apart from saving credentials as described in Section 1.2, ["Authentication",](#page-20-2) you can set several other options in the **~/.hammer/** configuration directory. For example, you can change the default log level and set log rotation with the following directives in ~/**.hammer/cli config.yml**. Note that these directives affect only the current user and are not applied globally.

```
:log_level: 'warning'
:log_size: 5 #in MB
```
Similarly, you can set the number of lines displayed at once in the **hammer** output (equivalent of the **- per-page** option):

:per-page: 30

## <span id="page-23-0"></span>**1.6. CONFIGURING HAMMER LOGGING**

You can set **hammer** to log debugging information for various Satellite components.

You can set debug or normal configuration options for all Satellite components.

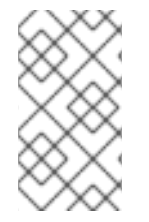

## **NOTE**

After changing hammer's logging behavior, you must restart Satellite services.

# katello-service restart

To set debug level for all components, use the following command:

# hammer admin logging --all --level-debug # katello-service restart

To set production level logging, use the following command:

```
# hammer admin logging --all --level-production
# katello-service restart
```
To list the currently recognized components, that you can set logging for:  $\bullet$ 

# hammer admin logging --list

• To list all available logging options:

```
# hammer admin logging --help
```
Usage: hammer admin logging [OPTIONS]

## <span id="page-24-0"></span>**1.7. INVOKING THE HAMMER SHELL**

You can issue **hammer** commands through the interactive shell. To invoke the shell, issue the following command:

\$ hammer shell

In the shell, you can enter subcommands directly without typing "hammer", which can be useful for testing commands before using them in a script. To exit the shell, type **exit** or press [Ctrl + D].

## <span id="page-24-1"></span>**1.8. GENERATING FORMATTED OUTPUT**

You can modify the default formatting of the output of **hammer** commands to simplify the processing of this output by other command line tools and applications. For example, to list organizations in a CSV format with a custom separator (in this case a semicolon), issue the following command:

\$ hammer --csv --csv-separator ";" organization list

Output in CSV format is useful for example when you need to parse IDs and use them in a **for** loop (see Example 2.6, ["Synchronizing](#page-30-1) All Repositories in ACME Organization" or Example 2.8, "Assigning a [Synchronization](#page-31-1) Plan to Multiple Products").

Several other formatting options are available with the **--output** option:

\$ hammer --output *output\_format* organization list

Replace *output\_format* with one of:

- **table** generates output in the form of a human readable table (default).
- **base** generates output in the form of key-value pairs.
- **yaml** generates output in the YAML format.
- **csv** generates output in the Comma Separated Values format. To define a custom separator, use the **--csv** and **--csv-separator** options instead.
- **json** generates output in the JavaScript Object Notation format.
- **silent** suppresses the output.

## <span id="page-24-2"></span>**1.9. TROUBLESHOOTING WITH HAMMER**

You can use the **hammer ping** command to check the status of core Satellite services. Together with the **katello-service status** command, this can help you to diagnose and troubleshoot Satellite issues. If all services are running as expected, the output looks as follows:

\$ hammer ping candlepin:

```
Status: ok
   Server Response: Duration: 22ms
candlepin_auth:
   Status: ok
   Server Response: Duration: 17ms
pulp:
   Status: ok
   Server Response: Duration: 41ms
pulp_auth:
   Status: ok
   Server Response: Duration: 23ms
foreman_tasks:
   Status: ok
   Server Response: Duration: 33ms
```
# <span id="page-26-0"></span>**CHAPTER 2. MANAGING ORGANIZATIONS, LOCATIONS, AND REPOSITORIES**

You can use **hammer** to create, edit, and manage organizations, locations, and repositories. For web UI equivalents of the following procedures see Creating [Organizations](https://access.redhat.com/documentation/en-us/red_hat_satellite/6.3/html/content_management_guide/creating_organizations) and [Importing](https://access.redhat.com/documentation/en-us/red_hat_satellite/6.3/html/content_management_guide/importing_red_hat_content) Red Hat Content in the *Content Management Guide*.

## <span id="page-26-1"></span>**2.1. ORGANIZATIONS**

Organization in Red Hat Satellite is an isolated collection of systems, content, and other functionality within a Satellite deployment. This section shows how to create and modify organizations using **hammer**.

## <span id="page-26-2"></span>**2.1.1. Creating an Organization**

Use the following command to create an organization:

```
$ hammer organization create \
--name "org_name" \
--label "org_label" \
--description "org_description"
```
Where:

- *org\_name* is the name of the organization. This parameter is required.
- *org\_label* is the organization label used in command-line applications such as **subscriptionmanager**. Labels cannot contain white space and you cannot change them later. If not specified, label is generated automatically from the organization name (white space is replaced with underscores).
- *org\_description* is a short description of the organization. This parameter is not required, but it can help you to manage a large number of organizations.

You can fully configure an organization while creating it (issue **hammer organization create - help** to see the options). Also, you can modify an existing organization using the**hammer organization update** command.

## **Example 2.1. Creating and Updating ACME Organization**

The following example shows how to create an organization named ACME:

```
$ ORG="ACME"
$ hammer organization create \
--name $ORG \
--description "Example_organization"
```
This command assigns a compute resource to the organization:

```
$ hammer organization update \
--name $ORG \
--compute-resource-ids 1
```
## <span id="page-27-0"></span>**2.1.2. Identifying an Organization in a Hammer Command**

Many tasks you can perform in the Satellite Server are specific to an organization. Hammer commands provide three ways to identify an organization: by using the **organization**, **organization-label**, or **organization-id** option. To find the organization ID, use the following command:

```
$ hammer organization list
```
If your organization name is long, consider storing it in a shell variable. You can use this variable in Hammer commands. For example:

```
$ ORG = "Red Hat Enterprise Linux Developer Team"
$ hammer product list --organization $ORG
```
This approach is used in examples in this guide.

If you mostly manage a single organization, you can set it as default. For information on how to do that, see Section 1.4, "Setting a Default [Organization".](#page-22-0)

#### <span id="page-27-1"></span>**2.1.3. Uploading a Manifest**

A Subscription Manifest transfers subscriptions from the Red Hat Customer Portal to Satellite Server. First, generate the manifest on the Red Hat Customer portal as described in the Creating a Subscription Manifest in the *Content [Management](https://access.redhat.com/documentation/en-us/red_hat_satellite/6.3/html/content_management_guide/managing_subscriptions#Managing_Subscriptions-Creating_a_Subscription_Manifest) Guide*. Then upload the manifest to the organization as follows:

```
$ hammer subscription upload \
```
- --organization-label *org\_label* \
- --file *path\_to\_manifest*

#### **Example 2.2. Uploading a Manifest to ACME Organization**

The following example shows how to upload a Subscription Manifest file to the ACME organization (assuming the organization name is stored in a shell variable):

```
$ hammer subscription upload --organization $ORG --file
/tmp/manifest.zip
```
To view the subscriptions imported with the manifest, issue:

```
$ hammer subscription list --organization $ORG
```
## <span id="page-27-2"></span>**2.2. LOCATIONS**

Location in Red Hat Satellite is collection of default settings that represent a physical place. This section shows how to create locations using **hammer**.

## <span id="page-27-3"></span>**2.2.1. Creating a Location**

Use the following command to create a location:

```
$ hammer location create --name location_name
```
#### **Example 2.3. Creating Multiple Locations Using a Script**

The following Bash script creates three locations (london, munich, boston), and assigns them to the ACME organization.

```
ORG="ACME"
LOCATIONS="london munich boston"
for LOC in ${LOCATIONS}
do
 hammer location create --name "${LOC}"
 hammer location add-organization --name "${LOC}" --organization
"${ORG}"
done
```
Run **hammer location --help** to view all possible location related operations.

## <span id="page-28-0"></span>**2.3. REPOSITORIES**

Repository provides storage for a collection of content. This section shows how to enable and synchronize repositories using **hammer**.

## <span id="page-28-1"></span>**2.3.1. Enabling a Repository**

Before enabling a Red Hat repository, you need to know its name, the name of the product it provides, the base architecture, and the release version. Use the following command to enable a repository:

```
$ hammer repository-set enable \
--organization-label org_label \
--product "product_name" \
--basearch "base_architecture" \
--releasever "release_version" \
--name "repository_name"
```
#### **Example 2.4. Enabling a Red Hat Enterprise Linux Repository**

The following command enables the Red Hat Enterprise Linux 7 Server repository for the organization:

```
$ hammer repository-set enable \
--organization $ORG \
--product "Red Hat Enterprise Linux Server" \
--basearch "x86_64" \
--releasever "7Server" \
--name "Red Hat Enterprise Linux 7 Server (RPMs)"
```
Run **hammer repository-set --help** to view all possible repository related operations. Also see **hammer repository --help**.

## <span id="page-29-0"></span>**2.3.2. Synchronizing a Repository**

By synchronizing a repository you pull its content from Red Hat Customer Portal to the Satellite Server. To synchronize a repository you need to specify its name and a product name:

```
$ hammer repository synchronize \
--product "product_name" \
--name "repo_name" \
--organization-label org_label \
--async
```
Note that if you have created Content Views, multiple repositories with the same name can exist within a single organization. In such a case, use the --id option to identify the repository you want to synchronize (issue **hammer repository list** to find repository IDs).

#### **Example 2.5. Synchronizing a Red Hat Enterprise Linux Repository**

The following command performs a single synchronization of the Red Hat Enterprise Linux 7 Server repository in the organization:

```
$ hammer repository synchronize \
--product "Red Hat Enterprise Linux Server" \
--name "Red Hat Enterprise Linux 7 Server (RPMs)" \
--organization $ORG \
--async
```
The task ID is displayed after executing the above command:

```
Repository is being synchronized in task 640bb71f-0ce5-40a3-a675-
425a4acacceb
```
To view the progress of the task, issue:

```
$ hammer task progress --id 640bb71f-0ce5-40a3-a675-425a4acacceb
```
After finishing the first synchronization, the repository is added to the list of repositories mirrored on Satellite Server. Execute the following command to see the list:

\$ hammer repository list --organization \$ORG

You can also synchronize all repositories within a product as follows:

```
$ hammer product synchronize \
--organization-label org_label \
--name "product_name" \
--async
```
With the **--async** option, the repository synchronization runs in the background, which for example allows you to enable and synchronize several repositories in parallel.

**Example 2.6. Synchronizing All Repositories in ACME Organization**

<span id="page-30-1"></span>The following Bash script synchronizes all repositories within the ACME organization. ORG="ACME" for i in \$(hammer --csv repository list --organization \$ORG | grep -vi  $'\$  ID' | awk -F,  $\{$ 'print \$1'}) do hammer repository synchronize  $-$ -id  $f_1$  --organization \$ORG --async done

## <span id="page-30-0"></span>**2.3.3. Creating a Synchronization Plan**

Product in Red Hat Satellite is a collection of repositories that acts as the smallest unit of the synchronization process. You can create a synchronization plan to automatically update repositories of a selected product in a given time interval.

To define a synchronization plan, issue the following command:

```
$ hammer sync-plan create \
--name "sync_plan_name" \
--enabled=true \
--interval repetition_interval \
--organization-label org_label \
--sync-date "initial_sync"
```
Replace *repetition\_interval* with **hourly**, **daily**, or **weekly**. Replace *initial\_sync* with the date and time of the initial synchronization in the form of "YYYY-MM-DD HH:MM:SS".

#### **Example 2.7. Creating a Synchronization Plan**

The following command creates a daily synchronization schedule for the ACME organization, that runs at 3 a.m., starting from 15 January 2016:

```
$ hammer sync-plan create \
--name "daily sync at 3 a.m." \
--enabled=true \
--interval daily \
--organization $ORG \
--sync-date "2016-01-15 03:00:00"
```
To associate the synchronization plan with a product, issue the following command:

```
$ hammer product set-sync-plan \
--organization-label org_label \
--name "product_name" \
--sync-plan "sync_plan_name"
```
**Example 2.8. Assigning a Synchronization Plan to Multiple Products**

<span id="page-31-1"></span>The following Bash script selects the products in the ACME organization that have been synchronized at least once and contain at least one repository and assigns them a synchronization plan named "daily sync at 3 a.m.".

```
ORG="ACME"
SYNC PLAN="daily sync at 3 a.m."
for i in $(hammer --csv product list --organization $ORG --per-page 999
| grep -vi '^ID' | grep -vi not_synced | awk -F, {'{ if ($5!=0) print
$1}'})
do
 hammer product set-sync-plan --sync-plan $SYNC_PLAN --organization
$ORG --id $i
done
```
After executing the script, issue the following command to see which products have been assigned the synchronization plan:

```
$ hammer product list --organization $ORG --sync-plan "daily sync at 3
a.m."
```
To view synchronization plans available for a selected organization, issue the following command:

\$ hammer sync-plan list --organization-label *org\_label*

For more details on working with products and synchronization plans see the output of **hammer syncplan --help** and **hammer product --help**.

## <span id="page-31-0"></span>**2.3.4. Creating a Custom Repository**

After enabling a Red Hat repository, the corresponding product is created automatically. To enable a repository with custom packages, you first need to manually create a product for this repository.

Use the following command to create a custom product:

```
$ hammer product create --name "product_name" --organization-label
org_label
```
The following command creates a new repository under the custom product:

```
$ hammer repository create \
--name "repo_name" \
--organization-label org_label \
--product "product_name" \
--content-type cont_type --publish-via-http true \
--url "repo_url"
```
Replace the example values with your own details, in particular:

*cont\_type* specifies the type of content in the repository, choose one of **yum**, **puppet**, or **docker**.

*repo\_url* specifies the URL on which the repository will be available, valid only if ` --publish-viahttp` is enabled.

To upload packages to a custom repository, issue the following command:

```
$ hammer repository upload-content \
--product "product_name" \
 --organization-label org_label \
 --id "repo_id" \
--path path_to_dir
```
Replace *path\_to\_dir* with the path to the directory with content (RPM packages, Puppet modules, or Docker images) to be added to the custom repository.

# **CHAPTER 3. MANAGING CONTENT LIFE CYCLE**

<span id="page-33-0"></span>This section shows how to use **hammer** to create Content Views and to promote them through life cycle environments.

## <span id="page-33-1"></span>**3.1. CREATING A LIFE CYCLE ENVIRONMENT**

Life cycle environments represent stages of the content life cycle. This section shows how to view and create life cycle environments with **hammer**. By default, the Library environment is present for each organization. Use the following syntax to create a new life cycle environment:

```
$ hammer lifecycle-environment create \
--name env_name \
--description "env_description" \
--organization-label org_label \
--prior prior_env_name
```
#### **Example 3.1. Creating a Life Cycle Environment**

This example shows how to create a new environment based on Library for the ACME organization (assuming the organization name is stored in a shell variable):

```
$ hammer lifecycle-environment create \
--name Development \
--description "Initial testing" \
--organization $ORG \
--prior Library
```
You can create another life cycle environment based on **Development** using the **--prior** option.

To view existing life cycle environments, issue the following command:

\$ hammer lifecycle-environment list --organization-label *org\_label*

The output of the above command can look as follows:

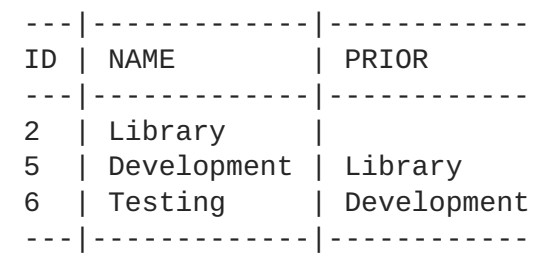

For more information on commands related to life cycle environments, see the output of **hammer lifecycle-environment --help**.

## <span id="page-33-2"></span>**3.2. CREATING A CONTENT VIEW**

Content Views are subsets of content from the Library created by intelligent filtering. You can publish and promote Content Views into life cycle environments that make content available for different uses (typically Dev, QA, and Production). To create a Content View, issue the following command:

```
$ hammer content-view create \
```

```
--name cv_name \
```

```
--repository-ids repo_ID1,repo_ID2,repo_ID3 \
```

```
--description "cv_description" \
```
--organization-label *org\_label*

The **--repository-ids** option adds the selected repositories to the Content View, use the **hammer repository list** command to find the IDs. It is also possible to omit this option to create an empty Content View that you can modify later using the **update** or **add-repository** subcommands.

#### **Example 3.2. Creating a Content View**

The following example creates a Content View under the ACME organization and assigns it three repositories:

```
$ hammer content-view create \
--name cv-rhel7-server \
--repository-ids 1,2,3 \
--description "Initial CV for RHEL 7" \
--organization $ORG
```
#### **Example 3.3. Creating a Composite Content View**

A Composite Content View is comprised of one or more Content Views. This example shows how to create a Composite Content View from two existing Content Views:

```
$ hammer content-view create \
--name ccv-rhel7-server-scl \
--description "CCV for RHEL7 and Software Collections" \
--organization $ORG \
--composite --component-ids 2,6
```
Find the IDs for the **--component-ids** option by executing **hammer content-view list**.

There are three content types you can add to the Content View: RPM packages, Puppet modules, and Docker images.

## <span id="page-34-0"></span>**3.2.1. Adding Repositories to a Content View**

Use the following command to add repositories to an existing Content View:

```
$ hammer content-view update \
--repository-ids repo_ID1,repo_ID2... \
--name cv_name \
--organization-label org_label
```
The above command is useful for populating an empty Content View with repositories. Note that it will overwrite any existing repositories, therefore to increase the number of repositories in a Content View, use:

```
$ hammer content-view add-repository \
--organization-label org_label \
--name cv_name \
--repository-id repo_ID
```
Similarly, you can use the **remove-repository** subcommand to remove a repository from the Content View. Use **hammer content-view info** to inspect repositories in a Content View.

#### **Example 3.4. Filtering Packages for a Content View – Excluding a Package**

Filters allow you to select a subset of packages from a repository (either by including or excluding) to create customized Content Views. This example shows how to create a filter to exclude the **emacs** package from the **cv-rhel7-server** Content View.

First create a filter for the Content View in the organization:

```
$ hammer content-view filter create \
--type rpm \
--name exclude-emacs \
--description "Excluding emacs package" \
--inclusion false \
--organization $ORG \
--repository-ids 1, 2, 3 \
--content-view cv-rhel7-server
```
Find the repository IDs by executing **hammer repository list**. Create a rule to exclude packages with name starting with "emacs" and add it to the filter as follows:

```
$ hammer content-view filter rule create \
--name "emacs*" \
--organization $ORG \
--content-view cv-rhel7-server \
--content-view-filter exclude-emacs
```
As a result, hosts using the cv-rhel7-server Content View will not have access to the emacs package. You can add multiple rules to a filter, see the output **hammer content-view rule create - help** for the full list of filtering parameters. To inspect rules present in a filter, issue the following command:

```
$ hammer content-view filter rule list \
--content-view cv-rhel7-server \
--content-view-filter exclude-emacs \
--organization $ORG
```
**Example 3.5. Filtering Packages for a Content View – Limiting Errata by Date**
This example shows how to create a filter to exclude errata released before a specific date from the **[cv-rhel7-server](#page-59-0)** Content View. For more information on errata management see Chapter 8, *Managing Errata*. Create a filter for the Content View as follows:

```
$ hammer content-view filter create \
--type erratum \
--name limit-errata-by-date \
--description "Excluding errata by date" \
--inclusion false \
--organization $ORG \
--repository-ids 1,2,3 \
--content-view cv-rhel7-server
```
Create a rule to exclude errata with a name starting with "emacs" and add it to the filter as follows:

```
$ hammer content-view filter rule create \
--end-date YYYY-MM-DD \
--organization $ORG \
--content-view cv-rhel7-server \
--content-view-filter limit-errata-by-date \
--types enhancement, bugfix, security
```
### **3.2.2. Adding Puppet Modules to a Content View**

To add a Puppet module to a Content View, first upload this module to a Puppet repository within a custom product. Use the commands from Section 2.3.4, "Creating a Custom [Repository"](#page-31-0) to create a product with a repository, and to upload a Puppet module to the repository.

To add a Puppet module to a Content View, issue the following command:

- \$ hammer content-view puppet-module add \
- --content-view *cv\_name* \
- --name *module\_name*

#### **Example 3.6. Adding a Puppet Module to a Content View**

This example shows how to add a Puppet module from an external source to the cv-rhel7-server Content View.

1. Download the **concat** module (that constructs files from multiple text fragments) from Puppet Forge:

```
$ wget -O /tmp/puppetlabs-concat-1.2.5.tar.gz
https://forgeapi.puppetlabs.com
/v3/files/puppetlabs-concat-1.2.3.tar.gz
```
2. Create a Puppet repository under the ACME-puppet product and upload the module to this repository (the example assumes repository ID is 6):

```
$ hammer product create \
--name "ACME-puppet" \
--organization $ORG
```
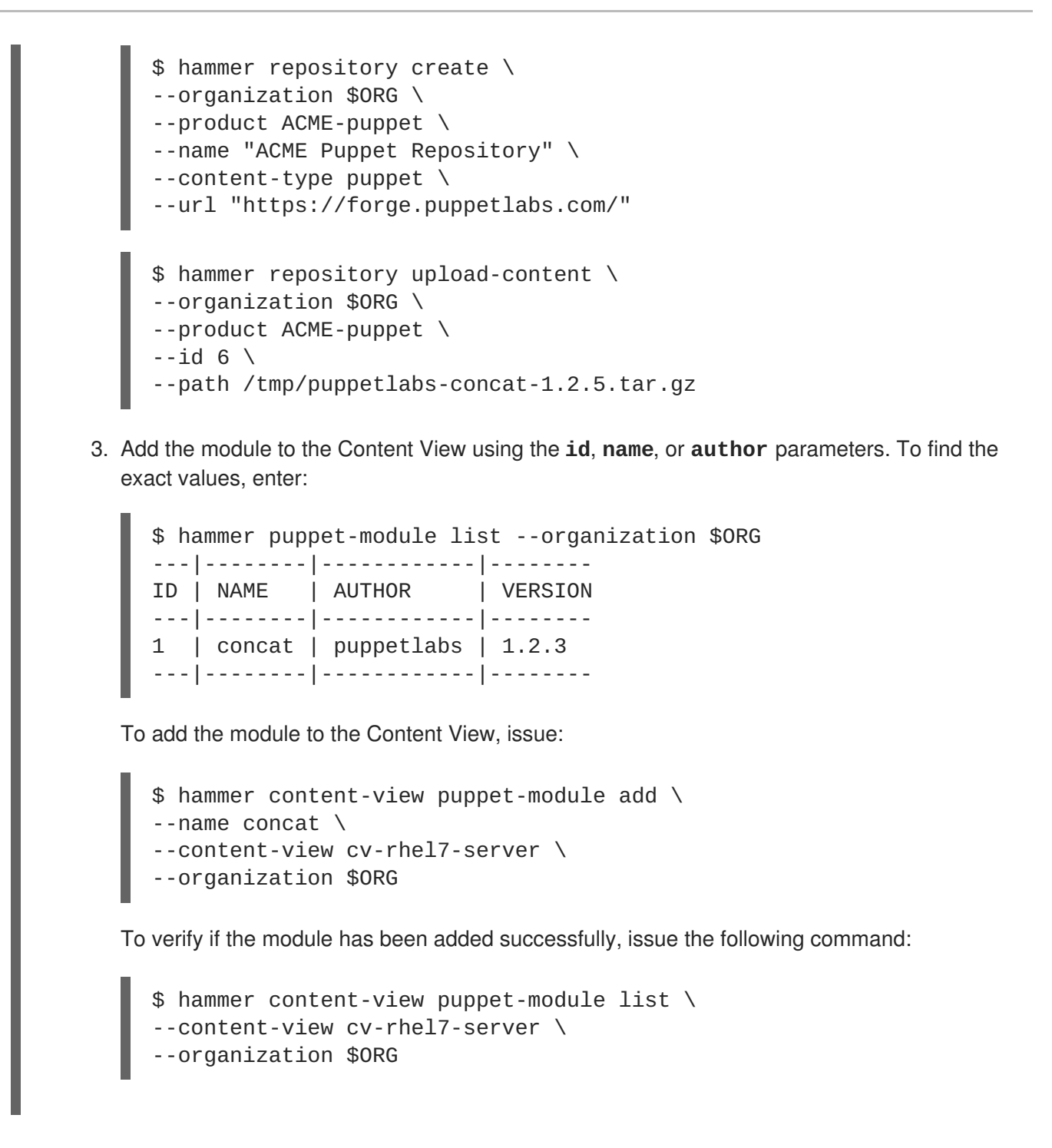

### <span id="page-37-0"></span>**3.2.3. Adding Docker Images to a Content View**

You can upload Docker images directly to the dedicated repository as follows:

\$ hammer repository upload-content --path *image\_archive* --id *repo\_id*

Replace *image\_archive* with a path to the archive containing the Docker image. Use *repo\_id* to identify the repository of docker content type. Then you can add this repository to the Content View.

## **3.3. PUBLISHING A CONTENT VIEW**

By publishing a Content View you make it visible and usable by hosts. Use the following command to publish a selected Content View:

```
$ hammer content-view publish \
```

```
--id cv_ID \
--organization-label org_label \
--async
```
Find the *cv\_ID* of the Content View to be published in the output of the**hammer content-view list** command. Published Content Views become available in the Library environment. To verify the Content View status, issue the following command:

```
$ hammer content-view info --id cv_ID
```
## **3.4. PROMOTING A CONTENT VIEW**

Promoting is the act of moving a Content View from one life cycle environment to another. To do so, issue the following command.

\$ hammer content-view version promote \ --content-view *cv\_name* \

- --organization-label *org\_label* \
- --to-lifecycle-environment *env\_name*

Here, *env* name stands for the name of target life cycle environment.

#### **Example 3.7. Promoting a Content View Through the Life Cycle Environment Path**

The following Bash script promotes the selected Content View from Library through all life cycle environments in the ACME organization:

```
ORG="ACME"
CV_ID=1
for i in $(hammer --csv lifecycle-environment list --organization $ORG |
grep -vi' '^ID' | awk -F, {'print $1'\} | sort -n)
do
   hammer content-view version promote --organization $ORG --to-
lifecycle-environment-id $i --id $CV_ID
done
```
To verify if the Content View has been promoted correctly, issue the following command:

```
$ hammer content-view version info --id 1
```
# **3.5. PERFORMING AN INCREMENTAL UPDATE OF A CONTENT VIEW**

Incremental updates enable modifying a published Content View without the need to promote a new Content View version through the life cycle environment. As a result of the incremental update, a new minor Content View version is created. Incremental updates are useful for fast emergency updates, you can use them to add errata, packages, or Puppet modules.

To create an incremental update adding new packages to a Content View, issue:

```
$ hammer content-view version incremental-update \
```
- --content-view-version-id *cv\_ID* \
- --packages *pkg\_name1*,*pkg\_name2* \
- --lifecycle-environment-ids *env\_ID1*, *env\_ID2*,... \
- --organization-id *org\_ID*

Find the Content View version ID in the output of **hammer Content View version list**. Instead of supplying packages with the **--packages** option, you can add Puppet modules with **--puppetmodules**, or errata with **[--errata-ids](#page-39-0)** (see Example 3.8, "Adding Errata to a Content View using an Incremental Update"). For more information on working with incremental updates issue **hammer content-view version incremental-update --help**.

#### <span id="page-39-0"></span>**Example 3.8. Adding Errata to a Content View using an Incremental Update**

This example shows how to apply an erratum to a host (named **auth01.example.com**) by creating an incremental update of its Content View:

```
$ hammer content-view version incremental-update \
--content-view-version-id 4 \
--errata-ids 8c3801f6-12a7-4a62-83f4-addbb1f34ce6 \
--lifecycle-environments Infrastructure \
--organization $ORG
```
To find the required information for the above command, perform the following steps:

1. Find the Organization ID and name by executing:

\$ hammer organization list

2. Find the Content View your host is registered to as well as its life cycle environment by executing:

\$ hammer host info --name auth01.example.com

3. Then find the current version of the Content View (assuming Content View name **RHEL7\_Infra**):

\$ hammer content-view info --name "RHEL7\_Infra" --organization \$ORG

4. Find the IDs of errata you want to apply in the list of applicable errata in **Library**:

```
$ hammer erratum list --content-view-version-id 4 --organization
$ORG
$ hammer host errata list --host auth01.example.com
```
# **CHAPTER 4. MANAGING ACTIVATION KEYS**

Activation keys define the subscription properties of a host. Using an activation key improves the speed of host registration. For web UI equivalents of the following procedures see [Managing](https://access.redhat.com/documentation/en-us/red_hat_satellite/6.3/html/content_management_guide/managing_activation_keys) Activation Keys in the *Content Management Guide*.

There are three possible use cases for activation keys:

- **Activation key with no subscriptions specified** hosts using the activation key search for the best fitting subscription. This is akin to running **subscription-manager --auto-attach**. See Example 4.1, "Creating an Empty [Activation](#page-40-0) Key".
- **Activation key providing a custom subscription pool for auto attach** hosts using the activation key select the best fitting subscription from the list specified in the activation key. See Example 4.2, "Creating an Activation Key with Custom [Subscription](#page-41-0) Pool".
- **Activation key with the exact set of subscriptions** hosts using the activation key are associated with all [subscriptions](#page-41-1) specified in the activation key. See Example 4.3, "Creating an Activation Key with Mandatory Subscription List".

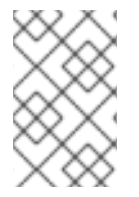

#### **NOTE**

Activation keys are only used when hosts are registered. If changes are made to an activation key, it is only applicable to hosts that are registered with the amended activation key in the future. The changes are not made to existing hosts.

To create an activation key, issue the following command:

```
$ hammer activation-key create --name ak_name \
```

```
--organization-label org_label \
```

```
--content-view cv_name \
```
--lifecycle-environment *lc\_name*

Note that the Content View has to be published. To see the full list of operations related to activation keys, use the **hammer activation-key --help** command.

To add a subscription to the activation key, issue the following command:

\$ hammer activation-key add-subscription \ --id *ak\_ID* \ --subscription-id *sub\_ID*

To find the activation key ID, use **hammer activation-key list**; to find the subscription ID, use **hammer subscription list**.

#### <span id="page-40-0"></span>**Example 4.1. Creating an Empty Activation Key**

This example shows how to create an activation key that directs the associated hosts to automatically attach a best fitting subscription:

```
$ hammer activation-key create \
--name "automatically attach key" \
--organization $ORG \
```

```
--content-view cv-rhel7-server \
--lifecycle-environment Testing
```
As a result, hosts registered in the cv-rhel7-server Content View are associated with this activation key.

#### <span id="page-41-0"></span>**Example 4.2. Creating an Activation Key with Custom Subscription Pool**

This example shows how to create an activation key that will direct the associated hosts to automatically attach a best fitting subscription from the list specified in the activation key.

First create an empty activation key:

```
$ hammer activation-key create \
--name "custom pool key" \
--organization $ORG \
--content-view cv-rhel7-server \
--lifecycle-environment Testing
```
Add a subscription to the activation key:

```
$ hammer activation-key add-subscription \
--name "custom pool key" \
--subscription-id 1
```
Keep repeating this step to add all required subscriptions to the activation key.

#### <span id="page-41-1"></span>**Example 4.3. Creating an Activation Key with Mandatory Subscription List**

This example shows how to create an activation key that will direct the associated hosts to attach all subscriptions specified in the activation key.

First, create an activation key and add all required subscriptions to it. Follow the steps from Example 4.2, "Creating an Activation Key with Custom [Subscription](#page-41-0) Pool".

Then disable the **auto-attach** property of the activation key:

```
$ hammer activation-key update \
--organization $ORG \
--name "mandatory subs key" \
--auto-attach false
```
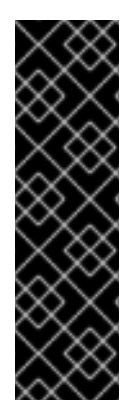

### **IMPORTANT**

You can assign several activation keys to a Content View. In case of conflicting settings, the values from the last specified key take precedence. You can specify the order of precedence by setting a host group parameter as follows:

- \$ hammer hostgroup set-parameter \
- --name kt\_activation\_keys \
- --value *name\_of\_first\_key*, *name\_of\_second\_key*,... \
- --hostgroup *hostgroup\_name*

# **CHAPTER 5. CONFIGURING PROVISIONING ENVIRONMENT**

This section shows how to configure various stages of your provisioning environment using **hammer**. For web UI equivalents of the following procedures see Configuring [Provisioning](https://access.redhat.com/documentation/en-us/red_hat_satellite/6.3/html/provisioning_guide/configuring_provisioning_resources) Resources in the *Provisioning Guide*.

## **5.1. DOMAINS**

Domains in Red Hat Satellite represent DNS zones. Satellite has the ability to assign domain names with Red Hat Satellite Capsule Server DNS. This provides users with a means to group and name hosts within a particular domain and associate them with parameters and Puppet variables.

To create a new domain, issue the following command:

```
$ hammer domain create --name domain_name
```
You can associate the newly created domain to organizations and locations using the **hammer organization add-domain** or **hammer location add-domain** commands. To view the status of a domain, issue the following command:

```
$ hammer domain info --name domain_name
```
# **5.2. SUBNETS**

Subnets in Red Hat Satellite define networks specified for groups of systems. Subnets use standard IPaddress settings to define the network and use the Red Hat Satellite Capsule Server's DHCP features to assign IP addresses to systems within the subnet. The following command contains the minimal set of options required for subnet creation:

```
$ hammer subnet create \
--name subnet_name \
--organization-ids org_ID1,org_ID2... \
--location-ids loc_ID1,loc_ID2... \
--domain-ids dom_ID1,dom_ID2... \
--boot-mode boot_mode \
--network network_address \
--mask netmask \
--ipam ipam
```
Here, *boot\_mode* is one of **Static** or **DHCP**, *ipam* is one of **DHCP**, **Internal DB**, or **None**. If using DHCP, you can set the IP range with the **--from** and **--to** options. For the full list of configurable options, see the output of the **hammer subnet create --help** command.

# **5.3. ARCHITECTURES**

Architecture in Satellite represents a logical grouping of hosts and operating systems. To view the architectures, issue the following command:

```
$ hammer architecture list
```
Architectures are created by Satellite automatically when hosts are registered in Puppet, therefore it is rarely needed to create them manually (even though **hammer** provides this option).

# **5.4. COMPUTE RESOURCES**

Compute resources are hardware abstractions from virtualization and cloud providers. Satellite uses compute resources to provision virtual machines and containers. Run the following command to create a compute resource:

```
$ hammer compute-resource create \
--name cr_name \
--organization-ids org_ID1,org_ID2... \
--location-ids loc_ID1,loc_ID2... \
--provider provider
```
Here, *provider* is one of: **RHEV**, **RHEL OpenStack Platform**, **Libvirt**, **Docker**, **Rackspace**, **Google**, **EC2**, or **VMware**. Depending on the provider type, other options such as **--url**, or **--user** may be required. See the output of the **hammer compute-resource create --help** command for details.

# **5.5. INSTALLATION MEDIA**

Installation media (ISO images) provide content for kickstart trees and new host installations in Red Hat Satellite. To list the media, issue the following command:

\$ hammer medium list

To add a new medium, issue the following command:

```
$ hammer medium create --name medium_name --path path_to_medium
```
You can make the medium available to organizations and locations directly when adding it (see the output of the **hammer medium create --help** command), or later by using the **hammer organization add-medium** or **hammer location add-medium** commands.

# **5.6. PARTITION TABLES**

Partition tables define the partitions and file system layout for new installations when provisioning systems. Red Hat Satellite provides default partition tables associated with operating system families, to view them, issue the following command:

\$ hammer partition-table list

To create a new partition table, issue the following command:

```
$ hammer partition-table create \
--name table_name \
--file path_to_layout_file \
--os-family os_family
```
See the output of the **hammer partition-table --help** command for other subcommands.

# **5.7. PROVISIONING TEMPLATES**

Provisioning templates provide the systematic means to run unattended installations. To view the provisioning templates provided by Satellite, issue the following command:

\$ hammer template list

To add a new template, issue the following command:

\$ hammer template create --name *template\_name* --file *path\_to\_template\_file*

See the output of the **hammer template --help** command for other subcommands.

## **5.8. OPERATING SYSTEMS**

Operating systems define combinations of installation methods and media and are grouped within families. As a default, Red Hat Satellite uses a Red Hat family. Families allow Satellite to change certain behaviors when provisioning hosts. To list operating systems, issue the following command:

```
$ hammer os list
```
To create a new operating system, issue the following command:

\$ hammer os create --name *os\_name* --major *version\_number*

Then you can add architectures, partition tables, installation media, and configuration templates to the operating system. See the output of the **hammer os --help** command for details.

#### **Example 5.1. Updating Multiple Operating Systems**

The following Bash script assigns each operating system a partition table (**Kickstart default**), configuration template (**Kickstart default PXELinux**), and provisioning template (**Satellite Kickstart Default**).

```
PARTID=$(hammer --csv partition-table list | grep "Kickstart default" |
cut -d, -f1)PXEID=$(hammer --csv template list --per-page=1000 | grep "Kickstart
default PXELinux" | cut -d, -f1)
SATID=$(hammer --csv template list --per-page=1000 | grep "provision" |
grep "Satellite Kickstart Default" | cut -d, -f1)
for i in $(hammer -csv os list | green -vi 'AD' | awk -F, {'print $1'}])do
   hammer partition-table add-operatingsystem --id="${PARTID}" --
operatingsystem-id="${i}"
   hammer template add-operatingsystem --id="${PXEID}" --
operatingsystem-id="${i}"
   hammer os set-default-template --id="${i}" --config-template-
id="${PXEID}"
   hammer os add-config-template -id="f_i<sup>"</sup> --config-template-
id="${SATID}"
   hammer os set-default-template --id="${i}" --config-template-
id="${SATID}"
done
```
You can add **grep** commands to the **for** statement to further specify the affected operating systems. To verify if the assignment was performed correctly, use the **hammer os info** command.

## **5.9. PARAMETERS**

Parameters define the behavior of Red Hat Satellite during provisioning. There are several types of parameters, see [Parameters](https://access.redhat.com/documentation/en-us/red_hat_satellite/6.3/html/puppet_guide/chap-red_hat_satellite-puppet_guide-adding_puppet_modules_to_red_hat_satellite_6#sect-Red_Hat_Satellite-Puppet_Guide-Adding_Puppet_Modules_to_Red_Hat_Satellite_6-Parameters) in the *Puppet Guide* for details. Use the following example to set a global parameter:

```
$ hammer global-parameter set --name param_name --value param_value
Example 5.2. Setting a Global Parameter to Disable the Firewall
Run the following command to set the firewall global option to disabled:
  $ hammer global-parameter set --name firewall --value --disabled
To verify the setting, issue the following command:
  $ hammer global-parameter list
  ---------|-------------
  NAME | VALUE
   ---------|-------------
  firewall | --disabled
   ---------|-------------
```
Similarly, you can use **hammer** to set other parameter types:

• To set domain parameters, use:

```
$ hammer domain set-parameter \
--name param_name \
```
- --value *param\_value* \
- --domain *domain\_name*
	- To set host group parameters, use:

```
$ hammer hostgroup set-parameter \
--name param_name \
--value param_value \
--hostgroup hg_name
```
• To set host parameters, use:

```
$ hammer host set-parameter \
--name param_name \
--value param_value \
--host h_name
```

```
• To update smart class parameters, use:
```
ı

\$ hammer sc-param \ --name *param\_name* \ --default-value *param\_value*

# **CHAPTER 6. MANAGING HOSTS**

Host refers to any physical or virtual system Red Hat Satellite manages. This section shows how to create and configure hosts and host groups using **hammer**. For web UI equivalents of the following procedures see [Managing](https://access.redhat.com/documentation/en-us/red_hat_satellite/6.3/html/managing_hosts/) Hosts.

## <span id="page-48-0"></span>**6.1. CREATING A HOST GROUP**

A host group is a collection of hosts or host groups. It is recommended to create host groups to hold shared host parameters. Members of the host group inherit these parameters, therefore you do not have to set them individually during host creation. Note that you can nest host groups in a hierarchical manner.

The following command demonstrates a basic set of options for creating a host group:

```
$ hammer hostgroup create \
--name "hostgroup_name" \
--environment "environment_name" \
--architecture "architecture_name" \
--domain domain_name \
--subnet subnet_name \
--puppet-proxy proxy_name \
--puppet-ca-proxy ca-proxy_name \
--operatingsystem "os_name" \
--partition-table "table_name" \
--medium "medium_name" \
--organization-ids org_ID1,org_ID2... \
--location-ids loc_ID1,loc_ID2...
```
See **hammer hostgroup create --help** for the full list of configurable options. There are two settings that cannot be configured during host group creation:

An activation key has to be added afterwards using:

```
$ hammer hostgroup set-parameter \
--hostgroup "hostgroup_name" \
--name "kt_activation_keys" \
--value key_name
```
Run **hammer [activation-key](#page-41-2) list** to find the activation key name (seeChapter 4, *Managing Activation Keys* for details on activation keys).

The **root** password has to be specified when adding a host to the host group.

#### **Example 6.1. Creating Host Groups for Multiple Content Views**

The following Bash script creates a host group for each life cycle environment.

```
MAJOR="7"
OS=$(hammer --output csv os list | awk -F "," "/RedHat ${MAJOR}/ {print
\$2;exit}")
ARCH="x86_64"
ORG="ACME"
LOCATIONS="london,munich"
```

```
PTABLE NAME="ptable-acme-os-rhel-server"
DOMAIN="example.com"
hammer lifecycle-environment list --organization "${ORG}" | awk -F "|"
'/[[:digit:]]/ {print $2}' | sed s'/ //' | while read LC_ENV
do
  if [\int \frac{\xi[LC_ENV]}{=} == "Library" ]]; then
   continue
  fi
  LC_ENV_LOWER=$(echo ${LC_ENV} | tr '[[:upper:]' '[[:lower:]]')
  ParentID=$(hammer --output csv hostgroup list --per-page 999 | awk -
F'','''' "(\$3 ~ /^${LC_ENV_LOWER}$/) {print \$1}")
  hammer hostgroup create --name "rhel-${MAJOR}server-${ARCH}" \
    --medium
"${ORG}/Library/Red_Hat_Server/Red_Hat_Enterprise_Linux_${MAJOR}_Server_
Kickstart_${ARCH}_${MAJOR}
    Server" \
    --parent-id ${ParentID} \
    --architecture "${ARCH}" \
    --operatingsystem "${OS}" \
    --partition-table "${PTABLE_NAME}" \
    --subnet "${DOMAIN}" \
    --domain "${DOMAIN}" \
    --organizations "${ORG}" \
    --locations "${LOCATIONS}" \
    --content-view "cv-os-rhel-${MAJOR}Server" \
    --environment-id $(hammer --output csv environment list --per-page
999 | awk -F "," "/KT_$ {ORG}_${LC_ENV}_cv_os_rhel_${MAJOR}Server/
\{print \setminus $1\}'HgID=$(hammer --output csv hostgroup list --per-page 999 | awk -F"," "
(\$3 \sim / \$[LC_ENV_LOWER}\/rhel-${MAJOR}server-${ARCH}$/) {print \$1}")
 hammer hostgroup set-parameter \
    --hostgroup-id "${HgID}" \
    --name "kt_activation_keys" \
    --value "act-${LC_ENV_LOWER}-os-rhel-${MAJOR}server-${ARCH}"
done
```
## **6.2. CREATING A HOST**

It is recommended to set general parameters in a host group to reduce the number of required options when creating a host. The following command creates a basic host associated to a host group:

```
$ hammer host create \
--name "host_name" \
--hostgroup "hostgroup_name" \
--interface="primary=true, \
            provision=true, \
            mac=mac_address, \
            ip=ip_address" \
```
- --organization-id *org\_ID* \
- --location-id *loc\_ID* \
- --ask-root-password yes

After executing the above command you will be prompted to specify the root password. It is required to specify the host's IP and MAC address, other properties of the primary network interface can be inherited from the host group or set using the **subnet**, and **domain** parameters. You can set additional interfaces using the **--interface** option, which accepts a list of key-value pairs. For the list of available interface settings, see Table 6.1, "Available Keys for the [--interface](#page-50-0) Option".

If you decide to create a host without host group membership, specify additional options described in Section 6.1, ["Creating](#page-48-0) a Host Group". There is a wide range of available host parameters, for details see the output of **hammer host create --help**. The value of certain parameters depends on the type of compute resource the host is provisioned on, see Table 6.2, "Host Options Specific to [Provider"](#page-51-0) for reference.

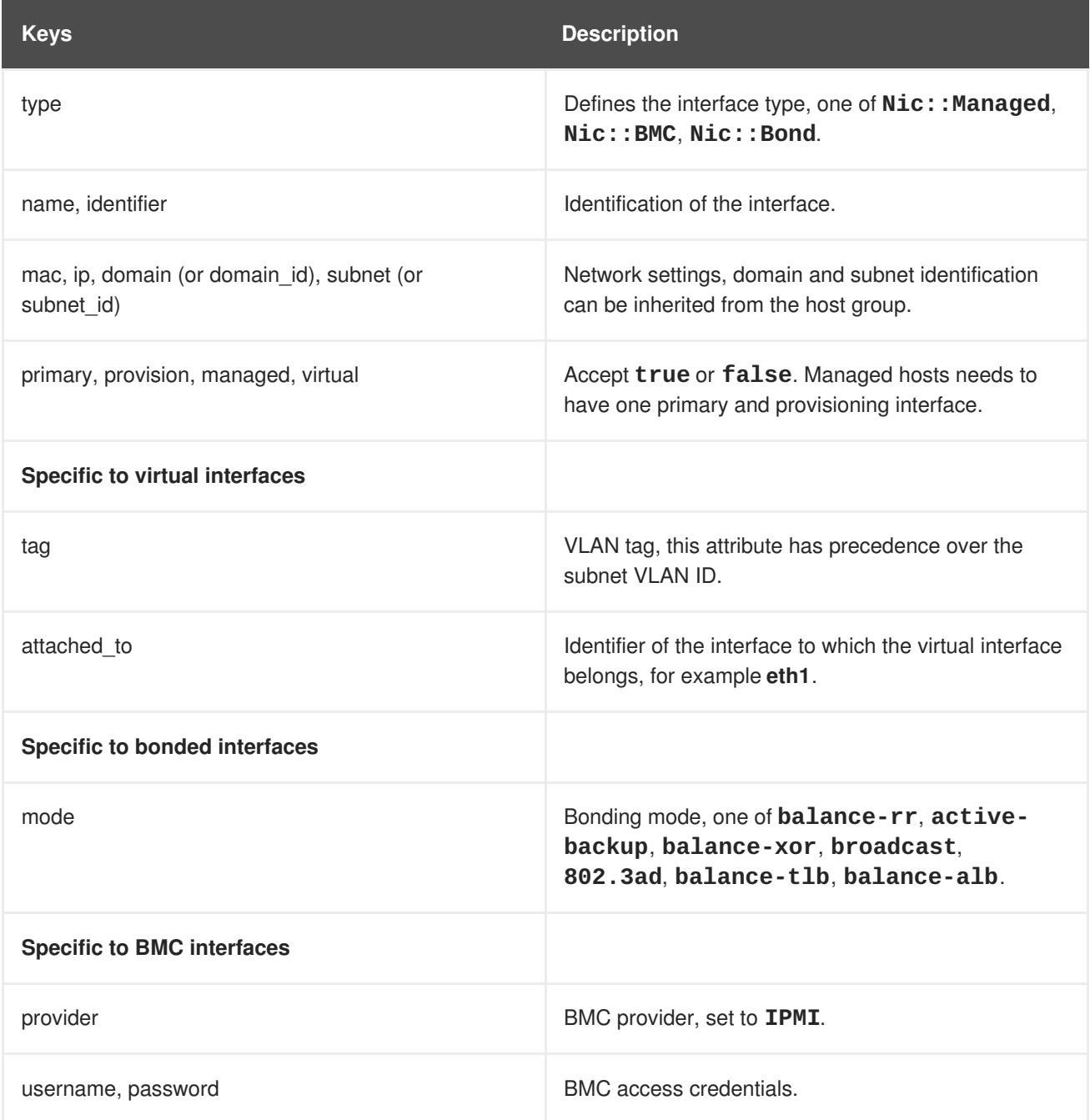

#### <span id="page-50-0"></span>**Table 6.1. Available Keys for the --interface Option**

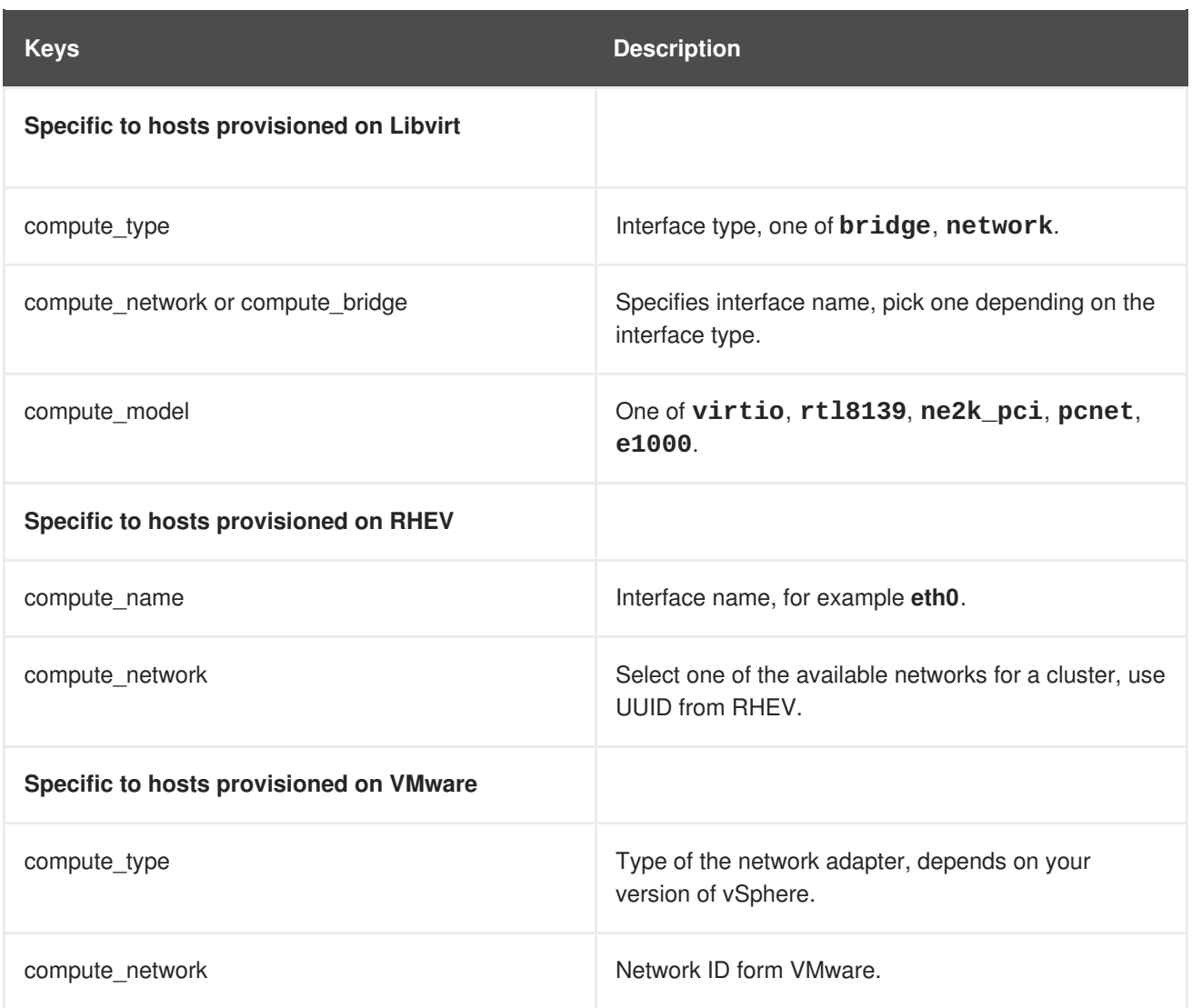

### <span id="page-51-0"></span>**Table 6.2. Host Options Specific to Provider**

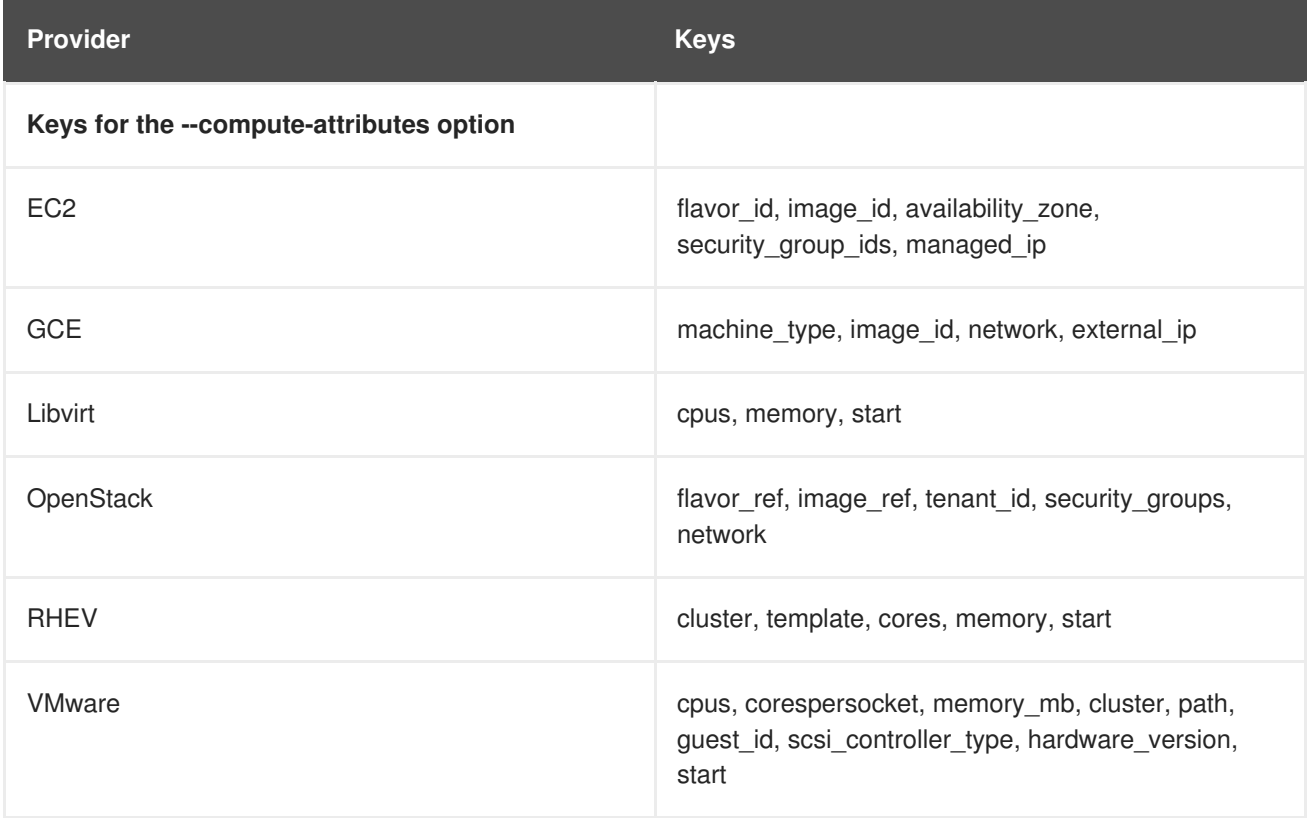

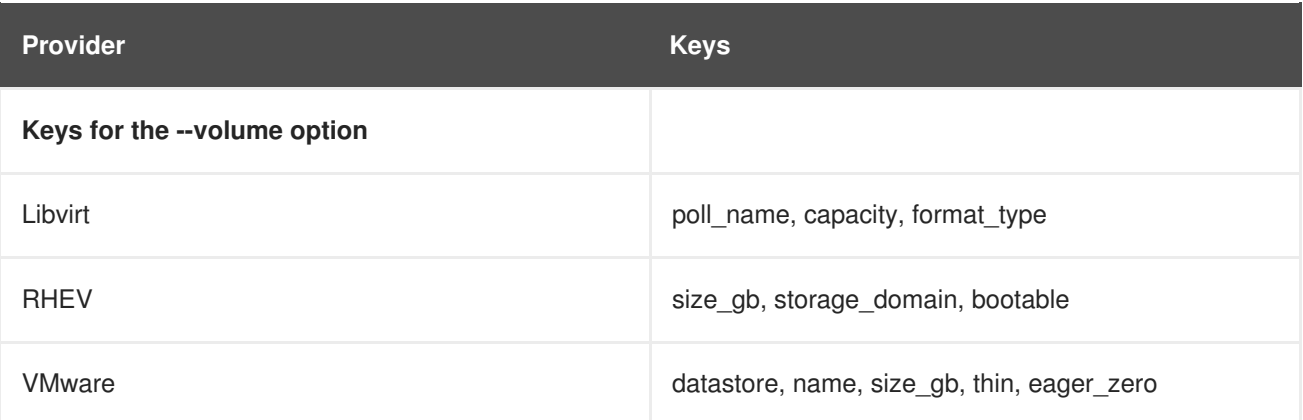

#### **Example 6.2. Creating a Host with a Bonded Interface Pair**

The following example shows how to create a host with a bonded interface pair. For more information on interface bonding see [Configure](https://access.redhat.com/documentation/en-US/Red_Hat_Enterprise_Linux/7/html/Networking_Guide/ch-Configure_Network_Bonding.html) Network Bonding in the *Red Hat Enterprise Linux Networking Guide*.

```
$ hammer host create --name bondtest \
--hostgroup-id 1 \
-ip=192.168.100.123-mac=52:54:00:14:92:2a \
--subnet-id=1 \setminus--managed true \
   --interface="identifier=eth1, \
                 mac=52:54:00:62:43:06, \quad \Boxmanaged=true, \lambdatype=Nic::Managed, \setminusdomain_id=1, \setminussubnet id=1" \setminus--interface="identifier=eth2, \
                 mac=52:54:00:d3:87:8f, \
                 managed=true, \lambdatype=Nic::Managed, \setminusdomain_id=1, \setminussubnet_id=1" \
   --interface="identifier=bond0, \
                 ip=172.25.18.123, \
                 type=Nic::Bond, \
                 mode=active-backup, \setminusattached_devices=[eth1,eth2], \
                 managed=true, \setminusdomain_id=1, \setminussubnet_id=1" \
--organization-id 1 \
--location-id 1 \
--ask-root-password yes
```
## **6.3. CREATING A HOST COLLECTION**

A host collection in Red Hat Satellite is a group of hosts. The following command shows the minimal set of options required to create a host collection:

```
$ hammer host-collection create \
--organization-label org_label \
--name hc_name
```
To add hosts to a host collection, issue the following command:

```
$ hammer host-collection add-host \
--id hc ID \backslash--host-ids ch_ID1,ch_ID2...
```
Run the following command to associate a host collection with an activation key (see Chapter 4, *[Managing](#page-41-2) Activation Keys* for details on activation keys):

```
$ hammer activation-key add-host-collection \
--id ak_ID \
--host-collection hc_name
```
Hosts grouped in the host collection now inherit the configuration from the activation key.

## **6.4. RUNNING REMOTE JOBS ON HOSTS**

The remote execution feature enables defining arbitrary commands on the Satellite Server and executing them on remote hosts. Commands are defined in job templates that are similar to provisioning templates. Several job templates are included by default, you can use them or define a custom template for example to manipulate software packages or start a Puppet process on remote hosts. To use this feature in Hammer, install the remote execution CLI module by executing the following command as **root**:

# yum install tfm-rubygem-hammer\_cli\_foreman\_remote\_execution

To list job templates available, issue:

```
$ hammer job-template list
```
To create a job template using a template-definition file, use a command as follows:

```
$ hammer job-template create \
--file "template" \
--name "template_name" \
--provider-type SSH \
--job-category "category_name"
```
Replace *template* with the path to the file containing the template definition. Specify a custom *category\_name* or select one of the existing categories (**Commands**, **Katello**, **Packages**, **Power**, **Puppet**, or **Services**). See the output of **hammer job-template create --help** for information on other available parameters.

To invoke a job with custom parameters, issue:

```
$ hammer job-invocation create \
--job-template "template_name" \
--inputs key1="value",key2="value",... \
--search-query "query"
```
Specify the template name you want to use for the remote job. Specify inputs as a comma separated list of key-value pairs. Run **hammer job-template info** to see what parameters are required by your template. Replace *query* with the filter expression defining which hosts will be affected (for example "name  $\sim$  rex01").

#### **Example 6.3. Starting the httpd Service on Selected Hosts**

This example shows how to execute a remote job based on the default **Service Action - SSH Default** template, that will start the**httpd** service on hosts that have a name that contains "target".

```
$ hammer job-invocation create \
--job-template "Service Action - SSH Default" \
--inputs service="httpd",action="start" \
--search-query "name ~ target"
```
To monitor the job output, issue:

```
$ hammer job-invocation output \
--id job_ID \
--host host_name
```
Find the *job\_ID* in the output of **hammer job-invocation list**. For more information on executing remote commands with hammer, issue **hammer job-template --help** or **hammer jobinvocation --help**.

# **CHAPTER 7. MANAGING USERS AND PERMISSIONS**

For the administrator, Red Hat Satellite provides the ability to create, modify, and remove users. Also, it is possible to configure access permissions through assigning roles to users. This section shows how to perform these tasks using **hammer**. For web UI equivalents of the following procedures see Managing Users and Roles in *[Administering](https://access.redhat.com/documentation/en-us/red_hat_satellite/6.3/html/administering_red_hat_satellite/chap-red_hat_satellite-administering_red_hat_satellite-users_and_roles) Red Hat Satellite*.

## **7.1. CREATING USERS**

User in Red Hat Satellite defines a set of details for individuals using the system. To configure a user in Red Hat Satellite, **hammer** provides the **user create** and **user update** commands. Create a new user with the following command:

```
$ hammer user create \
--login user_name \
--password user_password \
--mail user_mail \
--auth-source-id 1 \
--organization-ids org_ID1,org_ID2...
```
The **--auth-source-id 1** setting means that the user is authenticated internally, you can specify an external authentication source as an alternative. Add the **--admin** option to grant administrator privileges to the user. Specifying organization IDs is not required, you can modify the user details later using the **update** subcommand.

For more information on user related subcommands see the output of **hammer user --help**.

## **7.2. CREATING USER GROUPS**

You can manage permissions of several users at once by organizing them into user groups. User groups themselves can be further grouped to create a hierarchy of permissions. Use the following command to create a new user group:

```
$ hammer user-group create --name usergroup_name
```
To add a user to a user group, issue the following command:

\$ hammer user-group add-user --user *user\_name* --id *usergroup\_id*

Find the user group ID by executing **hammer user-group list**. Similarly, you can add user groups using the **add-user-group** subcommand. For more information on operations related to user groups see the output of **hammer user-group --help**.

## **7.3. CREATING ROLES**

Roles in Red Hat Satellite define a set of permissions and access levels. Satellite provides a number of predefined roles, to view them, enter the following command:

\$ hammer role list

To view permissions associated with a role, issue the following command:

```
$ hammer role filters --id role_id
```
Here, *role\_id* is the ID of the role from the output of **hammer role list**.

To create a custom role, issue the following command:

```
$ hammer role create --name role_name
```
Add a permission filter to the role with the following command:

```
$ hammer filter create \
--role role_name \
--permission-ids perm_ID1,perm_ID2...
```
Find the permissions to be added to the role by using **hammer filter available-permissions**. For details on roles and permissions see the output of **hammer role --help** and **hammer filter - -help**.

#### **Example 7.1. Granular Permission Filtering**

Red Hat Satellite provides the ability to limit the configured user permissions to selected instances of a resource type. Use the **--search** option to limit permission filters, for example:

```
$ hammer filter create \
--permission-ids 91 \
--search "name \sim ccv*" \
--role qa-user
```
The above command adds to the **qa-user** role a permission to view, create, edit, and destroy Content Views that only applies to Content Views with name starting with **ccv**. See Granular Permission Filtering in *[Administering](https://access.redhat.com/documentation/en-us/red_hat_satellite/6.3/html/administering_red_hat_satellite/chap-red_hat_satellite-administering_red_hat_satellite-users_and_roles#sect-Red_Hat_Satellite-Administering_Red_Hat_Satellite-Users_and_Roles-Granular_Permission_Filtering) Red Hat Satellite* for more information.

## **7.4. ASSIGNING ROLES TO USERS**

To assign a role to a user, issue the following command:

\$ hammer user add-role --id *user\_id* --role *role\_name*

Similarly, you can assign a role to a user group:

```
$ hammer user-group add-role --id usergroup_id --role role_name
```
## **7.5. ADDING SSH KEYS TO A USER**

The following steps show how to add public SSH keys to an existing user using the **hammer**. To create SSH keys or for more information, see [Generating](https://access.redhat.com/documentation/en-US/Red_Hat_Enterprise_Linux/7/html/System_Administrators_Guide/s1-ssh-configuration.html#s2-ssh-configuration-keypairs) Key Pairs in the *Red Hat Enterprise Linux 7 System Administrator's Guide*.

For web UI equivalents of the following procedures see [Adding](https://access.redhat.com/documentation/en-us/red_hat_satellite/6.3/html/administering_red_hat_satellite/chap-red_hat_satellite-administering_red_hat_satellite-users_and_roles#sect-Red_Hat_Satellite-Administering_Red_Hat_Satellite-Creating_and_Managing_Users-Adding_SSH_keys_to_a_User) SSH keys to a User in *Administering Red Hat Satellite*.

### **Prerequisite**

You need either the path to the public SSH key file, or the content of the public SSH key copied to the clipboard.

If you have the public SSH key file:

```
$ hammer user ssh-keys add --user-id user_id --name key_name --key-file
~/.ssh/id_rsa.pub
```
If you have the content of the public SSH key:

```
$ hammer user ssh-keys add --user-id user_id --name key_name --key ecdsa-
sha2-nistp256
AAAAE2VjZHNhLXNoYTItbmlzdHAyNTYAAAAIbmlzdHAyNtYAAABBBHHS2KmNyIYa27Qaa7EHp+
2l99ucGStx4P77e03ZvE3yVRJEFikpoP3MJtYYfIe8k 1/46MTIZo9CPTX4CYUHeN8=
host@user
```
## **7.6. DELETING SSH KEYS FROM A USER**

To delete an SSH key from a user:

\$ hammer user ssh-keys delete --id *key\_id* --user-id *user\_id*

## **7.7. VIEWING SSH KEYS OF A USER**

To view an SSH key attached to a user:

\$ hammer user ssh-keys info --id *key\_id* --user-id *user\_id*

To list SSH keys attached to a user:

\$ hammer user ssh-keys list --user-id *user\_id*

# **CHAPTER 8. MANAGING ERRATA**

Software packages in Red Hat products are subject to updates, referred to as errata, that are released at regular intervals as well as asynchronously. This section shows how to inspect and apply errata using **hammer**. For web UI equivalents of the following procedures see [Managing](https://access.redhat.com/documentation/en-us/red_hat_satellite/6.3/html/content_management_guide/managing_errata) Errata in the *Content Management Guide*.

## **8.1. INSPECTING AVAILABLE ERRATA**

To view errata that are available for all organizations, issue the following command:

```
$ hammer erratum list
```
#### **Example 8.1. Filtering Errata**

The **hammer erratum list** command provides numerous options for filtering and ordering the output list. For example, to find an erratum that contains a specific security fix, issue:

\$ hammer erratum list --cve CVE-2014-0453

The following command displays applicable errata for the selected product that contain the specified bugs ordered so that the security errata are displayed on top:

```
$ hammer erratum list \
--product-id 7 \
--search "bug = 1213000 or bug = 1207972" \
--errata-restrict-applicable 1 \
--order "type desc"
```
For more information on syntax used in the **--search** option, see [Inspecting](https://access.redhat.com/documentation/en-us/red_hat_satellite/6.3/html/content_management_guide/managing_errata#Managing_Errata-Inspecting_Available_Errata) Available Errata in the *Content Management Guide*. For more information on filtering options implemented in hammer, see the output of **hammer erratum list --help**.

To view details of a specific erratum, issue the following command:

```
$ hammer erratum info --id erratum_ID
```
Replace *erratum\_ID* with a unique identifier of the erratum found in the output of the **hammer erratum list** command. You can identify errata also by name and repository name, see the output of **hammer erratum info --help** for details.

## **8.2. APPLYING ERRATA TO A HOST**

To list errata available for a host, issue the following command:

```
$ hammer host errata list --host hostname
```
To apply selected errata to the host, issue the following command:

```
$ hammer host errata apply \
--host hostname \
```
<span id="page-59-0"></span>--errata-ids *erratum\_ID1*,*erratum\_ID2*...

#### **Example 8.2. Applying All Available Errata to a Host**

The following Bash script applies all errata available to a host (auth01.example.com):

```
HOST="auth01.example.com"
for i in $(hammer --csv host errata list --host $HOST | grep -vi '^ID' |
awk -F, {'print $2'})
do
  hammer host errata apply --host $HOST --errata-ids $i
done
```
#### **Example 8.3. Applying a Security Advisory**

This example shows how to apply a security fix to hosts using **hammer**:

1. Find the erratum that contains a fix for a selected issue (CVE-2015-3238):

```
$ hammer erratum list --cve CVE-2015-3238
-------|----------------|----------|--------------------------
----
ID | ERRATA ID | TYPE | TITLE
-------|----------------|----------|--------------------------
----
f30e66 | RHSA-2015:1640 | security | Moderate: pam security update
-------|----------------|----------|--------------------------
----
```
2. Verify if the security erratum (RHSA-2015:1640) is applicable for your host (auth01.example.com):

```
$ hammer host errata list \
--host auth01.example.com \
--search "RHSA-2015:1640"
```
3. Apply the erratum to the host:

```
$ hammer host errata apply \
--host auth01.example.com \
--errata-ids "RHSA-2015:1640"
```
You can use the following Bash script to apply a security erratum (for example RHSA-2015:1640) to all hosts where it is applicable:

```
ORG="ACME"
RHSA="RHSA-2015:1640"
for i in $(hammer --csv host list --organization $ORG | grep -vi '^ID' |
awk -F, {'print $2'})
```

```
do
  hammer host errata apply --host $i --errata-ids $RHSA
done
```
To see if errata were applied successfully, find the corresponding task in the output of the following command:

\$ hammer task list

To review the state of a selected task, issue the following command:

```
$ hammer task progress --id task_ID
```
## **8.3. APPLYING ERRATA TO A HOST COLLECTION**

To apply selected errata to a Host Collection, enter a command as follows:

```
$ hammer host-collection erratum install \
--errata "erratum_ID1,erratum_ID2,..." \
--name "my-collection" --organization $ORG
```
This command is available in Red Hat Satellite 6.2.8 or later.

# **CHAPTER 9. MANAGING DOCKER CONTAINERS**

A Docker container is a sandbox for isolating applications. The container image stores the configuration for the container. This section shows how to use **hammer** to provision Docker containers. For web UI equivalents of the following procedures see Managing [Containers](https://access.redhat.com/documentation/en-us/red_hat_satellite/6.3/html/managing_hosts/chap-red_hat_satellite-managing_hosts-managing_containers) in *Managing Hosts*.

In Red Hat Satellite, you can deploy containers only on a compute resource of the Docker provider type. See Preparing [Container](https://access.redhat.com/documentation/en-us/red_hat_satellite/6.3/html/managing_hosts/chap-red_hat_satellite-managing_hosts-managing_containers#sect-Red_Hat_Satellite-Host_Configuration_Guide-Managing_Containers-Preparing_Container_Hosts) Hosts in *Managing Hosts* for instructions on how to prepare a container host. To register this host as a compute resource, issue the following command:

```
$ hammer compute-resource create
--name cr_name \
--organization-ids org_ID1,org_ID2... \
--location-ids loc_ID1,loc_ID2... \
--url cr_url \
--provider docker
```
Use the following syntax to provision a container on the compute resource:

```
$ hammer docker container create \
--name container_name \
--compute-resource-id cr_ID \
--repository-name repo_name \
--tag tag \
--command command
```
Find the compute resource ID in the output of **hammer compute-resource list**. Replace *repo\_name* with the name of the synchronized repository that contains your docker images. This can be a custom repository pointing to Docker Hub or your internal registry (see Section 2.3.4, "Creating a Custom [Repository"\),](#page-31-0) or the official Red Hat image repository. If you provision from a Content View, replace *[repo\\_name](#page-37-0)* with the name of the Content View. See Section 3.2.3, "Adding Docker Images to a Content View" for details on adding images to a Content View.

By starting a container you start the process specified with the **--command** option during the container creation. To start a container, issue the following command:

\$ hammer docker container start --id *container\_ID*

For the full list of container related options, see the output of the **hammer docker container - help** command.

# **CHAPTER 10. REFERENCE**

This chapter provides a list of Hammer usage statements. These usage statements were current to the versions of Hammer and its components released for Satellite 6.3.

## **10.1. HAMMER ACTIVATION-KEY**

Manipulate activation keys.

```
Usage:
  hammer activation-key [OPTIONS] SUBCOMMAND [ARG] ...
Parameters:
SUBCOMMAND subcommand
[ARG] ... subcommand arguments
Subcommands:
add-host-collection Associate a resource
add-subscription add subscription
content-override Override product content defaults
copy Copy an activation key
create Create an activation key
delete Destroy an activation key
host-collections List associated host collections
info Show an activation key
list List activation keys
product-content List associated products
remove-host-collection Disassociate a resource
remove-subscription Remove subscription
subscriptions List associated subscriptions
update Update an activation key
Options:
-h, --help print help
```
### **10.1.1. hammer activation-key add-host-collection**

```
Associate a resource
```

```
Usage:
   hammer activation-key add-host-collection [OPTIONS]
Options:
--host-collection HOST_COLLECTION_NAME Host collection name to search by
--host-collection-id HOST_COLLECTION_ID Id of the host collection
--id ID cf the activation key
--name NAME Activation key name to search by
--organization ORGANIZATION NAME Organization name to search by
--organization-id ORGANIZATION ID organization ID
--organization-label ORGANIZATION_LABEL Organization label to search by
-h, --help print help
```
### **10.1.2. hammer activation-key add-subscription**

Add subscription

```
Usage:
   hammer activation-key add-subscription [OPTIONS]
Options:
--id ID cf the activation key
--name NAME Activation key name to search by
--organization ORGANIZATION_NAME Organization name to search by
--organization-id ORGANIZATION ID organization ID
--organization-label ORGANIZATION_LABEL Organization label to search by
--quantity QUANTITY Quantity of this subscription to
add
--subscription-id SUBSCRIPTION_ID ID of subscription
-h, --help print help
```
#### **10.1.3. hammer activation-key content-override**

Override product content defaults

```
Usage:
   hammer activation-key content-override [OPTIONS]
Options:
--content-label CONTENT_LABEL Label of the content
--id ID cf the activation key
--name NAME Activation key name to search by
--organization ORGANIZATION_NAME Organization name to search by
--organization-id ORGANIZATION_ID organization ID
--organization-label ORGANIZATION_LABEL Organization label to search by
--override-name OVERRIDE_NAME Override parameter key or name.
                                 To enable or disable a repo
select 'enabled'.
                                 Default value: enabled
                                 Default: "enabled"
--remove extending the Remove a content override
--value VALUE Override value. Note for repo
enablement you can use a boolean value
-h, --help print help
```
### **10.1.4. hammer activation-key copy**

Copy an activation key

```
Usage:
   hammer activation-key copy [OPTIONS]
Options:
--id ID contract in the activation key
--name NAME Activation key name to search by
--new-name NEW_NAME Name of new activation key
--organization ORGANIZATION_NAME Organization name to search by
```

```
--organization-id ORGANIZATION ID organization ID
--organization-label ORGANIZATION_LABEL Organization label to search by
-h, --help print help
```
#### **10.1.5. hammer activation-key create**

Create an activation key

```
Usage:
   hammer activation-key create [OPTIONS]
Options:
 --content-view CONTENT_VIEW_NAME CONTENT CONTENT CONTENT
search by
 --content-view-id CONTENT_VIEW_ID content view numeric
identifier
 --description DESCRIPTION description
 --lifecycle-environment LIFECYCLE_ENVIRONMENT_NAME Environment name
 --lifecycle-environment-id LIFECYCLE_ENVIRONMENT_ID
 --max-hosts MAX_HOSTS maximum number of
registered content hosts
 --name NAME and the set of the set of the set of the set of the set of the set of the set of the set of the set of the set of the set of the set of the set of the set of the set of the set of the set of the set of the set 
 --organization ORGANIZATION_NAME Organization name to
search by
 --organization-id ORGANIZATION_ID organization ID
 --organization-label ORGANIZATION_LABEL Organization label
to search by
 --unlimited-hosts Sunlimited
 -h, --help print help
```
#### **10.1.6. hammer activation-key delete**

Destroy an activation key

```
Usage:
   hammer activation-key delete [OPTIONS]
Options:
--id ID cf the activation key
--name NAME Activation key name to search by
--organization ORGANIZATION_NAME Organization name to search by
--organization-id ORGANIZATION_ID organization ID
--organization-label ORGANIZATION_LABEL Organization label to search by
-h, --help print help
```
#### **10.1.7. hammer activation-key host-collections**

List associated host collections

```
Usage:
    hammer activation-key host-collections [OPTIONS]
```

```
Options:
--available-for AVAILABLE_FOR Interpret specified object to
return only Host Collections that can be
                                  associated with specified
object. The value 'host' is supported.
--full-result FULL_RESULT Whether or not to show all
results
                                  One of true/false, yes/no, 1/0.
--host-id HOST_ID Filter products by host id
--id ID in the same of activation key
--name NAME \qquad \qquad Name of activation key
--organization ORGANIZATION_NAME Organization name to search by
--organization-id ORGANIZATION_ID organization ID
--organization-label ORGANIZATION_LABEL Organization label to search by
-h, --help print help
```
#### **10.1.8. hammer activation-key info**

Show an activation key

```
Usage:
   hammer activation-key info [OPTIONS]
Options:
--id ID defines the set of the activation key
--name NAME Activation key name to search by
--organization ORGANIZATION_NAME Organization name to search by
--organization-id ORGANIZATION_ID organization ID
--organization-label ORGANIZATION_LABEL Organization label to search by
-h, --help print help
```
### **10.1.9. hammer activation-key list**

List activation keys

```
Usage:
   hammer activation-key list [OPTIONS]
Options:
--by BY Field to sort the
results on
--content-view CONTENT VIEW NAME Content view name to
search by
--content-view-id CONTENT_VIEW_ID content view numeric
identifier
--full-result FULL RESULT Whether or not to
show all results
                                         One of true/false,
yes/no, 1/0.
--lifecycle-environment LIFECYCLE_ENVIRONMENT_NAME Environment name
--lifecycle-environment-id LIFECYCLE_ENVIRONMENT_ID
--name NAME activation key name and activation key name
to filter by
--order ORDER Sort field and
```

```
order, eg. 'name DESC'
 --organization ORGANIZATION_NAME Constrained Act Constrained Constrained Act Constrained Constrained Constrained Co
search by
 --organization-id ORGANIZATION ID organization ID
 --organization-label ORGANIZATION_LABEL Organization label
to search by
 --page PAGE extended a page number,
starting at 1
 --per-page PER_PAGE Number of results
per page to return
 --search SEARCH Search string in the search string in the search string in the search string in the search string in the search string in the search string in the search string in the search string in the search string in 
 -h, --help print help
```
#### **10.1.10. hammer activation-key product-content**

List associated products

```
Usage:
   hammer activation-key product-content [OPTIONS]
Options:
--content-access-mode-all CONTENT_ACCESS_MODE_ALL Get all content
available, not just that provided by subscriptions
                                           One of true/false,
yes/no, 1/0.
 --content-access-mode-env CONTENT_ACCESS_MODE_ENV Limit content to just
that available in the activation key's content
                                           view version
                                           One of true/false,
yes/no, 1/0.
--id ID in the activation of the activation of the activation of \mathcal{I}key
--name NAME \overline{a}to search by
--organization ORGANIZATION_NAME Organization name to
search by
--organization-id ORGANIZATION ID organization ID
 --organization-label ORGANIZATION_LABEL Organization label to
search by
 -h, --help print help
```
### **10.1.11. hammer activation-key remove-host-collection**

Disassociate a resource

```
Usage:
   hammer activation-key remove-host-collection [OPTIONS]
Options:
 --host-collection HOST_COLLECTION_NAME Host collection name to search by
 --host-collection-id HOST_COLLECTION_ID Id of the host collection
 --id ID defined a set of the activation key
 --name NAME Activation key name to search by
 --organization ORGANIZATION_NAME Organization name to search by
```

```
--organization-id ORGANIZATION ID organization ID
--organization-label ORGANIZATION_LABEL Organization label to search by
-h, --help print help
```
### **10.1.12. hammer activation-key remove-subscription**

Remove subscription

```
Usage:
   hammer activation-key remove-subscription [OPTIONS]
Options:
--id ID contract in the set of the activation key
--name NAME Activation key name to search by
--organization ORGANIZATION_NAME Organization name to search by
--organization-id ORGANIZATION ID organization ID
--organization-label ORGANIZATION_LABEL Organization label to search by
--subscription-id SUBSCRIPTION_ID ID of subscription
-h, --help print help
```
### **10.1.13. hammer activation-key subscriptions**

List associated subscriptions

```
Usage:
   hammer activation-key subscriptions [OPTIONS]
Options:
--activation-key ACTIVATION_KEY_NAME Activation key name to search by
 --activation-key-id ACTIVATION_KEY_ID   ID of the activation key
 --available-for AVAILABLE_FOR 0bject to show subscriptions
available for, either 'host' or
                                   'activation key'
 --by BY Field to sort the results on
 --full-result FULL_RESULT Whether or not to show all
results
                                   One of true/false, yes/no, 1/0.
 --host HOST_NAME Host name
 --host-id HOST_ID
 --id ACTIVATION_KEY_ID ID of the activation key
 --match-host MATCH HOST Ignore subscriptions that are
unavailable to the specified host
                                   One of true/false, yes/no, 1/0.
 --match-installed MATCH_INSTALLED Return subscriptions that match
installed products of the specified host
                                   One of true/false, yes/no, 1/0.
 --name ACTIVATION_KEY_NAME Activation key name to search by
 --no-overlap NO_OVERLAP Return subscriptions which do
not overlap with a currently-attached
                                   subscription
                                   One of true/false, yes/no, 1/0.
 --order ORDER Sort field and order, eg. 'name
DESC'
 --organization ORGANIZATION_NAME Organization name to search by
```

```
--organization-id ORGANIZATION ID organization ID
--organization-label ORGANIZATION_LABEL Organization label to search by
--page PAGE extended a page number, starting at 1
--per-page PER_PAGE Number of results per page to
return
--search SEARCH Search string
-h, --help print help
```
#### **10.1.14. hammer activation-key update**

Update an activation key

```
Usage:
    hammer activation-key update [OPTIONS]
Options:
--auto-attach AUTO_ATTACH auto attach
subscriptions upon registration
                                                      One of true/false,
yes/no, 1/0.
 --content-view CONTENT_VIEW_NAME CONDENSITY Content view name to
search by
 --content-view-id CONTENT_VIEW_ID content view numeric
identifier
 --description DESCRIPTION description
 --id ID is a state of the state of the state of the state of the state of the state of the state of the state of the state of the state of the state of the state of the state of the state of the state of the state of the s
activation key
 --lifecycle-environment LIFECYCLE_ENVIRONMENT_NAME Environment name
 --lifecycle-environment-id LIFECYCLE_ENVIRONMENT_ID
 --max-hosts MAX_HOSTS maximum number of
registered content hosts
--name NAME and the settlement of the control of the control of the control of the control of the control of the control of the control of the control of the control of the control of the control of the control of the cont
to search by
--new-name NEW NAME name name name
 --organization ORGANIZATION_NAME Organization name to
search by
--organization-id ORGANIZATION ID organization ID
 --organization-label ORGANIZATION_LABEL Organization label
to search by
--release-version RELEASE_VERSION content release
version
 --service-level SERVICE LEVEL service level
 --unlimited-hosts set hosts max to
unlimited
 -h, --help print help
```
## **10.2. HAMMER ADMIN**

Administrative server-side tasks

```
Usage:
    hammer admin [OPTIONS] SUBCOMMAND [ARG] ...
Parameters:
```
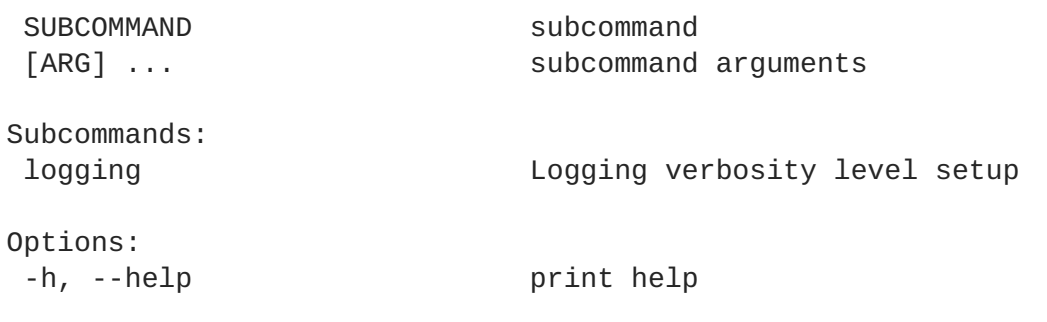

### **10.2.1. hammer admin logging**

Logging verbosity level setup

```
Usage:
   hammer admin logging [OPTIONS]
Options:
--no-backup Skip configuration backups creation.
--prefix PATH 0perate on prefixed environment (e.g.
chroot).
-a, --all Apply to all components.
-c, --components COMPONENTS Components to apply, use --list to get
them.
                         Comma separated list of values. Values
containing comma should be quoted or escaped with backslash
-d, --level-debug Increase verbosity level to debug.
-h, --help print help
-1, --list List available components.
-n, --dry-run Do not apply specified changes.
-p, --level-production Decrease verbosity level to standard.
```
# **10.3. HAMMER ARCHITECTURE**

Manipulate architectures.

```
Usage:
  hammer architecture [OPTIONS] SUBCOMMAND [ARG] ...
Parameters:
SUBCOMMAND subcommand
[ARG] ... subcommand arguments
Subcommands:
add-operatingsystem Associate an operating system
create Create an architecture
delete Delete an architecture
info Show an architecture
list List all architectures
remove-operatingsystem Disassociate an operating system
update Update an architecture
Options:
-h, --help print help
```
### **10.3.1. hammer architecture add-operatingsystem**

Associate an operating system

```
Usage:
   hammer architecture add-operatingsystem [OPTIONS]
Options:
--id ID
 --name NAME and a settlement of the Architecture name
 --operatingsystem OPERATINGSYSTEM_TITLE Operating system title
 --operatingsystem-id OPERATINGSYSTEM_ID
 -h, --help print help
```
### **10.3.2. hammer architecture create**

Create an architecture

```
Usage:
   hammer architecture create [OPTIONS]
Options:
--name NAME
 --operatingsystem-ids OPERATINGSYSTEM_IDS Operating system IDs
                                        Comma separated list of
values. Values containing comma should be quoted or escaped with backslash
 --operatingsystems OPERATINGSYSTEM_TITLES Comma separated list of values.
Values containing comma should be quoted or escaped with backslash
 -h, --help print help
```
### **10.3.3. hammer architecture delete**

Delete an architecture

```
Usage:
   hammer architecture delete [OPTIONS]
Options:
--id ID
 --name NAME Architecture name
 -h, --help print help
```
### **10.3.4. hammer architecture info**

Show an architecture

```
Usage:
   hammer architecture info [OPTIONS]
Options:
--id ID
 --name NAME Architecture name
 -h, --help print help
```
### **10.3.5. hammer architecture list**

List all architectures

```
Usage:
  hammer architecture list [OPTIONS]
Options:
--operatingsystem OPERATINGSYSTEM_TITLE Operating system title
--operatingsystem-id OPERATINGSYSTEM_ID
--order ORDER sort results
--page PAGE paginate results
--per-page PER_PAGE number of entries per request
--search SEARCH filter results
-h, --help print help
```
### **10.3.6. hammer architecture remove-operatingsystem**

Disassociate an operating system

```
Usage:
   hammer architecture remove-operatingsystem [OPTIONS]
Options:
--id ID
 --name NAME \overline{a}--operatingsystem OPERATINGSYSTEM_TITLE Operating system title
 --operatingsystem-id OPERATINGSYSTEM_ID
 -h, --help print help
```
### **10.3.7. hammer architecture update**

Update an architecture

```
Usage:
   hammer architecture update [OPTIONS]
Options:
--id ID
 --name NAME and the state of the state of the Architecture name
 --new-name NEW_NAME
 --operatingsystem-ids OPERATINGSYSTEM_IDS Operating system IDs
                                         Comma separated list of
values. Values containing comma should be quoted or escaped with backslash
 --operatingsystems OPERATINGSYSTEM_TITLES Comma separated list of values.
Values containing comma should be quoted or escaped with backslash
 -h, --help print help
```
# **10.4. HAMMER ARF-REPORT**

Manipulate compliance reports

Usage:
```
hammer arf-report [OPTIONS] SUBCOMMAND [ARG] ...
Parameters:
SUBCOMMAND subcommand
[ARG] ... subcommand arguments
Subcommands:
delete Delete an ARF Report
download Download bzipped ARF report
download-html Download ARF report in HTML
info Show an ARF report
list List ARF reports
Options:
-h, --help print help
```
## **10.4.1. hammer arf-report delete**

Delete an ARF Report

```
Usage:
   hammer arf-report delete [OPTIONS]
Options:
--id ID
-h, --help print help
```
# **10.4.2. hammer arf-report download**

Download bzipped ARF report

```
Usage:
   hammer arf-report download [OPTIONS]
Options:
--id ID
 --path PATH Path to directory where downloaded file
will be saved
-h, --help print help
```
## **10.4.3. hammer arf-report download-html**

Download ARF report in HTML

```
Usage:
   hammer arf-report download-html [OPTIONS]
Options:
--id ID
--path PATH Path to directory where downloaded file
will be saved
 -h, --help print help
```
# **10.4.4. hammer arf-report info**

Show an ARF report

```
Usage:
   hammer arf-report info [OPTIONS]
Options:
--id ID
-h, --help print help
```
# **10.4.5. hammer arf-report list**

List ARF reports

```
Usage:
   hammer arf-report list [OPTIONS]
Options:
--order ORDER sort results
--page PAGE paginate results
                     number of entries per request
--search SEARCH filter results
-h, --help print help
```
# **10.5. HAMMER AUTH**

Foreman connection login/logout.

```
Usage:
  hammer auth [OPTIONS] SUBCOMMAND [ARG] ...
Parameters:
SUBCOMMAND subcommand
[ARG] ... subcommand arguments
Subcommands:
login Set credentials
logout Nipe your credentials
status Information about current connections
Options:
-h, --help print help
```
# **10.5.1. hammer auth login**

Set credentials

```
Usage:
    hammer auth login [OPTIONS]
Options:
```
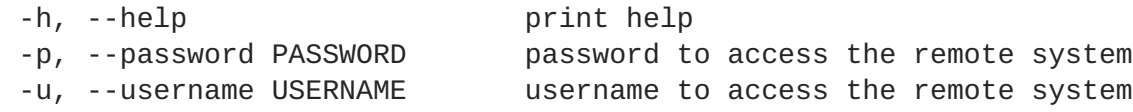

# **10.5.2. hammer auth logout**

Wipe your credentials

```
Usage:
   hammer auth logout [OPTIONS]
Options:
-h, --help print help
```
## **10.5.3. hammer auth status**

Information about current connections

```
Usage:
   hammer auth status [OPTIONS]
Options:
-h, --help print help
```
# **10.6. HAMMER AUTH-SOURCE**

Manipulate auth sources.

```
Usage:
  hammer auth-source [OPTIONS] SUBCOMMAND [ARG] ...
Parameters:
SUBCOMMAND subcommand
[ARG] ... subcommand arguments
Subcommands:
ldap Manage LDAP auth sources.
Options:
-h, --help print help
```
# **10.6.1. hammer auth-source ldap**

Manage LDAP auth sources.

```
Usage:
   hammer auth-source ldap [OPTIONS] SUBCOMMAND [ARG] ...
Parameters:
SUBCOMMAND subcommand
 [ARG] ... subcommand arguments
```
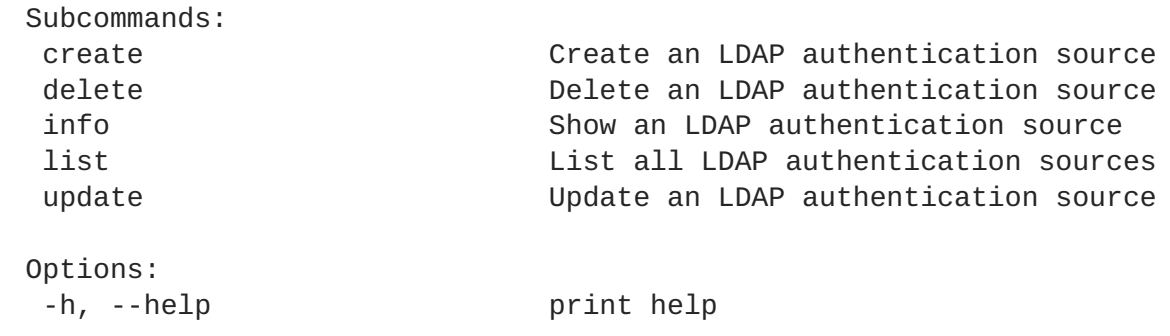

### **10.6.1.1. hammer auth-source ldap create**

Create an LDAP authentication source

```
Usage:
   hammer auth-source ldap create [OPTIONS]
Options:
 --account ACCOUNT
 --account-password ACCOUNT_PASSWORD required if onthefly_register
is true
--attr-firstname ATTR FIRSTNAME required if onthefly reqister
is true
--attr-lastname ATTR_LASTNAME required if onthefly_reqister
is true
 --attr-login ATTR_LOGIN required if onthefly_register
is true
 --attr-mail ATTR_MAIL required if onthefly_register
is true
--attr-photo ATTR_PHOTO
--base-dn BASE_DN
--groups-base GROUPS BASE example aroups base DN
 --host HOST
 --ldap-filter LDAP_FILTER LDAP filter
 --location-ids LOCATION_IDS REPLACE locations with given
ids
                                      Comma separated list of
values. Values containing comma should be quoted or escaped with backslash
 --location-titles LOCATION_TITLES Comma separated list of values.
Values containing comma should be quoted or escaped with backslash
 --locations LOCATION NAMES Comma separated list of
values. Values containing comma should be quoted or escaped with backslash
 --name NAME
 --onthefly-register ONTHEFLY_REGISTER One of true/false, yes/no, 1/0.
 --organization-ids ORGANIZATION_IDS REPLACE organizations with
given ids.
                                      Comma separated list of
values. Values containing comma should be quoted or escaped with backslash
 --organization-titles ORGANIZATION_TITLES Comma separated list of values.
Values containing comma should be quoted or escaped with backslash
 --organizations ORGANIZATION NAMES Comma separated list of values.
Values containing comma should be quoted or escaped with backslash
 --port PORT defaults to 389
 --server-type SERVER_TYPE type of the LDAP server
                                      Possible value(s):
```

```
'free_ipa', 'active_directory', 'posix'
--tls TLS contracts one of true/false, yes/no,
1/0.
--use-netgroups USE_NETGROUPS and use NIS netgroups instead of
posix groups, applicable only when server_type
                                    is posix or free_ipa
                                    One of true/false, yes/no,
1/0.
--usergroup-sync USERGROUP_SYNC sync external user groups on
login
                                    One of true/false, yes/no,
1/0.
-h, --help print help
```
#### **10.6.1.2. hammer auth-source ldap delete**

Delete an LDAP authentication source

```
Usage:
   hammer auth-source ldap delete [OPTIONS]
Options:
--id ID
 --name NAME Name to search by
 -h, --help print help
```
## **10.6.1.3. hammer auth-source ldap info**

Show an LDAP authentication source

```
Usage:
   hammer auth-source ldap info [OPTIONS]
Options:
--id ID
--name NAME Name to search by
-h, --help print help
```
## **10.6.1.4. hammer auth-source ldap list**

List all LDAP authentication sources

```
Usage:
   hammer auth-source ldap list [OPTIONS]
Options:
--location LOCATION_NAME Location name
--location-id LOCATION_ID
--location-title LOCATION_TITLE Location title
--order ORDER sort results
--organization ORGANIZATION_NAME Organization name
--organization-id ORGANIZATION_ID organization ID
--organization-title ORGANIZATION_TITLE Organization title
--page PAGE paginate results
```

```
--per-page PER_PAGE number of entries per request
--search SEARCH filter results
-h, --help print help
```
## **10.6.1.5. hammer auth-source ldap update**

Update an LDAP authentication source

```
Usage:
   hammer auth-source ldap update [OPTIONS]
Options:
 --account ACCOUNT
 --account-password ACCOUNT_PASSWORD required if onthefly_reqister
is true
--attr-firstname ATTR_FIRSTNAME required if onthefly_register
is true
 --attr-lastname ATTR_LASTNAME required if onthefly_register
is true
--attr-login ATTR_LOGIN required if onthefly_reqister
is true
--attr-mail ATTR_MAIL required if onthefly_register
is true
 --attr-photo ATTR_PHOTO
--base-dn BASE_DN
--groups-base GROUPS_BASE demand and groups base DN
--host HOST
 --id ID
 --1dap-filter LDAP FILTER LDAP filter
 --location-ids LOCATION_IDS REPLACE locations with given
ids
                                      Comma separated list of
values. Values containing comma should be quoted or escaped with backslash
 --location-titles LOCATION TITLES Comma separated list of values.
Values containing comma should be quoted or escaped with backslash
 --locations LOCATION_NAMES Comma separated list of
values. Values containing comma should be quoted or escaped with backslash
 --name NAME and the Name to search by
--new-name NEW_NAME
 --onthefly-register ONTHEFLY_REGISTER One of true/false, yes/no, 1/0.
 --organization-ids ORGANIZATION_IDS REPLACE organizations with
given ids.
                                      Comma separated list of
values. Values containing comma should be quoted or escaped with backslash
 --organization-titles ORGANIZATION_TITLES Comma separated list of values.
Values containing comma should be quoted or escaped with backslash
 --organizations ORGANIZATION NAMES Comma separated list of values.
Values containing comma should be quoted or escaped with backslash
 --port PORT and the contract of the contract of the defaults to 389
 --server-type SERVER_TYPE type of the LDAP server
                                      Possible value(s):
'free_ipa', 'active_directory', 'posix'
 --tls TLS One of true/false, yes/no,
1/0.
 --use-netgroups USE_NETGROUPS vise NIS netgroups instead of
```

```
posix groups, applicable only when server_type
                                     is posix or free_ipa
                                     One of true/false, yes/no,
1/0.
--usergroup-sync USERGROUP_SYNC sync external user groups on
login
                                    One of true/false, yes/no,
1/0.
-h, --help print help
```
# **10.7. HAMMER BOOTDISK**

Download boot disks

```
Usage:
  hammer bootdisk [OPTIONS] SUBCOMMAND [ARG] ...
Parameters:
SUBCOMMAND subcommand
[ARG] ... subcommand arguments
Subcommands:
generic Download generic image
host box Download host image
subnet Download subnet generic image
Options:
-h, --help print help
```
# **10.7.1. hammer bootdisk generic**

Download generic image

```
Usage:
  hammer bootdisk generic [OPTIONS]
Options:
--file PATH File or device to write image to
--force Force writing to existing destination
(device etc.)
--sudo Use sudo to write to device
-h, --help print help
```
# **10.7.2. hammer bootdisk host**

Download host image

```
Usage:
   hammer bootdisk host [OPTIONS]
Options:
--file PATH File or device to write image to
 --force Force writing to existing destination
```

```
(device etc.)
--full FULL True for full, false for basic reusable
image
                       One of true/false, yes/no, 1/0.
--host HOST_NAME Host name
--host-id HOST_ID
--sudo Use sudo to write to device
-h, --help print help
```
# **10.7.3. hammer bootdisk subnet**

Download subnet generic image

```
Usage:
   hammer bootdisk subnet [OPTIONS]
Options:
--file PATH File or device to write image to
--force Force writing to existing destination
(device etc.)
--subnet SUBNET_NAME Subnet name
--subnet-id SUBNET_ID
--sudo Use sudo to write to device
-h, --help print help
```
# **10.8. HAMMER CAPSULE**

Manipulate capsule

```
Usage:
  hammer capsule [OPTIONS] SUBCOMMAND [ARG] ...
Parameters:
SUBCOMMAND subcommand
[ARG] ... subcommand arguments
Subcommands:
content Manage the capsule content
create Create a capsule
delete Delete a capsule
import-classes Import puppet classes from puppet Capsule.
info Show a capsule
list List all capsules
refresh-features Refresh capsule features
update Update a capsule
Options:
-h, --help print help
```
# **10.8.1. hammer capsule content**

Manage the capsule content

```
Usage:
   hammer capsule content [OPTIONS] SUBCOMMAND [ARG] ...
Parameters:
SUBCOMMAND subcommand
[ARG] ... subcommand arguments
Subcommands:
add-lifecycle-environment Add lifecycle environments to the
capsule
available-lifecycle-environments List the lifecycle environments not
attached to the capsule
cancel-synchronization Cancel running capsule synchronization.
info Get current capsule synchronization
status
lifecycle-environments List the lifecycle environments attached
to the capsule
remove-lifecycle-environment Remove lifecycle environments from the
capsule
synchronization-status Get current capsule synchronization
status
synchronize Synchronize the content to the capsule
Options:
-h, --help print help
```
#### **10.8.1.1. hammer capsule content add-lifecycle-environment**

Add lifecycle environments to the capsule

```
Usage:
   hammer capsule content add-lifecycle-environment [OPTIONS]
Options:
--environment ENVIRONMENT_NAME Environment name
 --environment-id ENVIRONMENT_ID
--id ID is a state of the capsule
--name NAME Name to search by
 --organization NAME Organization name
 --organization-id ID Organization ID
 -h, --help print help
```
#### **10.8.1.2. hammer capsule content available-lifecycle-environments**

List the lifecycle environments not attached to the capsule

```
Usage:
   hammer capsule content available-lifecycle-environments [OPTIONS]
Options:
--id ID Id of the capsule
 --name NAME and the Name to search by
 --organization ORGANIZATION_NAME Organization name to search by
```

```
--organization-id ORGANIZATION ID organization ID
--organization-label ORGANIZATION_LABEL Organization label to search by
-h, --help print help
```
## **10.8.1.3. hammer capsule content cancel-synchronization**

Cancel running capsule synchronization.

```
Usage:
   hammer capsule content cancel-synchronization [OPTIONS]
Options:
--id ID is a set of the capsule
--name NAME Name to search by
-h, --help print help
```
### **10.8.1.4. hammer capsule content info**

Get current capsule synchronization status

```
Usage:
    hammer capsule content info [OPTIONS]
Options:
--id ID is a set of the capsule of the capsule
 --name NAME \overline{\phantom{a}} and \overline{\phantom{a}} are not \overline{\phantom{a}} Name to search by
 --organization ORGANIZATION_NAME Organization name to search by
 --organization-id ORGANIZATION_ID organization ID
 --organization-label ORGANIZATION_LABEL Organization label to search by
 -h, --help print help
```
#### **10.8.1.5. hammer capsule content lifecycle-environments**

List the lifecycle environments attached to the capsule

```
Usage:
   hammer capsule content lifecycle-environments [OPTIONS]
Options:
--id ID Id of the capsule
--name NAME and the Name to search by
--organization ORGANIZATION_NAME Organization name to search by
--organization-id ORGANIZATION_ID organization ID
--organization-label ORGANIZATION_LABEL Organization label to search by
-h, --help print help
```
#### **10.8.1.6. hammer capsule content remove-lifecycle-environment**

Remove lifecycle environments from the capsule

```
Usage:
    hammer capsule content remove-lifecycle-environment [OPTIONS]
```

```
Options:
--environment ENVIRONMENT_NAME Environment name
--environment-id ENVIRONMENT_ID
--id ID Id of the capsule
--name NAME Name to search by
--organization NAME Organization name
--organization-id ID Organization ID
-h, --help print help
```
## **10.8.1.7. hammer capsule content synchronization-status**

Get current capsule synchronization status

```
Usage:
   hammer capsule content synchronization-status [OPTIONS]
Options:
--id ID Id of the capsule
--name NAME \qquad \qquad Name to search by
--organization ORGANIZATION_NAME Organization name to search by
--organization-id ORGANIZATION_ID organization ID
--organization-label ORGANIZATION_LABEL Organization label to search by
-h, --help print help
```
## **10.8.1.8. hammer capsule content synchronize**

Synchronize the content to the capsule

```
Usage:
    hammer capsule content synchronize [OPTIONS]
Options:
--async Do not wait for the task
--environment ENVIRONMENT_NAME Environment name
--environment-id ENVIRONMENT_ID
--id ID id of the capsule
--name NAME and the search by a search by a search by a search by a search by a search by a search in the search in the search in the search in the search in the search in the search in the search in the search in the sear
 --organization NAME Organization name
 --organization-id ID Organization ID
 --skip-metadata-check SKIP_METADATA_CHECK Skip metadata check on each
repository on the capsule
                                            One of true/false, yes/no,
1/0.
 -h, --help print help
```
# **10.8.2. hammer capsule create**

Create a capsule

```
Usage:
   hammer capsule create [OPTIONS]
Options:
 --download-policy DOWNLOAD_POLICY Download Policy of the capsule,
```

```
must be one of immediate, on_demand,
                                        background, inherit
 --location-ids LOCATION IDS REPLACE locations with given
ids
                                        Comma separated list of
values. Values containing comma should be quoted or escaped with backslash
 --location-titles LOCATION_TITLES Comma separated list of values.
Values containing comma should be quoted or escaped with backslash
 --locations LOCATION_NAMES Comma separated list of
values. Values containing comma should be quoted or escaped with backslash
 --name NAME
 --organization-ids ORGANIZATION_IDS REPLACE organizations with
given ids.
                                       Comma separated list of
values. Values containing comma should be quoted or escaped with backslash
 --organization-titles ORGANIZATION_TITLES Comma separated list of values.
Values containing comma should be quoted or escaped with backslash
 --organizations ORGANIZATION_NAMES Comma separated list of values.
Values containing comma should be quoted or escaped with backslash
 --url URL
 -h, --help print help
```
# **10.8.3. hammer capsule delete**

Delete a capsule

```
Usage:
   hammer capsule delete [OPTIONS]
Options:
--id ID
 --name NAME Name to search by
 -h, --help print help
```
# **10.8.4. hammer capsule import-classes**

Import puppet classes from puppet Capsule.

```
Usage:
   hammer capsule import-classes [OPTIONS]
Options:
--dryrun Do not run the import
--environment ENVIRONMENT_NAME Environment name
 --environment-id ENVIRONMENT_ID
 --except EXCEPT    Qptional comma-delimited string
containing either 'new',
                            'updated', or 'obsolete' that is used
to limit the imported
                           Puppet classes
 --id ID
 --name NAME Name to search by
 -h, --help print help
```
# **10.8.5. hammer capsule info**

Show a capsule

```
Usage:
   hammer capsule info [OPTIONS]
Options:
--id ID
--name NAME Name to search by
-h, --help print help
```
## **10.8.6. hammer capsule list**

List all capsules

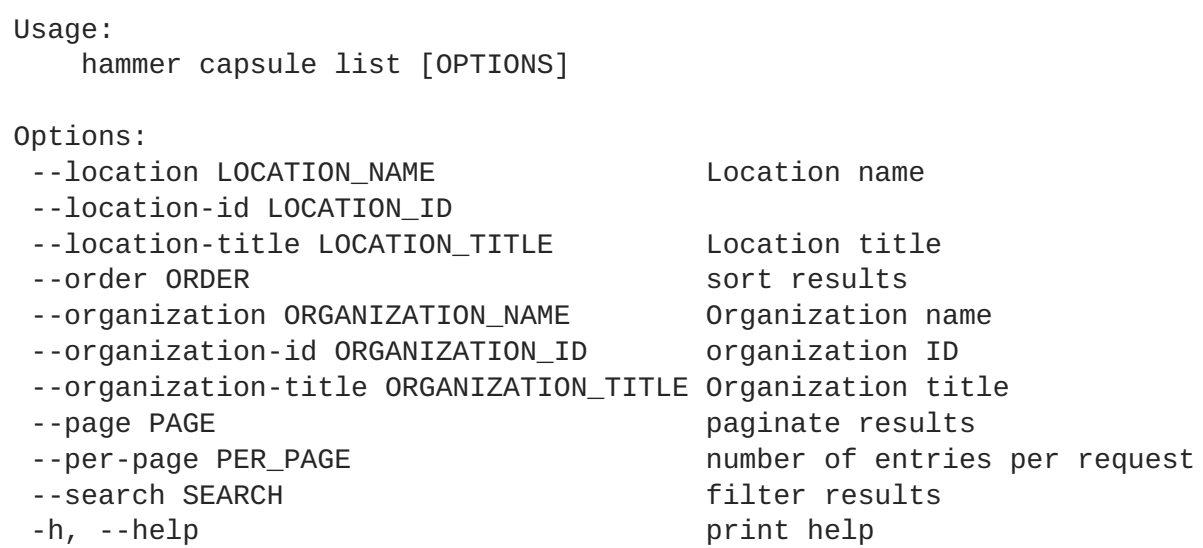

# **10.8.7. hammer capsule refresh-features**

Refresh capsule features

```
Usage:
   hammer capsule refresh-features [OPTIONS]
Options:
--id ID
--name NAME Name to search by
-h, --help print help
```
# **10.8.8. hammer capsule update**

Update a capsule

```
Usage:
   hammer capsule update [OPTIONS]
Options:
 --download-policy DOWNLOAD_POLICY Download Policy of the capsule,
```

```
must be one of immediate, on_demand,
                                             background, inherit
 --id ID
 --location-ids LOCATION IDS REPLACE locations with given
ids
                                             Comma separated list of
values. Values containing comma should be quoted or escaped with backslash
 --location-titles LOCATION TITLES Comma separated list of values.
Values containing comma should be quoted or escaped with backslash
 --locations LOCATION_NAMES Comma separated list of
values. Values containing comma should be quoted or escaped with backslash
 --name NAME \overline{\phantom{a}} and \overline{\phantom{a}} and \overline{\phantom{a}} and \overline{\phantom{a}} and \overline{\phantom{a}} are \overline{\phantom{a}} and \overline{\phantom{a}} by
 --new-name NEW_NAME
 --organization-ids ORGANIZATION_IDS REPLACE organizations with
given ids.
                                             Comma separated list of
values. Values containing comma should be quoted or escaped with backslash
--organization-titles ORGANIZATION_TITLES Comma separated list of values.
Values containing comma should be quoted or escaped with backslash
 --organizations ORGANIZATION NAMES Comma separated list of values.
Values containing comma should be quoted or escaped with backslash
 --url URL
 -h, --help print help
```
# **10.9. HAMMER COMPUTE-RESOURCE**

Manipulate compute resources.

```
Usage:
  hammer compute-resource [OPTIONS] SUBCOMMAND [ARG] ...
Parameters:
SUBCOMMAND subcommand
[ARG] ... subcommand arguments
Subcommands:
create Create a compute resource
delete Delete a compute resource
image View and manage compute resource's images
info Show a compute resource
list List all compute resources
networks Show available networks
update Update a compute resource
Options:
-h, --help print help
```
# **10.9.1. hammer compute-resource create**

Create a compute resource

```
Usage:
    hammer compute-resource create [OPTIONS]
```
Options: --caching-enabled CACHING\_ENABLED enable caching, for VMware only One of true/false, yes/no, 1/0. --datacenter DATACENTER **for RHEV, VMware Datacenter** --description DESCRIPTION --display-type DISPLAY TYPE for Libvirt only Possible value(s): 'VNC', 'SPICE' --domain DOMAIN for RHEL OpenStack Platform only --location-ids LOCATION\_IDS REPLACE locations with given ids Comma separated list of values. Values containing comma should be quoted or escaped with backslash --location-titles LOCATION\_TITLES Comma separated list of values. Values containing comma should be quoted or escaped with backslash --locations LOCATION\_NAMES Comma separated list of values. Values containing comma should be quoted or escaped with backslash --name NAME --organization-ids ORGANIZATION\_IDS REPLACE organizations with given ids. Comma separated list of values. Values containing comma should be quoted or escaped with backslash --organization-titles ORGANIZATION\_TITLES Comma separated list of values. Values containing comma should be quoted or escaped with backslash --organizations ORGANIZATION\_NAMES Comma separated list of values. Values containing comma should be quoted or escaped with backslash --password PASSWORD **Password for RHEV, EC2,** VMware, OpenStack. Secret key for EC2 --provider PROVIDER PROVIDER Providers include Libvirt, Ovirt, EC2, Vmware, Openstack, Rackspace, GCE, Docker --region REGION **for EC2** only --server SERVER for VMware --set-console-password SET\_CONSOLE\_PASSWORD for Libvirt and VMware only One of true/false, yes/no, 1/0. --tenant TENANT **for RHEL OpenStack Platform** only --url URL contracts with the URL for Docker, Libvirt, RHEV, OpenStack and Rackspace --user USER Username for RHEV, EC2, VMware, OpenStack. Access Key for EC2. --uuid UUID Deprecated, please use datacenter -h, --help print help

## **10.9.2. hammer compute-resource delete**

Delete a compute resource

Usage: hammer compute-resource delete [OPTIONS]

```
Options:
--id ID
-h, --help print help
```
--name NAME Compute resource name

### **10.9.3. hammer compute-resource image**

View and manage compute resource's images

```
Usage:
  hammer compute-resource image [OPTIONS] SUBCOMMAND [ARG] ...
Parameters:
SUBCOMMAND subcommand
[ARG] ... subcommand arguments
Subcommands:
available Show images available for addition
create Create an image
delete Delete an image
info Show an image
list List all images for a compute resource
update Update an image
Options:
-h, --help print help
```
#### **10.9.3.1. hammer compute-resource image available**

Show images available for addition

```
Usage:
   hammer compute-resource image available [OPTIONS]
Options:
--compute-resource NAME
 --compute-resource-id ID
 --id ID
 --name NAME Compute resource name
 -h, --help print help
```
#### **10.9.3.2. hammer compute-resource image create**

Create an image

```
Usage:
    hammer compute-resource image create [OPTIONS]
Options:
--architecture ARCHITECTURE_NAME Architecture name
 --architecture-id ARCHITECTURE_ID
 --compute-resource COMPUTE_RESOURCE_NAME Compute resource name
 --compute-resource-id COMPUTE_RESOURCE_ID
```

```
--name NAME
 --operatingsystem OPERATINGSYSTEM_TITLE Operating system title
 --operatingsystem-id OPERATINGSYSTEM_ID
--password PASSWORD
 --user-data USER_DATA Whether or not the image
supports user data
                                     One of true/false, yes/no,
1/0.
 --username USERNAME
 --uuid UUID
 -h, --help print help
```
## **10.9.3.3. hammer compute-resource image delete**

Delete an image

```
Usage:
       hammer compute-resource image delete [OPTIONS]
Options:
  --compute-resource COMPUTE_RESOURCE_NAME Compute resource name
  --compute-resource-id COMPUTE_RESOURCE_ID
  --id ID
  --name NAME \overline{\phantom{a}} and \overline{\phantom{a}} and \overline{\phantom{a}} and \overline{\phantom{a}} and \overline{\phantom{a}} and \overline{\phantom{a}} and \overline{\phantom{a}} and \overline{\phantom{a}} and \overline{\phantom{a}} and \overline{\phantom{a}} and \overline{\phantom{a}} and \overline{\phantom{a}} and \overline{\phantom{a}} and \-h, --help print help
```
### **10.9.3.4. hammer compute-resource image info**

Show an image

```
Usage:
   hammer compute-resource image info [OPTIONS]
Options:
--architecture ARCHITECTURE_NAME Architecture name
--architecture-id ARCHITECTURE_ID
 --compute-resource COMPUTE_RESOURCE_NAME Compute resource name
 --compute-resource-id COMPUTE_RESOURCE_ID
--id ID
 --name NAME Name to search by
 --operatingsystem OPERATINGSYSTEM_TITLE Operating system title
 --operatingsystem-id OPERATINGSYSTEM_ID
 -h, --help print help
```
#### **10.9.3.5. hammer compute-resource image list**

List all images for a compute resource

```
Usage:
   hammer compute-resource image list [OPTIONS]
Options:
 --architecture ARCHITECTURE_NAME Architecture name
```

```
--architecture-id ARCHITECTURE_ID
--compute-resource COMPUTE_RESOURCE_NAME Compute resource name
--compute-resource-id COMPUTE_RESOURCE_ID
--operatingsystem OPERATINGSYSTEM_TITLE Operating system title
--operatingsystem-id OPERATINGSYSTEM_ID
--order ORDER sort results
--page PAGE paginate results
--per-page PER_PAGE number of entries per request
--search SEARCH filter results
-h, --help print help
```
### **10.9.3.6. hammer compute-resource image update**

Update an image

```
Usage:
   hammer compute-resource image update [OPTIONS]
Options:
--architecture ARCHITECTURE_NAME Architecture name
--architecture-id ARCHITECTURE_ID
--compute-resource COMPUTE_RESOURCE_NAME Compute resource name
 --compute-resource-id COMPUTE_RESOURCE_ID
--id ID
--name NAME and the search by the Name to search by
--new-name NEW_NAME
--operatingsystem OPERATINGSYSTEM_TITLE Operating system title
--operatingsystem-id OPERATINGSYSTEM_ID
--password PASSWORD
--user-data USER_DATA Whether or not the image
supports user data
                                       One of true/false, yes/no,
1/0.
 --username USERNAME
 --uuid UUID
 -h, --help print help
```
## **10.9.4. hammer compute-resource info**

Show a compute resource

```
Usage:
   hammer compute-resource info [OPTIONS]
Options:
--id ID
 --name NAME Compute resource name
 -h, --help print help
```
# **10.9.5. hammer compute-resource list**

List all compute resources

```
Usage:
   hammer compute-resource list [OPTIONS]
Options:
--location LOCATION_NAME Location name
--location-id LOCATION_ID
--location-title LOCATION_TITLE Location title
--order ORDER sort results
--organization ORGANIZATION_NAME Organization name
--organization-id ORGANIZATION ID organization ID
--organization-title ORGANIZATION_TITLE Organization title
--page PAGE paginate results
--per-page PER_PAGE number of entries per request
--search SEARCH filter results
-h, --help print help
```
## **10.9.6. hammer compute-resource networks**

Show available networks

```
Usage:
   hammer compute-resource networks [OPTIONS]
Options:
--cluster-id CLUSTER_ID
--id ID
--name NAME Compute resource name
-h, --help print help
```
# **10.9.7. hammer compute-resource update**

Update a compute resource

```
Usage:
   hammer compute-resource update [OPTIONS]
Options:
 --caching-enabled CACHING ENABLED enable caching, for VMware
only
                                       One of true/false, yes/no,
1/0.
 --datacenter DATACENTER for RHEV, VMware Datacenter
--description DESCRIPTION
 --display-type DISPLAY_TYPE for Libvirt only
                                       Possible value(s): 'VNC',
'SPICE'
--domain DOMAIN for RHEL OpenStack Platform
only
--id ID
 --location-ids LOCATION_IDS REPLACE locations with given
ids
                                       Comma separated list of
values. Values containing comma should be quoted or escaped with backslash
 --location-titles LOCATION_TITLES Comma separated list of
```
values. Values containing comma should be quoted or escaped with backslash --locations LOCATION\_NAMES Comma separated list of values. Values containing comma should be quoted or escaped with backslash --name NAME Compute resource name --new-name NEW\_NAME --organization-ids ORGANIZATION\_IDS REPLACE organizations with given ids. Comma separated list of values. Values containing comma should be quoted or escaped with backslash --organization-titles ORGANIZATION\_TITLES Comma separated list of values. Values containing comma should be quoted or escaped with backslash --organizations ORGANIZATION\_NAMES Comma separated list of values. Values containing comma should be quoted or escaped with backslash --password PASSWORD Password for RHEV, EC2, VMware, OpenStack. Secret key for EC2 --provider PROVIDER PROVIDER Providers include Libvirt, Ovirt, EC2, Vmware, Openstack, Rackspace, GCE, Docker --region REGION **for EC2** only --server SERVER for VMware --set-console-password SET\_CONSOLE\_PASSWORD for Libvirt and VMware only One of true/false, yes/no,  $1/0$ . --tenant TENANT **for RHEL OpenStack Platform** only --url URL URL for Docker, Libvirt, RHEV, OpenStack and Rackspace --user USER Username for RHEV, EC2, VMware, OpenStack. Access Key for EC2. --uuid UUID Deprecated, please use datacenter -h, --help print help

# **10.10. HAMMER CONFIG-GROUP**

Manipulate config groups.

```
Usage:
  hammer config-group [OPTIONS] SUBCOMMAND [ARG] ...
Parameters:
SUBCOMMAND subcommand
[ARG] ... subcommand arguments
Subcommands:
create Create a config group
delete delete a config group
info Show a config group
list List of config groups
update Update a config group
Options:
-h, --help print help
```
# **10.10.1. hammer config-group create**

Create a config group

```
Usage:
   hammer config-group create [OPTIONS]
Options:
--name NAME
 --puppet-class-ids PUPPET_CLASS_IDS Comma separated list of values.
Values containing comma should be quoted or escaped with backslash
 --puppet-classes PUPPET_CLASS_NAMES Comma separated list of values.
Values containing comma should be quoted or escaped with backslash
 -h, --help print help
```
# **10.10.2. hammer config-group delete**

Delete a config group

```
Usage:
   hammer config-group delete [OPTIONS]
Options:
--id ID
 --name NAME Name to search by
 -h, --help print help
```
# **10.10.3. hammer config-group info**

Show a config group

```
Usage:
   hammer config-group info [OPTIONS]
Options:
--id ID
 --name NAME Name to search by
-h, --help print help
```
# **10.10.4. hammer config-group list**

List of config groups

```
Usage:
   hammer config-group list [OPTIONS]
Options:
--order ORDER sort results
 --page PAGE                                     paginate results
 --per-page PER_PAGE               number of entries per request
 --search SEARCH filter results
 -h, --help print help
```
# **10.10.5. hammer config-group update**

Update a config group

```
Usage:
   hammer config-group update [OPTIONS]
Options:
--id ID
--name NAME Name to search by
--new-name NEW_NAME
 --puppet-class-ids PUPPET_CLASS_IDS Comma separated list of values.
Values containing comma should be quoted or escaped with backslash
 --puppet-classes PUPPET_CLASS_NAMES Comma separated list of values.
Values containing comma should be quoted or escaped with backslash
 -h, --help print help
```
# **10.11. HAMMER CONTENT-VIEW**

Manipulate content views.

```
Usage:
  hammer content-view [OPTIONS] SUBCOMMAND [ARG] ...
Parameters:
SUBCOMMAND subcommand
[ARG] ... subcommand arguments
Subcommands:
add-repository Associate a resource
add-version Add a content view version to a composite
view
component View and manage components
copy Copy a content view
create Create a content view
delete \qquad \qquad Delete a content view
filter View and manage filters
info Show a content view
list List content views
publish Publish a content view
puppet-module View and manage puppet modules
purge Delete old versions of a content view
remove Remove versions and/or environments from a
content view and reassign systems and keys
                     Remove a content view from an environment
remove-repository Disassociate a resource
remove-version Remove a content view version from a
composite view
update Update a content view
version View and manage content view versions
Options:
-h, --help print help
```
# **10.11.1. hammer content-view add-repository**

Associate a resource

```
Usage:
   hammer content-view add-repository [OPTIONS]
Options:
--id ID content view numeric identifier
--name NAME Content view name to search by
--organization ORGANIZATION_NAME Organization name to search by
--organization-id ORGANIZATION_ID Organization ID to search by
--organization-label ORGANIZATION_LABEL Organization label to search by
--product PRODUCT_NAME Product name to search by
--product-id PRODUCT ID product numeric identifier
--repository REPOSITORY_NAME Repository name to search by
--repository-id REPOSITORY_ID repository ID
-h, --help print help
```
## **10.11.2. hammer content-view add-version**

Add a content view version to a composite view

```
Usage:
   hammer content-view add-version [OPTIONS]
Options:
--content-view CONTENT_VIEW_NAME CONTENT_VIEW_NAME
search by
--content-view-id CONTENT VIEW ID entertainment view numeric
identifier
--content-view-version CONTENT_VIEW_VERSION_VERSION Content view version
number
--content-view-version-id CONTENT_VIEW_VERSION_ID Content view version
identifier
--id ID content view
numeric identifier
--name NAME Content view name
to search by
--organization ORGANIZATION_NAME Constrained Automobia Organization name to
search by
--organization-id ORGANIZATION_ID Organization ID to
search by
--organization-label ORGANIZATION_LABEL 0rganization label
to search by
-h, --help print help
```
#### **10.11.3. hammer content-view component**

View and manage components

```
Usage:
    hammer content-view component [OPTIONS] SUBCOMMAND [ARG] ...
```
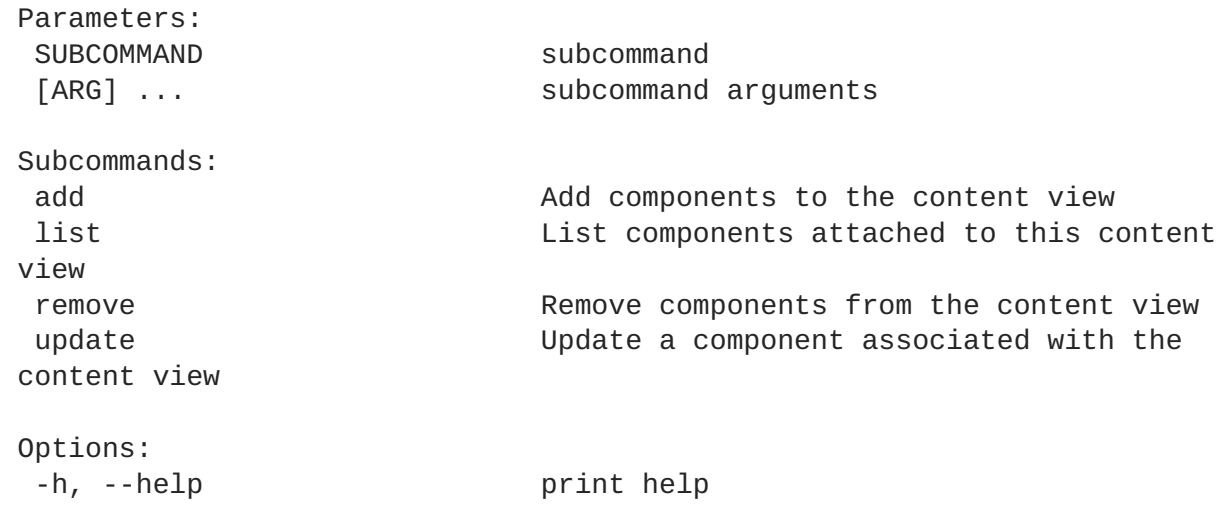

## **10.11.3.1. hammer content-view component add**

Add components to the content view

```
Usage:
    hammer content-view component add [OPTIONS]
Options:
 --component-content-view COMPONENT_CONTENT_VIEW_NAME
Content View name of the component who's latest version is desired
 --component-content-view-id COMPONENT_CONTENT_VIEW_ID
Content View identifier of the component who's latest version is desired
 --component-content-view-version COMPONENT_CONTENT_VIEW_VERSION_VERSION
Content View Version number of the component. Either use this or --
component-content-view-version-id option
 --component-content-view-version-id COMPONENT_CONTENT_VIEW_VERSION_ID
Content View Version identifier of the component
 --composite-content-view COMPOSITE_CONTENT_VIEW_NAME
Name of the composite content view
 --composite-content-view-id COMPOSITE_CONTENT_VIEW_ID
composite content view identifier
 --latest
Select the latest version of the components content view is desired
 --organization ORGANIZATION_NAME
Organization name to search by
 --organization-id ORGANIZATION_ID
Organization ID to search by
 --organization-label ORGANIZATION_LABEL
Organization label to search by
 -h, --help
print help
```
## **10.11.3.2. hammer content-view component list**

List components attached to this content view

```
Usage:
    hammer content-view component list [OPTIONS]
```
Options:

```
--composite-content-view COMPOSITE_CONTENT_VIEW_NAME Name of the
composite content view
--composite-content-view-id COMPOSITE_CONTENT_VIEW_ID composite content
view identifier
--organization ORGANIZATION_NAME Organization name
to search by
--organization-id ORGANIZATION_ID Organization ID to
search by
--organization-label ORGANIZATION_LABEL 1998 Organization label
to search by
-h, --help print help
```
#### **10.11.3.3. hammer content-view component remove**

Remove components from the content view

```
Usage:
    hammer content-view component remove [OPTIONS]
Options:
 --component-content-view-ids COMPONENT_CONTENT_VIEW_IDs Array of
component content view identfiers to remove. Comma separated list of
values
 --component-content-views COMPONENT_CONTENT_VIEW_NAMES Array of
component content view names to remove. Comma separated list of values
 --component-ids COMPONENT IDS Array of content
view component IDs to remove. Identifier of the component
                                                              association
                                                              Comma
separated list of values. Values containing comma should be quoted or
escaped with backslash
 --composite-content-view COMPOSITE_CONTENT_VIEW_NAME Name of the
composite content view
 --composite-content-view-id COMPOSITE_CONTENT_VIEW_ID composite content
view identifier
 --organization ORGANIZATION_NAME Constrained Act Constrained Constrained Act Constrained Constrained Constrained Constrained Constrained Constrained Constrained Constrained Constrained Constrained Constrained Constrained 
name to search by
 --organization-id ORGANIZATION_ID    Quannization ID    Quannization ID
to search by
 --organization-label ORGANIZATION_LABEL Construents Organization
label to search by
 -h, --help print help print help
```
#### **10.11.3.4. hammer content-view component update**

Update a component associated with the content view

```
Usage:
    hammer content-view component update [OPTIONS]
Options:
 --component-content-view COMPONENT_CONTENT_VIEW_NAME
Content View name of the component who's latest version is desired
 --component-content-view-id COMPONENT_CONTENT_VIEW_ID
```

```
Content View identifier of the component who's latest version is desired
 --component-content-view-version COMPONENT_CONTENT_VIEW_VERSION_VERSION
Content View Version number of the component. Either use this or --
component-content-view-version-id option
 --component-content-view-version-id COMPONENT_CONTENT_VIEW_VERSION_ID
Content View Version identifier of the component
 --composite-content-view COMPOSITE_CONTENT_VIEW_NAME
Name of the composite content view
 --composite-content-view-id COMPOSITE_CONTENT_VIEW_ID
composite content view identifier
 --id ID
content view component ID. Identifier of the component association
 --latest
Select the latest version of the components content view is desired
 --organization ORGANIZATION_NAME
Organization name to search by
 --organization-id ORGANIZATION_ID
Organization ID to search by
 --organization-label ORGANIZATION_LABEL
Organization label to search by
 -h, -helpprint help
```
# **10.11.4. hammer content-view copy**

```
Copy a content view
```

```
Usage:
   hammer content-view copy [OPTIONS]
Options:
--id ID Content view numeric identifier
--name NAME Content view name to search by
--new-name NEW NAME New Content view name
--organization ORGANIZATION_NAME Organization name to search by
--organization-id ORGANIZATION_ID Organization ID to search by
--organization-label ORGANIZATION_LABEL Organization label to search by
-h, --help print help
```
# **10.11.5. hammer content-view create**

Create a content view

```
Usage:
   hammer content-view create [OPTIONS]
Options:
--component-ids COMPONENT_IDS List of component content view
version ids for composite views
                                  Comma separated list of values.
Values containing comma should be quoted or escaped with backslash
--composite Create a composite content view
--description DESCRIPTION Description for the content view
--label LABEL Content view label
```
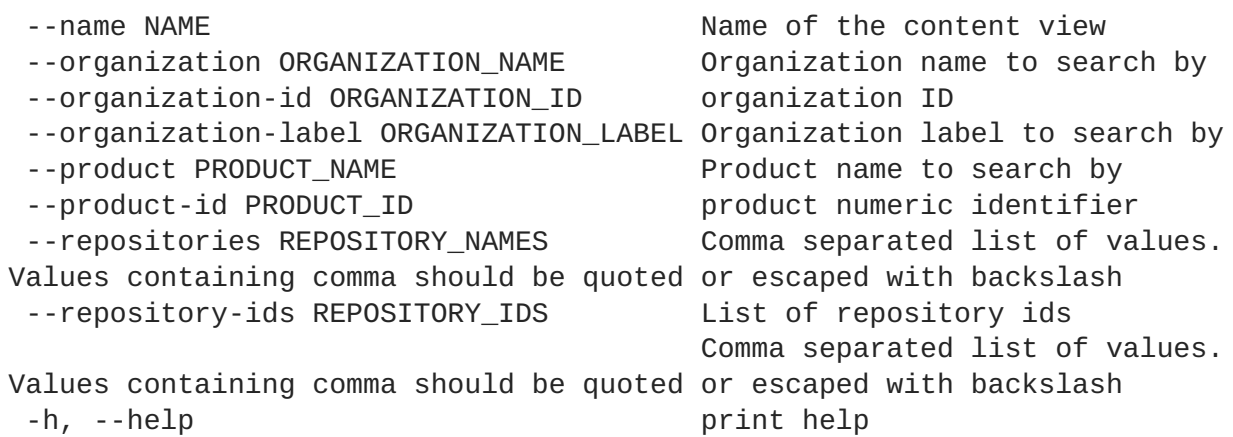

## **10.11.6. hammer content-view delete**

Delete a content view

```
Usage:
   hammer content-view delete [OPTIONS]
Options:
--async Do not wait for the task
--id ID content view numeric identifier
--name NAME Content view name to search by
--organization ORGANIZATION_NAME Organization name to search by
--organization-id ORGANIZATION_ID Organization ID to search by
--organization-label ORGANIZATION_LABEL Organization label to search by
-h, --help print help
```
## **10.11.7. hammer content-view filter**

View and manage filters

```
Usage:
  hammer content-view filter [OPTIONS] SUBCOMMAND [ARG] ...
Parameters:
SUBCOMMAND subcommand
[ARG] ... subcommand arguments
Subcommands:
add-repository Associate a resource
create create a filter for a content view
delete delete a filter
info show filter info
list list filters
remove-repository Disassociate a resource
rule View and manage filter rules
update update a filter
Options:
-h, --help print help
```
# **10.11.7.1. hammer content-view filter add-repository**

Associate a resource

```
Usage:
   hammer content-view filter add-repository [OPTIONS]
Options:
--content-view CONTENT_VIEW_NAME Content view name to search by
--content-view-id CONTENT_VIEW_ID content view numeric identifier
--id ID filter identifier
--name NAME 2000 and the Name to search by
--organization ORGANIZATION_NAME Organization name to search by
--organization-id ORGANIZATION ID Organization ID to search by
--organization-label ORGANIZATION_LABEL Organization label to search by
--product PRODUCT NAME Product name to search by
--product-id PRODUCT ID product numeric identifier
--repository REPOSITORY_NAME Repository name to search by
--repository-id REPOSITORY_ID repository ID
-h, --help print help
```
## **10.11.7.2. hammer content-view filter create**

create a filter for a content view

```
Usage:
   hammer content-view filter create [OPTIONS]
Options:
 --content-view CONTENT_VIEW_NAME Content view name to search by
 --content-view-id CONTENT_VIEW_ID content view numeric identifier
 --description DESCRIPTION description of the filter
 --inclusion INCLUSION specifies if content should be
included or excluded, default:
                                    inclusion=false
                                    One of true/false, yes/no, 1/0.
 --name NAME and the filter of the filter
 --organization ORGANIZATION_NAME Organization name to search by
 --organization-id ORGANIZATION_ID    Qrganization ID to search by
 --organization-label ORGANIZATION_LABEL Organization label to search by
 --original-packages ORIGINAL_PACKAGES add all packages without errata
to the included/excluded list. (package
                                    filter only)
                                    One of true/false, yes/no, 1/0.
 --product PRODUCT_NAME Product name to search by
 --product-id PRODUCT_ID product numeric identifier
 --repositories REPOSITORY_NAMES Comma separated list of values.
Values containing comma should be quoted or escaped with backslash
 --repository-ids REPOSITORY_IDS list of repository ids
                                    Comma separated list of values.
Values containing comma should be quoted or escaped with backslash
 --type TYPE type of filter (e.g. rpm,
package_group, erratum, docker)
 -h, --help print help
```
## **10.11.7.3. hammer content-view filter delete**

delete a filter

```
Usage:
    hammer content-view filter delete [OPTIONS]
Options:
 --content-view CONTENT_VIEW_NAME Content view name to search by
 --content-view-id CONTENT_VIEW_ID content view numeric identifier
 --id ID filter identifier
 --name NAME 2000 and 2000 and 2000 and 2000 and 2000 and 2000 and 2000 and 2000 and 2000 and 2000 and 2000 and 2000 and 2000 and 2000 and 2000 and 2000 and 2000 and 2000 and 2000 and 2000 and 2000 and 2000 and 2000 and 200
 --organization ORGANIZATION_NAME Organization name to search by
 --organization-id ORGANIZATION ID Organization ID to search by
 --organization-label ORGANIZATION_LABEL Organization label to search by
 -h, --help print help
```
### **10.11.7.4. hammer content-view filter info**

show filter info

```
Usage:
   hammer content-view filter info [OPTIONS]
Options:
 --content-view CONTENT_VIEW_NAME Content view name to search by
 --content-view-id CONTENT_VIEW_ID content view numeric identifier
 --id ID filter identifier
 --name NAME \overline{\phantom{a}} and \overline{\phantom{a}} are not \overline{\phantom{a}} Name to search by
 --organization ORGANIZATION_NAME Organization name to search by
 --organization-id ORGANIZATION_ID Organization ID to search by
 --organization-label ORGANIZATION_LABEL Organization label to search by
 -h, --help print help
```
## **10.11.7.5. hammer content-view filter list**

list filters

```
Usage:
   hammer content-view filter list [OPTIONS]
Options:
--by BY Field to sort the results on
--content-view CONTENT VIEW NAME Content view name to search by
--content-view-id CONTENT_VIEW_ID content view numeric identifier
--full-result FULL RESULT Whether or not to show all
results
                                 One of true/false, yes/no, 1/0.
--name NAME filter content view filters by
name
--order ORDER Sort field and order, eg. 'name
DESC'
--organization ORGANIZATION_NAME Organization name to search by
--organization-id ORGANIZATION_ID Organization ID to search by
```

```
--organization-label ORGANIZATION_LABEL Organization label to search by
--page PAGE Page 1 Page number, starting at 1
--per-page PER_PAGE Number of results per page to
return
--search SEARCH Search string
--types TYPES types of filters
                               Comma separated list of values.
Values containing comma should be quoted or escaped with backslash
-h, --help print help
```
## **10.11.7.6. hammer content-view filter remove-repository**

Disassociate a resource

```
Usage:
   hammer content-view filter remove-repository [OPTIONS]
Options:
--content-view CONTENT_VIEW_NAME Content view name to search by
--content-view-id CONTENT_VIEW_ID content view numeric identifier
--id ID filter identifier
--name NAME and the search by the Name to search by
--organization ORGANIZATION_NAME Organization name to search by
--organization-id ORGANIZATION_ID Organization ID to search by
--organization-label ORGANIZATION_LABEL Organization label to search by
--product PRODUCT_NAME Product name to search by
--product-id PRODUCT_ID product numeric identifier
--repository REPOSITORY_NAME Repository name to search by
--repository-id REPOSITORY ID repository ID
-h, --help print help
```
## **10.11.7.7. hammer content-view filter rule**

View and manage filter rules

```
Usage:
  hammer content-view filter rule [OPTIONS] SUBCOMMAND [ARG] ...
Parameters:
SUBCOMMAND subcommand
[ARG] ... subcommand arguments
Subcommands:
create Create a filter rule. The parameters
included should be based upon the filter type.
delete Delete a filter rule
info Show filter rule info
list List filter rules
update Update a filter rule. The parameters
included should be based upon the filter type.
Options:
-h, --help print help
```
# ===== hammer content-view filter rule create

Create a filter rule. The parameters included should be based upon the filter type.

Usage: hammer content-view filter rule create [OPTIONS] Options: --architecture ARCHITECTURE **package:** architecture --content-view CONTENT\_VIEW\_NAME CONTENT Content view name to search by --content-view-filter CONTENT\_VIEW\_FILTER\_NAME Name to search by --content-view-filter-id CONTENT\_VIEW\_FILTER\_ID filter identifier --content-view-id CONTENT\_VIEW\_ID content view numeric identifier --date-type DATE TYPE erratum: search using the 'Issued On' or 'Updated On' column of the errata. Values are 'issued'/'updated' --end-date END\_DATE erratum: end date (YYYY-MM-DD) --errata-id ERRATA\_ID erratum: id --errata-ids ERRATA\_IDS erratum: IDs or a select all object Comma separated list of values. Values containing comma should be quoted or escaped with backslash --max-version MAX\_VERSION package: maximum version --min-version MIN\_VERSION package: minimum version --name NAME **package, package group,** or docker tag names Comma separated list of values. Values containing comma should be quoted or escaped with backslash --names NAMES Package and package group names --organization ORGANIZATION NAME **Organization name to** search by --organization-id ORGANIZATION\_ID Organization ID to search by --organization-label ORGANIZATION\_LABEL Organization label to search by --start-date START\_DATE erratum: start date (YYYY-MM-DD) --types TYPES erratum: types (enhancement, bugfix, security) Comma separated list of values. Values containing comma should be quoted or escaped with backslash --uuid UUID package group: uuid --version VERSION package: version -h, --help print help

# ===== hammer content-view filter rule delete

Delete a filter rule

```
Usage:
   hammer content-view filter rule delete [OPTIONS]
Options:
--content-view CONTENT_VIEW_NAME Content view name to
search by
--content-view-filter CONTENT_VIEW_FILTER_NAME Name to search by
 --content-view-filter-id CONTENT_VIEW_FILTER_ID filter identifier
 --content-view-id CONTENT_VIEW_ID content view numeric
identifier
--id ID rule identifier
--name NAME \overline{\phantom{a}}--organization ORGANIZATION_NAME Communist Constructs Organization name to
search by
--organization-id ORGANIZATION_ID Organization ID to
search by
--organization-label ORGANIZATION_LABEL Organization label to
search by
-h, --help print help
```
# ===== hammer content-view filter rule info

Show filter rule info

```
Usage:
   hammer content-view filter rule info [OPTIONS]
Options:
--content-view CONTENT_VIEW_NAME CONTENT_CONTENT_VIEW_NAME
search by
--content-view-filter CONTENT_VIEW_FILTER_NAME Name to search by
--content-view-filter-id CONTENT_VIEW_FILTER_ID filter identifier
--content-view-id CONTENT VIEW ID content view numeric
identifier
--id ID rule identifier
--name NAME Name is a search by Name to search by
--organization ORGANIZATION_NAME Organization name to
search by
--organization-id ORGANIZATION_ID Organization ID to
search by
--organization-label ORGANIZATION_LABEL Organization label to
search by
-h, --help print help
```
 $# == ==$  hammer content-view filter rule list

List filter rules

```
Usage:
   hammer content-view filter rule list [OPTIONS]
Options:
--by BY Field to sort the
results on
--content-view CONTENT_VIEW_NAME Content view name to
```
search by --content-view-filter CONTENT\_VIEW\_FILTER\_NAME Name to search by --content-view-filter-id CONTENT\_VIEW\_FILTER\_ID filter identifier --content-view-id CONTENT VIEW ID content view numeric identifier --full-result FULL\_RESULT Whether or not to show all results One of true/false, yes/no, 1/0. --order ORDER Sort field and order, eg. 'name DESC' --organization ORGANIZATION\_NAME **Organization** name to search by --organization-id ORGANIZATION\_ID **Organization ID** to search by --organization-label ORGANIZATION\_LABEL **Organization label to** search by --page PAGE extended a set of the Page number, starting at 1 --per-page PER\_PAGE Number of results per page to return --search SEARCH Search string -h, --help print help

# ===== hammer content-view filter rule update

Update a filter rule. The parameters included should be based upon the filter type.

```
Usage:
   hammer content-view filter rule update [OPTIONS]
Options:
--architecture ARCHITECTURE extended by the package: architecture
--content-view CONTENT_VIEW_NAME Content view name to
search by
--content-view-filter CONTENT_VIEW_FILTER_NAME Name to search by
--content-view-filter-id CONTENT_VIEW_FILTER_ID filter identifier
--content-view-id CONTENT VIEW ID content view numeric
identifier
--end-date END_DATE erratum: end date (YYYY-
MM-DD)
--errata-id ERRATA_ID erratum: id
--id ID rule identifier
--max-version MAX_VERSION package: maximum version
--min-version MIN_VERSION package: minimum version
--name NAME \overline{\phantom{a}}--new-name NEW_NAME example and package, package group,
or docker tag: name
--organization ORGANIZATION_NAME Constrained Automobia Constrained August Organization name to
search by
--organization-id ORGANIZATION_ID Organization ID to
search by
--organization-label ORGANIZATION_LABEL Organization label to
search by
--start-date START_DATE erratum: start date
(YYYY-MM-DD)
```

```
--types TYPES erratum: types
(enhancement, bugfix, security)
                                 Comma separated list
of values. Values containing comma should be quoted or escaped with
backslash
--version VERSION package: version
-h, --help print help
```
### **10.11.7.8. hammer content-view filter update**

update a filter

```
Usage:
   hammer content-view filter update [OPTIONS]
Options:
--content-view CONTENT_VIEW_NAME Content view name to search by
 --content-view-id CONTENT_VIEW_ID content view numeric identifier
 --id ID filter identifier
 --inclusion INCLUSION specifies if content should be
included or excluded, default:
                                     inclusion=false
                                     One of true/false, yes/no, 1/0.
 --name NAME \overline{\phantom{a}} Name to search by
--new-name NEW_NAME mextand new name for the filter
 --organization ORGANIZATION_NAME Organization name to search by
 --organization-id ORGANIZATION_ID    Qrganization ID to search by
 --organization-label ORGANIZATION_LABEL Organization label to search by
 --original-packages ORIGINAL_PACKAGES add all packages without errata
to the included/excluded list. (package
                                     filter only)
                                     One of true/false, yes/no, 1/0.
 --repositories REPOSITORY_NAMES Comma separated list of values.
Values containing comma should be quoted or escaped with backslash
 --repository-ids REPOSITORY_IDS list of repository ids
                                     Comma separated list of values.
Values containing comma should be quoted or escaped with backslash
-h, --help print help
```
## **10.11.8. hammer content-view info**

Show a content view

```
Usage:
   hammer content-view info [OPTIONS]
Options:
--id ID content view numeric identifier
--name NAME content view name to search by
--organization ORGANIZATION_NAME Organization name to search by
--organization-id ORGANIZATION_ID    Qrganization ID to search by
--organization-label ORGANIZATION_LABEL Organization label to search by
-h, --help print help
```
# **10.11.9. hammer content-view list**

List content views

```
Usage:
   hammer content-view list [OPTIONS]
Options:
--by BY Field to sort the
results on
--composite COMPOSITE Filter only
composite content views
                                               One of true/false,
yes/no, 1/0.
 --full-result FULL RESULT Whether or not to
show all results
                                               One of true/false,
yes/no, 1/0.
 --lifecycle-environment LIFECYCLE_ENVIRONMENT_NAME Environment name
 --lifecycle-environment-id LIFECYCLE_ENVIRONMENT_ID
--name NAME and the content of the content of the content of the content of the content of the content of the content of the content of the content of the content of the content of the content of the content of the content
view
 --noncomposite NONCOMPOSITE Filter out composite
content views
                                               One of true/false,
yes/no, 1/0.
 --nondefault NONDEFAULT Filter out default
content views
                                               One of true/false,
yes/no, 1/0.
--order ORDER Sort field and
order, eg. 'name DESC'
--organization ORGANIZATION_NAME Constrained Constrained Constrained Constrained Constrained Constrained Constr
search by
 --organization-id ORGANIZATION_ID organization ID
--organization-label ORGANIZATION_LABEL 0rganization label
to search by
--page PAGE extended a set of the page number,
starting at 1
--per-page PER_PAGE Number of results
per page to return
 --search SEARCH Search string
 --without WITHOUT Do not include this
array of content views
                                               Comma separated
list of values. Values containing comma should be quoted or escaped with
backslash
 -h, --help print help
```
## **10.11.10. hammer content-view publish**

Publish a content view

Usage: hammer content-view publish [OPTIONS]

```
Options:
 --async Do
not wait for the task
--description DESCRIPTION
Description for the new published content view version
 --force-yum-metadata-regeneration FORCE_YUM_METADATA_REGENERATION Force
yum metadata regeneration on the repositories in the content view
version
                                                              One
of true/false, yes/no, 1/0.
--id ID
Content view identifier
--name NAME
Content view name to search by
 --organization ORGANIZATION_NAME
Organization name to search by
 --organization-id ORGANIZATION_ID
Organization ID to search by
 --organization-label ORGANIZATION_LABEL
Organization label to search by
-h, --help
print help
```
# **10.11.11. hammer content-view puppet-module**

View and manage puppet modules

```
Usage:
  hammer content-view puppet-module [OPTIONS] SUBCOMMAND [ARG] ...
Parameters:
SUBCOMMAND subcommand
[ARG] ... subcommand arguments
Subcommands:
add a puppet module to the content view
list List content view puppet modules
remove EXEC EXECUTE: Remove a puppet module from the content
view
Options:
-h, --help print help
```
# **10.11.11.1. hammer content-view puppet-module add**

Add a puppet module to the content view

```
Usage:
   hammer content-view puppet-module add [OPTIONS]
Options:
--author AUTHOR Puppet module's author to search
```
```
by
--content-view CONTENT_VIEW_NAME Content view name to search by
--content-view-id CONTENT_VIEW_ID content view numeric identifier
--id ID the id of the puppet module to
associate
--name NAME Puppet module name to search by
--organization ORGANIZATION_NAME Organization name to search by
--organization-id ORGANIZATION_ID    Qrganization ID to search by
--organization-label ORGANIZATION_LABEL Organization label to search by
--uuid UUID Puppet module's UUID to search
by
-h, --help print help
```
#### **10.11.11.2. hammer content-view puppet-module list**

List content view puppet modules

```
Usage:
   hammer content-view puppet-module list [OPTIONS]
Options:
--author AUTHOR author of the puppet module
--by BY Field to sort the results on
--content-view CONTENT_VIEW_NAME Content view name to search by
--content-view-id CONTENT_VIEW_ID content view numeric identifier
--full-result FULL_RESULT Whether or not to show all
results
                               One of true/false, yes/no, 1/0.
--name NAME and the puppet module
--order ORDER Sort field and order, eg. 'name
DESC'
--organization ORGANIZATION_NAME Organization name to search by
--organization-id ORGANIZATION ID Organization ID to search by
--organization-label ORGANIZATION_LABEL Organization label to search by
--page PAGE Page 1 Page number, starting at 1
--per-page PER_PAGE Number of results per page to
return
--search SEARCH Search string
--uuid UUID the uuid of the puppet module to
associate
-h, --help print help
```
#### **10.11.11.3. hammer content-view puppet-module remove**

Remove a puppet module from the content view

```
Usage:
   hammer content-view puppet-module remove [OPTIONS]
Options:
--author AUTHOR Puppet module's author to search
by
--content-view CONTENT_VIEW_NAME Content view name to search by
--content-view-id CONTENT_VIEW_ID content view numeric identifier
--id ID puppet module ID
```

```
--name NAME Puppet module name to search by
--organization ORGANIZATION_NAME Organization name to search by
--organization-id ORGANIZATION_ID Organization ID to search by
--organization-label ORGANIZATION_LABEL Organization label to search by
--uuid UUID Puppet module's UUID to search
by
-h, --help print help
```
### **10.11.12. hammer content-view purge**

Delete old versions of a content view

```
Usage:
  hammer content-view purge [OPTIONS]
Options:
--async Do not wait for the task
--count COUNT count of unused versions to keep
                              Default: 3
--id ID Content View numeric identifier
--name NAME Content View name
--organization ORGANIZATION_NAME Organization name to search by
--organization-id ORGANIZATION ID Organization ID to search by
--organization-label ORGANIZATION_LABEL Organization label to search by
-h, --help print help
```
#### **10.11.13. hammer content-view remove**

Remove versions and/or environments from a content view and reassign systems and keys

```
Usage:
   hammer content-view remove [OPTIONS]
Options:
--async Do not wait for
the task
--content-view-version-ids VERSION IDS Comma separated
list of version ids to remove
--content-view-versions CONTENT_VIEW_VERSION_VERSIONS Comma separated
list of values. Values containing comma should be quoted or escaped with
backslash
--environment-ids ENVIRONMENT_IDS                         Comma separated
list of environment ids to remove
--environments ENVIRONMENT_NAMES Comma separated
list of values. Values containing comma should be quoted or escaped with
backslash
--id ID content view
numeric identifier
--key-content-view-id KEY CONTENT VIEW ID content view to
reassign orphaned activation keys to
--key-environment-id KEY_ENVIRONMENT_ID environment to
reassign orphaned activation keys to
--name NAME Content view name
to search by
```

```
--organization ORGANIZATION_NAME Organization name
to search by
--organization-id ORGANIZATION ID CONCERNIZATION
search by
--organization-label ORGANIZATION_LABEL Organization label
to search by
--system-content-view-id SYSTEM_CONTENT_VIEW_ID content view to
reassign orphaned systems to
--system-environment-id SYSTEM_ENVIRONMENT_ID environment to
reassign orphaned systems to
-h, --help print help print help
```
#### **10.11.14. hammer content-view remove-from-environment**

Remove a content view from an environment

```
Usage:
  hammer content-view remove-from-environment [OPTIONS]
Options:
--async Do not wait for the
task
--id ID content view
numeric identifier
--lifecycle-environment LIFECYCLE_ENVIRONMENT_NAME Environment name
--lifecycle-environment-id LIFECYCLE_ENVIRONMENT_ID
--name NAME Content view name
to search by
--organization ORGANIZATION_NAME Organization name to
search by
--organization-id ORGANIZATION_ID CONCOCOLLY CONTACT ORGANIZATION
search by
--organization-label ORGANIZATION LABEL Organization label
to search by
-h, --help print help
```
#### **10.11.15. hammer content-view remove-repository**

Disassociate a resource

```
Usage:
   hammer content-view remove-repository [OPTIONS]
Options:
--id ID content view numeric identifier
--name NAME Content view name to search by
--organization ORGANIZATION_NAME Organization name to search by
--organization-id ORGANIZATION_ID Organization ID to search by
--organization-label ORGANIZATION_LABEL Organization label to search by
--product PRODUCT_NAME Product name to search by
--product-id PRODUCT_ID product numeric identifier
--repository REPOSITORY_NAME Repository name to search by
--repository-id REPOSITORY_ID repository ID
-h, --help print help
```
## **10.11.16. hammer content-view remove-version**

Remove a content view version from a composite view

```
Usage:
   hammer content-view remove-version [OPTIONS]
Options:
--content-view CONTENT_VIEW_NAME CONTENT Content view name to
search by
--content-view-id CONTENT VIEW ID content view numeric
identifier
--content-view-version CONTENT_VIEW_VERSION_VERSION Content view version
number
--content-view-version-id CONTENT_VIEW_VERSION_ID Content view version
identifier
--id ID content view
numeric identifier
--name NAME Content view name
to search by
--organization ORGANIZATION_NAME Organization name to
search by
--organization-id ORGANIZATION_ID Organization ID to
search by
--organization-label ORGANIZATION_LABEL 0rganization label
to search by
-h, --help print help print help
```
## **10.11.17. hammer content-view update**

Update a content view

```
Usage:
   hammer content-view update [OPTIONS]
Options:
 --component-ids COMPONENT_IDS List of component content view
version ids for composite views
                                     Comma separated list of values.
Values containing comma should be quoted or escaped with backslash
 --description DESCRIPTION Description for the content view
 --id ID Content view identifier
--name NAME Content view name to search by
 --new-name NEW_NAME \overline{\phantom{a}} and \overline{\phantom{a}} New name for the content view
--organization ORGANIZATION_NAME Organization name to search by
 --organization-id ORGANIZATION_ID Organization ID to search by
 --organization-label ORGANIZATION_LABEL Organization label to search by
 --repositories REPOSITORY_NAMES Comma separated list of values.
Values containing comma should be quoted or escaped with backslash
 --repository-ids REPOSITORY_IDS List of repository ids
                                     Comma separated list of values.
Values containing comma should be quoted or escaped with backslash
 -h, --help print help
```
### **10.11.18. hammer content-view version**

View and manage content view versions

```
Usage:
  hammer content-view version [OPTIONS] SUBCOMMAND [ARG] ...
Parameters:
SUBCOMMAND subcommand
[ARG] ... subcommand arguments
Subcommands:
delete Remove content view version
export Export a content view version
incremental-update Perform an Incremental Update on one or
more Content View Versions
info Show content view version
list List content view versions
promote Promote a content view version
republish-repositories Forces a republish of the version's
repositories' metadata.
Options:
-h, --help print help
```
#### **10.11.18.1. hammer content-view version delete**

Remove content view version

```
Usage:
   hammer content-view version delete [OPTIONS]
Options:
--async Do not wait for the task
--content-view CONTENT_VIEW_NAME Content view name to search by
--content-view-id CONTENT_VIEW_ID content view numeric identifier
--environment ENVIRONMENT NAME Environment name
--environment-id ENVIRONMENT_ID
--id ID Content view version identifier
--organization ORGANIZATION NAME Organization name to search by
--organization-id ORGANIZATION ID organization ID
--organization-label ORGANIZATION_LABEL Organization label to search by
--version VERSION Content view version number
-h, --help print help
```
#### **10.11.18.2. hammer content-view version export**

Export a content view version

```
Usage:
   hammer content-view version export [OPTIONS]
Options:
--async Do not wait for the task
```
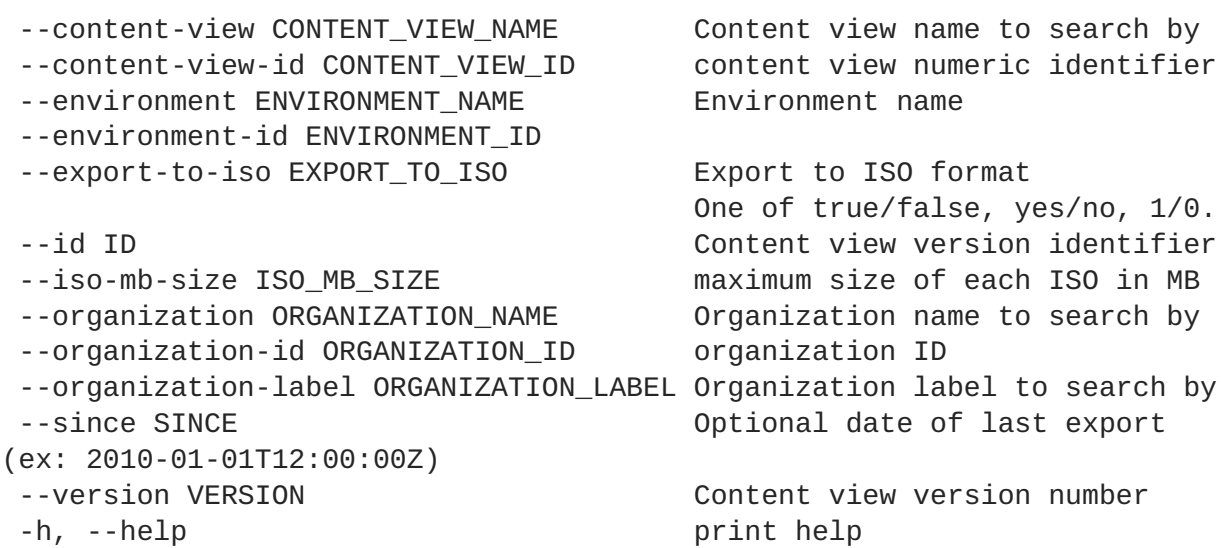

#### **10.11.18.3. hammer content-view version incremental-update**

Perform an Incremental Update on one or more Content View Versions

```
Usage:
    hammer content-view version incremental-update [OPTIONS]
Options:
 --async contracts of the Domain Contracts of Domain Contracts and Domain Contracts of the Domain Contracts of the Domain Contracts of the Domain Contracts of the Domain Contracts of the Domain Contracts of the Domain Contr
task
 --content-view-version CONTENT_VIEW_VERSION_VERSION Content view version
number
 --content-view-version-id CONTENT_VIEW_VERSION_ID Content view version
identifier
 --description DESCRIPTION The description for
the new generated Content View Versions
 --errata-ids ERRATA_IDS Errata ids or uuids
to copy into the new versions.
                                                           Comma separated
list of values. Values containing comma should be quoted or escaped with
backslash
 --host-ids HOST_IDS IDs of hosts to
update
                                                            Comma separated
list of values. Values containing comma should be quoted or escaped with
backslash
 --lifecycle-environment-ids ENVIRONMENT_IDS list of lifecycle
environment IDs to update the content view version in
                                                            Comma separated
list of values. Values containing comma should be quoted or escaped with
backslash
 --lifecycle-environments ENVIRONMENTS Iist of lifecycle
environment names to update the content view version in
                                                            Comma separated
list of values. Values containing comma should be quoted or escaped with
backslash
 --organization ORGANIZATION_NAME Constrained Constrained Constrained Constrained Constrained Constrained Constrained Constrained Constrained Constrained Constrained Constrained Constrained Constrained Constrained Constrai
for resolving lifecycle environment names
 --organization-id ORGANIZATION_ID Organization id for
```
resolving lifecycle environment names --package-ids PACKAGE\_IDS Package ids or uuids to copy into the new versions. Comma separated list of values. Values containing comma should be quoted or escaped with backslash --packages PACKAGE\_NAMES comma separated list of values. Values containing comma should be quoted or escaped with backslash --propagate-all-composites PROPAGATE\_ALL\_COMPOSITES If true, will publish a new composite version using any specified content view version id that has been promoted to a lifecycle environment. One of true/false, yes/no, 1/0. --puppet-module-ids PUPPET\_MODULE\_IDS Puppet Module ids or uuids to copy into the new versions. Comma separated list of values. Values containing comma should be quoted or escaped with backslash --puppet-modules PUPPET MODULE NAMES Comma separated list of values. Values containing comma should be quoted or escaped with backslash --resolve-dependencies RESOLVE\_DEPENDENCIES If true, when adding the specified errata or packages, any needed dependencies will be copied as well. One of true/false, yes/no, 1/0. --update-all-hosts UPDATE Update all editable and applicable hosts within the specified Content View and \ Lifecycle Environments One of true/false, yes/no, 1/0. -h, --help print help

#### **10.11.18.4. hammer content-view version info**

Show content view version

```
Usage:
   hammer content-view version info [OPTIONS]
Options:
--content-view CONTENT_VIEW_NAME Content view name to search by
--content-view-id CONTENT_VIEW_ID content view numeric identifier
--environment ENVIRONMENT_NAME Environment name
--environment-id ENVIRONMENT_ID
--id ID Content view version identifier
--organization ORGANIZATION_NAME Organization name to search by
--organization-id ORGANIZATION_ID organization ID
--organization-label ORGANIZATION_LABEL Organization label to search by
--version VERSION Content view version number
-h, --help print help
```
# **10.11.18.5. hammer content-view version list**

List content view versions

```
Usage:
   hammer content-view version list [OPTIONS]
Options:
--by BY Field to sort the results
on
 --composite-version-id COMPOSITE_VERSION_ID Filter versions that are
components in the specified composite version
 --content-view CONTENT_VIEW_NAME Content view name to search
by
 --content-view-id CONTENT VIEW ID content view numeric
identifier
 --environment ENVIRONMENT_NAME FRAME Environment name
 --environment-id ENVIRONMENT_ID
 --full-result FULL_RESULT Whether or not to show all
results
                                      One of true/false, yes/no,
1/0.
--order ORDER \qquad \qquad Sort field and order, eg.
'name DESC'
 --organization ORGANIZATION_NAME Organization name to search
by
 --organization-id ORGANIZATION_ID organization ID
 --organization-label ORGANIZATION_LABEL Organization label to search
by
 --page PAGE Page 1 Page number, starting at 1
--per-page PER_PAGE Number of results per page
to return
 --puppet-module PUPPET_MODULE_NAME Name to search by
--puppet-module-id PUPPET_MODULE_ID a puppet module identifier
 --search SEARCH Search string
 --version VERSION Filter versions by versions of the set of the set of the set of the set of the set of the set o
number
 -h, --help print help
```
#### **10.11.18.6. hammer content-view version promote**

Promote a content view version

```
Usage:
   hammer content-view version promote [OPTIONS]
Options:
 --async Do
not wait for the task
--content-view CONTENT_VIEW_NAME
Content view name to search by
--content-view-id CONTENT_VIEW_ID
content view numeric identifier
--description DESCRIPTION \overline{a}description for the content view version promotion
```

```
--environment-ids ENVIRONMENT_IDS
Identifiers for Lifecycle Environment
Comma separated list of values. Values containing comma should be quoted
or escaped with backslash
 --force
force content view promotion and bypass lifecycle environment restriction
 --force-yum-metadata-regeneration FORCE_YUM_METADATA_REGENERATION Force
metadata regeneration on the repositories in the content view version
                                                                 One
of true/false, yes/no, 1/0.
 --from-lifecycle-environment FROM_ENVIRONMENT_ID
Environment name from where to promote its version from (if version is
unknown)
 --from-lifecycle-environment-id FROM ENVIRONMENT ID Id of
the environment from where to promote its version from (if version is
unknown)
--id ID
Content view version identifier
 --organization ORGANIZATION_NAME
Organization name to search by
 --organization-id ORGANIZATION_ID
organization ID
 --organization-label ORGANIZATION_LABEL
Organization label to search by
 --to-lifecycle-environment TO_ENVIRONMENT Name
of the target environment
--to-lifecycle-environment-id TO_ENVIRONMENT_ID    Id of
the target environment
 --version VERSION
Content view version number
 -h, --help
print help
```
## **10.11.18.7. hammer content-view version republish-repositories**

Forces a republish of the version's repositories' metadata.

```
Usage:
   hammer content-view version republish-repositories [OPTIONS]
Options:
--async Do not wait for the task
--content-view CONTENT_VIEW_NAME Content view name to search by
--content-view-id CONTENT_VIEW_ID content view numeric identifier
--id ID Content view version identifier
--organization ORGANIZATION_NAME Organization name to search by
--organization-id ORGANIZATION_ID organization ID
--organization-label ORGANIZATION_LABEL Organization label to search by
--version VERSION Content view version number
-h, --help print help
```
# **10.12. HAMMER CSV**

```
Red Hat Satellite 6.3 Hammer CLI Guide
```
import to or export from a running foreman server

```
Usage:
  hammer csv [OPTIONS] SUBCOMMAND [ARG] ...
Parameters:
SUBCOMMAND subcommand
[ARG] ... subcommand arguments
Subcommands:
activation-keys import or export activation keys
content-hosts import or export content hosts
export export into directory
import import by directory
settings import or export settings
subscriptions import or export subscriptions
Options:
-h, --help print help
```
# **10.12.1. hammer csv activation-keys**

import or export activation keys

```
Usage:
   hammer csv activation-keys [OPTIONS]
Options:
--continue-on-error Continue processing even if individual
resource error
 --export Export current data instead of importing
--file FILE NAME CSV file (default to /dev/stdout with --
export, otherwise required)
--itemized-subscriptions Export one subscription per row, only
process update subscriptions on import
 --organization ORGANIZATION Only process organization matching this
name
 --search SEARCH Only export search results
-h, --help print help
 -v, --verbose be verbose
```
## **10.12.2. hammer csv content-hosts**

import or export content hosts

```
Usage:
   hammer csv content-hosts [OPTIONS]
Options:
--clear-subscriptions When processing --itemized-subscriptions,
clear existing subscriptions first
 --columns COLUMN_NAMES Comma separated list of column names to
export
 --continue-on-error Continue processing even if individual
```
resource error --export Export current data instead of importing --file FILE\_NAME CSV file (default to /dev/stdout with - export, otherwise required) --itemized-subscriptions Export one subscription per row, only process update subscriptions on import --organization ORGANIZATION Only process organization matching this name --search SEARCH **Only export search results** -h, --help print help -v, --verbose be verbose Columns: Name - Name of resource Search - Search for matching names during import (overrides 'Name' column) Organization - Organization name Environment - Lifecycle environment name Content View - Content view name Host Collections - Comma separated list of host collection names Virtual - Is a virtual host, Yes or No Guest of Host - Hypervisor host name for virtual hosts OS - Operating system Arch - Architecture Sockets - Number of sockets RAM - Quantity of RAM in bytes Cores - Number of cores SLA - Service Level Agreement value Products - Comma separated list of products, each of the format "<sku>|  $<$ name $>$ " Subscriptions - Comma separated list of subscriptions, each of the format "<quantity>|<sku>|<name>|<contract>|<account>" Subscription Name - Subscription name (only applicable for --itemizedsubscriptions) Subscription Type - Subscription type (only applicable for --itemizedsubscriptions) Subscription Quantity - Subscription quantity (only applicable for - itemized-subscriptions) Subscription SKU - Subscription SKU (only applicable for --itemizedsubscriptions) Subscription Contract - Subscription contract number (only applicable for --itemized-subscriptions) Subscription Account - Subscription account number (only applicable for - -itemized-subscriptions) Subscription Start - Subscription start date (only applicable for - itemized-subscriptions) Subscription End - Subscription end date (only applicable for --itemizedsubscriptions)

#### **10.12.3. hammer csv export**

export into directory

```
Usage:
    hammer csv export [OPTIONS]
```

```
Options:
--dir DIRECTORY directory to export to
 --organization ORGANIZATION Only process organization matching this
name
 --settings FILE csv file for settings
-h, --help print help
 -v, --verbose be verbose
```
# **10.12.4. hammer csv import**

import by directory

```
Usage:
   hammer csv import [OPTIONS]
Options:
 --dir DIRECTORY directory to import from
 --organization ORGANIZATION Only process organization matching this
name
--settings FILE csv file for settings
-h, --help print help
 -v, --verbose be verbose
```
# **10.12.5. hammer csv settings**

import or export settings

```
Usage:
   hammer csv settings [OPTIONS]
Options:
--continue-on-error Continue processing even if individual
resource error
--export Export current data instead of importing
--file FILE_NAME CSV file (default to /dev/stdout with --
export, otherwise required)
--organization ORGANIZATION Only process organization matching this
name
--search SEARCH Only export search results
-h, --help print help
 -v, --verbose be verbose
```
# **10.12.6. hammer csv subscriptions**

import or export subscriptions

```
Usage:
   hammer csv subscriptions [OPTIONS]
Options:
 --continue-on-error Continue processing even if individual
resource error
```

```
--export Export current data instead of importing
 --file FILE_NAME CSV file (default to /dev/stdout with --
export, otherwise required)
--organization ORGANIZATION Only process organization matching this
name
 --search SEARCH Only export search results
 -h, --help print help
 -v, --verbose be verbose
```
# **10.13. HAMMER DEFAULTS**

Defaults management

```
Usage:
  hammer defaults [OPTIONS] SUBCOMMAND [ARG] ...
Parameters:
SUBCOMMAND subcommand
[ARG] ... subcommand arguments
Subcommands:
add a default parameter to config
delete delete Delete a default param
list List all the default parameters
providers List all the providers
Options:
-h, --help print help
```
## **10.13.1. hammer defaults add**

Add a default parameter to config

```
Usage:
   hammer defaults add [OPTIONS]
Options:
--param-name OPTION_NAME The name of the default option (e.g.
organization_id).
 --param-value OPTION_VALUE The value for the default option
 --provider OPTION_PROVIDER The name of the provider providing the
value. For list available providers see `hammer defaults providers`.
 -h, --help print help
```
## **10.13.2. hammer defaults delete**

Delete a default param

```
Usage:
    hammer defaults delete [OPTIONS]
```

```
Options:
 --param-name OPTION_NAME The name of the default option
 -h, --help print help
```
# **10.13.3. hammer defaults list**

List all the default parameters

```
Usage:
   hammer defaults list [OPTIONS]
Options:
-h, --help print help
```
# **10.13.4. hammer defaults providers**

List all the providers

```
Usage:
   hammer defaults providers [OPTIONS]
Options:
-h, --help print help
```
# **10.14. HAMMER DISCOVERY**

Manipulate discovered hosts.

```
Usage:
  hammer discovery [OPTIONS] SUBCOMMAND [ARG] ...
Parameters:
SUBCOMMAND subcommand
[ARG] ... subcommand arguments
Subcommands:
auto-provision Auto provision a host
delete Delete a discovered host
facts List all fact values
info Show a discovered host
list List all discovered hosts
provision Provision a discovered host
reboot a host Reboot a host
refresh-facts Refresh the facts of a host
Options:
-h, --help print help
```
# **10.14.1. hammer discovery auto-provision**

Auto provision a host

```
Usage:
   hammer discovery auto-provision [OPTIONS]
Options:
--id ID
 --name NAME Name to search by
 -h, --help print help
```
# **10.14.2. hammer discovery delete**

Delete a discovered host

```
Usage:
   hammer discovery delete [OPTIONS]
Options:
--id ID
--name NAME Name to search by
-h, --help print help
```
# **10.14.3. hammer discovery facts**

List all fact values

```
Usage:
    hammer discovery facts [OPTIONS]
Options:
--id ID
--name NAME contract the Name to search by
--order ORDER sort results
--page PAGE paginate results
--per-page PER_PAGE                number of entries per request<br>--search SEARCH                      filter results
 --search SEARCH
 -h, --help print help
```
# **10.14.4. hammer discovery info**

Show a discovered host

```
Usage:
   hammer discovery info [OPTIONS]
Options:
--id ID
--name NAME Name to search by
-h, --help print help
```
# **10.14.5. hammer discovery list**

List all discovered hosts

```
Usage:
  hammer discovery list [OPTIONS]
Options:
--order ORDER sort results
--page PAGE paginate results
--per-page PER_PAGE mumber of entries per request
--search SEARCH filter results
-h, --help print help
```
### **10.14.6. hammer discovery provision**

Provision a discovered host

```
Usage:
   hammer discovery provision [OPTIONS]
Options:
--architecture ARCHITECTURE_NAME Architecture
name
--architecture-id ARCHITECTURE_ID
--ask-root-password ASK_ROOT_PW One of
true/false, yes/no, 1/0.
--build BUILD One of
true/false, yes/no, 1/0.
--capabilities CAPABILITIES
 --domain DOMAIN_NAME Domain name
 --domain-id DOMAIN_ID Numerical ID or
domain name
 --enabled ENABLED One of
true/false, yes/no, 1/0.
--environment ENVIRONMENT_NAME environment name
 --environment-id ENVIRONMENT_ID
 --host-parameters-attributes HOST_PARAMETERS_ATTRIBUTES Comma separated
list of values. Values containing comma should be quoted or escaped with
backslash
--hostgroup HOSTGROUP_NAME https://www.flostgroup.name.com/
 --hostgroup-id HOSTGROUP_ID
--hostgroup-title HOSTGROUP_TITLE Hostgroup title
 --id ID
 --image IMAGE_NAME Name to search
by
 --image-id IMAGE_ID
 --interface INTERFACE Interface
parameters
                                                Comma-
separated list of key=value.
                                                Can be
specified multiple times.
--ip IP not required
if using a subnet with DHCP Capsule
--mac MAC not required if
it's a virtual machine
 --managed MANAGED One of the state of the state of the state of the state of the state of the state of the state of the state of the state of the state of the state of the state of the state of the state of the state of 
true/false, yes/no, 1/0.
```
--medium MEDIUM NAME **Medium name** Medium name --medium-id MEDIUM\_ID --model MODEL NAME Model name --model-id MODEL\_ID --name NAME **NAME** and the search search and the search search and the search search search and the search search search and the search search and the search search and the search search and the search search and the searc by --new-name NEW\_NAME --operatingsystem OPERATINGSYSTEM TITLE **Contact COPERATION** title --operatingsystem-id OPERATINGSYSTEM\_ID --overwrite OVERWRITE One of true/false, yes/no, 1/0. --owner-id OWNER\_ID --parameters PARAMS **Host parameters** PARAMS Commaseparated list of key=value. --partition-table PARTITION TABLE NAME Partition table name --partition-table-id PARTITION\_TABLE\_ID --progress-report-id PROGRESS\_REPORT\_ID UUID to track orchestration tasks status, GET /api/orchestration/:UUID/tasks --provision-method METHOD Possible value(s): 'build', 'image' --puppet-ca-proxy-id PUPPET\_CA\_PROXY\_ID --puppet-proxy-id PUPPET\_PROXY\_ID --puppetclass-ids PUPPETCLASS\_IDS Comma separated list of values. Values containing comma should be quoted or escaped with backslash --pxe-loader PXE\_LOADER DHCP filename option (Grub2 or PXELinux by default) Possible value(s): 'None', 'PXELinux BIOS', 'PXELinux UEFI', 'Grub UEFI', 'Grub UEFI SecureBoot', 'Grub2 UEFI', 'Grub2 UEFI SecureBoot' --root-password ROOT\_PW --sp-subnet-id SP\_SUBNET\_ID --subnet SUBNET\_NAME Subnet name Subnet name --subnet-id SUBNET\_ID -h, --help print help print help

## **10.14.7. hammer discovery reboot**

Reboot a host

```
Usage:
   hammer discovery reboot [OPTIONS]
Options:
--id ID
 --name NAME Name to search by
 -h, --help print help
```
### **10.14.8. hammer discovery refresh-facts**

Refresh the facts of a host

```
Usage:
   hammer discovery refresh-facts [OPTIONS]
Options:
 --id ID
 --name NAME Name to search by
 -h, --help print help
```
# **10.15. HAMMER DISCOVERY-RULE**

Manipulate discovered rules.

```
Usage:
  hammer discovery-rule [OPTIONS] SUBCOMMAND [ARG] ...
Parameters:
SUBCOMMAND subcommand
[ARG] ... subcommand arguments
Subcommands:
create Create a discovery rule
delete Delete a rule
info Show a discovery rule
list List all discovery rules
update Update a rule
Options:
-h, --help print help
```
# **10.15.1. hammer discovery-rule create**

Create a discovery rule

```
Usage:
   hammer discovery-rule create [OPTIONS]
Options:
--enabled ENABLED flag is used for temporary
shutdown of rules
                                     One of true/false, yes/no,
1/0.
 --hostgroup HOSTGROUP_NAME Hostgroup name
 --hostgroup-id HOSTGROUP_ID
 --hostgroup-title HOSTGROUP_TITLE Hostgroup title
 --hostname HOSTNAME defines a pattern to assign
human-readable hostnames to the matching hosts
 --hosts-limit HOSTS_LIMIT
--location-ids LOCATION_IDS REPLACE locations with given
ids
                                     Comma separated list of
values. Values containing comma should be quoted or escaped with backslash
 --location-titles LOCATION_TITLES Comma separated list of values.
```

```
Values containing comma should be quoted or escaped with backslash
 --locations LOCATION_NAMES Comma separated list of
values. Values containing comma should be quoted or escaped with backslash
 --max-count MAX COUNT enables to limit maximum
amount of provisioned hosts per rule
--name NAME represents rule name shown to
the users
 --organization-ids ORGANIZATION_IDS REPLACE organizations with
given ids.
                                     Comma separated list of
values. Values containing comma should be quoted or escaped with backslash
 --organization-titles ORGANIZATION_TITLES Comma separated list of values.
Values containing comma should be quoted or escaped with backslash
 --organizations ORGANIZATION_NAMES Comma separated list of values.
Values containing comma should be quoted or escaped with backslash
 --priority PRIORITY puts the rules in order, low
numbers go first. Must be greater then zero
--search SEARCH query to match discovered
hosts for the particular rule
 -h, --help print help
```
### **10.15.2. hammer discovery-rule delete**

Delete a rule

```
Usage:
   hammer discovery-rule delete [OPTIONS]
Options:
--id ID
 --name NAME Name to search by
 -h, --help print help
```
## **10.15.3. hammer discovery-rule info**

Show a discovery rule

```
Usage:
   hammer discovery-rule info [OPTIONS]
Options:
--id ID
 --name NAME Name to search by
 -h, --help print help
```
## **10.15.4. hammer discovery-rule list**

List all discovery rules

```
Usage:
    hammer discovery-rule list [OPTIONS]
```
Options:

```
--order ORDER sort results
--page PAGE paginate results
--search SEARCH
-h, --help print help
```
.<br>number of entries per request<br>filter results

### **10.15.5. hammer discovery-rule update**

Update a rule

```
Usage:
   hammer discovery-rule update [OPTIONS]
Options:
--enabled ENABLED flag is used for temporary
shutdown of rules
                                     One of true/false, yes/no,
1/0.
 --hostgroup HOSTGROUP_NAME Hostgroup name
 --hostgroup-id HOSTGROUP_ID
--hostgroup-title HOSTGROUP_TITLE Hostgroup title
 --hostname HOSTNAME defines a pattern to assign
human-readable hostnames to the matching hosts
--hosts-limit HOSTS_LIMIT
 --id ID
--location-ids LOCATION IDS REPLACE locations with given
ids
                                     Comma separated list of
values. Values containing comma should be quoted or escaped with backslash
 --location-titles LOCATION_TITLES Comma separated list of values.
Values containing comma should be quoted or escaped with backslash
 --locations LOCATION_NAMES Comma separated list of
values. Values containing comma should be quoted or escaped with backslash
 --max-count MAX COUNT enables to limit maximum
amount of provisioned hosts per rule
--name NAME \qquad \qquad Name to search by
--new-name NEW_NAME represents rule name shown to
the users
--organization-ids ORGANIZATION_IDS REPLACE organizations with
given ids.
                                     Comma separated list of
values. Values containing comma should be quoted or escaped with backslash
 --organization-titles ORGANIZATION_TITLES Comma separated list of values.
Values containing comma should be quoted or escaped with backslash
 --organizations ORGANIZATION_NAMES Comma separated list of values.
Values containing comma should be quoted or escaped with backslash
--priority PRIORITY puts the rules in order, low
numbers go first. Must be greater then zero
--search SEARCH and the match discovered to match discovered
hosts for the particular rule
-h, --help print help
```
# **10.16. HAMMER DOCKER**

Manipulate docker content

```
Usage:
  hammer docker [OPTIONS] SUBCOMMAND [ARG] ...
Parameters:
SUBCOMMAND subcommand
[ARG] ... subcommand arguments
Subcommands:
container Manage docker containers
manifest Manage docker manifests
registry Manage docker registries
tag Manage docker tags
Options:
-h, --help print help
```
#### **10.16.1. hammer docker container**

Manage docker containers

```
Usage:
  hammer docker container [OPTIONS] SUBCOMMAND [ARG] ...
Parameters:
SUBCOMMAND subcommand
[ARG] ... subcommand arguments
Subcommands:
create Create a container
delete Delete a container
info Show a container
list List all containers
logs Show container logs
start Power a container on
status Run power operation on a container
stop Power a container off
Options:
-h, --help print help
```
#### **10.16.1.1. hammer docker container create**

Create a container

```
Usage:
   hammer docker container create [OPTIONS]
Options:
--attach-stderr ATTACH_STDERR One of true/false, yes/no,
1/0.
 --attach-stdin ATTACH_STDIN One of true/false, yes/no,
1/0.
```

```
--attach-stdout ATTACH STDOUT 0ne of true/false, yes/no,
1/0.
 --capsule CAPSULE_NAME Name to search by
 --capsule-id CAPSULE ID ID Id of the capsule
 --command COMMAND
 --compute-resource COMPUTE_RESOURCE_NAME Compute resource name
 --compute-resource-id COMPUTE_RESOURCE_ID
 --cpu-set CPU_SET
 --cpu-shares CPU_SHARES
 --entrypoint ENTRYPOINT
 --environment-variables ENVIRONMENT_VARIABLES Optional array of
environment variables hashes. e.g.
                                          'environment_variables':
[{'name' => 'example',
                                          'value' => '123'}]
                                          Comma separated list of
values. Values containing comma should be quoted or escaped with backslash
--location-ids LOCATION_IDS REPLACE locations with
given ids
                                          Comma separated list of
values. Values containing comma should be quoted or escaped with backslash
 --location-titles LOCATION_TITLES Comma separated list of
values. Values containing comma should be quoted or escaped with backslash
 --locations LOCATION_NAMES COMMA SEPARATED COMMA SEPARATED 1
values. Values containing comma should be quoted or escaped with backslash
 --memory MEMORY
 --name NAME
 --organization-ids ORGANIZATION_IDS REPLACE organizations with
given ids.
                                          Comma separated list of
values. Values containing comma should be quoted or escaped with backslash
 --organization-titles ORGANIZATION_TITLES Comma separated list of
values. Values containing comma should be quoted or escaped with backslash
 --organizations ORGANIZATION_NAMES Comma separated list of
values. Values containing comma should be quoted or escaped with backslash
 --registry REGISTRY_NAME Name to search by
 --registry-id REGISTRY_ID
 --repository-name REPOSITORY_NAME Name of the repository to
use to create the container. e.g. centos
--tag TAG Tag to use to create the
container. e.g. latest
 --tty TTY contracts and the contracts of true/false,
yes/no, 1/0.
-h, --help print help
```
#### **10.16.1.2. hammer docker container delete**

```
Delete a container
```

```
Usage:
    hammer docker container delete [OPTIONS]
Options:
 --compute-resource COMPUTE_RESOURCE_NAME Compute resource name
 --compute-resource-id COMPUTE_RESOURCE_ID
```
--id ID -h, --help print help

--name NAME  $\overline{\phantom{a}}$  and  $\overline{\phantom{a}}$  and  $\overline{\phantom{a}}$  and  $\overline{\phantom{a}}$  and  $\overline{\phantom{a}}$  are  $\overline{\phantom{a}}$  and  $\overline{\phantom{a}}$  by

#### **10.16.1.3. hammer docker container info**

Show a container

```
Usage:
     hammer docker container info [OPTIONS]
Options:
 --compute-resource COMPUTE_RESOURCE_NAME Compute resource name
 --compute-resource-id COMPUTE_RESOURCE_ID
 --id ID
 --name NAME \overline{\phantom{a}} and \overline{\phantom{a}} and \overline{\phantom{a}} and \overline{\phantom{a}} and \overline{\phantom{a}} are \overline{\phantom{a}} and \overline{\phantom{a}} by
 -h, --help print help
```
#### **10.16.1.4. hammer docker container list**

```
List all containers
```

```
Usage:
  hammer docker container list [OPTIONS]
Options:
--compute-resource COMPUTE_RESOURCE_NAME Compute resource name
--compute-resource-id COMPUTE_RESOURCE_ID
--order ORDER sort results
--page PAGE paginate results
--per-page PER_PAGE number of entries per request
--search SEARCH filter results
-h, --help print help
```
#### **10.16.1.5. hammer docker container logs**

Show container logs

```
Usage:
   hammer docker container logs [OPTIONS]
Options:
--compute-resource COMPUTE_RESOURCE_NAME Compute resource name
--compute-resource-id COMPUTE_RESOURCE_ID
--id ID
--name NAME and the Name to search by
--stderr STDERR One of true/false, yes/no,
1/0.
--stdout STDOUT one of true/false, yes/no,
1/0.
--tail TAIL Number of lines to tail.
Default: 100
-h, --help print help
```
## **10.16.1.6. hammer docker container start**

Power a container on

```
Usage:
     hammer docker container start [OPTIONS]
Options:
 --compute-resource COMPUTE_RESOURCE_NAME Compute resource name
 --compute-resource-id COMPUTE_RESOURCE_ID
 --id ID
 --name NAME \overline{\phantom{a}} and \overline{\phantom{a}} and \overline{\phantom{a}} and \overline{\phantom{a}} and \overline{\phantom{a}} are \overline{\phantom{a}} and \overline{\phantom{a}} by
 -h, --help print help
```
#### **10.16.1.7. hammer docker container status**

Run power operation on a container

```
Usage:
        hammer docker container status [OPTIONS]
Options:
  --compute-resource COMPUTE_RESOURCE_NAME Compute resource name
  --compute-resource-id COMPUTE_RESOURCE_ID
  --id ID
  --name NAME \overline{\phantom{a}} and \overline{\phantom{a}} and \overline{\phantom{a}} and \overline{\phantom{a}} and \overline{\phantom{a}} and \overline{\phantom{a}} and \overline{\phantom{a}} and \overline{\phantom{a}} and \overline{\phantom{a}} and \overline{\phantom{a}} and \overline{\phantom{a}} and \overline{\phantom{a}} and \overline{\phantom{a}} and \-h, --help print help
```
#### **10.16.1.8. hammer docker container stop**

Power a container off

```
Usage:
   hammer docker container stop [OPTIONS]
Options:
 --compute-resource COMPUTE_RESOURCE_NAME Compute resource name
--compute-resource-id COMPUTE_RESOURCE_ID
 --id ID
 --name NAME and the Name to search by
 -h, --help print help
```
# **10.16.2. hammer docker manifest**

Manage docker manifests

```
Usage:
   hammer docker manifest [OPTIONS] SUBCOMMAND [ARG] ...
Parameters:
SUBCOMMAND subcommand
 [ARG] ... subcommand arguments
```

```
Subcommands:
info Show a docker manifest
list List docker_manifests
Options:
-h, --help print help
```
#### **10.16.2.1. hammer docker manifest info**

Show a docker manifest

```
Usage:
   hammer docker manifest info [OPTIONS]
Options:
--id ID a docker manifest identifier
--name NAME Name to search by
--repository REPOSITORY_NAME Repository name to search by
--repository-id REPOSITORY_ID repository ID
-h, --help print help
```
#### **10.16.2.2. hammer docker manifest list**

List docker\_manifests

```
Usage:
   hammer docker manifest list [OPTIONS]
Options:
--by BY Field to sort the
results on
--content-view CONTENT_VIEW_NAME CONDUCTER CONTENT CONTENT CONTENT
search by
--content-view-filter CONTENT_VIEW_FILTER_NAME Name to search by
--content-view-filter-id CONTENT_VIEW_FILTER_ID filter identifier
--content-view-id CONTENT_VIEW_ID content view numeric
identifier
--content-view-version CONTENT_VIEW_VERSION_VERSION Content view version
number
--content-view-version-id CONTENT_VIEW_VERSION_ID Content view version
identifier
--environment ENVIRONMENT_NAME Environment name
--environment-id ENVIRONMENT_ID
--full-result FULL RESULT Whether or not to
show all results
                                            One of true/false,
yes/no, 1/0.
--ids IDS ids to filter
content by
                                            Comma separated
list of values. Values containing comma should be quoted or escaped with
backslash
--order ORDER Sort field and
order, eg. 'name DESC'
--organization ORGANIZATION_NAME Calcularist Constructs Organization name to
```

```
search by
--organization-id ORGANIZATION_ID come organization ID
--organization-label ORGANIZATION_LABEL 0rganization label
to search by
--page PAGE extended a page number, and the page number, and the page number, and the page number,
starting at 1
--per-page PER_PAGE Number of results
per page to return
--product PRODUCT_NAME example and the product name to
search by
--product-id PRODUCT ID product numeric
identifier
--repository REPOSITORY_NAME Repository name to
search by
--repository-id REPOSITORY_ID repository ID
--search SEARCH Search string
-h, --help print help
```
## **10.16.3. hammer docker registry**

Manage docker registries

```
Usage:
  hammer docker registry [OPTIONS] SUBCOMMAND [ARG] ...
Parameters:
SUBCOMMAND subcommand
[ARG] ... subcommand arguments
Subcommands:
create Create a docker registry
delete Delete a docker registry
info Show a docker registry
list List all docker registries
update Update a docker registry
Options:
-h, --help print help
```
#### **10.16.3.1. hammer docker registry create**

Create a docker registry

```
Usage:
   hammer docker registry create [OPTIONS]
Options:
--description DESCRIPTION
 --location-ids LOCATION IDS REPLACE locations with given
ids
                                         Comma separated list of
values. Values containing comma should be quoted or escaped with backslash
 --location-titles LOCATION_TITLES Comma separated list of values.
Values containing comma should be quoted or escaped with backslash
```

```
--locations LOCATION NAMES Comma separated list of
values. Values containing comma should be quoted or escaped with backslash
--name NAME
 --organization-ids ORGANIZATION_IDS REPLACE organizations with
given ids.
                                       Comma separated list of
values. Values containing comma should be quoted or escaped with backslash
--organization-titles ORGANIZATION_TITLES Comma separated list of values.
Values containing comma should be quoted or escaped with backslash
 --organizations ORGANIZATION_NAMES Comma separated list of values.
Values containing comma should be quoted or escaped with backslash
--password PASSWORD
 --url URL
 --username USERNAME
 -h, --help print help
```
#### **10.16.3.2. hammer docker registry delete**

Delete a docker registry

```
Usage:
   hammer docker registry delete [OPTIONS]
Options:
--id ID
 --name NAME Name to search by
 -h, --help print help
```
#### **10.16.3.3. hammer docker registry info**

Show a docker registry

```
Usage:
   hammer docker registry info [OPTIONS]
Options:
--id ID
 --name NAME Name to search by
 -h, --help print help
```
#### **10.16.3.4. hammer docker registry list**

List all docker registries

```
Usage:
   hammer docker registry list [OPTIONS]
Options:
--order ORDER sort results
--page PAGE paginate results
--per-page PER_PAGE number of entries per request
--search SEARCH filter results
-h, --help print help
```
# **10.16.3.5. hammer docker registry update**

Update a docker registry

```
Usage:
   hammer docker registry update [OPTIONS]
Options:
--description DESCRIPTION
 --id ID
 --location-ids LOCATION_IDS REPLACE locations with given
ids
                                         Comma separated list of
values. Values containing comma should be quoted or escaped with backslash
 --location-titles LOCATION_TITLES Comma separated list of values.
Values containing comma should be quoted or escaped with backslash
 --locations LOCATION NAMES Comma separated list of
values. Values containing comma should be quoted or escaped with backslash
 --name NAME \overline{\phantom{a}} and \overline{\phantom{a}} are name to search by
 --new-name NEW_NAME
 --organization-ids ORGANIZATION_IDS REPLACE organizations with
given ids.
                                         Comma separated list of
values. Values containing comma should be quoted or escaped with backslash
 --organization-titles ORGANIZATION_TITLES Comma separated list of values.
Values containing comma should be quoted or escaped with backslash
 --organizations ORGANIZATION_NAMES Comma separated list of values.
Values containing comma should be quoted or escaped with backslash
 --password PASSWORD
 --url URL
 --username USERNAME
 -h, --help print help
```
# **10.16.4. hammer docker tag**

Manage docker tags

```
Usage:
  hammer docker tag [OPTIONS] SUBCOMMAND [ARG] ...
Parameters:
SUBCOMMAND subcommand
[ARG] ... subcommand arguments
Subcommands:
info Show a docker tag
list List docker_tags
Options:
-h, --help print help
```
## **10.16.4.1. hammer docker tag info**

Show a docker tag

```
Usage:
   hammer docker tag info [OPTIONS]
Options:
--id ID a docker tag identifier
 --name NAME Name to search by
--repository REPOSITORY_NAME Repository name to search by
--repository-id REPOSITORY_ID repository ID
-h, --help print help
```
#### **10.16.4.2. hammer docker tag list**

List docker\_tags

```
Usage:
   hammer docker tag list [OPTIONS]
Options:
--by BY Field to sort the
results on
--content-view CONTENT_VIEW_NAME CONTENT CONTENT CONTENT
search by
--content-view-filter CONTENT_VIEW_FILTER_NAME Name to search by
--content-view-filter-id CONTENT_VIEW_FILTER_ID filter identifier
--content-view-id CONTENT_VIEW_ID content view numeric
identifier
--content-view-version CONTENT_VIEW_VERSION_VERSION Content view version
number
--content-view-version-id CONTENT_VIEW_VERSION_ID Content view version
identifier
--environment ENVIRONMENT NAME Environment name
--environment-id ENVIRONMENT_ID
--full-result FULL RESULT Whether or not to
show all results
                                         One of true/false,
yes/no, 1/0.
--ids IDS ids to filter
content by
                                         Comma separated
list of values. Values containing comma should be quoted or escaped with
backslash
--order ORDER Sort field and
order, eg. 'name DESC'
--organization ORGANIZATION_NAME Organization name to
search by
--organization-id ORGANIZATION_ID organization ID
--organization-label ORGANIZATION_LABEL Organization label
to search by
--page PAGE extended a page number,
starting at 1
--per-page PER_PAGE Number of results
per page to return
--product PRODUCT_NAME Product name to
search by
--product-id PRODUCT_ID product numeric
```

```
identifier
 --repository REPOSITORY_NAME Repository name to
search by
 --repository-id REPOSITORY ID repository ID
 --search SEARCH Search string in the search string in the search string in the search string in the search string in the search string in the search string in the search string in the search string in the search string in 
 -h, --help print help
```
# **10.17. HAMMER DOMAIN**

Manipulate domains.

```
Usage:
  hammer domain [OPTIONS] SUBCOMMAND [ARG] ...
Parameters:
SUBCOMMAND subcommand
[ARG] ... subcommand arguments
Subcommands:
create Create a domain
delete Delete a domain
delete-parameter Delete parameter for a domain.
info Show a domain
list List of domains
set-parameter Create or update parameter for a domain.
update Update a domain
Options:
-h, --help print help
```
## **10.17.1. hammer domain create**

Create a domain

```
Usage:
   hammer domain create [OPTIONS]
Options:
--description DESC Full name describing the
domain
--dns DNS_NAME Name of DNS proxy to use
within this domain
--dns-id DNS_ID in the contract of DNS proxy to use within
this domain
--location-ids LOCATION_IDS REPLACE locations with given
ids
                                     Comma separated list of
values. Values containing comma should be quoted or escaped with backslash
 --location-titles LOCATION_TITLES Comma separated list of values.
Values containing comma should be quoted or escaped with backslash
 --locations LOCATION_NAMES Comma separated list of
values. Values containing comma should be quoted or escaped with backslash
 --name NAME \overline{\phantom{a}} . The full DNS domain name
 --organization-ids ORGANIZATION_IDS REPLACE organizations with
```

```
given ids.
                                       Comma separated list of
values. Values containing comma should be quoted or escaped with backslash
 --organization-titles ORGANIZATION_TITLES Comma separated list of values.
Values containing comma should be quoted or escaped with backslash
 --organizations ORGANIZATION_NAMES Comma separated list of values.
Values containing comma should be quoted or escaped with backslash
 -h, --help print help
```
# **10.17.2. hammer domain delete**

```
Delete a domain
```

```
Usage:
   hammer domain delete [OPTIONS]
Options:
--id ID
--name NAME Domain name
-h, --help print help
```
## **10.17.3. hammer domain delete-parameter**

Delete parameter for a domain.

```
Usage:
   hammer domain delete-parameter [OPTIONS]
Options:
--domain DOMAIN_NAME Domain name
--domain-id DOMAIN_ID Numerical ID or domain name
--name NAME parameter name
-h, --help print help
```
# **10.17.4. hammer domain info**

Show a domain

```
Usage:
  hammer domain info [OPTIONS]
Options:
--id ID Numerical ID or domain
name
--name NAME Domain name
--show-hidden-parameters SHOW_HIDDEN_PARAMETERS Display hidden parameter
values
                                  One of true/false,
yes/no, 1/0.
-h, --help print help
```
# **10.17.5. hammer domain list**

```
Red Hat Satellite 6.3 Hammer CLI Guide
```
List of domains

```
Usage:
   hammer domain list [OPTIONS]
Options:
--location LOCATION NAME Location name
--location-id LOCATION_ID
--location-title LOCATION_TITLE Location title
--order ORDER sort results
--organization ORGANIZATION_NAME Organization name
--organization-id ORGANIZATION_ID organization ID
--organization-title ORGANIZATION_TITLE Organization title
--page PAGE paginate results
--per-page PER PAGE number of entries per request
--search SEARCH filter results
--subnet SUBNET_NAME Subnet name
--subnet-id SUBNET_ID
-h, --help print help
```
# **10.17.6. hammer domain set-parameter**

Create or update parameter for a domain.

```
Usage:
   hammer domain set-parameter [OPTIONS]
Options:
--domain DOMAIN_NAME Domain name
--domain-id DOMAIN_ID Numerical ID or domain name
--hidden-value HIDDEN_VALUE should the value be hidden
                       One of true/false, yes/no, 1/0.
--name NAME parameter name
--value VALUE parameter value
-h, --help print help
```
# **10.17.7. hammer domain update**

Update a domain

```
Usage:
    hammer domain update [OPTIONS]
Options:
 --description DESC Full name describing the
domain
--dns DNS_NAME \overline{\phantom{a}} and \overline{\phantom{a}} are \overline{\phantom{a}} Name of DNS proxy to use
within this domain
 --dns-id DNS_ID iD of DNS proxy to use within
this domain
 --id ID
 --location-ids LOCATION_IDS REPLACE locations with given
ids
                                          Comma separated list of
```
values. Values containing comma should be quoted or escaped with backslash --location-titles LOCATION TITLES Comma separated list of values. Values containing comma should be quoted or escaped with backslash --locations LOCATION NAMES Comma separated list of values. Values containing comma should be quoted or escaped with backslash --name NAME Domain name --new-name NEW\_NAME The full DNS domain name --organization-ids ORGANIZATION IDS REPLACE organizations with given ids. Comma separated list of values. Values containing comma should be quoted or escaped with backslash --organization-titles ORGANIZATION\_TITLES Comma separated list of values. Values containing comma should be quoted or escaped with backslash --organizations ORGANIZATION\_NAMES Comma separated list of values. Values containing comma should be quoted or escaped with backslash -h, --help print help

# **10.18. HAMMER ENVIRONMENT**

Manipulate environments.

```
Usage:
  hammer environment [OPTIONS] SUBCOMMAND [ARG] ...
Parameters:
SUBCOMMAND subcommand
[ARG] ... subcommand arguments
Subcommands:
create Create an environment
delete Delete an environment
info Show an environment
list List all environments
sc-params List all smart class parameters
update Update an environment
Options:
-h, --help print help
```
#### **10.18.1. hammer environment create**

Create an environment

```
Usage:
   hammer environment create [OPTIONS]
Options:
--location-ids LOCATION_IDS REPLACE locations with given
ids
                                       Comma separated list of
values. Values containing comma should be quoted or escaped with backslash
 --location-titles LOCATION TITLES Comma separated list of values.
Values containing comma should be quoted or escaped with backslash
 --locations LOCATION_NAMES Comma separated list of
```

```
values. Values containing comma should be quoted or escaped with backslash
 --name NAME
 --organization-ids ORGANIZATION_IDS REPLACE organizations with
given ids.
                                        Comma separated list of
values. Values containing comma should be quoted or escaped with backslash
--organization-titles ORGANIZATION_TITLES Comma separated list of values.
Values containing comma should be quoted or escaped with backslash
 --organizations ORGANIZATION NAMES Comma separated list of values.
Values containing comma should be quoted or escaped with backslash
 -h, --help print help
```
### **10.18.2. hammer environment delete**

Delete an environment

```
Usage:
   hammer environment delete [OPTIONS]
Options:
--id ID
--name NAME Environment name
-h, --help print help
```
## **10.18.3. hammer environment info**

Show an environment

```
Usage:
   hammer environment info [OPTIONS]
Options:
--id ID
--name NAME Environment name
-h, --help print help
```
# **10.18.4. hammer environment list**

List all environments

```
Usage:
   hammer environment list [OPTIONS]
Options:
--location LOCATION NAME Location name
--location-id LOCATION_ID
--location-title LOCATION_TITLE Location title
--order ORDER sort results
 --organization ORGANIZATION_NAME Organization name
 --organization-id ORGANIZATION_ID organization ID
--organization-title ORGANIZATION_TITLE Organization title
--page PAGE paginate results
--per-page PER_PAGE number of entries per request
```

```
--puppet-class PUPPET CLASS NAME Puppet class name
--puppet-class-id PUPPET_CLASS_ID ID of Puppet class
--search SEARCH filter results
-h, --help print help
```
### **10.18.5. hammer environment sc-params**

List all smart class parameters

```
Usage:
   hammer environment sc-params [OPTIONS]
Options:
--environment ENVIRONMENT_NAME Environment name
--environment-id ENVIRONMENT_ID
--order ORDER sort results
--page PAGE paginate results
--per-page PER_PAGE number of entries per request
--search SEARCH filter results
--show-hidden SHOW HIDDEN Display hidden values
                          One of true/false, yes/no, 1/0.
-h, --help print help
```
## **10.18.6. hammer environment update**

Update an environment

```
Usage:
   hammer environment update [OPTIONS]
Options:
 --id ID
 --location-ids LOCATION IDS REPLACE locations with given
ids
                                       Comma separated list of
values. Values containing comma should be quoted or escaped with backslash
 --location-titles LOCATION_TITLES Comma separated list of values.
Values containing comma should be quoted or escaped with backslash
 --locations LOCATION_NAMES Comma separated list of
values. Values containing comma should be quoted or escaped with backslash
--name NAME Environment name
 --new-name NEW_NAME
 --organization-ids ORGANIZATION_IDS REPLACE organizations with
given ids.
                                       Comma separated list of
values. Values containing comma should be quoted or escaped with backslash
 --organization-titles ORGANIZATION_TITLES Comma separated list of values.
Values containing comma should be quoted or escaped with backslash
 --organizations ORGANIZATION_NAMES Comma separated list of values.
Values containing comma should be quoted or escaped with backslash
 -h, --help print help
```
# **10.19. HAMMER ERRATUM**

#### Manipulate errata

```
Usage:
  hammer erratum [OPTIONS] SUBCOMMAND [ARG] ...
Parameters:
SUBCOMMAND subcommand
[ARG] ... subcommand arguments
Subcommands:
info Show an erratum
list List errata
Options:
-h, --help print help
```
### **10.19.1. hammer erratum info**

Show an erratum

```
Usage:
   hammer erratum info [OPTIONS]
Options:
--id ID an erratum identifier
--name NAME Name to search by
--repository REPOSITORY_NAME Repository name to search by
 --repository-id REPOSITORY_ID repository ID
-h, --help print help
```
## **10.19.2. hammer erratum list**

List errata

```
Usage:
    hammer erratum list [OPTIONS]
Options:
 --by BY Field to
sort the results on
--content-view CONTENT_VIEW_NAME Content view
name to search by
 --content-view-filter CONTENT_VIEW_FILTER_NAME Name to search
by
 --content-view-filter-id CONTENT_VIEW_FILTER_ID filter
identifier
--content-view-id CONTENT_VIEW_ID content view
numeric identifier
--content-view-version CONTENT_VIEW_VERSION_VERSION Content view
version number
 --content-view-version-id CONTENT_VIEW_VERSION_ID Content view
version identifier
 --cve CVE CONTENTS OF THE CONTENTS OF THE CONTENTS OF THE CONTENTS OF THE CONTENTS OF THE CONTENTS OF THE CONTENTS OF THE CONTENTS OF THE CONTENTS OF THE CONTENTS OF THE CONTENTS OF THE CONTENTS OF THE CONTENTS OF THE CONT
identifier
```
```
--environment ENVIRONMENT NAME Environment
name
--environment-id ENVIRONMENT_ID
--errata-restrict-applicable ERRATA RESTRICT APPLICABLE show only
errata with one or more applicable hosts
                                           One of
true/false, yes/no, 1/0.
--errata-restrict-installable ERRATA_RESTRICT_INSTALLABLE show only
errata with one or more installable hosts
                                           One of
true/false, yes/no, 1/0.
--full-result FULL RESULT Whether or
not to show all results
                                           One of
true/false, yes/no, 1/0.
--order ORDER Sort field
and order, eg. 'name DESC'
--organization ORGANIZATION_NAME contraction organization
name to search by
--organization-id ORGANIZATION_ID organization
ID
--organization-label ORGANIZATION_LABEL Construents Organization
label to search by
--page PAGE extended a particle of the Page number,
starting at 1
--per-page PER_PAGE Number of
results per page to return
--product PRODUCT_NAME Product name Product name
to search by
--product-id PRODUCT ID product
numeric identifier
--repository REPOSITORY_NAME Repository
name to search by
--repository-id REPOSITORY ID repository ID
--search SEARCH Search string
-h, --help print help
```
# **10.20. HAMMER FACT**

```
Search facts.
```

```
Usage:
  hammer fact [OPTIONS] SUBCOMMAND [ARG] ...
Parameters:
SUBCOMMAND subcommand
[ARG] ... subcommand arguments
Subcommands:
list List all fact values
Options:
-h, --help print help
```
# **10.20.1. hammer fact list**

List all fact values

```
Usage:
   hammer fact list [OPTIONS]
Options:
--order ORDER sort results
--page PAGE paginate results
 --per-page PER_PAGE number of entries per request
 --search SEARCH filter results
-h, --help print help
```
# **10.21. HAMMER FILE**

Manipulate files

```
Usage:
  hammer file [OPTIONS] SUBCOMMAND [ARG] ...
Parameters:
SUBCOMMAND subcommand
[ARG] ... subcommand arguments
Subcommands:
info Show a file
list List files
Options:
-h, --help print help
```
# **10.21.1. hammer file info**

Show a file

```
Usage:
   hammer file info [OPTIONS]
Options:
--content-view CONTENT_VIEW_NAME CONTENT CONTENT CONTENT CONTENT
search by
--content-view-id CONTENT_VIEW_ID content view numeric
identifier
--content-view-version CONTENT_VIEW_VERSION_VERSION Content view version
number
--content-view-version-id CONTENT_VIEW_VERSION_ID Content View Version
ID
--id ID a file identifier
--name NAME File name to search
by
--organization ORGANIZATION_NAME Organization name to
search by
--organization-id ORGANIZATION_ID organization ID
```

```
--organization-label ORGANIZATION_LABEL Organization label
to search by
--product PRODUCT_NAME extended a product name to
search by
--product-id PRODUCT_ID product numeric
identifier
--repository REPOSITORY_NAME Repository name to
search by
--repository-id REPOSITORY_ID Repository ID
-h, --help print help
```
#### **10.21.2. hammer file list**

List files

```
Usage:
   hammer file list [OPTIONS]
Options:
--by BY Field to sort the
results on
--content-view CONTENT_VIEW_NAME CONDER Content view name to
search by
--content-view-filter CONTENT_VIEW_FILTER_NAME Name to search by
 --content-view-filter-id CONTENT_VIEW_FILTER_ID filter identifier
 --content-view-id CONTENT_VIEW_ID           content view numeric
identifier
--content-view-version CONTENT_VIEW_VERSION_VERSION Content view version
number
--content-view-version-id CONTENT_VIEW_VERSION_ID Content view version
identifier
--environment ENVIRONMENT_NAME environment name
--environment-id ENVIRONMENT_ID
--full-result FULL RESULT Whether or not to
show all results
                                         One of true/false,
yes/no, 1/0.
--ids IDS ids to filter
content by
                                         Comma separated
list of values. Values containing comma should be quoted or escaped with
backslash
--order ORDER Sort field and
order, eg. 'name DESC'
--organization ORGANIZATION_NAME Organization name to
search by
--organization-id ORGANIZATION_ID organization ID
--organization-label ORGANIZATION_LABEL Organization label
to search by
--page PAGE Page 1996
starting at 1
--per-page PER_PAGE Number of results
per page to return
--product PRODUCT_NAME Product name to
search by
```

```
--product-id PRODUCT_ID product numeric
identifier
--repository REPOSITORY NAME Repository name to
search by
--repository-id REPOSITORY_ID repository ID
--search SEARCH Search string in the search string in the search string in the search string in the search \sim-h, --help print help
```
**10.22. HAMMER FILTER**

Manage permission filters.

```
Usage:
  hammer filter [OPTIONS] SUBCOMMAND [ARG] ...
Parameters:
SUBCOMMAND subcommand
[ARG] ... subcommand arguments
Subcommands:
available-permissions List all permissions
available-resources List available resource types.
create Create a filter
delete Delete a filter
info Show a filter
list List all filters
update Update a filter
Options:
-h, --help print help
```
# **10.22.1. hammer filter available-permissions**

List all permissions

```
Usage:
   hammer filter available-permissions [OPTIONS]
Options:
--name NAME
 --order ORDER sort results
--page PAGE paginate results
                        number of entries per request
--resource-type RESOURCE_TYPE
 --search SEARCH filter results
 -h, --help print help
```
# **10.22.2. hammer filter available-resources**

List available resource types.

```
Usage:
    hammer filter available-resources [OPTIONS]
```
Options: -h, --help print help

#### **10.22.3. hammer filter create**

Create a filter

```
Usage:
   hammer filter create [OPTIONS]
Options:
 --location-ids LOCATION_IDS Comma separated list of
values. Values containing comma should be quoted or escaped with backslash
 --location-titles LOCATION_TITLES Comma separated list of values.
Values containing comma should be quoted or escaped with backslash
--locations LOCATION_NAMES Comma separated list of
values. Values containing comma should be quoted or escaped with backslash
 --organization-ids ORGANIZATION_IDS Comma separated list of values.
Values containing comma should be quoted or escaped with backslash
 --organization-titles ORGANIZATION_TITLES Comma separated list of values.
Values containing comma should be quoted or escaped with backslash
 --organizations ORGANIZATION_NAMES Comma separated list of values.
Values containing comma should be quoted or escaped with backslash
--override OVERRIDE One of true/false, yes/no,
1/0.
 --permission-ids PERMISSION_IDS Comma separated list of
values. Values containing comma should be quoted or escaped with backslash
 --permissions PERMISSION_NAMES Comma separated list of
values. Values containing comma should be quoted or escaped with backslash
--role ROLE NAME User role name
--role-id ROLE_ID
 --search SEARCH
-h, --help print help
```
Overriding organizations and locations:

Filters inherit organizations and locations from its role by default. This behavior can be changed by setting --override=true Therefore options --organization[s|-ids] and --location[s|-ids] are applicable only when the override flag is set.

#### **10.22.4. hammer filter delete**

Delete a filter

```
Usage:
   hammer filter delete [OPTIONS]
Options:
--id ID
-h, --help print help
```
# **10.22.5. hammer filter info**

Show a filter

```
Usage:
   hammer filter info [OPTIONS]
Options:
--id ID
-h, --help print help
```
## **10.22.6. hammer filter list**

List all filters

```
Usage:
   hammer filter list [OPTIONS]
Options:
--order ORDER sort results
--page PAGE paginate results
--per-page PER_PAGE number of entries per request
--search SEARCH filter results
-h, --help print help
```
## **10.22.7. hammer filter update**

Update a filter

```
Usage:
   hammer filter update [OPTIONS]
Options:
--id ID
 --location-ids LOCATION_IDS Comma separated list of
values. Values containing comma should be quoted or escaped with backslash
 --location-titles LOCATION_TITLES Comma separated list of values.
Values containing comma should be quoted or escaped with backslash
--locations LOCATION_NAMES Comma separated list of
values. Values containing comma should be quoted or escaped with backslash
 --organization-ids ORGANIZATION_IDS Comma separated list of values.
Values containing comma should be quoted or escaped with backslash
 --organization-titles ORGANIZATION_TITLES Comma separated list of values.
Values containing comma should be quoted or escaped with backslash
 --organizations ORGANIZATION NAMES Comma separated list of values.
Values containing comma should be quoted or escaped with backslash
--override OVERRIDE CONFINGION One of true/false, yes/no,
1/0.
--permission-ids PERMISSION_IDS Comma separated list of
values. Values containing comma should be quoted or escaped with backslash
 --permissions PERMISSION_NAMES Comma separated list of
values. Values containing comma should be quoted or escaped with backslash
 --role ROLE_NAME User role name
 --role-id ROLE_ID
```

```
--search SEARCH
 -h, --help print help
Overriding organizations and locations:
Filters inherit organizations and locations from its role by default. This
behavior can be changed by setting --override=true
Therefore options --organization[s|-ids] and --location[s|-ids] are
applicable only when the override flag is set.
```
# **10.23. HAMMER FOREIGN-INPUT-SET**

Manage foreign input sets

```
Usage:
  hammer foreign-input-set [OPTIONS] SUBCOMMAND [ARG] ...
Parameters:
SUBCOMMAND subcommand
[ARG] ... subcommand arguments
Subcommands:
create Create a foreign input set
delete Delete a foreign input set
info Show foreign input set details
list List foreign input sets
update Update a foreign input set
Options:
-h, --help print help
```
### **10.23.1. hammer foreign-input-set create**

Create a foreign input set

```
Usage:
   hammer foreign-input-set create [OPTIONS]
Options:
--description DESCRIPTION Input set description
 --exclude EXCLUDE A comma separated list of input
names to be included from the foreign
                                  template.
 --include INCLUDE A comma separated list of input
names to be included from the foreign
                                  template.
--include-all INCLUDE_ALL Include all inputs from the
foreign template
                                  One of true/false, yes/no, 1/0.
 --target-template-id TARGET_TEMPLATE_ID Target template ID
 --template-id TEMPLATE_ID
 -h, --help print help
```
# **10.23.2. hammer foreign-input-set delete**

Delete a foreign input set

```
Usage:
   hammer foreign-input-set delete [OPTIONS]
Options:
--id ID
--name NAME Name to search by
 --template-id TEMPLATE_ID
 -h, --help print help
```
# **10.23.3. hammer foreign-input-set info**

Show foreign input set details

```
Usage:
   hammer foreign-input-set info [OPTIONS]
Options:
--id ID
--name NAME Name to search by
 --template-id TEMPLATE_ID
 -h, --help print help
```
# **10.23.4. hammer foreign-input-set list**

List foreign input sets

```
Usage:
   hammer foreign-input-set list [OPTIONS]
Options:
--order ORDER sort results
--page PAGE paginate results
--per-page PER_PAGE number of entries per request
--search SEARCH filter results
 --template-id TEMPLATE_ID
 -h, --help print help
```
# **10.23.5. hammer foreign-input-set update**

Update a foreign input set

```
Usage:
   hammer foreign-input-set update [OPTIONS]
Options:
--description DESCRIPTION Input set description
--exclude EXCLUDE A comma separated list of input
names to be included from the foreign
                                   template.
```

```
--id ID
--include INCLUDE A comma separated list of input
names to be included from the foreign
                                 template.
--include-all INCLUDE_ALL Include all inputs from the
foreign template
                                 One of true/false, yes/no, 1/0.
--name NAME and the Name to search by
--new-name NEW_NAME
--target-template-id TARGET_TEMPLATE_ID Target template ID
--template-id TEMPLATE_ID
-h, --help print help
```
# **10.24. HAMMER FULL-HELP**

Print help for all hammer commands

```
Usage:
  hammer full-help [OPTIONS]
Options:
--md Format output in markdown
-h, --help print help
```
# **10.25. HAMMER GLOBAL-PARAMETER**

Manipulate global parameters.

```
Usage:
  hammer global-parameter [OPTIONS] SUBCOMMAND [ARG] ...
Parameters:
SUBCOMMAND subcommand
[ARG] ... subcommand arguments
Subcommands:
delete delete Delete a global parameter
list List all global parameters.
set Set Set a global parameter.
Options:
-h, --help print help
```
# **10.25.1. hammer global-parameter delete**

Delete a global parameter

```
Usage:
   hammer global-parameter delete [OPTIONS]
Options:
--name NAME Common parameter name
-h, --help print help
```
# **10.25.2. hammer global-parameter list**

List all global parameters.

```
Usage:
   hammer global-parameter list [OPTIONS]
Options:
--order ORDER sort results
--page PAGE paginate results
 --per-page PER_PAGE number of entries per request
 --search SEARCH filter results
--show-hidden SHOW_HIDDEN Display hidden values
                        One of true/false, yes/no, 1/0.
-h, --help print help
```
## **10.25.3. hammer global-parameter set**

Set a global parameter.

```
Usage:
   hammer global-parameter set [OPTIONS]
Options:
--hidden-value HIDDEN_VALUE should the value be hidden
                         One of true/false, yes/no, 1/0.
--name NAME parameter name
 --value VALUE parameter value
-h, --help print help
```
# **10.26. HAMMER GPG**

Manipulate GPG Key actions on the server

```
Usage:
  hammer gpg [OPTIONS] SUBCOMMAND [ARG] ...
Parameters:
SUBCOMMAND subcommand
[ARG] ... subcommand arguments
Subcommands:
create Create a gpg key
delete Destroy a gpg key
info Show a gpg key
list List gpg keys
update Update a repository
Options:
-h, --help print help
```
# **10.26.1. hammer gpg create**

Create a gpg key

```
Usage:
   hammer gpg create [OPTIONS]
Options:
--key GPG_KEY_FILE GPG Key file
--name NAME in the state of the gpg key
--organization ORGANIZATION_NAME Organization name to search by
--organization-id ORGANIZATION ID organization ID
--organization-label ORGANIZATION_LABEL Organization label to search by
-h, --help print help
```
#### **10.26.2. hammer gpg delete**

Destroy a gpg key

```
Usage:
   hammer gpg delete [OPTIONS]
Options:
--id ID gpg key numeric identifier
 --name NAME \overline{\phantom{a}} and \overline{\phantom{a}} are not \overline{\phantom{a}} Name to search by
 --organization ORGANIZATION_NAME Organization name to search by
 --organization-id ORGANIZATION_ID organization ID
 --organization-label ORGANIZATION_LABEL Organization label to search by
 -h, --help print help
```
### **10.26.3. hammer gpg info**

Show a gpg key

```
Usage:
   hammer gpg info [OPTIONS]
Options:
--id ID gpg key numeric identifier
--name NAME Name to search by
--organization ORGANIZATION_NAME Organization name to search by
--organization-id ORGANIZATION_ID organization ID
--organization-label ORGANIZATION_LABEL Organization label to search by
-h, --help print help
```
### **10.26.4. hammer gpg list**

List gpg keys

```
Usage:
   hammer gpg list [OPTIONS]
Options:
--by BY Field to sort the results on
--full-result FULL_RESULT Whether or not to show all
```

```
results
                              One of true/false, yes/no, 1/0.
--name NAME contract the GPG key
--order ORDER Sort field and order, eg. 'name
DESC'
--organization ORGANIZATION_NAME Organization name to search by
--organization-id ORGANIZATION_ID organization ID
--organization-label ORGANIZATION_LABEL Organization label to search by
--page PAGE Page 1 Page number, starting at 1
--per-page PER_PAGE Number of results per page to
return
--search SEARCH Search string
-h, --help print help
```
# **10.26.5. hammer gpg update**

Update a repository

```
Usage:
   hammer gpg update [OPTIONS]
Options:
--id ID gpg key numeric identifier
--key GPG_KEY_FILE GPG Key file
--name NAME and the search by the Name to search by
--new-name NEW_NAME in the state of the gpg key
--organization ORGANIZATION_NAME Organization name to search by
--organization-id ORGANIZATION_ID organization ID
--organization-label ORGANIZATION_LABEL Organization label to search by
-h, --help print help
```
# **10.27. HAMMER HOST**

Manipulate hosts.

```
Usage:
  hammer host [OPTIONS] SUBCOMMAND [ARG] ...
Parameters:
SUBCOMMAND subcommand
[ARG] ... subcommand arguments
Subcommands:
create Create a host
delete Delete a host
delete-parameter Delete parameter for a host.
errata Manage errata on your hosts
facts List all fact values
info Show a host
interface View and manage host's network interfaces
list List all hosts
package Manage packages on your hosts
package-group Manage package-groups on your hosts
puppet-classes List all Puppet classes
```
puppetrun Force a Puppet agent run on the host reboot Reboot a host rebuild-config Rebuild orchestration related configurations for host reports List all reports sc-params List all smart class parameters set-parameter **Create or update parameter for a host.** smart-variables List all smart variables start **Power** a host on status Get configuration status of host stop **Power** a host off subscription Manage subscription information on your hosts update Update a host Options: -h, --help print help

#### **10.27.1. hammer host create**

Create a host

```
Usage:
    hammer host create [OPTIONS]
Options:
--architecture ARCHITECTURE NAME Architecture name
 --architecture-id ARCHITECTURE_ID
 --ask-root-password ASK ROOT PW One of true/false,
yes/no, 1/0.
 --autoheal AUTOHEAL Sets whether the
Host will autoheal subscriptions upon checkin
                                                     One of true/false,
yes/no, 1/0.
 --build BUILD contains the contact of true/false,
yes/no, 1/0.
                                                     Default: "true"
 --comment COMMENT and the comment of the comment of the comment of the comment of the community of the community of the community of the community of the community of the community of the community of the community of the 
information about this host
 --compute-attributes COMPUTE_ATTRS Compute resource
attributes.
                                                     Comma-separated
list of key=value.
 --compute-profile COMPUTE_PROFILE_NAME Name to search by
 --compute-profile-id COMPUTE_PROFILE_ID
 --compute-resource COMPUTE_RESOURCE_NAME Compute resource name
 --compute-resource-id COMPUTE_RESOURCE_ID
 --config-group-ids CONFIG_GROUP_IDS TDS of associated
config groups
                                                     Comma separated
list of values. Values containing comma should be quoted or escaped with
backslash
 --config-groups CONFIG_GROUP_NAMES Comma separated list
of values. Values containing comma should be quoted or escaped with
backslash
```

```
--content-source-id CONTENT_SOURCE_ID
 --content-view CONTENT_VIEW_NAME Name to search by
 --content-view-id CONTENT_VIEW_ID content view numeric
identifier
 --domain DOMAIN NAME Domain name Domain name
 --domain-id DOMAIN_ID \qquad \qquad Numerical ID or
domain name
 --enabled ENABLED CONSIDER SERVICE CONSIDER One of true/false,
yes/no, 1/0.
                                                Default: "true"
 --environment ENVIRONMENT_NAME environment name environment name
 --environment-id ENVIRONMENT_ID
 --hostgroup HOSTGROUP_NAME demonstrated by Hostgroup name
 --hostgroup-id HOSTGROUP_ID
 --hostgroup-title HOSTGROUP_TITLE Hostgroup title
 --hypervisor-guest-uuids HYPERVISOR_GUEST_UUIDS List of hypervisor
guest uuids
                                                Comma separated
list of values. Values containing comma should be quoted or escaped with
backslash
 --image IMAGE NAME Name to search by
 --image-id IMAGE_ID
 --interface INTERFACE interface interface
parameters.
                                                Comma-separated
list of key=value.
                                                Can be specified
multiple times.
 --ip IP not required if
using a subnet with DHCP Capsule
 --kickstart-repository-id KICKSTART_REPOSITORY_ID Repository Id
associated with the kickstart repo used for provisioning
 --lifecycle-environment LIFECYCLE_ENVIRONMENT_NAME Name to search by
 --lifecycle-environment-id LIFECYCLE_ENVIRONMENT_ID ID of the environment
 --location LOCATION NAME Location name
 --location-id LOCATION_ID
 --location-title LOCATION_TITLE \qquad \qquad Location title
 --mac MAC required for
managed host that is bare metal, not required if it's a
                                                virtual machine
 --managed MANAGED Contract Contract Contract Contract Contract Contract Contract Contract Contract Contract Contract Contract Contract Contract Contract Contract Contract Contract Contract Contract Contract Contract Contr
yes/no, 1/0.
                                                Default: "true"
 --medium MEDIUM NAME Medium name Medium name
 --medium-id MEDIUM_ID
--model MODEL_NAME Model name Model name
 --model-id MODEL_ID
 --name NAME
 --openscap-proxy-id OPENSCAP_PROXY_ID ID of OpenSCAP
Capsule
 --operatingsystem OPERATINGSYSTEM_TITLE Operating system
title
 --operatingsystem-id OPERATINGSYSTEM_ID
 --organization ORGANIZATION_NAME \qquad \qquad Organization name
 --organization-id ORGANIZATION_ID organization ID
 --organization-title ORGANIZATION_TITLE Construents Organization title
```

```
--overwrite OVERWRITE Contained a set of the of true/false,
yes/no, 1/0.
                                           Default: "true"
--owner OWNER LOGIN Login of the owner
--owner-id OWNER ID ID in the owner the owner of the owner
--owner-type OWNER_TYPE \qquad \qquad Host's owner type
                                           Possible value(s):
'User', 'Usergroup'
--parameters PARAMS extended that the Host parameters.
                                           Comma-separated
list of key=value.
--partition-table PARTITION_TABLE_NAME Partition table name
--partition-table-id PARTITION_TABLE_ID
--progress-report-id PROGRESS_REPORT_ID UUID to track
orchestration tasks status, GET
/api/orchestration/:UUID/tasks
--provision-method METHOD Possible value(s):
'build', 'image'
--puppet-ca-proxy PUPPET_CA_PROXY_NAME
--puppet-ca-proxy-id PUPPET_CA_PROXY_ID Puppet CA Capsule ID
--puppet-class-ids PUPPET_CLASS_IDS Comma separated list
of values. Values containing comma should be quoted or escaped with
backslash
--puppet-classes PUPPET CLASS NAMES Comma separated list
of values. Values containing comma should be quoted or escaped with
backslash
--puppet-proxy PUPPET_PROXY_NAME
--puppet-proxy-id PUPPET_PROXY_ID Puppet Capsule ID
--pxe-loader PXE LOADER DHCP filename option
(Grub2/PXELinux by default)
                                           Possible value(s):
'None', 'PXELinux BIOS', 'PXELinux UEFI', 'Grub UEFI', 'Grub UEFI
SecureBoot', 'Grub2 UEFI', 'Grub2 UEFI SecureBoot'
--realm REALM NAME Name to search by
--realm-id REALM_ID Numerical ID or
realm name
--release-version RELEASE_VERSION Release version for
this Host to use (7Server, 7.1, etc)
--root-password, --root-pass ROOT_PW Required if host is
managed and value is not inherited from host group or default password in
settings (--root-pass is deprecated: Use --root-password instead)
--service-level SERVICE LEVEL Service level to be
used for autoheal.
--subnet SUBNET NAME Subnet name
--subnet-id SUBNET_ID
--volume VOLUME Volume parameters
                                           Comma-separated
list of key=value.
                                           Can be specified
multiple times.
-h, --help print help
Available keys for --interface:
 mac
```
ip

**155**

type Possible values: interface, bmc, bond, bridge name subnet\_id domain\_id identifier managed true/false primary true/false, each managed hosts needs to have one primary interface. provision true/false virtual true/false For virtual=true: tag VLAN tag, this attribute has precedence over the subnet VLAN ID. Only for virtual interfaces. attached\_to Identifier of the interface to which this interface belongs, e.g. eth1. For type=bond: mode Possible values: balance-rr, active-backup, balance-xor, broadcast, 802.3ad, balance-tlb, balance-alb attached\_devices Identifiers of slave interfaces, e.g. [eth1,eth2] bond\_options For type=bmc: provider always IPMI username password Provider specific options: EC2: --compute-attributes: flavor\_id image\_id availability\_zone security group ids managed\_ip GCE: --compute-attributes: machine\_type image\_id network external\_ip Libvirt: --compute-attributes: cpus Number of CPUs memory **String, amount of memory, value in bytes** start Boolean (expressed as 0 or 1), whether to start the machine or not --interface: compute\_type Possible values: bridge, network compute\_network / compute\_bridge Name of interface according to type compute\_model Possible values: virtio, rtl8139,

```
ne2k_pci, pcnet, e1000
   --volume:
     pool_name One of available storage pools
     capacity String value, eg. 10G
     format_type Possible values: raw, qcow2
 OpenStack:
   --compute-attributes:
     flavor_ref
     image_ref
     tenant_id
     security_groups
     network
 oVirt:
   --compute-attributes:
     cluster
     template Hardware profile to use
     cores Integer value, number of cores
     memory Amount of memory, integer value in bytes
     start Boolean (expressed as 0 or 1), whether to start
the machine or not
   --interface:
     compute_name Eg. eth0
     compute_network Select one of available networks for a cluster
   --volume:
     size qb Volume size in GB, integer value
     storage_domain Select one of available storage domains
     bootable Boolean, only one volume can be bootable
 Rackspace:
   --compute-attributes:
     flavor_id
     image_id
 VMWare:
   --compute-attributes:
     cpus Cpu count
     corespersocket Number of cores per socket (applicable to
hardware versions < 10 only)
     memory_mb Integer number, amount of memory in MB
     cluster Cluster id from VMware
     path \qquad \qquad Path to folder
     quest id Guest OS id form VMware
     scsi_controller_type Id of the controller from VMware
     hardware_version Hardware version id from VMware
     start Must be a 1 or 0, whether to start the
machine or not
   --interface:
     compute_type Type of the network adapter, for example one of:
                        VirtualVmxnet,
                        VirtualVmxnet2,
```

```
VirtualVmxnet3,
                         VirtualE1000,
                         VirtualE1000e,
                         VirtualPCNet32
                       See documentation center for your version of
vSphere to find more details about available adapter types:
                         https://www.vmware.com/support/pubs/
     compute network Metwork id from VMware
   --volume:
     name
     datastore Datastore id from VMware
     size_gb Integer number, volume size in GB
     thin true/false
     eager_zero true/false
```
### **10.27.2. hammer host delete**

Delete a host

```
Usage:
   hammer host delete [OPTIONS]
Options:
--id ID
--name NAME Host name
-h, --help print help
```
# **10.27.3. hammer host delete-parameter**

Delete parameter for a host.

```
Usage:
   hammer host delete-parameter [OPTIONS]
Options:
--host HOST_NAME Host name
--host-id HOST_ID
--name NAME parameter name
-h, --help print help
```
# **10.27.4. hammer host errata**

Manage errata on your hosts

```
Usage:
   hammer host errata [OPTIONS] SUBCOMMAND [ARG] ...
Parameters:
SUBCOMMAND subcommand
[ARG] ... subcommand arguments
Subcommands:
```
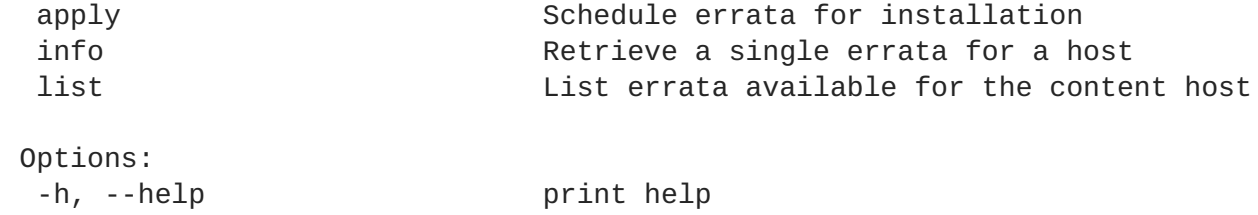

#### **10.27.4.1. hammer host errata apply**

Schedule errata for installation

```
Usage:
   hammer host errata apply [OPTIONS]
Options:
--async Do not wait for the task
 --errata-ids ERRATA_IDS List of Errata ids to install
                          Comma separated list of values. Values
containing comma should be quoted or escaped with backslash
 --host HOST_NAME Host name
 --host-id HOST_ID
 -h, --help print help
```
#### **10.27.4.2. hammer host errata info**

Retrieve a single errata for a host

```
Usage:
   hammer host errata info [OPTIONS]
Options:
--host HOST NAME Host name
--host-id HOST_ID
--id ID Errata id of the erratum (RHSA-2012:108)
--name NAME Name to search by
-h, --help print help
```
#### **10.27.4.3. hammer host errata list**

List errata available for the content host

```
Usage:
   hammer host errata list [OPTIONS]
Options:
--by BY Field to sort the results on
 --content-view CONTENT_VIEW_NAME Content view name to search by
 --content-view-id CONTENT_VIEW_ID content view numeric identifier
 --environment ENVIRONMENT_NAME Environment name
 --environment-id ENVIRONMENT_ID
 --full-result FULL_RESULT Whether or not to show all results
                               One of true/false, yes/no, 1/0.
 --host HOST_NAME Host name
 --host-id HOST_ID
```

```
--search SEARCH
-h, --help print help
```
--order ORDER **Sort field and order, eg. 'name DESC'** --page PAGE **Page 1** Page number, starting at 1 --per-page PER\_PAGE Number of results per page to return<br>--search SEARCH Search string

## **10.27.5. hammer host facts**

List all fact values

```
Usage:
  hammer host facts [OPTIONS]
Options:
--id ID
--name NAME Host name
--order ORDER sort results
--page PAGE paginate results
--per-page PER_PAGE number of entries per request
--search SEARCH filter results
-h, --help print help
```
### **10.27.6. hammer host info**

```
Show a host
```

```
Usage:
   hammer host info [OPTIONS]
Options:
--id ID
 --name NAME Host name NAME
--show-hidden-parameters SHOW_HIDDEN_PARAMETERS Display hidden parameter
values
                                     One of true/false,
yes/no, 1/0.
-h, --help print help
```
# **10.27.7. hammer host interface**

View and manage host's network interfaces

```
Usage:
  hammer host interface [OPTIONS] SUBCOMMAND [ARG] ...
Parameters:
SUBCOMMAND subcommand
[ARG] ... subcommand arguments
Subcommands:
create Create an interface on a host
delete delete a host's interface
info Show an interface for host
```
list List all interfaces for host update Update a host's interface Options: -h, --help print help **10.27.7.1. hammer host interface create** Create an interface on a host Usage: hammer host interface create [OPTIONS] Options: --attached-devices ATTACHED\_DEVICES Identifiers of attached interfaces, e.g. `['eth1', 'eth2']`. For bond interfaces those are the slaves. Only for bond and bridges interfaces. Comma separated list of values. Values containing comma should be quoted or escaped with backslash --attached-to ATTACHED TO **Identifier** of the interface to which this interface belongs, e.g. eth1. Only for virtual interfaces. --bond-options BOND OPTIONS Space separated options, e.g. miimon=100. Only for bond interfaces. --compute-attributes COMPUTE\_ATTRS Compute resource specific attributes. Comma-separated list of key=value. --domain DOMAIN NAME Domain name --domain-id DOMAIN\_ID Numerical ID or domain name --host HOST\_NAME Host name --host-id HOST\_ID --identifier IDENTIFIER Device identifier, e.g. eth0 or eth1.1 --ip IP IPv4 address of interface --ip6 IP6 **IPV6** address of interface --mac MAC  $\blacksquare$  MAC address of interface. Required for managed interfaces on bare metal. --managed MANAGED Should this interface be managed via DHCP and DNS capsule and should it be configured during provisioning? One of true/false, yes/no, 1/0. --mode MODE **Bond mode of the interface, e.g.** balance-rr. Only for bond interfaces. Possible value(s): 'balance-rr', 'active-backup', 'balance-xor', 'broadcast', '802.3ad', 'balance-tlb', 'balance-alb' --name NAME Interface's DNS name --password PASSWORD **Constructional Conduct Conducts** only for BMC interfaces. --primary Should this interface be used for constructing the FQDN of the host? Each managed hosts needs to have one primary interface. --provider PROVIDER The Interface provider, e.g. IPMI. Only for BMC interfaces. Possible value(s): 'IPMI', 'SSH'

--provision Should this interface be used for TFTP of PXELinux (or SSH for image-based hosts)? Each managed hosts needs to have one provision interface. --subnet SUBNET NAME Subnet name --subnet-id SUBNET\_ID --subnet6-id SUBNET6\_ID Satellite subnet ID of IPv6 interface --tag TAG VLAN tag, this attribute has precedence over the subnet VLAN ID. Only for virtual interfaces. --type TYPE **Interface type, e.g. bmc. Default is** interface Possible value(s): 'interface', 'bmc', 'bond', 'bridge' --username USERNAME Only for BMC interfaces. --virtual VIRTUAL **Alias or VLAN device** One of true/false, yes/no, 1/0. -h, --help print help

#### **10.27.7.2. hammer host interface delete**

Delete a host's interface

```
Usage:
   hammer host interface delete [OPTIONS]
Options:
--host HOST_NAME Host name
--host-id HOST_ID
--id ID 0f interface
-h, --help print help
```
### **10.27.7.3. hammer host interface info**

Show an interface for host

```
Usage:
   hammer host interface info [OPTIONS]
Options:
--host HOST_NAME Host name
--host-id HOST_ID
--id ID 0r name of interface
-h, --help print help
```
### **10.27.7.4. hammer host interface list**

List all interfaces for host

```
Usage:
   hammer host interface list [OPTIONS]
Options:
 --domain DOMAIN NAME Domain name
```

```
--domain-id DOMAIN_ID Numerical ID or domain name
--host HOST_NAME Host name
--host-id HOST_ID
--page PAGE paginate results
--per-page PER_PAGE number of entries per request
--subnet SUBNET_NAME Subnet name
--subnet-id SUBNET_ID
-h, --help print help
```
#### **10.27.7.5. hammer host interface update**

Update a host's interface

```
Usage:
   hammer host interface update [OPTIONS]
Options:
--attached-devices ATTACHED_DEVICES Identifiers of attached interfaces,
e.g. `['eth1',
                                'eth2']`. For bond interfaces those
are the slaves. Only for bond
                                and bridges interfaces.
                                Comma separated list of values.
Values containing comma should be quoted or escaped with backslash
--attached-to ATTACHED_TO Identifier of the interface to which
this interface belongs, e.g. eth1.
                                Only for virtual interfaces.
 --bond-options BOND_OPTIONS Space separated options, e.g.
miimon=100. Only for bond interfaces.
 --compute-attributes COMPUTE_ATTRS Compute resource specific attributes.
                                Comma-separated list of key=value.
--domain DOMAIN NAME Domain name
 --domain-id DOMAIN ID Numerical ID or domain name
--host HOST NAME Host name
--host-id HOST_ID
 --id ID of interface
 --identifier IDENTIFIER Device identifier, e.g. eth0 or
eth1.1
--ip IP IPv4 address of interface
--ip6 IP6 IPv6 address of interface
 --mac MAC \blacksquare MAC address of interface. Required
for managed interfaces on bare metal.
 --managed MANAGED Should this interface be managed via
DHCP and DNS capsule and should it be
                                configured during provisioning?
                                One of true/false, yes/no, 1/0.
 --mode MODE Bond mode of the interface, e.g.
balance-rr. Only for bond interfaces.
                                Possible value(s): 'balance-rr',
'active-backup', 'balance-xor', 'broadcast', '802.3ad', 'balance-tlb',
'balance-alb'
--name NAME Interface's DNS name
 --password PASSWORD CONCERT CONCERT CONCERT ONLY TO THE SERVICES.
 --primary Should this interface be used for
constructing the FQDN of the host? Each managed hosts needs to have one
```

```
primary interface.
--provider PROVIDER The Interface provider, e.g. IPMI. Only
for BMC interfaces.
                              Possible value(s): 'IPMI', 'SSH'
--provision Should this interface be used for
TFTP of PXELinux (or SSH for image-based hosts)? Each managed hosts needs
to have one provision interface.
--subnet SUBNET NAME Subnet name
--subnet-id SUBNET_ID
--subnet6-id SUBNET6_ID Satellite subnet ID of IPv6
interface
--tag TAG VLAN tag, this attribute has
precedence over the subnet VLAN ID. Only for
                              virtual interfaces.
--type TYPE Interface type, e.g. bmc. Default is
interface
                              Possible value(s): 'interface',
'bmc', 'bond', 'bridge'
--username USERNAME Only for BMC interfaces.
--virtual VIRTUAL Alias or VLAN device
                              One of true/false, yes/no, 1/0.
-h, --help print help
```
### **10.27.8. hammer host list**

List all hosts

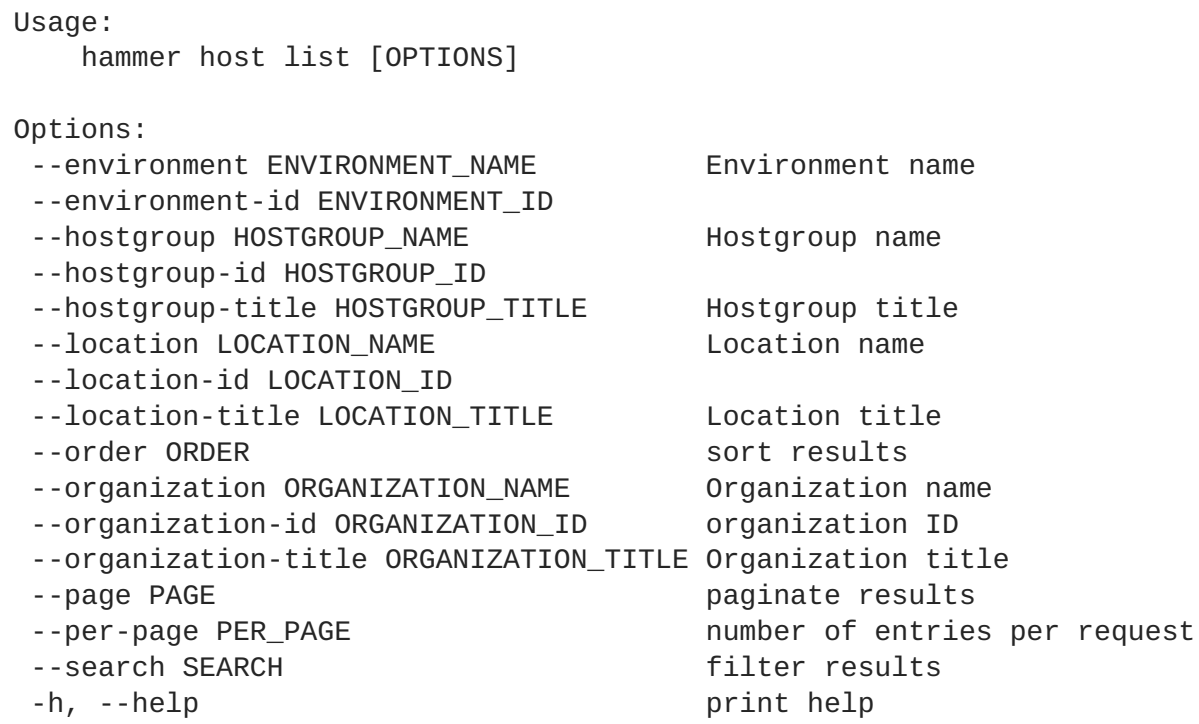

### **10.27.9. hammer host package**

Manage packages on your hosts

```
Usage:
    hammer host package [OPTIONS] SUBCOMMAND [ARG] ...
```
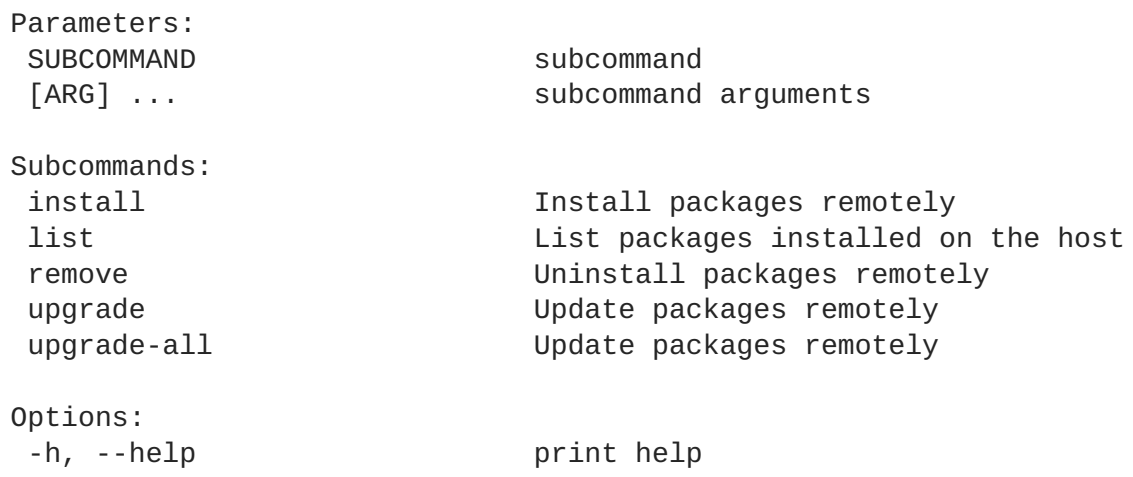

#### **10.27.9.1. hammer host package install**

Install packages remotely

```
Usage:
   hammer host package install [OPTIONS]
Options:
--async Do not wait for the task
--host HOST NAME Host name
--host-id HOST_ID
--packages PACKAGES List of package names
                         Comma separated list of values. Values
containing comma should be quoted or escaped with backslash
-h, --help print help
```
### **10.27.9.2. hammer host package list**

List packages installed on the host

```
Usage:
   hammer host package list [OPTIONS]
Options:
--by BY Field to sort the results on
--full-result FULL_RESULT Whether or not to show all results
                        One of true/false, yes/no, 1/0.
--host HOST_NAME Host name
--host-id HOST_ID
--order ORDER Sort field and order, eg. 'name DESC'
--page PAGE PAGE Page number, starting at 1
--per-page PER_PAGE Number of results per page to return
--search SEARCH Search string
-h, --help print help
```
#### **10.27.9.3. hammer host package remove**

Uninstall packages remotely

```
Usage:
   hammer host package remove [OPTIONS]
Options:
--async Do not wait for the task
--host HOST_NAME Host name
--host-id HOST_ID
--packages PACKAGES List of package names
                         Comma separated list of values. Values
containing comma should be quoted or escaped with backslash
-h, --help print help
```
#### **10.27.9.4. hammer host package upgrade**

Update packages remotely

```
Usage:
   hammer host package upgrade [OPTIONS]
Options:
--async Do not wait for the task
--host HOST_NAME Host name
--host-id HOST_ID
--packages PACKAGES list of packages names
                         Comma separated list of values. Values
containing comma should be quoted or escaped with backslash
-h, --help print help
```
#### **10.27.9.5. hammer host package upgrade-all**

Update packages remotely

```
Usage:
   hammer host package upgrade-all [OPTIONS]
Options:
--async Do not wait for the task
--host HOST_NAME Host name
--host-id HOST_ID
-h, --help print help
```
### **10.27.10. hammer host package-group**

Manage package-groups on your hosts

```
Usage:
   hammer host package-group [OPTIONS] SUBCOMMAND [ARG] ...
Parameters:
SUBCOMMAND subcommand
[ARG] ... subcommand arguments
Subcommands:
```
install  $I$  install packages remotely remove **Uninstall packages** remotely Options: -h, --help print help

#### **10.27.10.1. hammer host package-group install**

Install packages remotely

```
Usage:
   hammer host package-group install [OPTIONS]
Options:
--async Do not wait for the task
--groups GROUPS List of package group names
                         Comma separated list of values. Values
containing comma should be quoted or escaped with backslash
--host HOST_NAME host name
 --host-id HOST_ID
-h, --help print help
```
#### **10.27.10.2. hammer host package-group remove**

Uninstall packages remotely

```
Usage:
   hammer host package-group remove [OPTIONS]
Options:
--async Do not wait for the task
--groups GROUPS List of package group names
                         Comma separated list of values. Values
containing comma should be quoted or escaped with backslash
--host HOST_NAME Host name
--host-id HOST_ID
-h, --help print help
```
#### **10.27.11. hammer host puppet-classes**

List all Puppet classes

```
Usage:
   hammer host puppet-classes [OPTIONS]
Options:
--host HOST NAME Host name
--host-id HOST_ID
--order ORDER sort results
--page PAGE paginate results
 --per-page PER_PAGE               number of entries per request
 --search SEARCH filter results
-h, --help print help
```
# **10.27.12. hammer host puppetrun**

Force a Puppet agent run on the host

```
Usage:
   hammer host puppetrun [OPTIONS]
Options:
--id ID
--name NAME Host name
-h, --help print help
```
## **10.27.13. hammer host reboot**

Reboot a host

```
Usage:
   hammer host reboot [OPTIONS]
Options:
--id ID
--name NAME Host name
-h, --help print help
```
# **10.27.14. hammer host rebuild-config**

Rebuild orchestration related configurations for host

```
Usage:
   hammer host rebuild-config [OPTIONS]
Options:
--id ID
--name NAME Host name
--only ONLY Limit rebuild steps, valid steps are DHCP,
DNS, TFTP
                          Comma separated list of values. Values
containing comma should be quoted or escaped with backslash
-h, --help print help
```
# **10.27.15. hammer host reports**

List all reports

```
Usage:
  hammer host reports [OPTIONS]
Options:
--id ID Host id
--name NAME Host name
--order ORDER sort results
--page PAGE paginate results
```

```
--per-page PER_PAGE number of entries per request
--search SEARCH filter results
-h, --help print help
```
#### **10.27.16. hammer host sc-params**

List all smart class parameters

```
Usage:
   hammer host sc-params [OPTIONS]
Options:
--host HOST_NAME Host name
--host-id HOST_ID
--order ORDER sort results
 --page PAGE                                     paginate results
 --per-page PER_PAGE               number of entries per request
 --search SEARCH filter results
--show-hidden SHOW_HIDDEN Display hidden values
                           One of true/false, yes/no, 1/0.
-h, --help print help
```
#### **10.27.17. hammer host set-parameter**

Create or update parameter for a host.

```
Usage:
   hammer host set-parameter [OPTIONS]
Options:
--hidden-value HIDDEN_VALUE should the value be hidden
                        One of true/false, yes/no, 1/0.
--host HOST NAME Host name
--host-id HOST_ID
--name NAME parameter name
 --value VALUE parameter value
 -h, --help print help
```
#### **10.27.18. hammer host smart-variables**

List all smart variables

```
Usage:
   hammer host smart-variables [OPTIONS]
Options:
--host HOST_NAME Host name
--host-id HOST_ID
--order ORDER sort results
 --page PAGE                                     paginate results
 --per-page PER_PAGE               number of entries per request
 --search SEARCH filter results
```
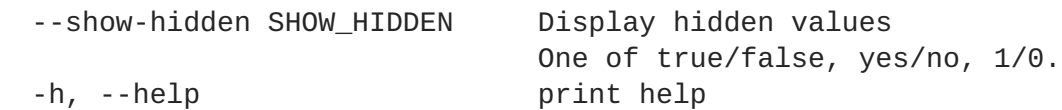

## **10.27.19. hammer host start**

Power a host on

```
Usage:
   hammer host start [OPTIONS]
Options:
--id ID
--name NAME Host name
-h, --help print help
```
#### **10.27.20. hammer host status**

Get configuration status of host

```
Usage:
   hammer host status [OPTIONS]
Options:
--id ID
--name NAME host name
-h, --help print help
```
## **10.27.21. hammer host stop**

Power a host off

```
Usage:
   hammer host stop [OPTIONS]
Options:
--force Force Force turning off a host
--id ID
--name NAME Host name
-h, --help print help
```
### **10.27.22. hammer host subscription**

Manage subscription information on your hosts

```
Usage:
   hammer host subscription [OPTIONS] SUBCOMMAND [ARG] ...
Parameters:
SUBCOMMAND subcommand
 [ARG] ... subcommand arguments
```
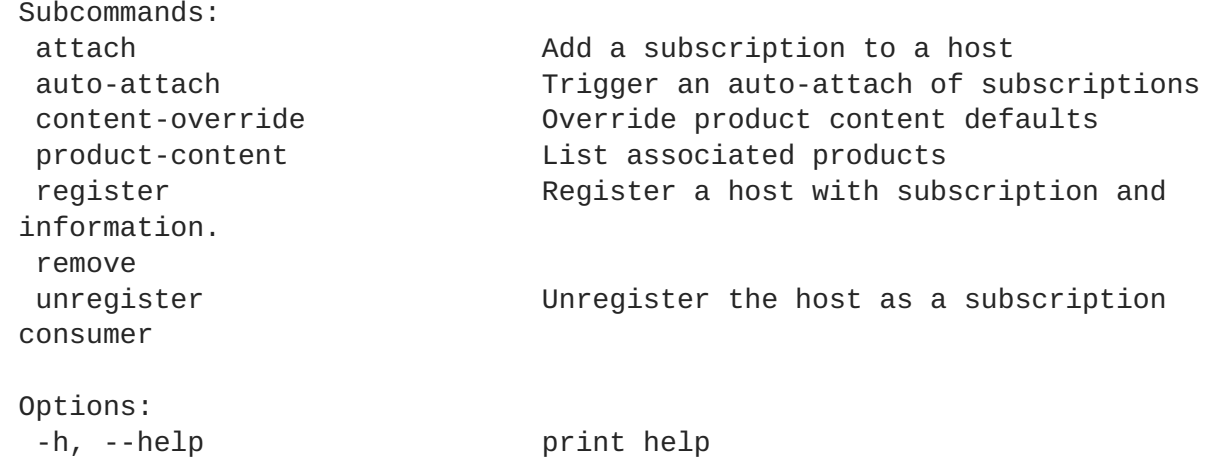

#### **10.27.22.1. hammer host subscription attach**

Add a subscription to a host

```
Usage:
   hammer host subscription attach [OPTIONS]
Options:
--host HOST_NAME Host name
 --host-id HOST_ID
--quantity Quantity Quantity of this subscriptions to add.
Defaults to 1
--subscription-id SUBSCRIPTION_ID ID of subscription
 -h, --help print help
```
### **10.27.22.2. hammer host subscription auto-attach**

Trigger an auto-attach of subscriptions

```
Usage:
   hammer host subscription auto-attach [OPTIONS]
Options:
 --host HOST_NAME Host name
 --host-id HOST_ID
 -h, --help print help
```
# **10.27.22.3. hammer host subscription content-override**

Override product content defaults

```
Usage:
   hammer host subscription content-override [OPTIONS]
Options:
 --content-label CONTENT_LABEL Label of the content
 --host HOST_NAME Host name
 --host-id HOST_ID
 --override-name OVERRIDE_NAME Override parameter key or name.
                              To enable or disable a repo select
```

```
'enabled'.
                       Default value: enabled
                       Default: "enabled"
--remove content override
--value VALUE Override value. Note for repo enablement
you can use a boolean value
-h, --help print help
```
#### **10.27.22.4. hammer host subscription product-content**

List associated products

```
Usage:
   hammer host subscription product-content [OPTIONS]
Options:
--content-access-mode-all CONTENT_ACCESS_MODE_ALL Get all content
available, not just that provided by subscriptions
                                               One of true/false,
yes/no, 1/0.
 --content-access-mode-env CONTENT_ACCESS_MODE_ENV Limit content to just
that available in the host's content view version
                                               One of true/false,
yes/no, 1/0.
 --host HOST_NAME decreases and the set of the Host name
 --host-id HOST_ID
 -h, --help print help
```
#### **10.27.22.5. hammer host subscription register**

Register a host with subscription and information.

```
Usage:
    hammer host subscription register [OPTIONS]
Options:
--content-view CONTENT VIEW NAME CONTENT Content view name to
search by
 --content-view-id CONTENT_VIEW_ID content view numeric
identifier
 --hypervisor-quest-uuids HYPERVISOR GUEST UUIDS UUIDs of the virtual
guests from the host's hypervisor
                                                           Comma separated
list of values. Values containing comma should be quoted or escaped with
backslash
 --lifecycle-environment LIFECYCLE_ENVIRONMENT_NAME Lifecycle environment
name to search by
 --lifecycle-environment-id LIFECYCLE_ENVIRONMENT_ID ID of the environment
 --name NAME and the host of the host of the host of the host of the host of the host of the host of the host of the host of the host of the host of the host of the host of the host of the host of the host of the host of th
 --organization ORGANIZATION NAME Construents of the Construent organization name to
search by
 --organization-id ORGANIZATION_ID Organization ID to
search by
 --organization-label ORGANIZATION LABEL Organization label
```

```
to search by
--release-version RELEASE_VERSION Release version of
the content host
--service-level SERVICE LEVEL A service level for
auto-healing process, e.g. SELF-SUPPORT
--uuid UUID UUID to use for
registered host, random uuid is generated if not provided
-h, --help print help
```
#### **10.27.22.6. hammer host subscription remove**

```
Usage:
   hammer host subscription remove [OPTIONS]
Options:
--host HOST NAME Host name
--host-id HOST_ID
 --quantity Quantity Example 2 Remove the first instance of a
subscription with matching id and quantity
 --subscription-id SUBSCRIPTION_ID ID of subscription
 -h, --help print help
```
#### **10.27.22.7. hammer host subscription unregister**

Unregister the host as a subscription consumer

```
Usage:
   hammer host subscription unregister [OPTIONS]
Options:
 --host HOST NAME Host name
 --host-id HOST_ID
 -h, --help print help
```
# **10.27.23. hammer host update**

Update a host

```
Usage:
   hammer host update [OPTIONS]
Options:
--architecture ARCHITECTURE_NAME Architecture name
--architecture-id ARCHITECTURE_ID
--ask-root-password ASK_ROOT_PW One of true/false,
yes/no, 1/0.
--autoheal AUTOHEAL Sets whether the
Host will autoheal subscriptions upon checkin
                                        One of true/false,
yes/no, 1/0.
--build BUILD contains the contact of true/false,
yes/no, 1/0.
--comment COMMENT Additional
```
information about this host --compute-attributes COMPUTE\_ATTRS Compute resource attributes. Comma-separated list of key=value. --compute-profile COMPUTE\_PROFILE\_NAME Name to search by --compute-profile-id COMPUTE\_PROFILE\_ID --compute-resource COMPUTE RESOURCE NAME Compute resource name --compute-resource-id COMPUTE\_RESOURCE\_ID --config-group-ids CONFIG\_GROUP\_IDS TOS of associated config groups Comma separated list of values. Values containing comma should be quoted or escaped with backslash --config-groups CONFIG GROUP NAMES Comma separated list of values. Values containing comma should be quoted or escaped with backslash --content-source-id CONTENT\_SOURCE\_ID --content-view CONTENT\_VIEW\_NAME Name to search by --content-view-id CONTENT\_VIEW\_ID content view numeric identifier --domain DOMAIN\_NAME downloaded by Domain name --domain-id DOMAIN ID  $\qquad \qquad$  Numerical ID or domain name --enabled ENABLED **CONSIDER SERVICES** one of true/false, yes/no, 1/0. --environment ENVIRONMENT\_NAME Environment name --environment-id ENVIRONMENT\_ID --hostgroup HOSTGROUP\_NAME demonstrated by Hostgroup name --hostgroup-id HOSTGROUP\_ID --hostgroup-title HOSTGROUP\_TITLE Hostgroup title --hypervisor-guest-uuids HYPERVISOR\_GUEST\_UUIDS List of hypervisor guest uuids Comma separated list of values. Values containing comma should be quoted or escaped with backslash --id ID --image IMAGE\_NAME Name to search by --image-id IMAGE\_ID --interface INTERFACE Interface parameters. Comma-separated list of key=value. Can be specified multiple times. --ip IP not required if using a subnet with DHCP Capsule --kickstart-repository-id KICKSTART\_REPOSITORY\_ID Repository Id associated with the kickstart repo used for provisioning --lifecycle-environment LIFECYCLE\_ENVIRONMENT\_NAME Name to search by --lifecycle-environment-id LIFECYCLE\_ENVIRONMENT\_ID ID of the environment --location LOCATION\_NAME Location name --location-id LOCATION\_ID --location-title LOCATION\_TITLE Location title --mac MAC **required** for managed host that is bare metal, not required if it's a

virtual machine --managed MANAGED **Contract Contract Contract Cone of true/false**, yes/no, 1/0. --medium MEDIUM NAME Medium name --medium-id MEDIUM\_ID --model MODEL NAME Model name Model name --model-id MODEL\_ID --name NAME **Host name** --new-name NEW\_NAME --openscap-proxy-id OPENSCAP\_PROXY\_ID **ID** of OpenSCAP Capsule --operatingsystem OPERATINGSYSTEM\_TITLE Operating system title --operatingsystem-id OPERATINGSYSTEM\_ID --organization ORGANIZATION NAME  $\overline{O}$  Organization name --organization-id ORGANIZATION\_ID organization ID --organization-title ORGANIZATION\_TITLE Organization title --overwrite OVERWRITE **Contained a set of the of true/false**, yes/no, 1/0. --owner OWNER LOGIN Login of the owner --owner-id OWNER ID **ID** iD of the owner --owner-type OWNER\_TYPE **Host's owner type** Host's owner type Possible value(s): 'User', 'Usergroup' --parameters PARAMS **Host parameters.** Comma-separated list of key=value. --partition-table PARTITION\_TABLE\_NAME Partition table name --partition-table-id PARTITION\_TABLE\_ID --progress-report-id PROGRESS REPORT ID UUID to track orchestration tasks status, GET /api/orchestration/:UUID/tasks --provision-method METHOD Possible value(s): 'build', 'image' --puppet-ca-proxy PUPPET\_CA\_PROXY\_NAME --puppet-ca-proxy-id PUPPET\_CA\_PROXY\_ID Puppet CA Capsule ID --puppet-class-ids PUPPET\_CLASS\_IDS Comma separated list of values. Values containing comma should be quoted or escaped with backslash --puppet-classes PUPPET\_CLASS\_NAMES COMMa separated list of values. Values containing comma should be quoted or escaped with backslash --puppet-proxy PUPPET\_PROXY\_NAME --puppet-proxy-id PUPPET\_PROXY\_ID Puppet Capsule ID --pxe-loader PXE\_LOADER details are settled as the DHCP filename option (Grub2/PXELinux by default) Possible value(s): 'None', 'PXELinux BIOS', 'PXELinux UEFI', 'Grub UEFI', 'Grub UEFI SecureBoot', 'Grub2 UEFI', 'Grub2 UEFI SecureBoot' --realm REALM\_NAME Name to search by --realm-id REALM\_ID Numerical ID or realm name --release-version RELEASE\_VERSION Release version for this Host to use (7Server, 7.1, etc) --root-password, --root-pass ROOT\_PW Required if host is

managed and value is not inherited from host group or default password in settings (--root-pass is deprecated: Use --root-password instead) --service-level SERVICE LEVEL Service level to be used for autoheal. --subnet SUBNET NAME Subnet name Subnet name --subnet-id SUBNET\_ID --volume VOLUME Volume parameters Comma-separated list of key=value. Can be specified multiple times. -h, --help print help Available keys for --interface: mac ip type Possible values: interface, bmc, bond, bridge name subnet\_id domain\_id identifier managed true/false primary true/false, each managed hosts needs to have one primary interface. provision true/false virtual true/false For virtual=true: tag VLAN tag, this attribute has precedence over the subnet VLAN ID. Only for virtual interfaces. attached\_to Identifier of the interface to which this interface belongs, e.g. eth1. For type=bond: mode Possible values: balance-rr, active-backup, balance-xor, broadcast, 802.3ad, balance-tlb, balance-alb attached\_devices Identifiers of slave interfaces, e.g. [eth1,eth2] bond\_options For type=bmc: provider always IPMI username password Provider specific options: EC2: --compute-attributes: flavor\_id image\_id availability\_zone security\_group\_ids managed\_ip GCE: --compute-attributes: machine\_type
```
image_id
     network
     external_ip
 Libvirt:
   --compute-attributes:
     cpus Number of CPUs
     memory String, amount of memory, value in bytes
     start Boolean (expressed as 0 or 1), whether to start
the machine or not
   --interface:
     compute_type Possible values: bridge, network
     compute_network / compute_bridge Name of interface according to
type
     compute_model Possible values: virtio, rtl8139,
ne2k_pci, pcnet, e1000
   --volume:
     pool_name One of available storage pools
     capacity String value, eg. 10G
     format_type Possible values: raw, qcow2
 OpenStack:
   --compute-attributes:
     flavor_ref
     image_ref
     tenant_id
     security_groups
     network
 oVirt:
   --compute-attributes:
     cluster
     template Hardware profile to use
     cores Integer value, number of cores
     memory Amount of memory, integer value in bytes
     start Boolean (expressed as 0 or 1), whether to start
the machine or not
   --interface:
     compute_name Eg. eth0
     compute network Select one of available networks for a cluster
   --volume:
     size_gb Volume size in GB, integer value
     storage domain Select one of available storage domains
     bootable Boolean, only one volume can be bootable
 Rackspace:
   --compute-attributes:
     flavor_id
     image_id
 VMWare:
   --compute-attributes:
```

```
cpus Cpu count
     corespersocket Number of cores per socket (applicable to
hardware versions < 10 only)
     memory_mb Integer number, amount of memory in MB
     cluster Cluster id from VMware
     path Path to folder
     guest_id Guest OS id form VMware
     scsi_controller_type Id of the controller from VMware
    hardware_version Hardware version id from VMware
     start Must be a 1 or 0, whether to start the
machine or not
   --interface:
     compute_type Type of the network adapter, for example one of:
                       VirtualVmxnet,
                        VirtualVmxnet2,
                       VirtualVmxnet3,
                       VirtualE1000,
                        VirtualE1000e,
                        VirtualPCNet32
                      See documentation center for your version of
vSphere to find more details about available adapter types:
                        https://www.vmware.com/support/pubs/
     compute_network Network id from VMware
   --volume:
     name
     datastore Datastore id from VMware
     size_gb Integer number, volume size in GB
    thin true/false
     eager_zero true/false
```
# **10.28. HAMMER HOST-COLLECTION**

Manipulate host collections

```
Usage:
  hammer host-collection [OPTIONS] SUBCOMMAND [ARG] ...
Parameters:
SUBCOMMAND subcommand
[ARG] ... subcommand arguments
Subcommands:
add-host and Add host to the host collection
copy Copy a host collection
create \qquad \qquad \qquad \qquad \text{Create a host collection}delete Destroy a host collection
erratum Manipulate errata for a host collection
hosts List all hosts
info Show a host collection
list List host collections
package Manipulate packages for a host collection
package-group Manipulate package-groups for a host
collection
```

```
remove-host Remove hosts from the host collection
update Update a host collection
Options:
-h, --help print help
```
### **10.28.1. hammer host-collection add-host**

Add host to the host collection

```
Usage:
   hammer host-collection add-host [OPTIONS]
Options:
--host-ids HOST_IDS Array of host ids
                                  Comma separated list of values.
Values containing comma should be quoted or escaped with backslash
--hosts HOST_NAMES Comma separated list of values.
Values containing comma should be quoted or escaped with backslash
--id ID identical state of the host collection
--name NAME Host collection name to search
by
--organization ORGANIZATION_NAME Organization name to search by
--organization-id ORGANIZATION_ID organization ID
--organization-label ORGANIZATION_LABEL Organization label to search by
-h, --help print help
```
#### **10.28.2. hammer host-collection copy**

Copy a host collection

```
Usage:
   hammer host-collection copy [OPTIONS]
Options:
--id ID discussed in the lost collection of the host collection
--name NAME Host collection name to search
by
--new-name NEW_NAME New host collection name
--organization ORGANIZATION_NAME Organization name to search by
--organization-id ORGANIZATION ID organization ID
--organization-label ORGANIZATION_LABEL Organization label to search by
-h, --help print help
```
#### **10.28.3. hammer host-collection create**

Create a host collection

```
Usage:
    hammer host-collection create [OPTIONS]
Options:
 --description DESCRIPTION
```
--host-ids HOST\_IDS List of host ids to replace the hosts in host collection Comma separated list of values. Values containing comma should be quoted or escaped with backslash --hosts HOST NAMES **Comma separated list of values.** Values containing comma should be quoted or escaped with backslash --max-hosts MAX\_HOSTS Maximum number of hosts in the host collection --name NAME **Host Collection** name --organization ORGANIZATION\_NAME Organization name to search by --organization-id ORGANIZATION\_ID organization ID --organization-label ORGANIZATION\_LABEL Organization label to search by --unlimited-hosts UNLIMITED\_HOSTS Whether or not the host collection may have unlimited hosts One of true/false, yes/no, 1/0. -h, --help print help

## **10.28.4. hammer host-collection delete**

Destroy a host collection

```
Usage:
   hammer host-collection delete [OPTIONS]
Options:
--id ID identical state of the host collection
--name NAME Host collection name to search
by
--organization ORGANIZATION_NAME Organization name to search by
--organization-id ORGANIZATION_ID organization ID
--organization-label ORGANIZATION_LABEL Organization label to search by
-h, --help print help
```
## **10.28.5. hammer host-collection erratum**

Manipulate errata for a host collection

```
Usage:
   hammer host-collection erratum [OPTIONS] SUBCOMMAND [ARG] ...
Parameters:
SUBCOMMAND subcommand
[ARG] ... subcommand arguments
Subcommands:
install Install errata on content hosts contained
within a host collection
Options:
-h, --help print help
```
#### **10.28.5.1. hammer host-collection erratum install**

Install errata on content hosts contained within a host collection

```
Usage:
   hammer host-collection erratum install [OPTIONS]
Options:
 --errata ERRATA List of Errata to install
                                   Comma separated list of values.
Values containing comma should be quoted or escaped with backslash
 --id HOST_COLLECTION_ID Host Collection ID
 --name HOST_COLLECTION_NAME Host Collection Name
 --organization ORGANIZATION_NAME Organization name to search by
 --organization-id ORGANIZATION_ID organization ID
 --organization-label ORGANIZATION_LABEL Organization label to search by
 -h, --help print help
```
#### **10.28.6. hammer host-collection hosts**

List all hosts

```
Usage:
   hammer host-collection hosts [OPTIONS]
Options:
--environment ENVIRONMENT_NAME Environment name
--environment-id ENVIRONMENT_ID
--hostgroup HOSTGROUP_NAME Hostgroup name
--hostgroup-id HOSTGROUP_ID
--hostgroup-title HOSTGROUP_TITLE Hostgroup title
--id HOST COLLECTION ID Host Collection ID
--include INCLUDE Array of extra information types
to include
                                 Comma separated list of values.
Values containing comma should be quoted or escaped with backslash
--location LOCATION_NAME Location name
--location-id LOCATION_ID
--location-title LOCATION TITLE Location title
--name HOST COLLECTION NAME Host Collection Name
--order ORDER sort results
--organization ORGANIZATION_NAME Organization name to search by
--organization-id ORGANIZATION_ID organization ID
--organization-label ORGANIZATION_LABEL Organization label to search by
--page PAGE paginate results
--per-page PER_PAGE number of entries per request
--search SEARCH filter results
--thin THIN Only list ID and name of hosts
                                 One of true/false, yes/no, 1/0.
-h, --help print help
```
#### **10.28.7. hammer host-collection info**

Show a host collection

```
Usage:
    hammer host-collection info [OPTIONS]
```

```
Options:
--id ID id of the host collection
--name NAME Host collection name to search
by
--organization ORGANIZATION_NAME Organization name to search by
--organization-id ORGANIZATION_ID organization ID
--organization-label ORGANIZATION_LABEL Organization label to search by
-h, --help print help
```
# **10.28.8. hammer host-collection list**

List host collections

```
Usage:
   hammer host-collection list [OPTIONS]
Options:
--activation-key ACTIVATION_KEY_NAME Activation key name to search by
--activation-key-id ACTIVATION_KEY_ID ID of the activation key
--available-for AVAILABLE FOR Interpret specified object to
return only Host Collections that can be
                                 associated with specified
object. The value 'host' is supported.
--by BY Field to sort the results on
--full-result FULL_RESULT Whether or not to show all
results
                                 One of true/false, yes/no, 1/0.
--host HOST NAME host name
--host-id HOST_ID
--name NAME host collection name to filter
by
--order ORDER Sort field and order, eg. 'name
DESC'
--organization ORGANIZATION NAME Organization name to search by
--organization-id ORGANIZATION_ID organization ID
--organization-label ORGANIZATION_LABEL Organization label to search by
--page PAGE Page 1 Page number, starting at 1
--per-page PER_PAGE Number of results per page to
return
--search SEARCH Search string
-h, --help print help
```
# **10.28.9. hammer host-collection package**

Manipulate packages for a host collection

```
Usage:
   hammer host-collection package [OPTIONS] SUBCOMMAND [ARG] ...
Parameters:
SUBCOMMAND subcommand
[ARG] ... subcommand arguments
Subcommands:
```

```
install Install packages on content hosts
contained within a host collection
remove EXECUTE: Remove packages on content hosts contained
within a host collection
update Update packages on content hosts contained
within a host collection
Options:
-h, --help print help
```
#### **10.28.9.1. hammer host-collection package install**

Install packages on content hosts contained within a host collection

```
Usage:
   hammer host-collection package install [OPTIONS]
Options:
 --id HOST_COLLECTION_ID Host Collection ID
 --name HOST_COLLECTION_NAME Host Collection Name
 --organization ORGANIZATION_NAME Organization name to search by
 --organization-id ORGANIZATION_ID organization ID
 --organization-label ORGANIZATION_LABEL Organization label to search by
 --packages PACKAGES comma-separated list of packages
to install
                                   Comma separated list of values.
Values containing comma should be quoted or escaped with backslash
 -h, --help print help
```
#### **10.28.9.2. hammer host-collection package remove**

Remove packages on content hosts contained within a host collection

```
Usage:
   hammer host-collection package remove [OPTIONS]
Options:
 --id HOST COLLECTION ID Host Collection ID
 --name HOST_COLLECTION_NAME Host Collection Name
 --organization ORGANIZATION_NAME Organization name to search by
 --organization-id ORGANIZATION_ID organization ID
 --organization-label ORGANIZATION_LABEL Organization label to search by
 --packages PACKAGES comma-separated list of packages
to install
                                   Comma separated list of values.
Values containing comma should be quoted or escaped with backslash
 -h, --help print help
```
#### **10.28.9.3. hammer host-collection package update**

Update packages on content hosts contained within a host collection

```
Usage:
    hammer host-collection package update [OPTIONS]
```
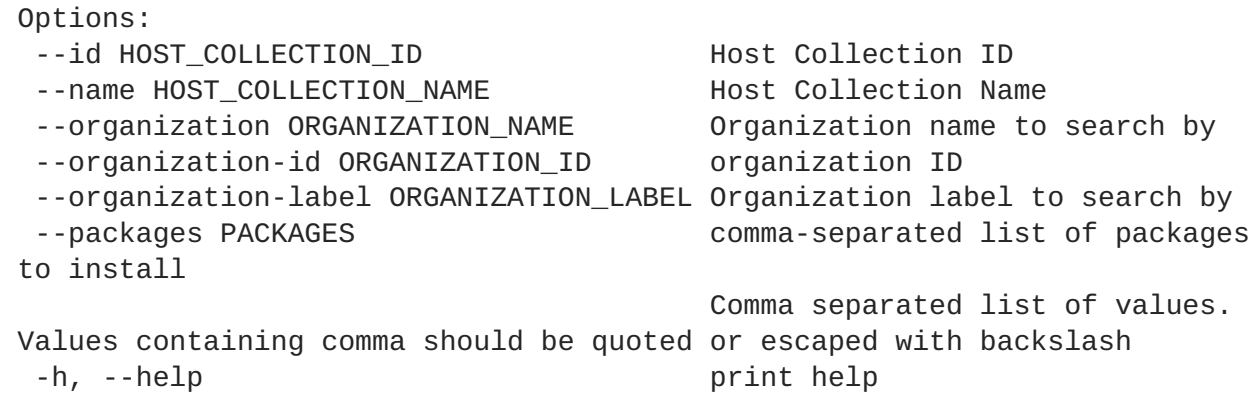

# **10.28.10. hammer host-collection package-group**

Manipulate package-groups for a host collection

```
Usage:
   hammer host-collection package-group [OPTIONS] SUBCOMMAND [ARG] ...
Parameters:
SUBCOMMAND subcommand
[ARG] ... subcommand arguments
Subcommands:
install Install package-groups on content hosts
contained within a host collection
remove Remove package-groups on content hosts
contained within a host collection
update Update package-groups on content hosts
contained within a host collection
Options:
-h, --help print help
```
## **10.28.10.1. hammer host-collection package-group install**

Install package-groups on content hosts contained within a host collection

```
Usage:
   hammer host-collection package-group install [OPTIONS]
Options:
--id HOST_COLLECTION_ID                       Host Collection ID
 --name HOST COLLECTION NAME Host Collection Name
--organization ORGANIZATION_NAME Organization name to search by
 --organization-id ORGANIZATION_ID organization ID
 --organization-label ORGANIZATION_LABEL Organization label to search by
 --package-groups PACKAGE-GROUPS comma-separated list of package-
groups to install
                                     Comma separated list of values.
Values containing comma should be quoted or escaped with backslash
 -h, --help print help
```
### **10.28.10.2. hammer host-collection package-group remove**

Remove package-groups on content hosts contained within a host collection

```
Usage:
   hammer host-collection package-group remove [OPTIONS]
Options:
--id HOST_COLLECTION_ID Host Collection ID
 --name HOST_COLLECTION_NAME Host Collection Name
 --organization ORGANIZATION_NAME Organization name to search by
 --organization-id ORGANIZATION_ID organization ID
 --organization-label ORGANIZATION_LABEL Organization label to search by
 --package-groups PACKAGE-GROUPS comma-separated list of package-
groups to install
                                    Comma separated list of values.
Values containing comma should be quoted or escaped with backslash
 -h, --help print help
```
#### **10.28.10.3. hammer host-collection package-group update**

Update package-groups on content hosts contained within a host collection

```
Usage:
   hammer host-collection package-group update [OPTIONS]
Options:
 --id HOST_COLLECTION_ID Host Collection ID
 --name HOST COLLECTION NAME Host Collection Name
 --organization ORGANIZATION_NAME Organization name to search by
 --organization-id ORGANIZATION_ID organization ID
 --organization-label ORGANIZATION_LABEL Organization label to search by
 --package-groups PACKAGE-GROUPS comma-separated list of package-
groups to install
                                    Comma separated list of values.
Values containing comma should be quoted or escaped with backslash
 -h, --help print help
```
## **10.28.11. hammer host-collection remove-host**

Remove hosts from the host collection

```
Usage:
   hammer host-collection remove-host [OPTIONS]
Options:
--host-ids HOST_IDS Array of host ids
                                 Comma separated list of values.
Values containing comma should be quoted or escaped with backslash
--hosts HOST NAMES Comma separated list of values.
Values containing comma should be quoted or escaped with backslash
--id ID and Id of the host collection
--name NAME Host collection name to search
by
```

```
--organization ORGANIZATION_NAME Organization name to search by
--organization-id ORGANIZATION_ID organization ID
--organization-label ORGANIZATION_LABEL Organization label to search by
-h, --help print help
```
# **10.28.12. hammer host-collection update**

Update a host collection

```
Usage:
   hammer host-collection update [OPTIONS]
Options:
--description DESCRIPTION
--host-ids HOST_IDS List of host ids to replace the
hosts in host collection
                                  Comma separated list of values.
Values containing comma should be quoted or escaped with backslash
--hosts HOST NAMES Comma separated list of values.
Values containing comma should be quoted or escaped with backslash
--id ID Id of the host collection
--max-hosts MAX_HOSTS Maximum number of hosts in the
host collection
--name NAME Host collection name to search
by
--new-name NEW_NAME Host Collection name
--organization ORGANIZATION_NAME Organization name to search by
--organization-id ORGANIZATION_ID organization ID
--organization-label ORGANIZATION_LABEL Organization label to search by
--unlimited-hosts UNLIMITED_HOSTS Whether or not the host
collection may have unlimited hosts
                                  One of true/false, yes/no, 1/0.
-h, --help print help
```
# **10.29. HAMMER HOSTGROUP**

Manipulate hostgroups.

```
Usage:
  hammer hostgroup [OPTIONS] SUBCOMMAND [ARG] ...
Parameters:
SUBCOMMAND subcommand
[ARG] ... subcommand arguments
Subcommands:
create Create a host group
delete Delete a host group
delete-parameter Delete parameter for a hostgroup.
info \rule{1em}{0.15mm} Show a host group
list List all host groups
puppet-classes List all Puppet classes
sc-params List all smart class parameters
set-parameter Create or update parameter for a
```

```
hostgroup.
smart-variables List all smart variables
update Update a host group
Options:
-h, --help print help
```
#### **10.29.1. hammer hostgroup create**

Create a host group

```
Usage:
   hammer hostgroup create [OPTIONS]
Options:
--architecture ARCHITECTURE NAME Architecture
name
--architecture-id ARCHITECTURE_ID
--ask-root-pass ASK_ROOT_PW One of
true/false, yes/no, 1/0.
--compute-profile COMPUTE_PROFILE_NAME Name to search
by
--compute-profile-id COMPUTE_PROFILE_ID
--config-group-ids CONFIG_GROUP_IDS IDS Of
associated config groups
                                                Comma
separated list of values. Values containing comma should be quoted or
escaped with backslash
--config-groups CONFIG_GROUP_NAMES Comma
separated list of values. Values containing comma should be quoted or
escaped with backslash
--content-source-id CONTENT_SOURCE_ID Content source
ID
--content-view CONTENT VIEW NAME Name to search
by
--content-view-id CONTENT_VIEW_ID content view
numeric identifier
--domain DOMAIN NAME Domain name Domain name
--domain-id DOMAIN_ID Numerical ID
or domain name
--environment ENVIRONMENT NAME Environment
name
--environment-id ENVIRONMENT_ID
--group-parameters-attributes GROUP_PARAMETERS_ATTRIBUTES Array of
parameters
                                                Comma
separated list of values. Values containing comma should be quoted or
escaped with backslash
--kickstart-repository-id KICKSTART_REPOSITORY_ID Kickstart
repository ID
--lifecycle-environment LIFECYCLE_ENVIRONMENT_NAME Name to search
by
--lifecycle-environment-id LIFECYCLE_ENVIRONMENT_ID ID of the
environment
--location-ids LOCATION IDS REPLACE
```
locations with given ids Comma separated list of values. Values containing comma should be quoted or escaped with backslash --location-titles LOCATION\_TITLES Comma separated list of values. Values containing comma should be quoted or escaped with backslash --locations LOCATION NAMES **Comma** separated list of values. Values containing comma should be quoted or escaped with backslash --medium MEDIUM\_NAME Medium name Medium name --medium-id MEDIUM\_ID --name NAME and the set of the set of the set of the set of the set of the set of the set of the set of the set of the set of the set of the set of the set of the set of the set of the set of the set of the set of the set host group --openscap-proxy-id OPENSCAP\_PROXY\_ID ID of OpenSCAP Capsule --operatingsystem OPERATINGSYSTEM\_TITLE Operating system title --operatingsystem-id OPERATINGSYSTEM\_ID --organization-ids ORGANIZATION\_IDS REPLACE organizations with given ids. Comma separated list of values. Values containing comma should be quoted or escaped with backslash --organization-titles ORGANIZATION\_TITLES Comma separated list of values. Values containing comma should be quoted or escaped with backslash --organizations ORGANIZATION\_NAMES Comma separated list of values. Values containing comma should be quoted or escaped with backslash --parent PARENT NAME Name of parent hostgroup --parent-id PARENT\_ID Parent ID of the host group --partition-table PARTITION TABLE NAME Partition table name --partition-table-id PARTITION\_TABLE\_ID --puppet-ca-proxy PUPPET\_CA\_PROXY\_NAME Name of puppet CA proxy --puppet-ca-proxy-id PUPPET CA\_PROXY\_ID Puppet CA Capsule ID --puppet-class-ids PUPPETCLASS\_IDS List of puppetclass ids Comma separated list of values. Values containing comma should be quoted or escaped with backslash --puppet-classes PUPPET CLASS NAMES Comma separated list of values. Values containing comma should be quoted or escaped with backslash --puppet-proxy PUPPET\_PROXY\_NAME Name of puppet proxy --puppet-proxy-id PUPPET\_PROXY\_ID Puppet Capsule ID --pxe-loader PXE\_LOADER decrease of the control of the DHCP filename option (Grub2/PXELinux by default) Possible

```
value(s): 'None', 'PXELinux BIOS', 'PXELinux UEFI', 'Grub UEFI', 'Grub
UEFI SecureBoot', 'Grub2 UEFI', 'Grub2 UEFI SecureBoot'
--query-organization ORGANIZATION NAME Construents Organization
name to search by
--query-organization-id ORGANIZATION_ID Organization
ID to search by
--query-organization-label ORGANIZATION_LABEL Organization
label to search by
--realm REALM_NAME \overline{\phantom{a}}search by
--realm-id REALM_ID Numerical ID Numerical ID
or realm name
--root-pass ROOT_PASSWORD Root password
 --subnet SUBNET_NAME Subnet name Subnet name Subnet name
 --subnet-id SUBNET_ID
 -h, --help print help
```
## **10.29.2. hammer hostgroup delete**

Delete a host group

```
Usage:
  hammer hostgroup delete [OPTIONS]
Options:
--id ID
--name NAME Hostgroup name
--title TITLE Hostgroup title
-h, --help print help
```
# **10.29.3. hammer hostgroup delete-parameter**

Delete parameter for a hostgroup.

```
Usage:
   hammer hostgroup delete-parameter [OPTIONS]
Options:
--hostgroup HOSTGROUP_NAME Hostgroup name
--hostgroup-id HOSTGROUP_ID
 --hostgroup-title HOSTGROUP_TITLE Hostgroup title
 --name NAME parameter name
 -h, --help print help
```
# **10.29.4. hammer hostgroup info**

Show a host group

```
Usage:
    hammer hostgroup info [OPTIONS]
Options:
 --id ID
```

```
--name NAME Hostgroup name name NAME
--show-hidden-parameters SHOW_HIDDEN_PARAMETERS Display hidden parameter
values
                                 One of true/false,
yes/no, 1/0.
--title TITLE Hostgroup title
-h, --help print help
```
### **10.29.5. hammer hostgroup list**

List all host groups

```
Usage:
   hammer hostgroup list [OPTIONS]
Options:
--location LOCATION NAME Location name
--location-id LOCATION_ID
--location-title LOCATION TITLE Location title
--order ORDER sort results
--organization ORGANIZATION_NAME    Qrganization name
--organization-id ORGANIZATION_ID organization ID
--organization-title ORGANIZATION_TITLE Organization title
--page PAGE paginate results
--per-page PER_PAGE number of entries per request
--puppet-class PUPPET_CLASS_NAME Puppet class name
--puppet-class-id PUPPET_CLASS_ID ID of Puppet class
--search SEARCH filter results
-h, --help print help
```
## **10.29.6. hammer hostgroup puppet-classes**

List all Puppet classes

```
Usage:
   hammer hostgroup puppet-classes [OPTIONS]
Options:
--hostgroup HOSTGROUP_NAME Hostgroup name
--hostgroup-id HOSTGROUP_ID
--hostgroup-title HOSTGROUP_TITLE Hostgroup title
--order ORDER sort results
--page PAGE paginate results
--per-page PER_PAGE number of entries per request
--search SEARCH filter results
-h, --help print help
```
#### **10.29.7. hammer hostgroup sc-params**

List all smart class parameters

```
Usage:
    hammer hostgroup sc-params [OPTIONS]
```

```
Options:
--hostgroup HOSTGROUP_NAME Hostgroup name
--hostgroup-id HOSTGROUP_ID
--hostgroup-title HOSTGROUP_TITLE Hostgroup title
--order ORDER sort results
--page PAGE paginate results
--per-page PER_PAGE number of entries per request
--search SEARCH filter results
--show-hidden SHOW HIDDEN Display hidden values
                           One of true/false, yes/no, 1/0.
-h, --help print help
```
## **10.29.8. hammer hostgroup set-parameter**

Create or update parameter for a hostgroup.

```
Usage:
   hammer hostgroup set-parameter [OPTIONS]
Options:
--hidden-value HIDDEN_VALUE should the value be hidden
                              One of true/false, yes/no, 1/0.
--hostgroup HOSTGROUP NAME Hostgroup name
--hostgroup-id HOSTGROUP_ID
--hostgroup-title HOSTGROUP_TITLE Hostgroup title
 --name NAME parameter name
 --value VALUE extending the parameter value
 -h, --help print help
```
# **10.29.9. hammer hostgroup smart-variables**

List all smart variables

```
Usage:
   hammer hostgroup smart-variables [OPTIONS]
Options:
--hostgroup HOSTGROUP_NAME Hostgroup name
--hostgroup-id HOSTGROUP_ID
--hostgroup-title HOSTGROUP_TITLE Hostgroup title
--order ORDER sort results
--page PAGE paginate results
--per-page PER_PAGE number of entries per request
--search SEARCH filter results
--show-hidden SHOW HIDDEN Display hidden values
                           One of true/false, yes/no, 1/0.
-h, --help print help
```
# **10.29.10. hammer hostgroup update**

Update a host group

```
Usage:
   hammer hostgroup update [OPTIONS]
Options:
--architecture ARCHITECTURE_NAME Architecture
name
--architecture-id ARCHITECTURE_ID
--ask-root-pass ASK_ROOT_PW One of
true/false, yes/no, 1/0.
--compute-profile COMPUTE PROFILE NAME Name to search
by
--compute-profile-id COMPUTE_PROFILE_ID
--config-group-ids CONFIG_GROUP_IDS \qquadassociated config groups
                                                Comma
separated list of values. Values containing comma should be quoted or
escaped with backslash
--config-groups CONFIG_GROUP_NAMES COMMA
separated list of values. Values containing comma should be quoted or
escaped with backslash
--content-source-id CONTENT_SOURCE_ID Content source
ID
--content-view CONTENT VIEW NAME Name to search
by
--content-view-id CONTENT VIEW ID content view
numeric identifier
--domain DOMAIN NAME Domain name Domain name
--domain-id DOMAIN ID Numerical ID
or domain name
--environment ENVIRONMENT_NAME Environment
name
--environment-id ENVIRONMENT_ID
--group-parameters-attributes GROUP_PARAMETERS_ATTRIBUTES Array of
parameters
                                                Comma
separated list of values. Values containing comma should be quoted or
escaped with backslash
--id ID
--kickstart-repository-id KICKSTART_REPOSITORY_ID Kickstart
repository ID
--lifecycle-environment LIFECYCLE ENVIRONMENT NAME Name to search
by
--lifecycle-environment-id LIFECYCLE_ENVIRONMENT_ID ID of the
environment
--location-ids LOCATION IDS REPLACE
locations with given ids
                                                Comma
separated list of values. Values containing comma should be quoted or
escaped with backslash
--location-titles LOCATION TITLES Comma
separated list of values. Values containing comma should be quoted or
escaped with backslash
--locations LOCATION NAMES Comma
separated list of values. Values containing comma should be quoted or
escaped with backslash
--medium MEDIUM_NAME Medium name
```
--medium-id MEDIUM\_ID --name NAME **Hostgroup** name --new-name NEW NAME Name of the Name of the Name of the Name of the Name of the Name of the Name of the Name of the Name of the Name of the Name of the Name of the Name of the Name of the Name of the Name of the Name of th host group --openscap-proxy-id OPENSCAP\_PROXY\_ID iD of OpenSCAP Capsule --operatingsystem OPERATINGSYSTEM\_TITLE Operating system title --operatingsystem-id OPERATINGSYSTEM\_ID --organization-ids ORGANIZATION\_IDS REPLACE organizations with given ids. Comma separated list of values. Values containing comma should be quoted or escaped with backslash --organization-titles ORGANIZATION\_TITLES Comma separated list of values. Values containing comma should be quoted or escaped with backslash --organizations ORGANIZATION\_NAMES Comma separated list of values. Values containing comma should be quoted or escaped with backslash --parent PARENT\_NAME Name of parent hostgroup --parent-id PARENT\_ID Parent ID of the host group --partition-table PARTITION\_TABLE\_NAME Partition table name --partition-table-id PARTITION\_TABLE\_ID --puppet-ca-proxy PUPPET\_CA\_PROXY\_NAME Name of puppet CA proxy --puppet-ca-proxy-id PUPPET\_CA\_PROXY\_ID Puppet CA Capsule ID --puppet-class-ids PUPPETCLASS\_IDS List of puppetclass ids Comma separated list of values. Values containing comma should be quoted or escaped with backslash --puppet-classes PUPPET\_CLASS\_NAMES Comma separated list of values. Values containing comma should be quoted or escaped with backslash --puppet-proxy PUPPET\_PROXY\_NAME Name of puppet Puppet proxy --puppet-proxy-id PUPPET PROXY\_ID Puppet Capsule ID --pxe-loader PXE LOADER DHCP filename option (Grub2/PXELinux by default) Possible value(s): 'None', 'PXELinux BIOS', 'PXELinux UEFI', 'Grub UEFI', 'Grub UEFI SecureBoot', 'Grub2 UEFI', 'Grub2 UEFI SecureBoot' --query-organization ORGANIZATION\_NAME **Constrained Automobia** Organization name to search by --query-organization-id ORGANIZATION\_ID Organization ID to search by --query-organization-label ORGANIZATION\_LABEL Organization label to search by --realm REALM\_NAME Name to not a set of the set of the set of the set of the set of the set of the set of the set of the set of the set of the set of the set of the set of the set of the set of the set of the set of the se

```
search by
--realm-id REALM_ID Numerical ID
or realm name
--root-pass ROOT PASSWORD Root password Root password
--subnet SUBNET_NAME Subnet name Subnet name Subnet name
--subnet-id SUBNET_ID
--title TITLE Hostgroup
title
-h, --help print help
```
# **10.30. HAMMER JOB-INVOCATION**

Manage job invocations

```
Usage:
  hammer job-invocation [OPTIONS] SUBCOMMAND [ARG] ...
Parameters:
SUBCOMMAND subcommand
[ARG] ... subcommand arguments
Subcommands:
create Create a job invocation
info Show job invocation
list List job invocations
output View the output for a host
Options:
-h, --help print help
```
# **10.30.1. hammer job-invocation create**

Create a job invocation

```
Usage:
   hammer job-invocation create [OPTIONS]
Options:
--async Do not wait
for the task
--bookmark BOOKMARK_NAME Name to search
by
--bookmark-id BOOKMARK_ID
--concurrency-level CONCURRENCY_LEVEL extending the Run at most N
tasks at a time
--cron-line CRONLINE \overline{\phantom{a}}recurring execution
                                              Cron line
format 'a b c d e', where:
                                                a. is minute
(range: 0-59)
                                               b. is hour
(range: 0-23)
                                               c. is day of
```
month (range: 1-31) d. is month (range: 1-12) e. is day of week (range: 0-6) --description-format DESCRIPTION\_FORMAT Override the description format from the template for this invocation only --dynamic Dynamic search queries are evaluated at run time --effective-user EFFECTIVE\_USER What user should be used to run the script (using sudo-like mechanisms). Defaults to a template parameter or global setting. --end-time DATETIME **Perform no more** executions after this time, used with --cron-line Date and time in YYYY-MM-DD HH:MM:SS or ISO 8601 format --execution-timeout-interval EXECUTION\_TIMEOUT\_INTERVAL Override the timeout interval from the template for this invocation only --input-files INPUT FILES Read input values from files Commaseparated list of key=file, where file is a path to a text file to be read --inputs INPUTS  $\overline{\phantom{iiiiiiiiiiiiiii}}$  specify inputs from command line Commaseparated list of key=value. --job-template JOB\_TEMPLATE\_NAME Name to search by --job-template-id JOB\_TEMPLATE\_ID --max-iteration MAX\_ITERATION Repeat a maximum of N times --search-query SEARCH\_QUERY --start-at DATETIME Schedule the Schedule the Schedule the Schedule the Schedule the Schedule the Schedule the Schedule the Schedule the Schedule the Schedule the Schedule the Schedule the Schedule the Schedule the Schedul execution for a later time Date and time in YYYY-MM-DD HH:MM:SS or ISO 8601 format --start-before DATETIME Execution should be cancelled if it cannot be started before --start-at Date and time in YYYY-MM-DD HH:MM:SS or ISO 8601 format --time-span TIME\_SPAN decreases and the political political political political political political political political political political political political political political political political political political po tasks over N seconds -h, --help print help

## **10.30.2. hammer job-invocation info**

Show job invocation

```
Usage:
   hammer job-invocation info [OPTIONS]
Options:
--id ID
-h, --help print help
```
# **10.30.3. hammer job-invocation list**

List job invocations

```
Usage:
    hammer job-invocation list [OPTIONS]
Options:
--order ORDER sort results
 --page PAGE paginate results<br>--per-page PER_PAGE number of entrie
                          number of entries per request<br>filter results
 --search SEARCH
 -h, --help print help
```
### **10.30.4. hammer job-invocation output**

View the output for a host

```
Usage:
   hammer job-invocation output [OPTIONS]
Options:
--async Do not wait for job to complete, shows
current output only
--host HOST_NAME host name
--host-id HOST_ID
--id ID
--name NAME Name to search by
-h, --help print help
```
# **10.31. HAMMER JOB-TEMPLATE**

Manage job templates

```
Usage:
  hammer job-template [OPTIONS] SUBCOMMAND [ARG] ...
Parameters:
SUBCOMMAND subcommand
[ARG] ... subcommand arguments
Subcommands:
create Create a job template
delete Delete a job template
dump View job template content
export Export a template including all metadata
import Import a job template from ERB
info Show job template details
list List job templates
update Update a job template
Options:
-h, --help print help
```
#### **10.31.1. hammer job-template create**

Create a job template

```
Usage:
   hammer job-template create [OPTIONS]
Options:
--audit-comment AUDIT_COMMENT
 --current-user CURRENT_USER Whether the current user login
should be used as the effective user
                                      One of true/false, yes/no,
1/0.
--description-format DESCRIPTION_FORMAT This template is used to
generate the description. Input values can be used
                                      using the syntax %{package}.
You may also include the job category and
                                      template name using %
{job_category} and %{template_name}.
 --file TEMPLATE Path to a file that contains
the template
 --job-category JOB_CATEGORY Job category
 --location-ids LOCATION_IDS REPLACE locations with given
ids
                                      Comma separated list of
values. Values containing comma should be quoted or escaped with backslash
 --location-titles LOCATION_TITLES Comma separated list of values.
Values containing comma should be quoted or escaped with backslash
 --locations LOCATION NAMES Comma separated list of
values. Values containing comma should be quoted or escaped with backslash
--locked LOCKED Whether or not the template is
locked for editing
                                      One of true/false, yes/no,
1/0.
 --name NAME Template name
 --organization-ids ORGANIZATION_IDS REPLACE organizations with
given ids.
                                      Comma separated list of
values. Values containing comma should be quoted or escaped with backslash
 --organization-titles ORGANIZATION_TITLES Comma separated list of values.
Values containing comma should be quoted or escaped with backslash
 --organizations ORGANIZATION NAMES Comma separated list of values.
Values containing comma should be quoted or escaped with backslash
 --overridable OVERRIDABLE Whether it should be allowed
to override the effective user from the
                                      invocation form.
                                      One of true/false, yes/no,
1/0.
 --provider-type PROVIDER_TYPE Provider type
                                      Possible value(s): 'SSH'
--snippet SNIPPET One of true/false, yes/no,
1/0.
 --value VALUE What user should be used to
run the script (using sudo-like mechanisms)
 -h, --help print help
```
# **10.31.2. hammer job-template delete**

Delete a job template

```
Usage:
   hammer job-template delete [OPTIONS]
Options:
--id ID
 --name NAME Name to search by
 -h, --help print help
```
# **10.31.3. hammer job-template dump**

View job template content

```
Usage:
   hammer job-template dump [OPTIONS]
Options:
--id ID
 --name NAME Name to search by
 -h, --help print help
```
# **10.31.4. hammer job-template export**

Export a template including all metadata

```
Usage:
   hammer job-template export [OPTIONS]
Options:
--id ID
--name NAME Name to search by
-h, --help print help
```
# **10.31.5. hammer job-template import**

Import a job template from ERB

```
Usage:
   hammer job-template import [OPTIONS]
Options:
--file TEMPLATE Path to a file that contains the template -
must include ERB metadata
 --overwrite OVERWRITE Overwrite template if it already exists
                           One of true/false, yes/no, 1/0.
 -h, --help print help
```
# **10.31.6. hammer job-template info**

Show job template details

```
Usage:
   hammer job-template info [OPTIONS]
Options:
 --id ID
 --name NAME Name to search by
 -h, --help print help
```
## **10.31.7. hammer job-template list**

List job templates

```
Usage:
   hammer job-template list [OPTIONS]
Options:
--location LOCATION_NAME Location name
--location-id LOCATION_ID
--location-title LOCATION_TITLE Location title
--order ORDER sort results
--organization ORGANIZATION_NAME Organization name
--organization-id ORGANIZATION_ID organization ID
--organization-title ORGANIZATION_TITLE Organization title
--page PAGE paginate results
--per-page PER_PAGE number of entries per request
--search SEARCH filter results
-h, --help print help
```
## **10.31.8. hammer job-template update**

Update a job template

```
Usage:
   hammer job-template update [OPTIONS]
Options:
--audit-comment AUDIT_COMMENT
 --current-user CURRENT_USER Whether the current user login
should be used as the effective user
                                        One of true/false, yes/no,
1/0.
--description-format DESCRIPTION_FORMAT This template is used to
generate the description. Input values can be used
                                        using the syntax %{package}.
You may also include the job category and
                                        template name using %
{job_category} and %{template_name}.
 --file TEMPLATE \qquad \qquad Path to a file that contains
the template
 --id ID
 --job-category JOB_CATEGORY Job category
 --location-ids LOCATION_IDS REPLACE locations with given
```

```
Red Hat Satellite 6.3 Hammer CLI Guide
```

```
ids
                                       Comma separated list of
values. Values containing comma should be quoted or escaped with backslash
 --location-titles LOCATION TITLES Comma separated list of values.
Values containing comma should be quoted or escaped with backslash
 --locations LOCATION_NAMES Comma separated list of
values. Values containing comma should be quoted or escaped with backslash
 --locked LOCKED Whether or not the template is
locked for editing
                                       One of true/false, yes/no,
1/0.
--name NAME and the search by a search by a search by a search by a search by a search by a search in the search \sim--new-name NEW_NAME Template name
 --organization-ids ORGANIZATION_IDS REPLACE organizations with
given ids.
                                       Comma separated list of
values. Values containing comma should be quoted or escaped with backslash
--organization-titles ORGANIZATION_TITLES Comma separated list of values.
Values containing comma should be quoted or escaped with backslash
 --organizations ORGANIZATION NAMES Comma separated list of values.
Values containing comma should be quoted or escaped with backslash
 --overridable OVERRIDABLE Whether it should be allowed
to override the effective user from the
                                       invocation form.
                                       One of true/false, yes/no,
1/0.
--provider-type PROVIDER_TYPE Provider type
                                       Possible value(s): 'SSH'
 --snippet SNIPPET One of true/false, yes/no,
1/0.
 --value VALUE What user should be used to
run the script (using sudo-like mechanisms)
-h, --help print help
```
# **10.32. HAMMER LIFECYCLE-ENVIRONMENT**

Manipulate lifecycle\_environments on the server

```
Usage:
  hammer lifecycle-environment [OPTIONS] SUBCOMMAND [ARG] ...
Parameters:
SUBCOMMAND subcommand
[ARG] ... subcommand arguments
Subcommands:
create Create an environment
delete Destroy an environment
info Show an environment
list List environments in an organization
paths List environment paths
update Update an environment
Options:
-h, --help print help
```
# **10.32.1. hammer lifecycle-environment create**

Create an environment

```
Usage:
   hammer lifecycle-environment create [OPTIONS]
Options:
--description DESCRIPTION description of the environment
--label LABEL and the environment
--name NAME name of the environment
--organization ORGANIZATION_NAME Organization name to search by
--organization-id ORGANIZATION_ID organization ID
--organization-label ORGANIZATION_LABEL Organization label to search by
--prior PRIOR Name of the prior environment
--prior-id PRIOR_ID iD iD of an environment that is
prior to the new environment in the chain. It
                                 has to be either the ID of
Library or the ID of an environment at the end
                                 of a chain.
-h, --help print help
```
## **10.32.2. hammer lifecycle-environment delete**

Destroy an environment

```
Usage:
   hammer lifecycle-environment delete [OPTIONS]
Options:
--id ID of the environment
--name NAME Lifecycle environment name to
search by
--organization ORGANIZATION_NAME Organization name to search by
--organization-id ORGANIZATION_ID organization ID
--organization-label ORGANIZATION_LABEL Organization label to search by
-h, --help print help
```
#### **10.32.3. hammer lifecycle-environment info**

Show an environment

```
Usage:
   hammer lifecycle-environment info [OPTIONS]
Options:
--id ID in the environment of the environment
--name NAME Lifecycle environment name to
search by
--organization ORGANIZATION_NAME Organization name to search by
--organization-id ORGANIZATION_ID organization ID
--organization-label ORGANIZATION_LABEL Organization label to search by
-h, --help print help
```
# **10.32.4. hammer lifecycle-environment list**

List environments in an organization

```
Usage:
   hammer lifecycle-environment list [OPTIONS]
Options:
--by BY Field to sort the results on
--full-result FULL_RESULT Whether or not to show all
results
                                One of true/false, yes/no, 1/0.
--library LIBRARY Superset Set true if you want to see only
library environments
                                Possible value(s): 'true',
'false'
--name NAME filter only environments
containing this name
--order ORDER Sort field and order, eg. 'name
DESC'
--organization ORGANIZATION_NAME Organization name to search by
--organization-id ORGANIZATION_ID organization ID
--organization-label ORGANIZATION_LABEL Organization label to search by
--page PAGE extended a page number, starting at 1
--per-page PER_PAGE Number of results per page to
return
--search SEARCH Search string
-h, --help print help
```
## **10.32.5. hammer lifecycle-environment paths**

List environment paths

```
Usage:
   hammer lifecycle-environment paths [OPTIONS]
Options:
--organization ORGANIZATION_NAME ... Organization name to search by
--organization-id ORGANIZATION_ID organization ID
 --organization-label ORGANIZATION_LABEL Organization label to search by
 --permission-type PERMISSION_TYPE The associated permission type.
One of (readable | promotable) Default:
                                     readable
 -h, --help print help
```
# **10.32.6. hammer lifecycle-environment update**

Update an environment

```
Usage:
   hammer lifecycle-environment update [OPTIONS]
Options:
 --description DESCRIPTION description of the environment
```

```
--id ID of the environment
--name NAME Lifecycle environment name to
search by
--new-name NEW_NAME and the new name to be given to the
environment
--organization ORGANIZATION_NAME Organization name to search by
--organization-id ORGANIZATION_ID organization ID
--organization-label ORGANIZATION_LABEL Organization label to search by
-h, --help print help
```
# **10.33. HAMMER LOCATION**

Manipulate locations.

```
Usage:
   hammer location [OPTIONS] SUBCOMMAND [ARG] ...
Parameters:
SUBCOMMAND subcommand
[ARG] ... subcommand arguments
Subcommands:
add-compute-resource Associate a compute resource
                       Associate a configuration template
add-domain Associate a domain
add-environment Associate an environment
add-hostgroup Associate a hostgroup
add-medium Associate a medium
add-organization Associate an organization
add-smart-proxy Associate a smart proxy
add-subnet Associate a subnet
add-user Associate an user
create Create a location
delete Delete a location
delete-parameter Delete parameter for a location.
info Show a location
list List all locations
remove-compute-resource Disassociate a compute resource<br>remove-confiq-template Disassociate a configuration tem
                       Disassociate a configuration template
remove-domain Disassociate a domain
remove-environment Disassociate an environment
remove-hostgroup Disassociate a hostgroup
remove-medium Disassociate a medium
remove-organization Disassociate an organization
remove-smart-proxy Disassociate a smart proxy
remove-subnet Disassociate a subnet
remove-user Disassociate an user
set-parameter Create or update parameter for a location.
update Update a location
Options:
-h, --help print help
```
#### **10.33.1. hammer location add-compute-resource**

#### Associate a compute resource

```
Usage:
   hammer location add-compute-resource [OPTIONS]
Options:
--compute-resource COMPUTE_RESOURCE_NAME Compute resource name
--compute-resource-id COMPUTE_RESOURCE_ID
--id ID
--name NAME Location name
--title TITLE Location title
-h, --help print help
```
## **10.33.2. hammer location add-config-template**

Associate a configuration template

```
Usage:
   hammer location add-config-template [OPTIONS]
Options:
--config-template CONFIG_TEMPLATE_NAME Name to search by
--config-template-id CONFIG_TEMPLATE_ID
--id ID
--name NAME Location name
--title TITLE Location title
-h, --help print help
```
# **10.33.3. hammer location add-domain**

Associate a domain

```
Usage:
   hammer location add-domain [OPTIONS]
Options:
--domain DOMAIN_NAME Domain name
--domain-id DOMAIN_ID Numerical ID or domain name
--id ID
 --name NAME Location name
 --title TITLE Location title
 -h, --help print help
```
## **10.33.4. hammer location add-environment**

Associate an environment

```
Usage:
    hammer location add-environment [OPTIONS]
Options:
 --environment ENVIRONMENT_NAME Environment name
 --environment-id ENVIRONMENT_ID
```

```
--id ID
--name NAME Location name
-h, --help print help
```
--title TITLE Location title

# **10.33.5. hammer location add-hostgroup**

Associate a hostgroup

```
Usage:
   hammer location add-hostgroup [OPTIONS]
Options:
--hostgroup HOSTGROUP_NAME Hostgroup name
--hostgroup-id HOSTGROUP_ID
--hostgroup-title HOSTGROUP_TITLE Hostgroup title
--id ID
--name NAME Location name
--title TITLE Location title
-h, --help print help
```
# **10.33.6. hammer location add-medium**

Associate a medium

```
Usage:
   hammer location add-medium [OPTIONS]
Options:
--id ID
--medium MEDIUM_NAME Medium name
 --medium-id MEDIUM_ID
--name NAME Location name
 --title TITLE Location title
-h, --help print help
```
# **10.33.7. hammer location add-organization**

Associate an organization

```
Usage:
   hammer location add-organization [OPTIONS]
Options:
--id ID
--name NAME Location name
--organization ORGANIZATION_NAME Organization name
--organization-id ORGANIZATION_ID organization ID
 --organization-title ORGANIZATION_TITLE Organization title
 --title TITLE Location title
 -h, --help print help
```
# **10.33.8. hammer location add-smart-proxy**

Associate a smart proxy

```
Usage:
   hammer location add-smart-proxy [OPTIONS]
Options:
--id ID
--name NAME Location name
--smart-proxy SMART_PROXY_NAME Name to search by
 --smart-proxy-id SMART_PROXY_ID
 --title TITLE Location title
 -h, --help print help
```
# **10.33.9. hammer location add-subnet**

Associate a subnet

```
Usage:
   hammer location add-subnet [OPTIONS]
Options:
--id ID
--name NAME Location name
 --subnet SUBNET_NAME Subnet name
--subnet-id SUBNET_ID
--title TITLE Location title
 -h, --help print help
```
# **10.33.10. hammer location add-user**

Associate an user

```
Usage:
   hammer location add-user [OPTIONS]
Options:
--id ID
--name NAME Location name
--title TITLE Location title
--user USER_LOGIN User's login to search by
--user-id USER_ID
-h, --help print help
```
## **10.33.11. hammer location create**

Create a location

```
Usage:
    hammer location create [OPTIONS]
Options:
```
--compute-resource-ids COMPUTE RESOURCE IDS Compute resource IDs Comma separated list of values. Values containing comma should be quoted or escaped with backslash --compute-resources COMPUTE\_RESOURCE\_NAMES Comma separated list of values. Values containing comma should be quoted or escaped with backslash --config-template-ids CONFIG TEMPLATE IDS Provisioning template IDs Comma separated list of values. Values containing comma should be quoted or escaped with backslash --config-templates CONFIG TEMPLATE NAMES Comma separated list of values. Values containing comma should be quoted or escaped with backslash --description DESCRIPTION --domain-ids DOMAIN\_IDS Domain IDs Comma separated list of values. Values containing comma should be quoted or escaped with backslash --domains DOMAIN\_NAMES comma separated list of values. Values containing comma should be quoted or escaped with backslash --environment-ids ENVIRONMENT\_IDS Environment IDs Comma separated list of values. Values containing comma should be quoted or escaped with backslash --environments ENVIRONMENT NAMES Comma separated list of values. Values containing comma should be quoted or escaped with backslash --hostgroup-ids HOSTGROUP\_IDS And the state of the Host group IDs Comma separated list of values. Values containing comma should be quoted or escaped with backslash --hostgroup-titles HOSTGROUP TITLES COMMA separated list of values. Values containing comma should be quoted or escaped with backslash --hostgroups HOSTGROUP\_NAMES COMMA Separated list of values. Values containing comma should be quoted or escaped with backslash --ignore-types IGNORE\_TYPES List of resources types that will be automatically associated Comma separated list of values. Values containing comma should be quoted or escaped with backslash --media MEDIUM NAMES **Comma separated** list of values. Values containing comma should be quoted or escaped with backslash --medium-ids MEDIUM\_IDS Medium IDs Comma separated list of values. Values containing comma should be quoted or escaped with backslash --name NAME --parent-id PARENT\_ID Parent ID --partition-table-ids PARTITION TABLE IDS Partition template IDs Comma separated list of values. Values containing comma should be quoted or escaped with backslash --partition-tables PARTITION TABLE NAMES Comma separated list of values. Values containing comma should be quoted or escaped with backslash --provisioning-template-ids PROVISIONING\_TEMPLATE\_IDS Provisioning template IDs Comma separated list of values. Values containing comma should be quoted or escaped with backslash --provisioning-templates PROVISIONING\_TEMPLATE\_NAMES Comma separated list of values. Values containing comma should be quoted or escaped with backslash --realm-ids REALM\_IDS Realm IDs Comma separated list of values. Values containing comma should be quoted or escaped with backslash --realms REALM\_NAMES **Comma** separated list of values. Values containing comma should be quoted or escaped with backslash --smart-proxies SMART\_PROXY\_NAMES COMMA separated list of values. Values containing comma should be quoted or escaped with backslash --smart-proxy-ids SMART\_PROXY\_IDS Capsule IDs Comma separated list of values. Values containing comma should be quoted or escaped with backslash --subnet-ids SUBNET\_IDS Subnet IDs Comma separated list of values. Values containing comma should be quoted or escaped with backslash --subnets SUBNET NAMES Comma separated list of values. Values containing comma should be quoted or escaped with backslash --user-ids USER\_IDS User IDs Comma separated list of values. Values containing comma should be quoted or escaped with backslash --users USER\_LOGINS Comma separated list of values. Values containing comma should be quoted or escaped with backslash -h, --help print help

## **10.33.12. hammer location delete**

Delete a location

```
Usage:
   hammer location delete [OPTIONS]
Options:
--id ID Location numeric id to search by
```

```
-h, --help print help
```
--name NAME **Constructed Contracts** Organization name --title TITLE **Communistial** Organization title

#### **10.33.13. hammer location delete-parameter**

Delete parameter for a location.

```
Usage:
   hammer location delete-parameter [OPTIONS]
Options:
 --location LOCATION_NAME Location name
 --location-id LOCATION_ID
 --location-title LOCATION_TITLE Location title
 --name NAME parameter name
 -h, --help print help
```
### **10.33.14. hammer location info**

```
Show a location
```

```
Usage:
    hammer location info [OPTIONS]
Options:
--id ID Location numeric id to
search by
 --name NAME Organization name
 --show-hidden-parameters SHOW_HIDDEN_PARAMETERS Display hidden parameter
values
                                                      One of true/false,
yes/no, 1/0.
 --title TITLE Construction in the Construction of the Construction of the Construction of the Construction of the Construction of the Construction of the Construction of the Construction of the Construction of the Constru
 -h, --help print help
```
## **10.33.15. hammer location list**

```
List all locations
```

```
Usage:
   hammer location list [OPTIONS]
Options:
--order ORDER sort results
--page PAGE paginate results
--per-page PER_PAGE number of entries per request
--search SEARCH filter results
-h, --help print help
```
#### **10.33.16. hammer location remove-compute-resource**

Disassociate a compute resource

```
Usage:
   hammer location remove-compute-resource [OPTIONS]
Options:
--compute-resource COMPUTE_RESOURCE_NAME Compute resource name
--compute-resource-id COMPUTE_RESOURCE_ID
--id ID
--name NAME Location name
--title TITLE Location title
-h, --help print help
```
## **10.33.17. hammer location remove-config-template**

Disassociate a configuration template

```
Usage:
   hammer location remove-config-template [OPTIONS]
Options:
--config-template CONFIG_TEMPLATE_NAME Name to search by
--config-template-id CONFIG_TEMPLATE_ID
--id ID
--name NAME Location name
--title TITLE Location title
-h, --help print help
```
## **10.33.18. hammer location remove-domain**

Disassociate a domain

```
Usage:
   hammer location remove-domain [OPTIONS]
Options:
--domain DOMAIN_NAME Domain name
--domain-id DOMAIN_ID Numerical ID or domain name
--id ID
--name NAME Location name
 --title TITLE Location title
 -h, --help print help
```
#### **10.33.19. hammer location remove-environment**

Disassociate an environment

```
Usage:
    hammer location remove-environment [OPTIONS]
Options:
 --environment ENVIRONMENT_NAME Environment name
 --environment-id ENVIRONMENT_ID
 --id ID
```

```
-h, --help print help
```
--name NAME Location name --title TITLE **Location** title

### **10.33.20. hammer location remove-hostgroup**

Disassociate a hostgroup

```
Usage:
   hammer location remove-hostgroup [OPTIONS]
Options:
 --hostgroup HOSTGROUP_NAME Hostgroup name
 --hostgroup-id HOSTGROUP_ID
 --hostgroup-title HOSTGROUP_TITLE Hostgroup title
--id ID
 --name NAME Location name
 --title TITLE Location title
 -h, --help print help
```
### **10.33.21. hammer location remove-medium**

Disassociate a medium

```
Usage:
   hammer location remove-medium [OPTIONS]
Options:
--id ID
--medium MEDIUM_NAME Medium name
--medium-id MEDIUM_ID
 --name NAME Location name
 --title TITLE Location title
 -h, --help print help
```
#### **10.33.22. hammer location remove-organization**

Disassociate an organization

```
Usage:
   hammer location remove-organization [OPTIONS]
Options:
--id ID
--name NAME Location name
--organization ORGANIZATION_NAME Organization name
--organization-id ORGANIZATION_ID organization ID
--organization-title ORGANIZATION_TITLE Organization title
--title TITLE Location title
-h, --help print help
```
#### **10.33.23. hammer location remove-smart-proxy**

Disassociate a smart proxy

```
Usage:
   hammer location remove-smart-proxy [OPTIONS]
Options:
--id ID
--name NAME Location name
 --smart-proxy SMART_PROXY_NAME Name to search by
--smart-proxy-id SMART_PROXY_ID
 --title TITLE Location title
 -h, --help print help
```
### **10.33.24. hammer location remove-subnet**

Disassociate a subnet

```
Usage:
   hammer location remove-subnet [OPTIONS]
Options:
--id ID
--name NAME Location name
--subnet SUBNET_NAME Subnet name
--subnet-id SUBNET_ID
 --title TITLE Location title
 -h, --help print help
```
## **10.33.25. hammer location remove-user**

Disassociate an user

```
Usage:
   hammer location remove-user [OPTIONS]
Options:
--id ID
--name NAME Location name
--title TITLE Location title
 --user USER_LOGIN User's login to search by
 --user-id USER_ID
 -h, --help print help
```
## **10.33.26. hammer location set-parameter**

Create or update parameter for a location.

```
Usage:
    hammer location set-parameter [OPTIONS]
Options:
 --hidden-value HIDDEN_VALUE should the value be hidden
                                One of true/false, yes/no, 1/0.
```
```
--location LOCATION NAME Location name
--location-id LOCATION_ID
--location-title LOCATION_TITLE Location title
--name NAME parameter name
--value VALUE parameter value
-h, --help print help
```
### **10.33.27. hammer location update**

Update a location

```
Usage:
   hammer location update [OPTIONS]
Options:
--compute-resource-ids COMPUTE RESOURCE IDS Compute resource
IDs
                                                Comma separated
list of values. Values containing comma should be quoted or escaped with
backslash
--compute-resources COMPUTE_RESOURCE_NAMES Comma separated
list of values. Values containing comma should be quoted or escaped with
backslash
--config-template-ids CONFIG_TEMPLATE_IDS Provisioning
template IDs
                                                Comma separated
list of values. Values containing comma should be quoted or escaped with
backslash
 --config-templates CONFIG TEMPLATE NAMES Comma separated
list of values. Values containing comma should be quoted or escaped with
backslash
--description DESCRIPTION
 --domain-ids DOMAIN_IDS Domain IDs
                                                 Comma separated
list of values. Values containing comma should be quoted or escaped with
backslash
--domains DOMAIN_NAMES Comma separated
list of values. Values containing comma should be quoted or escaped with
backslash
--environment-ids ENVIRONMENT_IDS Environment IDs
                                                Comma separated
list of values. Values containing comma should be quoted or escaped with
backslash
--environments ENVIRONMENT NAMES Comma separated
list of values. Values containing comma should be quoted or escaped with
backslash
--hostgroup-ids HOSTGROUP_IDS Host group IDs
                                                Comma separated
list of values. Values containing comma should be quoted or escaped with
backslash
--hostgroup-titles HOSTGROUP_TITLES Comma separated
list of values. Values containing comma should be quoted or escaped with
backslash
--hostgroups HOSTGROUP_NAMES comma separated
list of values. Values containing comma should be quoted or escaped with
```
backslash --id ID Location numeric id to search by --ignore-types IGNORE TYPES List of resources types that will be automatically associated Comma separated list of values. Values containing comma should be quoted or escaped with backslash --media MEDIUM\_NAMES Comma separated list of values. Values containing comma should be quoted or escaped with backslash --medium-ids MEDIUM IDS **Medium IDS** Medium IDs Comma separated list of values. Values containing comma should be quoted or escaped with backslash --name NAME Location name --new-name NEW\_NAME --parent-id PARENT\_ID Parent ID --partition-table-ids PARTITION\_TABLE\_IDS Partition template IDs Comma separated list of values. Values containing comma should be quoted or escaped with backslash --partition-tables PARTITION\_TABLE\_NAMES Comma separated list of values. Values containing comma should be quoted or escaped with backslash --provisioning-template-ids PROVISIONING\_TEMPLATE\_IDS Provisioning template IDs Comma separated list of values. Values containing comma should be quoted or escaped with backslash --provisioning-templates PROVISIONING\_TEMPLATE\_NAMES Comma separated list of values. Values containing comma should be quoted or escaped with backslash --realm-ids REALM\_IDS Realm IDs Comma separated list of values. Values containing comma should be quoted or escaped with backslash --realms REALM\_NAMES Comma separated list of values. Values containing comma should be quoted or escaped with backslash --smart-proxies SMART PROXY NAMES Comma separated list of values. Values containing comma should be quoted or escaped with backslash --smart-proxy-ids SMART\_PROXY\_IDS Capsule IDs Comma separated list of values. Values containing comma should be quoted or escaped with backslash --subnet-ids SUBNET\_IDS Subnet IDs Comma separated list of values. Values containing comma should be quoted or escaped with backslash --subnets SUBNET\_NAMES Comma separated list of values. Values containing comma should be quoted or escaped with backslash --title TITLE Location title

```
--user-ids USER_IDS User IDs
                                       Comma separated
list of values. Values containing comma should be quoted or escaped with
backslash
--users USER_LOGINS Comma separated
list of values. Values containing comma should be quoted or escaped with
backslash
-h, --help print help
```
# **10.34. HAMMER MEDIUM**

Manipulate installation media.

```
Usage:
  hammer medium [OPTIONS] SUBCOMMAND [ARG] ...
Parameters:
SUBCOMMAND subcommand
[ARG] ... subcommand arguments
Subcommands:
add-operatingsystem Associate an operating system
create Create a medium
delete Delete a medium
info Show a medium
list List all installation media
remove-operatingsystem Disassociate an operating system
update Update a medium
Options:
-h, --help print help
```
# **10.34.1. hammer medium add-operatingsystem**

Associate an operating system

```
Usage:
   hammer medium add-operatingsystem [OPTIONS]
Options:
--id ID
--name NAME Medium name
 --operatingsystem OPERATINGSYSTEM_TITLE Operating system title
 --operatingsystem-id OPERATINGSYSTEM_ID
 -h, --help print help
```
# **10.34.2. hammer medium create**

Create a medium

```
Usage:
    hammer medium create [OPTIONS]
```
Options: --location-ids LOCATION\_IDS REPLACE locations with given ids Comma separated list of values. Values containing comma should be quoted or escaped with backslash --location-titles LOCATION\_TITLES Comma separated list of values. Values containing comma should be quoted or escaped with backslash --locations LOCATION NAMES Comma separated list of values. Values containing comma should be quoted or escaped with backslash --name NAME Name of media --operatingsystem-ids OPERATINGSYSTEM\_IDS Comma separated list of values. Values containing comma should be quoted or escaped with backslash --operatingsystems OPERATINGSYSTEM\_TITLES Comma separated list of values. Values containing comma should be quoted or escaped with backslash --organization-ids ORGANIZATION\_IDS REPLACE organizations with given ids. Comma separated list of values. Values containing comma should be quoted or escaped with backslash --organization-titles ORGANIZATION\_TITLES Comma separated list of values. Values containing comma should be quoted or escaped with backslash --organizations ORGANIZATION NAMES Comma separated list of values. Values containing comma should be quoted or escaped with backslash --os-family OS\_FAMILY Operating system family, available values: AIX, Altlinux, Archlinux, Coreos, Debian, Freebsd, Gentoo, Junos, NXOS, Redhat, Solaris, Suse, Windows, Xenserver --path PATH The path to the medium, can be a URL or a valid NFS server (exclusive of the architecture). for example mirror.centos.org/centos/\$version/os/\$arch where \$arch will be substituted for the host's actual OS architecture and \$version, \$major and \$minor will be substituted for the version of the operating system. Solaris and Debian media may also use \$release. -h, --help print help

## **10.34.3. hammer medium delete**

Delete a medium

```
Usage:
   hammer medium delete [OPTIONS]
Options:
--id ID
--name NAME Medium name
-h, --help print help
```
## **10.34.4. hammer medium info**

Show a medium

```
Usage:
   hammer medium info [OPTIONS]
Options:
--id ID
--name NAME Medium name
-h, --help print help
```
### **10.34.5. hammer medium list**

List all installation media

```
Usage:
   hammer medium list [OPTIONS]
Options:
--location LOCATION NAME Location name
--location-id LOCATION_ID
--location-title LOCATION TITLE Location title
--operatingsystem OPERATINGSYSTEM_TITLE Operating system title
--operatingsystem-id OPERATINGSYSTEM_ID
--order ORDER sort results
--organization ORGANIZATION_NAME Organization name
--organization-id ORGANIZATION_ID organization ID
--organization-title ORGANIZATION_TITLE Organization title
--page PAGE paginate results
--per-page PER_PAGE number of entries per request
--search SEARCH filter results
-h, --help print help
```
#### **10.34.6. hammer medium remove-operatingsystem**

Disassociate an operating system

```
Usage:
   hammer medium remove-operatingsystem [OPTIONS]
Options:
--id ID
--name NAME Medium name
--operatingsystem OPERATINGSYSTEM_TITLE Operating system title
--operatingsystem-id OPERATINGSYSTEM_ID
-h, --help print help
```
## **10.34.7. hammer medium update**

Update a medium

Usage:

hammer medium update [OPTIONS] Options: --id ID --location-ids LOCATION IDS REPLACE locations with given ids Comma separated list of values. Values containing comma should be quoted or escaped with backslash --location-titles LOCATION TITLES Comma separated list of values. Values containing comma should be quoted or escaped with backslash --locations LOCATION\_NAMES Comma separated list of values. Values containing comma should be quoted or escaped with backslash --name NAME **Medium** name --new-name NEW NAME Name of media --operatingsystem-ids OPERATINGSYSTEM\_IDS Comma separated list of values. Values containing comma should be quoted or escaped with backslash --operatingsystems OPERATINGSYSTEM\_TITLES Comma separated list of values. Values containing comma should be quoted or escaped with backslash --organization-ids ORGANIZATION\_IDS REPLACE organizations with given ids. Comma separated list of values. Values containing comma should be quoted or escaped with backslash --organization-titles ORGANIZATION\_TITLES Comma separated list of values. Values containing comma should be quoted or escaped with backslash --organizations ORGANIZATION NAMES Comma separated list of values. Values containing comma should be quoted or escaped with backslash --os-family OS\_FAMILY Operating system family, available values: AIX, Altlinux, Archlinux, Coreos, Debian, Freebsd, Gentoo, Junos, NXOS, Redhat, Solaris, Suse, Windows, Xenserver --path PATH The path to the medium, can be a URL or a valid NFS server (exclusive of the architecture). for example mirror.centos.org/centos/\$version/os/\$arch where \$arch will be substituted for the host's actual OS architecture and \$version, \$major and \$minor will be substituted for the version of the operating system. Solaris and Debian media may also use \$release. -h, --help print help

# **10.35. HAMMER MODEL**

Manipulate hardware models.

```
Usage:
    hammer model [OPTIONS] SUBCOMMAND [ARG] ...
Parameters:
```
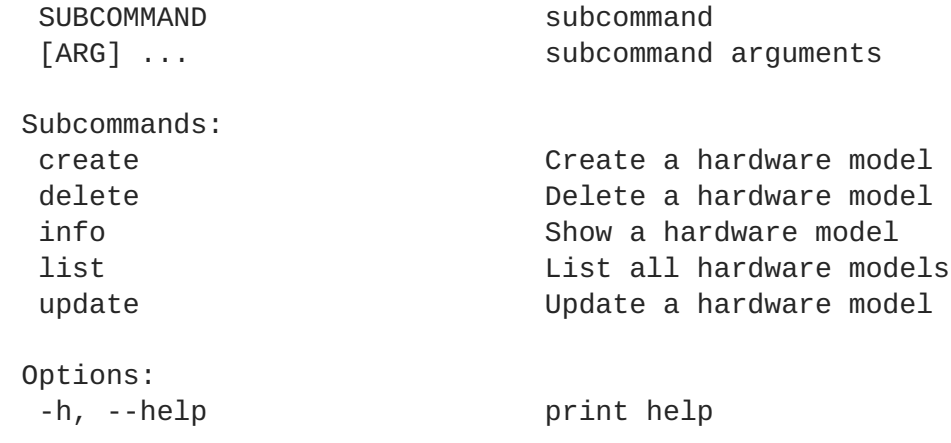

## **10.35.1. hammer model create**

Create a hardware model

```
Usage:
   hammer model create [OPTIONS]
Options:
--hardware-model HARDWARE_MODEL
--info INFO
--name NAME
 --vendor-class VENDOR_CLASS
-h, --help print help
```
# **10.35.2. hammer model delete**

Delete a hardware model

```
Usage:
   hammer model delete [OPTIONS]
Options:
--id ID
--name NAME Model name
-h, --help print help
```
# **10.35.3. hammer model info**

Show a hardware model

```
Usage:
   hammer model info [OPTIONS]
Options:
--id ID
--name NAME Model name
-h, --help print help
```
# **10.35.4. hammer model list**

List all hardware models

```
Usage:
   hammer model list [OPTIONS]
Options:
--order ORDER sort results
--page PAGE paginate results
                     number of entries per request
--search SEARCH filter results
-h, --help print help
```
## **10.35.5. hammer model update**

Update a hardware model

```
Usage:
   hammer model update [OPTIONS]
Options:
 --hardware-model HARDWARE_MODEL
--id ID
--info INFO
--name NAME Model name
 --new-name NEW_NAME
 --vendor-class VENDOR_CLASS
 -h, --help print help
```
# **10.36. HAMMER ORGANIZATION**

Manipulate organizations

```
Usage:
   hammer organization [OPTIONS] SUBCOMMAND [ARG] ...
Parameters:
SUBCOMMAND subcommand
[ARG] ... subcommand arguments
Subcommands:<br>add-compute-resource<br>add-config-template
                     Associate a compute resource
                      Associate a configuration template
add-domain Associate a domain
add-environment Associate an environment
add-hostgroup Associate a hostgroup
add-location Associate a location
add-medium Associate a medium
add-smart-proxy Associate a smart proxy
add-subnet Associate a subnet
add-user Associate an user
create Create organization
delete \rule{1em}{0.15mm} Delete an organization
delete-parameter Delete parameter for an organization.
info show organization
```
list List all organizations remove-compute-resource Disassociate a compute resource remove-config-template Disassociate a configuration template remove-domain Disassociate a domain remove-environment Disassociate an environment remove-hostgroup Disassociate a hostgroup remove-location Disassociate a location remove-medium Disassociate a medium remove-smart-proxy Disassociate a smart proxy remove-subnet Disassociate a subnet remove-user **Disassociate** an user set-parameter **Create or update parameter for an** organization. update Update organization Options: -h, --help print help

#### **10.36.1. hammer organization add-compute-resource**

Associate a compute resource

```
Usage:
   hammer organization add-compute-resource [OPTIONS]
Options:
--compute-resource COMPUTE_RESOURCE_NAME Compute resource name
 --compute-resource-id COMPUTE_RESOURCE_ID
--id ID organization ID
 --name NAME Construction organization name
 --title TITLE Container Container Container Organization title
 -h, --help print help
```
#### **10.36.2. hammer organization add-config-template**

Associate a configuration template

```
Usage:
   hammer organization add-config-template [OPTIONS]
Options:
--config-template CONFIG_TEMPLATE_NAME Name to search by
--config-template-id CONFIG_TEMPLATE_ID
--id ID organization ID
--name NAME Construction organization name
--title TITLE Container Container Container Organization title
-h, --help print help
```
## **10.36.3. hammer organization add-domain**

Associate a domain

Usage:

```
hammer organization add-domain [OPTIONS]
Options:
--domain DOMAIN NAME Domain name
--domain-id DOMAIN_ID Numerical ID or domain name
 --id ID organization ID
 --name NAME Organization name
 --title TITLE Constructed Contains Constructed Constructed Organization title
-h, --help print help
```
### **10.36.4. hammer organization add-environment**

Associate an environment

```
Usage:
   hammer organization add-environment [OPTIONS]
Options:
--environment ENVIRONMENT_NAME Environment name
--environment-id ENVIRONMENT_ID
--id ID organization ID
 --name NAME Constructed Contracts Organization name
 --title TITLE Constructed Contains Constructed Construction title
 -h, --help print help
```
## **10.36.5. hammer organization add-hostgroup**

Associate a hostgroup

```
Usage:
   hammer organization add-hostgroup [OPTIONS]
Options:
--hostgroup HOSTGROUP_NAME Hostgroup name
 --hostgroup-id HOSTGROUP_ID
--hostgroup-title HOSTGROUP_TITLE Hostgroup title
 --id ID organization ID
 --name NAME Constructed Contracts Organization name
 --title TITLE COMPAGE COMPOSE Organization title
 -h, --help print help
```
## **10.36.6. hammer organization add-location**

Associate a location

```
Usage:
   hammer organization add-location [OPTIONS]
Options:
--id ID organization ID
 --location LOCATION_NAME Location name
 --location-id LOCATION_ID
 --location-title LOCATION_TITLE Location title
```
-h, --help print help

--name NAME Organization name --title TITLE **Constructed Contains Constructed Construction** title

## **10.36.7. hammer organization add-medium**

Associate a medium

```
Usage:
   hammer organization add-medium [OPTIONS]
Options:
 --id ID organization ID
 --medium MEDIUM NAME Medium name
 --medium-id MEDIUM_ID
 --name NAME Constructed Contracts Organization name
 --title TITLE Construction Construction title
 -h, --help print help
```
### **10.36.8. hammer organization add-smart-proxy**

Associate a smart proxy

```
Usage:
   hammer organization add-smart-proxy [OPTIONS]
Options:
--id ID organization ID
--name NAME Constructed Contracts Organization name
--smart-proxy SMART_PROXY_NAME Name to search by
 --smart-proxy-id SMART_PROXY_ID
 --title TITLE Constructed Contains Constructed Construction title
 -h, --help print help
```
### **10.36.9. hammer organization add-subnet**

Associate a subnet

```
Usage:
   hammer organization add-subnet [OPTIONS]
Options:
--id ID organization ID
--name NAME Organization name
--subnet SUBNET_NAME Subnet name
--subnet-id SUBNET_ID
--title TITLE Organization title
-h, --help print help
```
## **10.36.10. hammer organization add-user**

Associate an user

```
Usage:
   hammer organization add-user [OPTIONS]
Options:
--id ID organization ID
--name NAME Constructed Contracts Organization name
--title TITLE Organization title
--user USER LOGIN User's login to search by
--user-id USER_ID
-h, --help print help
```
### **10.36.11. hammer organization create**

```
Create organization
```

```
Usage:
   hammer organization create [OPTIONS]
Options:
--compute-resource-ids COMPUTE_RESOURCE_IDS Compute resource
IDs
                                                 Comma separated
list of values. Values containing comma should be quoted or escaped with
backslash
--compute-resources COMPUTE_RESOURCE_NAMES Comma separated
list of values. Values containing comma should be quoted or escaped with
backslash
--config-template-ids CONFIG TEMPLATE IDS Provisioning
template IDs
                                                 Comma separated
list of values. Values containing comma should be quoted or escaped with
backslash
--config-templates CONFIG_TEMPLATE_NAMES COMMA separated
list of values. Values containing comma should be quoted or escaped with
backslash
 --description DESCRIPTION description
 --domain-ids DOMAIN_IDS Domain IDs
                                                 Comma separated
list of values. Values containing comma should be quoted or escaped with
backslash
--domains DOMAIN_NAMES Comma separated
list of values. Values containing comma should be quoted or escaped with
backslash
 --environment-ids ENVIRONMENT IDS Environment IDs
                                                 Comma separated
list of values. Values containing comma should be quoted or escaped with
backslash
--environments ENVIRONMENT_NAMES COMMA separated
list of values. Values containing comma should be quoted or escaped with
backslash
 --hostgroup-ids HOSTGROUP_IDS And the set of the Host group IDs and the Host group \simComma separated
list of values. Values containing comma should be quoted or escaped with
backslash
 --hostgroup-titles HOSTGROUP_TITLES COMMA separated
```
list of values. Values containing comma should be quoted or escaped with backslash --hostgroups HOSTGROUP\_NAMES comma separated list of values. Values containing comma should be quoted or escaped with backslash --label LABEL unique label --media MEDIUM\_NAMES Comma separated list of values. Values containing comma should be quoted or escaped with backslash --medium-ids MEDIUM\_IDS Medium IDs Comma separated list of values. Values containing comma should be quoted or escaped with backslash --name NAME and the set of the set of the set of the set of the set of the set of the set of the set of the set of the set of the set of the set of the set of the set of the set of the set of the set of the set of the set --provisioning-template-ids PROVISIONING\_TEMPLATE\_IDS Provisioning template IDs Comma separated list of values. Values containing comma should be quoted or escaped with backslash --provisioning-templates PROVISIONING\_TEMPLATE\_NAMES Comma separated list of values. Values containing comma should be quoted or escaped with backslash --ptable-ids PTABLE\_IDS Partition template IDs Comma separated list of values. Values containing comma should be quoted or escaped with backslash --ptables PTABLE\_NAMES Comma separated list of values. Values containing comma should be quoted or escaped with backslash --realm-ids REALM\_IDS Realm IDs Comma separated list of values. Values containing comma should be quoted or escaped with backslash --realms REALM NAMES **Comma** separated list of values. Values containing comma should be quoted or escaped with backslash --smart-proxies SMART\_PROXY\_NAMES COMMA separated list of values. Values containing comma should be quoted or escaped with backslash --smart-proxy-ids SMART\_PROXY\_IDS Capsule IDs Comma separated list of values. Values containing comma should be quoted or escaped with backslash --subnet-ids SUBNET\_IDS Subnet IDs Comma separated list of values. Values containing comma should be quoted or escaped with backslash --subnets SUBNET\_NAMES Comma separated list of values. Values containing comma should be quoted or escaped with backslash --user-ids USER\_IDS User IDs Comma separated list of values. Values containing comma should be quoted or escaped with backslash --users USER NAMES Comma separated

```
list of values. Values containing comma should be quoted or escaped with
backslash
-h, --help print help
```
## **10.36.12. hammer organization delete**

Delete an organization

```
Usage:
   hammer organization delete [OPTIONS]
Options:
--async Do not wait for the task
--id ID
--label LABEL Organization label to search by
--name NAME Constructed Contracts Organization name
 --title TITLE Construction Construction title
 -h, --help print help
```
### **10.36.13. hammer organization delete-parameter**

Delete parameter for an organization.

```
Usage:
   hammer organization delete-parameter [OPTIONS]
Options:
--name NAME parameter name
--organization ORGANIZATION_NAME Organization name
--organization-id ORGANIZATION_ID organization ID
--organization-title ORGANIZATION_TITLE Organization title
-h, --help print help
```
## **10.36.14. hammer organization info**

Show organization

```
Usage:
   hammer organization info [OPTIONS]
Options:
--id ID
--label LABEL Organization label to search by
 --name NAME Constructed Contracts Organization name
 --title TITLE Construction organization title
 -h, --help print help
```
## **10.36.15. hammer organization list**

List all organizations

Usage:

```
hammer organization list [OPTIONS]
Options:
--by BY Field to sort the results on
--full-result FULL_RESULT Whether or not to show all results
                        One of true/false, yes/no, 1/0.
--order ORDER Sort field and order, eg. 'name DESC'
--page PAGE Page number, starting at 1
--per-page PER_PAGE Number of results per page to return
--search SEARCH Search string
-h, --help print help
```
#### **10.36.16. hammer organization remove-compute-resource**

Disassociate a compute resource

```
Usage:
   hammer organization remove-compute-resource [OPTIONS]
Options:
--compute-resource COMPUTE_RESOURCE_NAME Compute resource name
--compute-resource-id COMPUTE_RESOURCE_ID
--id ID organization ID
--name NAME Organization name
--title TITLE Construction Construction Construction or organization title
-h, --help print help
```
### **10.36.17. hammer organization remove-config-template**

Disassociate a configuration template

```
Usage:
   hammer organization remove-config-template [OPTIONS]
Options:
--config-template CONFIG_TEMPLATE_NAME Name to search by
 --config-template-id CONFIG_TEMPLATE_ID
--id ID organization ID
 --name NAME Construction organization name
 --title TITLE CONTACT CONTACT CONTROL Crganization title
 -h, --help print help
```
#### **10.36.18. hammer organization remove-domain**

Disassociate a domain

```
Usage:
   hammer organization remove-domain [OPTIONS]
Options:
--domain DOMAIN_NAME Domain name
--domain-id DOMAIN_ID Numerical ID or domain name
--id ID organization ID
```

```
-h, --help print help
```
--name NAME **Constructed Contracts** Organization name --title TITLE **Communistial** Organization title

### **10.36.19. hammer organization remove-environment**

Disassociate an environment

```
Usage:
   hammer organization remove-environment [OPTIONS]
Options:
 --environment ENVIRONMENT_NAME Environment name
 --environment-id ENVIRONMENT_ID
 --id ID organization ID
 --name NAME Organization name
 --title TITLE Constructed Contains Constructed Construction title
 -h, --help print help
```
## **10.36.20. hammer organization remove-hostgroup**

Disassociate a hostgroup

```
Usage:
   hammer organization remove-hostgroup [OPTIONS]
Options:
--hostgroup HOSTGROUP NAME Hostgroup name
--hostgroup-id HOSTGROUP_ID
--hostgroup-title HOSTGROUP_TITLE Hostgroup title
--id ID organization ID
--name NAME Organization name
--title TITLE Container Container Container organization title
-h, --help print help
```
#### **10.36.21. hammer organization remove-location**

Disassociate a location

```
Usage:
   hammer organization remove-location [OPTIONS]
Options:
--id ID organization ID
--location LOCATION NAME Location name
 --location-id LOCATION_ID
 --location-title LOCATION_TITLE Location title
 --name NAME Constructed Contracts Organization name
 --title TITLE Constructed Contains Constructed Construction title
 -h, --help print help
```
#### **10.36.22. hammer organization remove-medium**

Disassociate a medium

```
Usage:
   hammer organization remove-medium [OPTIONS]
Options:
--id ID organization ID
 --medium MEDIUM NAME Medium name
 --medium-id MEDIUM_ID
 --name NAME Constructed Contracts Organization name
 --title TITLE COMPAGE OF CONSIDENT Organization title
 -h, --help print help
```
### **10.36.23. hammer organization remove-smart-proxy**

Disassociate a smart proxy

```
Usage:
   hammer organization remove-smart-proxy [OPTIONS]
Options:
--id ID organization ID
--name NAME Constructed Contracts organization name
--smart-proxy SMART_PROXY_NAME Name to search by
 --smart-proxy-id SMART_PROXY_ID
 --title TITLE Constructed Contains Constructed Construction title
 -h, --help print help
```
## **10.36.24. hammer organization remove-subnet**

Disassociate a subnet

```
Usage:
   hammer organization remove-subnet [OPTIONS]
Options:
--id ID organization ID
--name NAME Constructed Contracts Organization name
--subnet SUBNET_NAME Subnet name
 --subnet-id SUBNET_ID
 --title TITLE Construction Construction Construction
 -h, --help print help
```
## **10.36.25. hammer organization remove-user**

Disassociate an user

```
Usage:
   hammer organization remove-user [OPTIONS]
Options:
 --id ID organization ID
 --name NAME Constructed Contracts Organization name
```

```
--title TITLE Constructed Contains Container Organization title
--user USER_LOGIN User's login to search by
--user-id USER_ID
-h, --help print help
```
## **10.36.26. hammer organization set-parameter**

Create or update parameter for an organization.

```
Usage:
   hammer organization set-parameter [OPTIONS]
Options:
--hidden-value HIDDEN VALUE should the value be hidden
                                 One of true/false, yes/no, 1/0.
--name NAME parameter name
--organization ORGANIZATION_NAME Organization name
--organization-id ORGANIZATION_ID organization ID
--organization-title ORGANIZATION_TITLE Organization title
--value VALUE extension of the parameter value
-h, --help print help
```
## **10.36.27. hammer organization update**

Update organization

```
Usage:
   hammer organization update [OPTIONS]
Options:
--compute-resource-ids COMPUTE_RESOURCE_IDS    Compute resource
IDs
                                                  Comma separated
list of values. Values containing comma should be quoted or escaped with
backslash
--compute-resources COMPUTE_RESOURCE_NAMES Comma separated
list of values. Values containing comma should be quoted or escaped with
backslash
--config-template-ids CONFIG_TEMPLATE_IDS Provisioning
template IDs
                                                  Comma separated
list of values. Values containing comma should be quoted or escaped with
backslash
--config-templates CONFIG_TEMPLATE_NAMES COMMA separated
list of values. Values containing comma should be quoted or escaped with
backslash
 --description DESCRIPTION
 --domain-ids DOMAIN_IDS Domain IDs
                                                  Comma separated
list of values. Values containing comma should be quoted or escaped with
backslash
--domains DOMAIN_NAMES Comma separated
list of values. Values containing comma should be quoted or escaped with
backslash
```
--environment-ids ENVIRONMENT IDS Environment IDs Comma separated list of values. Values containing comma should be quoted or escaped with backslash --environments ENVIRONMENT NAMES Comma separated list of values. Values containing comma should be quoted or escaped with backslash --hostgroup-ids HOSTGROUP IDS Host group IDs Comma separated list of values. Values containing comma should be quoted or escaped with backslash --hostgroup-titles HOSTGROUP TITLES Comma separated list of values. Values containing comma should be quoted or escaped with backslash --hostgroups HOSTGROUP NAMES Comma separated list of values. Values containing comma should be quoted or escaped with backslash --id ID --ignore-types IGNORE\_TYPES List of resources types that will be automatically associated Comma separated list of values. Values containing comma should be quoted or escaped with backslash --label LABEL Organization label to search by --media MEDIUM\_NAMES comma separated list of values. Values containing comma should be quoted or escaped with backslash --medium-ids MEDIUM IDS and the Medium IDs of Medium IDs and Medium IDs and Medium IDs and Medium IDs and Medium IDs and Medium IDs and Medium IDs and Medium IDs and Medium IDs and Medium IDs and Medium IDs and Medium IDS Comma separated list of values. Values containing comma should be quoted or escaped with backslash --name NAME Organization name --new-name NEW\_NAME --parent-id PARENT ID Parent ID --partition-table-ids PARTITION\_TABLE\_IDS Partition template IDs Comma separated list of values. Values containing comma should be quoted or escaped with backslash --partition-tables PARTITION\_TABLE\_NAMES Comma separated list of values. Values containing comma should be quoted or escaped with backslash --provisioning-template-ids PROVISIONING\_TEMPLATE\_IDS Provisioning template IDs Comma separated list of values. Values containing comma should be quoted or escaped with backslash --provisioning-templates PROVISIONING\_TEMPLATE\_NAMES Comma separated list of values. Values containing comma should be quoted or escaped with backslash --ptable-ids PTABLE\_IDS Partition template IDs Comma separated list of values. Values containing comma should be quoted or escaped with backslash

--ptables PTABLE\_NAMES Comma separated list of values. Values containing comma should be quoted or escaped with backslash --realm-ids REALM\_IDS Realm IDs Realm IDs Comma separated list of values. Values containing comma should be quoted or escaped with backslash --realms REALM\_NAMES Comma separated list of values. Values containing comma should be quoted or escaped with backslash --redhat-repository-url REDHAT\_REPOSITORY\_URL Red Hat CDN URL --smart-proxies SMART\_PROXY\_NAMES COMMA separated list of values. Values containing comma should be quoted or escaped with backslash --smart-proxy-ids SMART\_PROXY\_IDS Capsule IDs Comma separated list of values. Values containing comma should be quoted or escaped with backslash --subnet-ids SUBNET\_IDS Subnet IDs Comma separated list of values. Values containing comma should be quoted or escaped with backslash --subnets SUBNET\_NAMES COMMA separated list of values. Values containing comma should be quoted or escaped with backslash --title TITLE **Organization** title --user-ids USER\_IDS User IDs Comma separated list of values. Values containing comma should be quoted or escaped with backslash --users USER\_LOGINS Comma separated list of values. Values containing comma should be quoted or escaped with backslash -h, --help print help print help

# **10.37. HAMMER OS**

Manipulate operating system.

```
Usage:
   hammer os [OPTIONS] SUBCOMMAND [ARG] ...
Parameters:
SUBCOMMAND subcommand
[ARG] ... subcommand arguments
Subcommands:
add-architecture Associate an architecture
add-config-template Associate a configuration template
add-ptable Associate a partition table
create Create an operating system
delete Delete an operating system
delete-default-template
delete-parameter Delete parameter for an operating system.
```

```
info \rule{1em}{0.15mm} Show an operating system
list List all operating systems
remove-architecture Disassociate an architecture
remove-config-template Disassociate a configuration template
remove-ptable Disassociate a partition table
set-default-template
set-parameter Create or update parameter for an
operating system.
update Update an operating system
Options:
-h, --help print help
```
## **10.37.1. hammer os add-architecture**

Associate an architecture

```
Usage:
   hammer os add-architecture [OPTIONS]
Options:
--architecture ARCHITECTURE_NAME Architecture name
 --architecture-id ARCHITECTURE_ID
--id ID
 --title TITLE CONTACT OPERATION Operating system title
 -h, --help print help
```
# **10.37.2. hammer os add-config-template**

Associate a configuration template

```
Usage:
   hammer os add-config-template [OPTIONS]
Options:
--config-template CONFIG_TEMPLATE_NAME Name to search by
 --config-template-id CONFIG_TEMPLATE_ID
--id ID
 --title TITLE CONTACT CONTACT CONTROL Operating system title
 -h, --help print help
```
# **10.37.3. hammer os add-ptable**

Associate a partition table

```
Usage:
    hammer os add-ptable [OPTIONS]
Options:
 --id ID
 --partition-table PARTITION_TABLE_NAME Partition table name
```

```
--partition-table-id PARTITION_TABLE_ID
   --title TITLE Container Containers Operating system title
   -h, --help print help
10.37.4. hammer os create
Create an operating system
  Usage:
     hammer os create [OPTIONS]
  Options:
   --architecture-ids ARCHITECTURE IDS IDS IDS of associated
  architectures
                                                    Comma separated
  list of values. Values containing comma should be quoted or escaped with
  backslash
   --architectures ARCHITECTURE_NAMES Comma separated
  list of values. Values containing comma should be quoted or escaped with
  backslash
   --config-template-ids CONFIG_TEMPLATE_IDS IDS of associated
  provisioning templates
                                                    Comma separated
  list of values. Values containing comma should be quoted or escaped with
  backslash
   --config-templates CONFIG_TEMPLATE_NAMES Comma separated
  list of values. Values containing comma should be quoted or escaped with
  backslash
  --description DESCRIPTION
  --family FAMILY
   --major MAJOR
   --media MEDIUM_NAMES Comma separated
  list of values. Values containing comma should be quoted or escaped with
  backslash
   --medium-ids MEDIUM IDS IDS in the set of associated
  media
                                                    Comma separated
  list of values. Values containing comma should be quoted or escaped with
  backslash
   --minor MINOR
   --name NAME
   --os-parameters-attributes OS_PARAMETERS_ATTRIBUTES Array of parameters
                                                    Comma separated
  list of values. Values containing comma should be quoted or escaped with
  backslash
   --partition-table-ids PARTITION TABLE IDS IDS of associated
  partition tables
                                                    Comma separated
  list of values. Values containing comma should be quoted or escaped with
  backslash
```
--partition-tables PARTITION\_TABLE\_NAMES Comma separated list of values. Values containing comma should be quoted or escaped with backslash --password-hash PASSWORD\_HASH Root password hash function to use, one of MD5, SHA256, SHA512, Base64

```
--provisioning-template-ids PROVISIONING_TEMPLATE_IDS IDs of associated
provisioning templates
                                                   Comma separated
list of values. Values containing comma should be quoted or escaped with
backslash
--provisioning-templates PROVISIONING_TEMPLATE_NAMES Comma separated
list of values. Values containing comma should be quoted or escaped with
backslash
 --release-name RELEASE_NAME
 -h, --help print help print help
```
## **10.37.5. hammer os delete**

Delete an operating system

```
Usage:
   hammer os delete [OPTIONS]
Options:
--id ID
 --title TITLE Operating system title
 -h, --help print help
```
## **10.37.6. hammer os delete-default-template**

```
Usage:
   hammer os delete-default-template [OPTIONS]
Options:
--id OS ID operatingsystem id
--type TPL TYPE Type of the config template
-h, --help print help
```
# **10.37.7. hammer os delete-parameter**

Delete parameter for an operating system.

```
Usage:
   hammer os delete-parameter [OPTIONS]
Options:
--name NAME parameter name
--operatingsystem OPERATINGSYSTEM_TITLE Operating system title
--operatingsystem-id OPERATINGSYSTEM_ID
-h, --help print help
```
# **10.37.8. hammer os info**

Show an operating system

```
Usage:
    hammer os info [OPTIONS]
```

```
Options:
--id ID
--show-hidden-parameters SHOW_HIDDEN_PARAMETERS Display hidden parameter
values
                                    One of true/false,
yes/no, 1/0.
--title TITLE Operating system title
-h, --help print help
```
### **10.37.9. hammer os list**

List all operating systems

```
Usage:
   hammer os list [OPTIONS]
Options:
--architecture ARCHITECTURE NAME Architecture name
--architecture-id ARCHITECTURE_ID
--config-template CONFIG_TEMPLATE_NAME Name to search by
--config-template-id CONFIG_TEMPLATE_ID
--medium MEDIUM_NAME Medium name Medium name
--medium-id MEDIUM_ID
--order ORDER sort results
--os-parameters-attributes OS_PARAMETERS_ATTRIBUTES Array of parameters
                                         Comma separated
list of values. Values containing comma should be quoted or escaped with
backslash
--page PAGE paginate results
--partition-table PARTITION_TABLE_NAME Partition table name
--partition-table-id PARTITION_TABLE_ID
--per-page PER PAGE number of entries
per request
--provisioning-template PROVISIONING_TEMPLATE_NAME Name to search by
--provisioning-template-id PROVISIONING_TEMPLATE_ID
--search SEARCH filter results
-h, --help print help print help
```
#### **10.37.10. hammer os remove-architecture**

Disassociate an architecture

```
Usage:
   hammer os remove-architecture [OPTIONS]
Options:
--architecture ARCHITECTURE_NAME Architecture name
--architecture-id ARCHITECTURE_ID
 --id ID
 --title TITLE CONTACT CONTACT OPERATING system title
 -h, --help print help
```
# **10.37.11. hammer os remove-config-template**

Disassociate a configuration template

```
Usage:
   hammer os remove-config-template [OPTIONS]
Options:
--config-template CONFIG_TEMPLATE_NAME Name to search by
--config-template-id CONFIG_TEMPLATE_ID
--id ID
 --title TITLE Conservation Conservation Operating system title
 -h, --help print help
```
## **10.37.12. hammer os remove-ptable**

Disassociate a partition table

```
Usage:
   hammer os remove-ptable [OPTIONS]
Options:
--id ID
 --partition-table PARTITION_TABLE_NAME Partition table name
 --partition-table-id PARTITION_TABLE_ID
 --title TITLE Operating system title
 -h, --help print help
```
# **10.37.13. hammer os set-default-template**

```
Usage:
   hammer os set-default-template [OPTIONS]
Options:
 --config-template-id TPL ID config template id to be set
 --id OS ID operatingsystem id
 -h, --help print help
```
## **10.37.14. hammer os set-parameter**

Create or update parameter for an operating system.

```
Usage:
   hammer os set-parameter [OPTIONS]
Options:
--hidden-value HIDDEN VALUE should the value be hidden
                                  One of true/false, yes/no, 1/0.
--name NAME parameter name
--operatingsystem OPERATINGSYSTEM_TITLE Operating system title
--operatingsystem-id OPERATINGSYSTEM_ID
--value VALUE contractions of the parameter value
-h, --help print help
```
## **10.37.15. hammer os update**

Update an operating system

```
Usage:
   hammer os update [OPTIONS]
Options:
--architecture-ids ARCHITECTURE_IDS TDs of associated
architectures
                                                   Comma separated
list of values. Values containing comma should be quoted or escaped with
backslash
--architectures ARCHITECTURE_NAMES Comma separated
list of values. Values containing comma should be quoted or escaped with
backslash
 --config-template-ids CONFIG TEMPLATE IDS IDS of associated
provisioning templates
                                                  Comma separated
list of values. Values containing comma should be quoted or escaped with
backslash
 --config-templates CONFIG TEMPLATE NAMES Comma separated
list of values. Values containing comma should be quoted or escaped with
backslash
 --description DESCRIPTION
--family FAMILY
 --id ID
--major MAJOR
--media MEDIUM_NAMES Comma separated
list of values. Values containing comma should be quoted or escaped with
backslash
 --medium-ids MEDIUM_IDS IDs of associated
media
                                                   Comma separated
list of values. Values containing comma should be quoted or escaped with
backslash
 --minor MINOR
--name NAME
 --os-parameters-attributes OS_PARAMETERS_ATTRIBUTES Array of parameters
                                                   Comma separated
list of values. Values containing comma should be quoted or escaped with
backslash
 --partition-table-ids PARTITION TABLE IDS IDS of associated
partition tables
                                                   Comma separated
list of values. Values containing comma should be quoted or escaped with
backslash
 --partition-tables PARTITION_TABLE_NAMES Comma separated
list of values. Values containing comma should be quoted or escaped with
backslash
--password-hash PASSWORD HASH Root password hash Root password hash
function to use, one of MD5, SHA256, SHA512, Base64
 --provisioning-template-ids PROVISIONING_TEMPLATE_IDS IDs of associated
provisioning templates
                                                   Comma separated
list of values. Values containing comma should be quoted or escaped with
```

```
backslash
--provisioning-templates PROVISIONING_TEMPLATE_NAMES Comma separated
list of values. Values containing comma should be quoted or escaped with
backslash
--release-name RELEASE_NAME
--title TITLE Operating system
title
-h, --help print help
```
# **10.38. HAMMER OSTREE-BRANCH**

Manipulate ostree branches

```
Usage:
  hammer ostree-branch [OPTIONS] SUBCOMMAND [ARG] ...
Parameters:
SUBCOMMAND subcommand
[ARG] ... subcommand arguments
Subcommands:
info Show an ostree branch
list List ostree_branches
Options:
-h, --help print help
```
# **10.38.1. hammer ostree-branch info**

Show an ostree branch

```
Usage:
   hammer ostree-branch info [OPTIONS]
Options:
--id ID an ostree branch identifier
--name NAME Name to search by
--repository REPOSITORY_NAME Repository name to search by
 --repository-id REPOSITORY_ID repository ID
-h, --help print help
```
# **10.38.2. hammer ostree-branch list**

List ostree\_branches

```
Usage:
   hammer ostree-branch list [OPTIONS]
Options:
--by BY Field to sort the
results on
--content-view CONTENT_VIEW_NAME CONDENSITY Content view name to
search by
```

```
--content-view-filter CONTENT_VIEW_FILTER_NAME Name to search by
 --content-view-filter-id CONTENT_VIEW_FILTER_ID filter identifier
 --content-view-id CONTENT_VIEW_ID content view numeric
identifier
 --content-view-version CONTENT_VIEW_VERSION_VERSION Content view version
number
 --content-view-version-id CONTENT_VIEW_VERSION_ID Content view version
identifier
 --environment ENVIRONMENT NAME Environment name
--environment-id ENVIRONMENT_ID
 --full-result FULL_RESULT Whether or not to
show all results
                                              One of true/false,
yes/no, 1/0.
--ids IDS ids to filter
content by
                                              Comma separated
list of values. Values containing comma should be quoted or escaped with
backslash
--order ORDER Sort field and
order, eg. 'name DESC'
 --organization ORGANIZATION_NAME Organization name to
search by
 --organization-id ORGANIZATION_ID organization ID
 --organization-label ORGANIZATION_LABEL Organization label
to search by
--page PAGE extended a page number,
starting at 1
 --per-page PER_PAGE Number of results
per page to return
--product PRODUCT_NAME Product name to
search by
--product-id PRODUCT_ID product numeric
identifier
--repository REPOSITORY_NAME Repository name to
search by
--repository-id REPOSITORY_ID repository ID
 --search SEARCH Search string in the search string in the search string in the search string in the search string in the search string in the search string in the search string in the search string in the search string in 
 -h, --help print help print help
```
# **10.39. HAMMER PACKAGE**

Manipulate packages.

```
Usage:
  hammer package [OPTIONS] SUBCOMMAND [ARG] ...
Parameters:
SUBCOMMAND subcommand
[ARG] ... subcommand arguments
Subcommands:
info Show a package
list contracts and list packages
```
Options:

-h, --help print help

### **10.39.1. hammer package info**

Show a package

```
Usage:
   hammer package info [OPTIONS]
Options:
 --id ID a package identifier
--name NAME Name to search by
 --repository REPOSITORY_NAME Repository name to search by
 --repository-id REPOSITORY_ID repository ID
 -h, --help print help
```
#### **10.39.2. hammer package list**

List packages

```
Usage:
   hammer package list [OPTIONS]
Options:
 --by BY Field to
sort the results on
--content-view CONTENT_VIEW_NAME CONTENT CONTENT CONTENT
name to search by
--content-view-filter CONTENT_VIEW_FILTER_NAME Name to
search by
--content-view-filter-id CONTENT_VIEW_FILTER_ID filter
identifier
 --content-view-id CONTENT_VIEW_ID content view
numeric identifier
 --content-view-version CONTENT_VIEW_VERSION_VERSION Content view
version number
--content-view-version-id CONTENT_VIEW_VERSION_ID Content view
version identifier
--environment ENVIRONMENT NAME Environment
name
--environment-id ENVIRONMENT_ID
--full-result FULL_RESULT Whether or
not to show all results
                                                   One of
true/false, yes/no, 1/0.
--host HOST_NAME Host in the set of the set of the set of the set of the set of the set of the set of the set o
--host-id HOST_ID
--ids IDS ids to
filter content by
                                                   Comma
separated list of values. Values containing comma should be quoted or
escaped with backslash
```

```
--order ORDER Sort field
and order, eg. 'name DESC'
 --organization ORGANIZATION NAME Constrained Act Constrained Constrained Act Constrained Constrained Constrained Constrained Constrained Constrained Constrained Constrained Constrained Constrained Constrained Constrained 
name to search by
--organization-id ORGANIZATION_ID organization
ID
 --organization-label ORGANIZATION_LABEL Construents Organization
label to search by
 --packages-restrict-applicable PACKAGES_RESTRICT_APPLICABLE Only show
packages that are applicable to hosts (defaults to true if
                                                       host_id is
specified)
                                                       One of
true/false, yes/no, 1/0.
--packages-restrict-upgradable PACKAGES_RESTRICT_UPGRADABLE Only show
packages that are upgradable in the host(s) Content View.
                                                       One of
true/false, yes/no, 1/0.
--page PAGE Page
number, starting at 1
 --per-page PER PAGE Number of
results per page to return
--product PRODUCT_NAME Product PRODUCT_NAME
name to search by
--product-id PRODUCT_ID product
numeric identifier
--repository REPOSITORY_NAME Repository
name to search by
 --repository-id REPOSITORY_ID repository
ID
 --search SEARCH Search Search Search Search Search Search Search Search Search Search Search Search Search Search Search \simstring
-h, --help print help
```
# **10.40. HAMMER PACKAGE-GROUP**

Manipulate package groups

```
Usage:
  hammer package-group [OPTIONS] SUBCOMMAND [ARG] ...
Parameters:
SUBCOMMAND subcommand
[ARG] ... subcommand arguments
Subcommands:
info Show a package group
list List package_groups
Options:
-h, --help print help
```
# **10.40.1. hammer package-group info**

Show a package group

```
Usage:
   hammer package-group info [OPTIONS]
Options:
--id ID a package group identifier
--name NAME Name to search by
--repository REPOSITORY_NAME Repository name to search by
--repository-id REPOSITORY_ID repository ID
-h, --help print help
```
#### **10.40.2. hammer package-group list**

List package\_groups

```
Usage:
   hammer package-group list [OPTIONS]
Options:
--by BY Field to sort the
results on
--content-view CONTENT VIEW NAME CONTENT CONTENT CONTENT CONTENT
search by
 --content-view-filter CONTENT_VIEW_FILTER_NAME Name to search by
 --content-view-filter-id CONTENT_VIEW_FILTER_ID filter identifier
--content-view-id CONTENT VIEW ID content view numeric
identifier
--content-view-version CONTENT_VIEW_VERSION_VERSION Content view version
number
--content-view-version-id CONTENT_VIEW_VERSION_ID Content view version
identifier
--environment ENVIRONMENT NAME Environment name
--environment-id ENVIRONMENT_ID
--full-result FULL RESULT Whether or not to
show all results
                                         One of true/false,
yes/no, 1/0.
--ids IDS ids to filter
content by
                                         Comma separated
list of values. Values containing comma should be quoted or escaped with
backslash
--order ORDER Sort field and
order, eg. 'name DESC'
--organization ORGANIZATION_NAME Organization name to
search by
--organization-id ORGANIZATION_ID organization ID
--organization-label ORGANIZATION LABEL Organization label
to search by
--page PAGE extended a page number,
starting at 1
--per-page PER_PAGE Number of results
per page to return
--product PRODUCT_NAME Product name to
```

```
search by
--product-id PRODUCT_ID product numeric
identifier
--repository REPOSITORY_NAME Repository name to
search by
--repository-id REPOSITORY_ID repository ID
--search SEARCH Search string
-h, --help print help
```
# **10.41. HAMMER PARTITION-TABLE**

Manipulate partition tables.

```
Usage:
  hammer partition-table [OPTIONS] SUBCOMMAND [ARG] ...
Parameters:
SUBCOMMAND subcommand
[ARG] ... subcommand arguments
Subcommands:
add-operatingsystem Associate an operating system
create Create a partition table
delete Delete a partition table
dump View partition table content.
info Show a partition table
list List all partition tables
remove-operatingsystem Disassociate an operating system
update Update a partition table
Options:
-h, --help print help
```
# **10.41.1. hammer partition-table add-operatingsystem**

Associate an operating system

```
Usage:
   hammer partition-table add-operatingsystem [OPTIONS]
Options:
--id ID
 --name NAME Partition table name
 --operatingsystem OPERATINGSYSTEM_TITLE Operating system title
 --operatingsystem-id OPERATINGSYSTEM_ID
 -h, --help print help
```
## **10.41.2. hammer partition-table create**

Create a partition table

```
Usage:
    hammer partition-table create [OPTIONS]
```
Options: --audit-comment AUDIT\_COMMENT --file LAYOUT **Path to a file that contains** the partition layout --host-ids HOST\_IDS Array of host IDs to associate with the partition table Comma separated list of values. Values containing comma should be quoted or escaped with backslash --hostgroup-ids HOSTGROUP\_IDS Array of host group IDs to associate with the partition table Comma separated list of values. Values containing comma should be quoted or escaped with backslash --hostgroup-titles HOSTGROUP TITLES Comma separated list of values. Values containing comma should be quoted or escaped with backslash --hostgroups HOSTGROUP\_NAMES Comma separated list of values. Values containing comma should be quoted or escaped with backslash --hosts HOST NAMES Comma separated list of values. Values containing comma should be quoted or escaped with backslash --location-ids LOCATION IDS REPLACE locations with given ids Comma separated list of values. Values containing comma should be quoted or escaped with backslash --location-titles LOCATION\_TITLES Comma separated list of values. Values containing comma should be quoted or escaped with backslash --locations LOCATION\_NAMES Comma separated list of values. Values containing comma should be quoted or escaped with backslash --locked LOCKED Whether or not the template is locked for editing One of true/false, yes/no, 1/0. --name NAME --operatingsystem-ids OPERATINGSYSTEM\_IDS Array of operating system IDs to associate with the partition table Comma separated list of values. Values containing comma should be quoted or escaped with backslash --operatingsystems OPERATINGSYSTEM\_TITLES Comma separated list of values. Values containing comma should be quoted or escaped with backslash --organization-ids ORGANIZATION\_IDS REPLACE organizations with given ids. Comma separated list of values. Values containing comma should be quoted or escaped with backslash --organization-titles ORGANIZATION\_TITLES Comma separated list of values. Values containing comma should be quoted or escaped with backslash --organizations ORGANIZATION NAMES Comma separated list of values. Values containing comma should be quoted or escaped with backslash --os-family OS\_FAMILY --snippet SNIPPET **Container the Cone of true/false, yes/no,** 1/0. -h, --help print help

## **10.41.3. hammer partition-table delete**

Delete a partition table

```
Usage:
   hammer partition-table delete [OPTIONS]
Options:
--id ID
 --name NAME Partition table name
 -h, --help print help
```
## **10.41.4. hammer partition-table dump**

View partition table content.

```
Usage:
   hammer partition-table dump [OPTIONS]
Options:
--id ID
--name NAME Partition table name
-h, --help print help
```
# **10.41.5. hammer partition-table info**

Show a partition table

```
Usage:
   hammer partition-table info [OPTIONS]
Options:
--id ID
 --name NAME Partition table name
-h, --help print help
```
# **10.41.6. hammer partition-table list**

List all partition tables

```
Usage:
   hammer partition-table list [OPTIONS]
Options:
--location LOCATION NAME Location name
--location-id LOCATION_ID
--location-title LOCATION_TITLE Location title
--operatingsystem OPERATINGSYSTEM_TITLE Operating system title
--operatingsystem-id OPERATINGSYSTEM_ID
--order ORDER sort results
 --organization ORGANIZATION_NAME Organization name
 --organization-id ORGANIZATION_ID organization ID
--organization-title ORGANIZATION_TITLE Organization title
--page PAGE paginate results
--per-page PER_PAGE number of entries per request
--search SEARCH filter results
-h, --help print help
```
## **10.41.7. hammer partition-table remove-operatingsystem**

Disassociate an operating system

```
Usage:
   hammer partition-table remove-operatingsystem [OPTIONS]
Options:
--id ID
--name NAME Partition table name
--operatingsystem OPERATINGSYSTEM_TITLE Operating system title
--operatingsystem-id OPERATINGSYSTEM_ID
-h, --help print help
```
## **10.41.8. hammer partition-table update**

Update a partition table

```
Usage:
   hammer partition-table update [OPTIONS]
Options:
--audit-comment AUDIT_COMMENT
 --file LAYOUT extended to a file that contains
the partition layout
 --host-ids HOST_IDS Array of host IDs to associate
with the partition table
                                      Comma separated list of
values. Values containing comma should be quoted or escaped with backslash
--hostgroup-ids HOSTGROUP_IDS Array of host group IDs to
associate with the partition table
                                      Comma separated list of
values. Values containing comma should be quoted or escaped with backslash
 --hostgroup-titles HOSTGROUP_TITLES Comma separated list of values.
Values containing comma should be quoted or escaped with backslash
 --hostgroups HOSTGROUP NAMES Comma separated list of
values. Values containing comma should be quoted or escaped with backslash
 --hosts HOST_NAMES Comma separated list of
values. Values containing comma should be quoted or escaped with backslash
--id ID
 --location-ids LOCATION IDS REPLACE locations with given
ids
                                      Comma separated list of
values. Values containing comma should be quoted or escaped with backslash
--location-titles LOCATION TITLES Comma separated list of values.
Values containing comma should be quoted or escaped with backslash
 --locations LOCATION_NAMES Comma separated list of
values. Values containing comma should be quoted or escaped with backslash
 --locked LOCKED Whether or not the template is
locked for editing
                                      One of true/false, yes/no,
1/0.
 --name NAME Partition table name
 --new-name NEW_NAME
 --operatingsystem-ids OPERATINGSYSTEM_IDS Array of operating system IDs
```

```
to associate with the partition table
                                        Comma separated list of
values. Values containing comma should be quoted or escaped with backslash
 --operatingsystems OPERATINGSYSTEM_TITLES Comma separated list of values.
Values containing comma should be quoted or escaped with backslash
 --organization-ids ORGANIZATION_IDS REPLACE organizations with
given ids.
                                        Comma separated list of
values. Values containing comma should be quoted or escaped with backslash
 --organization-titles ORGANIZATION_TITLES Comma separated list of values.
Values containing comma should be quoted or escaped with backslash
 --organizations ORGANIZATION_NAMES Comma separated list of values.
Values containing comma should be quoted or escaped with backslash
 --os-family OS_FAMILY
 --snippet SNIPPET Contains the Cone of true/false, yes/no,
1/0.
-h, --help print help
```
# **10.42. HAMMER PING**

Get the status of the server

```
Usage:
   hammer ping [OPTIONS]
Options:
-h, --help print help
```
# **10.43. HAMMER POLICY**

Manipulate policies

```
Usage:
  hammer policy [OPTIONS] SUBCOMMAND [ARG] ...
Parameters:
SUBCOMMAND subcommand
[ARG] ... subcommand arguments
Subcommands:
create Create a Policy
delete Delete a Policy
info Show a Policy
list List Policies
update Update a Policy
Options:
-h, --help print help
```
# **10.43.1. hammer policy create**

Create a Policy
Usage: hammer policy create [OPTIONS] Options: --cron-line CRON\_LINE Policy schedule cron line (only if period == "custom") --day-of-month DAY\_OF\_MONTH Policy schedule day of month (only if period  $==$  "monthly") --description DESCRIPTION **Policy** description --hostgroup-ids HOSTGROUP IDS Apply policy to apply policy to host groups Comma separated list of values. Values containing comma should be quoted or escaped with backslash --hostgroups HOSTGROUP NAMES Comma separated list of values. Values containing comma should be quoted or escaped with backslash --location-ids LOCATION\_IDS REPLACE locations with given ids Comma separated list of values. Values containing comma should be quoted or escaped with backslash --locations LOCATION\_NAMES comma separated list of values. Values containing comma should be quoted or escaped with backslash --name NAME Policy name Policy name --organization-ids ORGANIZATION IDS REPLACE organizations with given ids. Comma separated list of values. Values containing comma should be quoted or escaped with backslash --organizations ORGANIZATION NAMES Comma separated list of values. Values containing comma should be quoted or escaped with backslash --period PERIOD POLICY Schedule period (weekly, monthly, custom) --scap-content SCAP\_CONTENT\_TITLE SCAP CONTENT\_TITLE --scap-content-id SCAP\_CONTENT\_ID --scap-content-profile-id SCAP\_CONTENT\_PROFILE\_ID Policy SCAP content profile ID --tailoring-file TAILORING\_FILE\_NAME Tailoring file name --tailoring-file-id TAILORING\_FILE\_ID --tailoring-file-profile-id TAILORING\_FILE\_PROFILE\_ID Tailoring file profile ID --weekday WEEKDAY Policy schedule weekday (only if period  $==$  "weekly") -h, --help print help print help print help print help print help print help print help

#### **10.43.2. hammer policy delete**

Delete a Policy

Usage: hammer policy delete [OPTIONS]

```
Options:
--id ID
-h, --help print help
```
--name NAME **Name** to search by

# **10.43.3. hammer policy info**

Show a Policy

```
Usage:
   hammer policy info [OPTIONS]
Options:
--id ID
--name NAME Name to search by
-h, --help print help
```
# **10.43.4. hammer policy list**

List Policies

```
Usage:
   hammer policy list [OPTIONS]
Options:
--order ORDER sort results
--page PAGE paginate results
                     number of entries per request
--search SEARCH filter results
-h, --help print help
```
# **10.43.5. hammer policy update**

Update a Policy

```
Usage:
   hammer policy update [OPTIONS]
Options:
--cron-line CRON_LINE Policy schedule
cron line (only if period == "custom")
--day-of-month DAY_OF_MONTH Policy schedule
day of month (only if period == "monthly")
--description DESCRIPTION Policy description
 --hostgroup-ids HOSTGROUP_IDS Apply policy to
host groups
                                            Comma separated
list of values. Values containing comma should be quoted or escaped with
backslash
--hostgroups HOSTGROUP_NAMES Comma separated
list of values. Values containing comma should be quoted or escaped with
backslash
```
--id ID --location-ids LOCATION\_IDS REPLACE locations with given ids Comma separated list of values. Values containing comma should be quoted or escaped with backslash --locations LOCATION\_NAMES Comma separated list of values. Values containing comma should be quoted or escaped with backslash --name NAME Policy name --new-name NEW\_NAME Policy name Policy name --organization-ids ORGANIZATION\_IDS REPLACE organizations with given ids. Comma separated list of values. Values containing comma should be quoted or escaped with backslash --organizations ORGANIZATION\_NAMES Comma separated list of values. Values containing comma should be quoted or escaped with backslash --period PERIOD Policy schedule period (weekly, monthly, custom) --scap-content SCAP\_CONTENT\_TITLE SCAP CONTENT SCAP CONTENT --scap-content-id SCAP\_CONTENT\_ID --scap-content-profile-id SCAP\_CONTENT\_PROFILE\_ID Policy SCAP content profile ID --tailoring-file TAILORING\_FILE\_NAME Tailoring file name --tailoring-file-id TAILORING\_FILE\_ID --tailoring-file-profile-id TAILORING\_FILE\_PROFILE\_ID Tailoring file profile ID --weekday WEEKDAY Policy schedule weekday (only if period  $==$  "weekly") -h, --help print help

# **10.44. HAMMER PRODUCT**

Manipulate products.

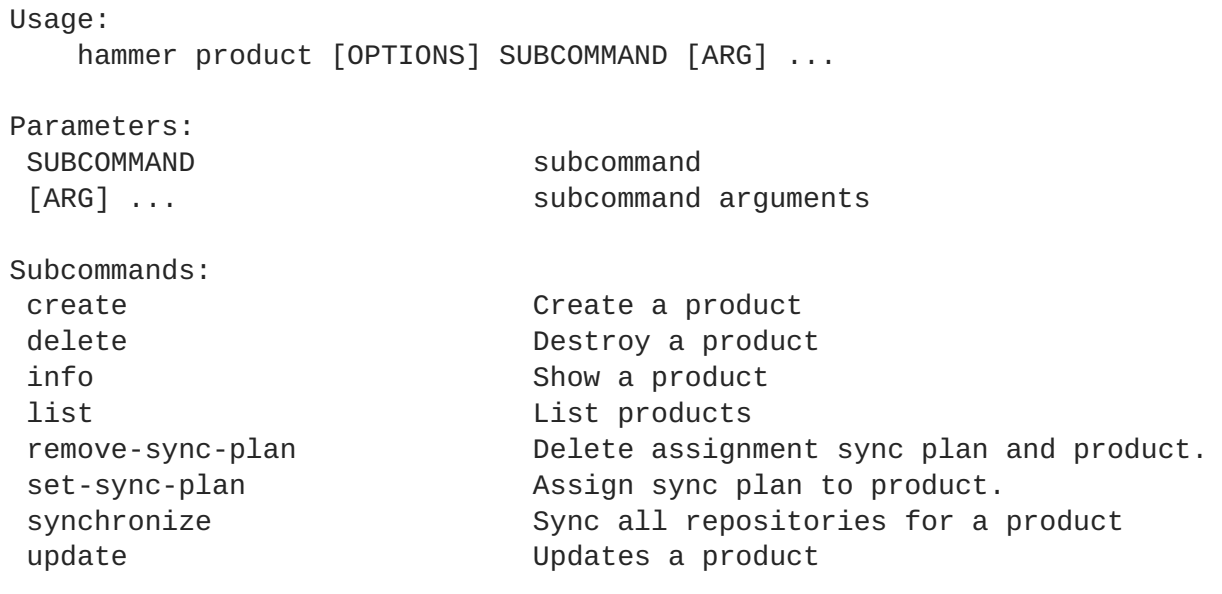

Options:

-h, --help print help

# **10.44.1. hammer product create**

Create a product

```
Usage:
   hammer product create [OPTIONS]
Options:
--description DESCRIPTION Product description
--gpg-key GPG KEY NAME Name to search by
--gpg-key-id GPG_KEY_ID gpg key numeric identifier
--label LABEL
--name NAME Product name
--organization ORGANIZATION_NAME Organization name to search by
--organization-id ORGANIZATION_ID organization ID
--organization-label ORGANIZATION_LABEL Organization label to search by
--sync-plan SYNC_PLAN_NAME Sync plan name to search by
--sync-plan-id SYNC_PLAN_ID sync plan numeric identifier
-h, --help print help
```
# **10.44.2. hammer product delete**

Destroy a product

```
Usage:
   hammer product delete [OPTIONS]
Options:
--id ID product numeric identifier
--name NAME Product name to search by
--organization ORGANIZATION_NAME Organization name to search by
--organization-id ORGANIZATION_ID organization ID
 --organization-label ORGANIZATION_LABEL Organization label to search by
-h, --help print help
```
# **10.44.3. hammer product info**

Show a product

```
Usage:
   hammer product info [OPTIONS]
Options:
--id ID product numeric identifier
--name NAME Product name to search by
--organization ORGANIZATION_NAME Organization name to search by
--organization-id ORGANIZATION_ID organization ID
--organization-label ORGANIZATION_LABEL Organization label to search by
-h, --help print help
```
#### **10.44.4. hammer product list**

```
List products
```
Usage: hammer product list [OPTIONS] Options: --available-for AVAILABLE\_FOR Interpret specified object to return only Products that can be associated with specified object. Only 'sync\_plan' is supported. --by BY Field to sort the results on --custom CUSTOM **Filter products** by custom One of true/false, yes/no, 1/0. --enabled ENABLED Filter products by enabled or disabled One of true/false, yes/no, 1/0. --full-result FULL\_RESULT Whether or not to show all results One of true/false, yes/no, 1/0. --include-available-content INCLUDE\_AVAILABLE\_CONTENT Whether to include available content attribute in results One of true/false, yes/no, 1/0. --name NAME Filter products by name --order ORDER Sort field and order, eg. 'name DESC' --organization ORGANIZATION\_NAME Organization name to search by --organization-id ORGANIZATION ID **organization** ID --organization-label ORGANIZATION\_LABEL **Construents** Organization label to search by --page PAGE **Page 100** Page number, starting at 1 --per-page PER\_PAGE Number of results per page to return --search SEARCH Search string --subscription SUBSCRIPTION\_NAME Subscription name to search by --subscription-id SUBSCRIPTION\_ID Subscription identifier --sync-plan SYNC\_PLAN\_NAME Sync plan name to search by --sync-plan-id SYNC PLAN ID sync plan numeric identifier -h, --help print help print help

#### **10.44.5. hammer product remove-sync-plan**

Delete assignment sync plan and product.

```
Usage:
   hammer product remove-sync-plan [OPTIONS]
Options:
--description DESCRIPTION Product description
--gpg-key GPG_KEY_NAME Name to search by
--gpg-key-id GPG_KEY_ID gpg key numeric identifier
--id ID product numeric identifier
--name NAME Product name to search by
--new-name NEW NAME Product name
--organization ORGANIZATION_NAME Organization name to search by
--organization-id ORGANIZATION_ID organization ID
--organization-label ORGANIZATION_LABEL Organization label to search by
-h, --help print help
```
## **10.44.6. hammer product set-sync-plan**

Assign sync plan to product.

```
Usage:
   hammer product set-sync-plan [OPTIONS]
Options:
--gpg-key GPG_KEY_NAME Name to search by
--gpg-key-id GPG_KEY_ID gpg key numeric identifier
--id ID product numeric identifier
--name NAME Product name to search by
--new-name NEW_NAME Product name
--organization ORGANIZATION_NAME Organization name to search by
--organization-id ORGANIZATION ID organization ID
--organization-label ORGANIZATION_LABEL Organization label to search by
--sync-plan SYNC_PLAN_NAME Sync plan name to search by
--sync-plan-id SYNC_PLAN_ID sync plan numeric identifier
-h, --help print help
```
# **10.44.7. hammer product synchronize**

Sync all repositories for a product

```
Usage:
  hammer product synchronize [OPTIONS]
Options:
--async Do not wait for the task
--id ID product ID
--name NAME Product name to search by
--organization ORGANIZATION_NAME Organization name to search by
--organization-id ORGANIZATION_ID organization ID
--organization-label ORGANIZATION_LABEL Organization label to search by
-h, --help print help
```
# **10.44.8. hammer product update**

Updates a product

```
Usage:
   hammer product update [OPTIONS]
Options:
--description DESCRIPTION Product description
--gpg-key GPG_KEY_NAME Name to search by
--gpg-key-id GPG_KEY_ID gpg key numeric identifier
 --id ID product numeric identifier
--name NAME Product name to search by
--new-name NEW_NAME Product name
 --organization ORGANIZATION_NAME          Organization name to search by
 --organization-id ORGANIZATION_ID organization ID
 --organization-label ORGANIZATION_LABEL Organization label to search by
--sync-plan SYNC_PLAN_NAME                         Sync plan name to search by<br>--sync-plan-id SYNC PLAN ID                 sync plan numeric identifier
 --sync-plan-id SYNC_PLAN_ID
 -h, --help print help
```
# **10.45. HAMMER PROXY**

Manipulate smart proxies.

```
Usage:
  hammer proxy [OPTIONS] SUBCOMMAND [ARG] ...
Parameters:
SUBCOMMAND subcommand
[ARG] ... subcommand arguments
Subcommands:
content Manage the capsule content
create Create a capsule
delete Delete a capsule
import-classes Import puppet classes from puppet Capsule.
info Show a capsule
list List all capsules
                    Refresh capsule features
update Update a capsule
Options:
-h, --help print help
```
## **10.45.1. hammer proxy content**

Manage the capsule content

```
Usage:
   hammer proxy content [OPTIONS] SUBCOMMAND [ARG] ...
Parameters:
SUBCOMMAND subcommand
```
[ARG] ... subcommand arguments Subcommands: add-lifecycle-environment Add lifecycle environments to the capsule available-lifecycle-environments List the lifecycle environments not attached to the capsule cancel-synchronization Cancel running capsule synchronization. info Get current capsule synchronization status lifecycle-environments List the lifecycle environments attached to the capsule remove-lifecycle-environment Remove lifecycle environments from the capsule synchronization-status Get current capsule synchronization status synchronize **Synchronize** the content to the capsule Options: -h, --help print help

## **10.45.1.1. hammer proxy content add-lifecycle-environment**

Add lifecycle environments to the capsule

```
Usage:
   hammer proxy content add-lifecycle-environment [OPTIONS]
Options:
--environment ENVIRONMENT_NAME Environment name
 --environment-id ENVIRONMENT_ID
--id ID is a state of the capsule of the capsule
 --name NAME Name to search by
 --organization NAME Organization name
 --organization-id ID Organization ID
 -h, --help print help
```
## **10.45.1.2. hammer proxy content available-lifecycle-environments**

List the lifecycle environments not attached to the capsule

```
Usage:
   hammer proxy content available-lifecycle-environments [OPTIONS]
Options:
--id ID Id of the capsule
--name NAME and the search by the Name to search by
--organization ORGANIZATION_NAME Organization name to search by
--organization-id ORGANIZATION_ID organization ID
--organization-label ORGANIZATION_LABEL Organization label to search by
-h, --help print help
```
## **10.45.1.3. hammer proxy content cancel-synchronization**

Cancel running capsule synchronization.

```
Usage:
  hammer proxy content cancel-synchronization [OPTIONS]
Options:
--id ID Id of the capsule
--name NAME Name to search by
-h, --help print help
```
#### **10.45.1.4. hammer proxy content info**

Get current capsule synchronization status

```
Usage:
    hammer proxy content info [OPTIONS]
Options:
 --id ID Id of the capsule
 --name NAME \overline{\phantom{a}} and \overline{\phantom{a}} and \overline{\phantom{a}} and \overline{\phantom{a}} are to search by
 --organization ORGANIZATION_NAME Organization name to search by
 --organization-id ORGANIZATION_ID organization ID
 --organization-label ORGANIZATION_LABEL Organization label to search by
 -h, --help print help
```
#### **10.45.1.5. hammer proxy content lifecycle-environments**

List the lifecycle environments attached to the capsule

```
Usage:
      hammer proxy content lifecycle-environments [OPTIONS]
Options:
 --id ID id of the capsule
 --name NAME \overline{\phantom{a}} and \overline{\phantom{a}} and \overline{\phantom{a}} and \overline{\phantom{a}} \overline{\phantom{a}} \overline{\phantom{a}} \overline{\phantom{a}} \overline{\phantom{a}} \overline{\phantom{a}} \overline{\phantom{a}} \overline{\phantom{a}} \overline{\phantom{a}} \overline{\phantom{a}} \overline{\phantom{a}} \overline{\phantom{a}} \overline{\phantom{a}} \overline{\phant--organization ORGANIZATION_NAME Organization name to search by
 --organization-id ORGANIZATION_ID organization ID
 --organization-label ORGANIZATION_LABEL Organization label to search by
 -h, --help print help
```
#### **10.45.1.6. hammer proxy content remove-lifecycle-environment**

Remove lifecycle environments from the capsule

```
Usage:
   hammer proxy content remove-lifecycle-environment [OPTIONS]
Options:
--environment ENVIRONMENT_NAME Environment name
--environment-id ENVIRONMENT_ID
--id ID Id of the capsule
--name NAME Name to search by
```

```
--organization NAME Organization name
--organization-id ID Organization ID
-h, --help print help
```
#### **10.45.1.7. hammer proxy content synchronization-status**

Get current capsule synchronization status

```
Usage:
    hammer proxy content synchronization-status [OPTIONS]
Options:
--id ID Id of the capsule
 --name NAME \overline{\phantom{a}} and \overline{\phantom{a}} and \overline{\phantom{a}} and \overline{\phantom{a}} are to search by
 --organization ORGANIZATION_NAME Organization name to search by
 --organization-id ORGANIZATION_ID organization ID
 --organization-label ORGANIZATION_LABEL Organization label to search by
 -h, --help print help
```
#### **10.45.1.8. hammer proxy content synchronize**

Synchronize the content to the capsule

```
Usage:
    hammer proxy content synchronize [OPTIONS]
Options:
--async Do not wait for the task
--environment ENVIRONMENT_NAME FRIMENT Environment name
 --environment-id ENVIRONMENT_ID
--id ID Id of the capsule
--name NAME \overline{\phantom{a}} and \overline{\phantom{a}} and \overline{\phantom{a}} and \overline{\phantom{a}} and \overline{\phantom{a}} are \overline{\phantom{a}} and \overline{\phantom{a}} by \overline{\phantom{a}}--organization NAME Organization name
 --organization-id ID Organization ID
 --skip-metadata-check SKIP_METADATA_CHECK Skip metadata check on each
repository on the capsule
                                            One of true/false, yes/no,
1/0.
 -h, --help print help
```
## **10.45.2. hammer proxy create**

Create a capsule

```
Usage:
   hammer proxy create [OPTIONS]
Options:
--download-policy DOWNLOAD_POLICY Download Policy of the capsule,
must be one of immediate, on_demand,
                                        background, inherit
 --location-ids LOCATION_IDS REPLACE locations with given
ids
                                        Comma separated list of
```
values. Values containing comma should be quoted or escaped with backslash --location-titles LOCATION\_TITLES Comma separated list of values. Values containing comma should be quoted or escaped with backslash --locations LOCATION\_NAMES Comma separated list of values. Values containing comma should be quoted or escaped with backslash --name NAME --organization-ids ORGANIZATION\_IDS REPLACE organizations with given ids. Comma separated list of values. Values containing comma should be quoted or escaped with backslash --organization-titles ORGANIZATION\_TITLES Comma separated list of values. Values containing comma should be quoted or escaped with backslash --organizations ORGANIZATION NAMES Comma separated list of values. Values containing comma should be quoted or escaped with backslash --url URL -h, --help print help

#### **10.45.3. hammer proxy delete**

Delete a capsule

```
Usage:
   hammer proxy delete [OPTIONS]
Options:
--id ID
--name NAME Name to search by
-h, --help print help
```
## **10.45.4. hammer proxy import-classes**

Import puppet classes from puppet Capsule.

```
Usage:
   hammer proxy import-classes [OPTIONS]
Options:
--dryrun Do not run the import
--environment ENVIRONMENT_NAME Environment name
--environment-id ENVIRONMENT_ID
--except EXCEPT Optional comma-delimited string
containing either 'new',
                           'updated', or 'obsolete' that is used
to limit the imported
                           Puppet classes
--id ID
--name NAME Name to search by
-h, --help print help
```
#### **10.45.5. hammer proxy info**

Show a capsule

```
Usage:
   hammer proxy info [OPTIONS]
Options:
--id ID
--name NAME Name to search by
-h, --help print help
```
## **10.45.6. hammer proxy list**

List all capsules

```
Usage:
   hammer proxy list [OPTIONS]
Options:
--location LOCATION_NAME Location name
--location-id LOCATION_ID
--location-title LOCATION_TITLE Location title
--order ORDER sort results
--organization ORGANIZATION_NAME Organization name
--organization-id ORGANIZATION_ID organization ID
--organization-title ORGANIZATION_TITLE Organization title
--page PAGE paginate results
--per-page PER_PAGE number of entries per request
--search SEARCH filter results
-h, --help print help
```
#### **10.45.7. hammer proxy refresh-features**

Refresh capsule features

```
Usage:
   hammer proxy refresh-features [OPTIONS]
Options:
--id ID
--name NAME Name to search by
-h, --help print help
```
#### **10.45.8. hammer proxy update**

Update a capsule

```
Usage:
   hammer proxy update [OPTIONS]
Options:
 --download-policy DOWNLOAD_POLICY Download Policy of the capsule,
must be one of immediate, on_demand,
                                        background, inherit
 --id ID
 --location-ids LOCATION_IDS REPLACE locations with given
```
ids Comma separated list of values. Values containing comma should be quoted or escaped with backslash --location-titles LOCATION TITLES Comma separated list of values. Values containing comma should be quoted or escaped with backslash --locations LOCATION\_NAMES Comma separated list of values. Values containing comma should be quoted or escaped with backslash --name NAME and the Name to search by --new-name NEW\_NAME --organization-ids ORGANIZATION\_IDS REPLACE organizations with given ids. Comma separated list of values. Values containing comma should be quoted or escaped with backslash --organization-titles ORGANIZATION\_TITLES Comma separated list of values. Values containing comma should be quoted or escaped with backslash --organizations ORGANIZATION\_NAMES Comma separated list of values. Values containing comma should be quoted or escaped with backslash --url URL -h, --help print help

# **10.46. HAMMER PUPPET-CLASS**

Search puppet modules.

```
Usage:
  hammer puppet-class [OPTIONS] SUBCOMMAND [ARG] ...
Parameters:
SUBCOMMAND subcommand
[ARG] ... subcommand arguments
Subcommands:
info Show a Puppet class
list List all Puppet classes
sc-params List all smart class parameters
smart-variables and List all smart variables
Options:
-h, --help print help
```
# **10.46.1. hammer puppet-class info**

Show a Puppet class

```
Usage:
   hammer puppet-class info [OPTIONS]
Options:
 --environment ENVIRONMENT_NAME Environment name
 --environment-id ENVIRONMENT_ID
 --host HOST NAME Host name
 --host-id HOST_ID
 --hostgroup HOSTGROUP NAME Hostgroup name
 --hostgroup-id HOSTGROUP_ID
```

```
--hostgroup-title HOSTGROUP_TITLE Hostgroup title
--id ID decree in the Second Contract of Puppet class
--name NAME extended a pupper class name
-h, --help print help
```
# **10.46.2. hammer puppet-class list**

List all Puppet classes

```
Usage:
   hammer puppet-class list [OPTIONS]
Options:
--environment ENVIRONMENT_NAME Environment name
--environment-id ENVIRONMENT_ID
--host HOST NAME Host name
--host-id HOST_ID
--hostgroup HOSTGROUP_NAME Hostgroup name
--hostgroup-id HOSTGROUP_ID
--hostgroup-title HOSTGROUP_TITLE Hostgroup title
--order ORDER sort results
 --page PAGE paginate results
 --per-page PER_PAGE number of entries per request
 --search SEARCH filter results
-h, --help print help
```
## **10.46.3. hammer puppet-class sc-params**

List all smart class parameters

```
Usage:
   hammer puppet-class sc-params [OPTIONS]
Options:
--order ORDER sort results
--page PAGE paginate results
--per-page PER_PAGE number of entries per request
--puppet-class PUPPET_CLASS_NAME Puppet class name
--puppet-class-id PUPPET_CLASS_ID ID of Puppet class
 --search SEARCH filter results
 --show-hidden SHOW_HIDDEN Display hidden values
                           One of true/false, yes/no, 1/0.
-h, --help print help
```
## **10.46.4. hammer puppet-class smart-variables**

List all smart variables

```
Usage:
   hammer puppet-class smart-variables [OPTIONS]
Options:
--order ORDER sort results
```

```
--page PAGE paginate results
--per-page PER_PAGE number of entries per request
--puppet-class PUPPET_CLASS_NAME Puppet class name
--puppet-class-id PUPPET_CLASS_ID ID of Puppet class
--search SEARCH filter results
--show-hidden SHOW_HIDDEN Display hidden values
                           One of true/false, yes/no, 1/0.
-h, --help print help
```
# **10.47. HAMMER PUPPET-MODULE**

View Puppet Module details.

```
Usage:
  hammer puppet-module [OPTIONS] SUBCOMMAND [ARG] ...
Parameters:
SUBCOMMAND subcommand
[ARG] ... subcommand arguments
Subcommands:
info \rule{1em}{0.15mm} Show a puppet module
list List puppet_modules
Options:
-h, --help print help
```
# **10.47.1. hammer puppet-module info**

Show a puppet module

```
Usage:
   hammer puppet-module info [OPTIONS]
Options:
 --id ID a puppet module identifier
--name NAME and the search by the Name to search by
--organization ORGANIZATION_NAME Organization name to search by
--organization-id ORGANIZATION_ID organization ID
--organization-label ORGANIZATION_LABEL Organization label to search by
 --repository REPOSITORY_NAME Repository name to search by
 --repository-id REPOSITORY_ID repository ID
 -h, --help print help
```
# **10.47.2. hammer puppet-module list**

List puppet\_modules

```
Usage:
  hammer puppet-module list [OPTIONS]
Options:
--by BY Field to sort the
```

```
results on
 --content-view CONTENT_VIEW_NAME CONTENT Content view name to
search by
--content-view-filter CONTENT_VIEW_FILTER_NAME Name to search by
--content-view-filter-id CONTENT_VIEW_FILTER_ID filter identifier
 --content-view-id CONTENT_VIEW_ID content view numeric
identifier
 --content-view-version CONTENT_VIEW_VERSION_VERSION Content view version
number
 --content-view-version-id CONTENT_VIEW_VERSION_ID Content view version
identifier
 --environment ENVIRONMENT_NAME environment name
 --environment-id ENVIRONMENT_ID
 --full-result FULL RESULT Whether or not to
show all results
                                                   One of true/false,
yes/no, 1/0.
--ids IDS ids to filter
content by
                                                   Comma separated
list of values. Values containing comma should be quoted or escaped with
backslash
--order ORDER Sort field and
order, eg. 'name DESC'
 --organization ORGANIZATION_NAME Organization name to
search by
 --organization-id ORGANIZATION_ID organization ID
 --organization-label ORGANIZATION_LABEL Organization label
to search by
--page PAGE Page 120 Page 120 Page 120 Page 120 Page 120 Page 120 Page 120 Page 120 Page 120 Page 120 Page 120 Page 120 Page 120 Page 120 Page 120 Page 120 Page 120 Page 120 Page 120 Page 120 Page 120 Page 120 Page 120 Pa
starting at 1
 --per-page PER_PAGE Number of results
per page to return
 --product PRODUCT_NAME Product name to
search by
 --product-id PRODUCT_ID product numeric
identifier
--repository REPOSITORY_NAME Repository name to
search by
 --repository-id REPOSITORY ID repository ID
 --search SEARCH Search string in the search string in the search string in the search string in the search string in the search string in the search string in the search string in the search string in the search string in 
 -h, --help print help
```
# **10.48. HAMMER REALM**

Manipulate realms.

```
Usage:
   hammer realm [OPTIONS] SUBCOMMAND [ARG] ...
Parameters:
SUBCOMMAND subcommand
[ARG] ... subcommand arguments
Subcommands:
```
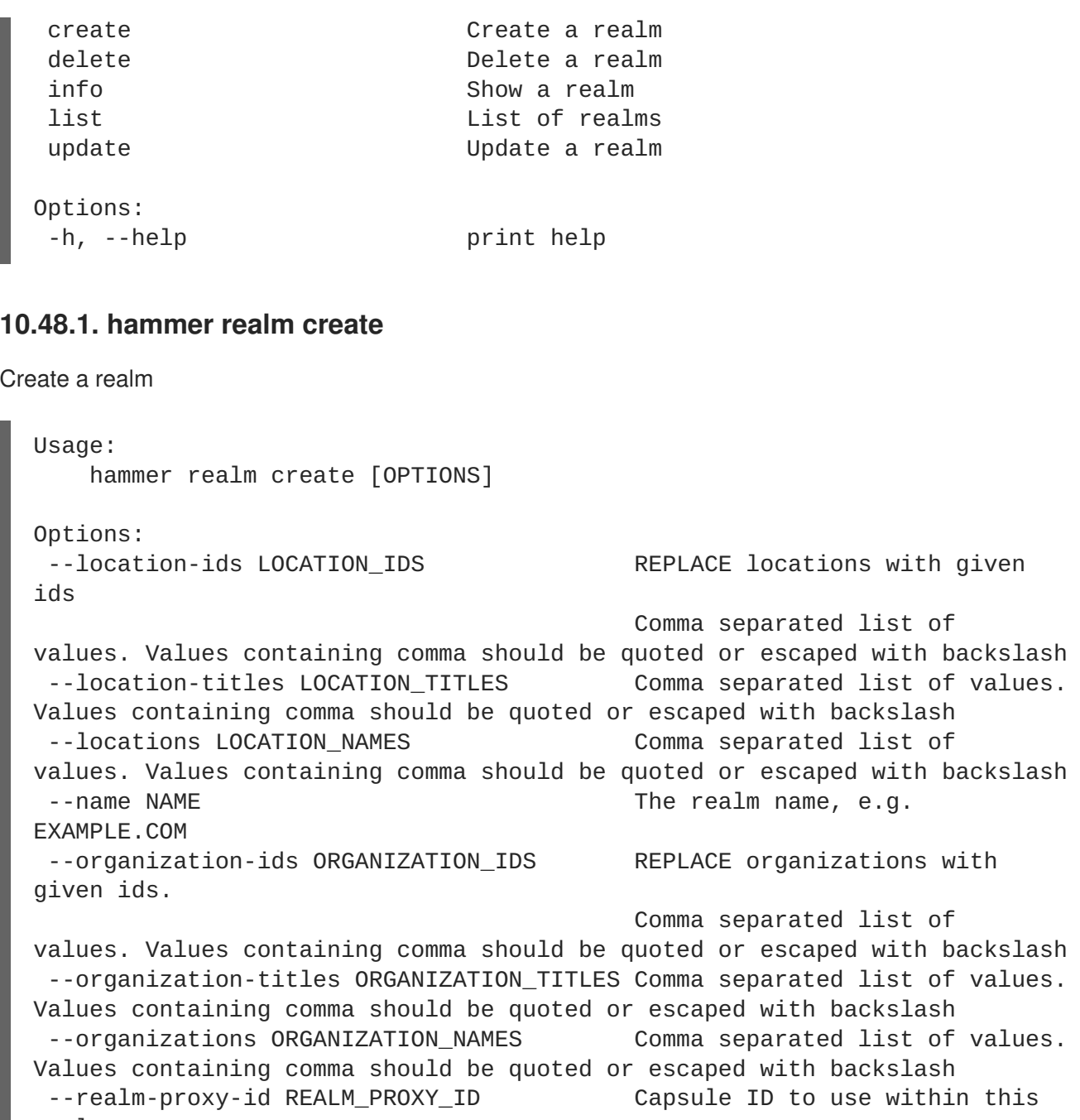

realm --realm-type REALM\_TYPE Realm type, e.g. Red Hat Identity Management or Active Directory -h, --help print help

## **10.48.2. hammer realm delete**

Delete a realm

```
Usage:
   hammer realm delete [OPTIONS]
Options:
--id ID
--name NAME Name to search by
-h, --help print help
```
# **10.48.3. hammer realm info**

Show a realm

```
Usage:
  hammer realm info [OPTIONS]
Options:
--id ID Numerical ID or realm name
--name NAME Name to search by
-h, --help print help
```
## **10.48.4. hammer realm list**

List of realms

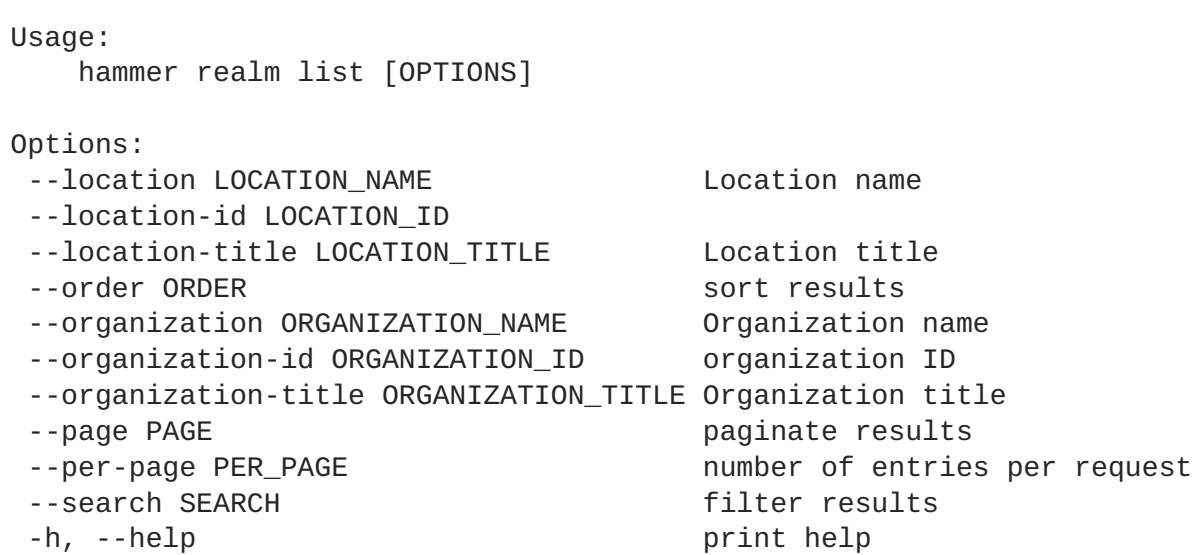

## **10.48.5. hammer realm update**

Update a realm

```
Usage:
   hammer realm update [OPTIONS]
Options:
 --id ID
--location-ids LOCATION_IDS REPLACE locations with given
ids
                                       Comma separated list of
values. Values containing comma should be quoted or escaped with backslash
 --location-titles LOCATION_TITLES Comma separated list of values.
Values containing comma should be quoted or escaped with backslash
 --locations LOCATION_NAMES Comma separated list of
values. Values containing comma should be quoted or escaped with backslash
 --name NAME and the Name to search by
 --new-name NEW_NAME \qquad \qquad The realm name, e.g.
EXAMPLE.COM
 --organization-ids ORGANIZATION_IDS REPLACE organizations with
given ids.
```

```
Comma separated list of
values. Values containing comma should be quoted or escaped with backslash
--organization-titles ORGANIZATION_TITLES Comma separated list of values.
Values containing comma should be quoted or escaped with backslash
--organizations ORGANIZATION NAMES Comma separated list of values.
Values containing comma should be quoted or escaped with backslash
 --realm-proxy-id REALM_PROXY_ID Capsule ID to use within this
realm
 --realm-type REALM_TYPE Realm type, e.g. Red Hat
Identity Management or Active Directory
 -h, --help print help
```
# **10.49. HAMMER RECURRING-LOGIC**

Recurring logic related actions.

```
Usage:
  hammer recurring-logic [OPTIONS] SUBCOMMAND [ARG] ...
Parameters:
SUBCOMMAND subcommand
[ARG] ... subcommand arguments
Subcommands:
cancel cancel cancel recurring logic
info Show recurring logic details
list List recurring logics
Options:
-h, --help print help
```
# **10.49.1. hammer recurring-logic cancel**

Cancel recurring logic

```
Usage:
  hammer recurring-logic cancel [OPTIONS]
Options:
--id ID cf the recurring logic
 --name NAME Name to search by
-h, --help print help
```
# **10.49.2. hammer recurring-logic info**

Show recurring logic details

```
Usage:
    hammer recurring-logic info [OPTIONS]
```
Options:

```
--id ID of the recurring logic
--name NAME Name to search by
-h, --help print help
```
## **10.49.3. hammer recurring-logic list**

List recurring logics

```
Usage:
   hammer recurring-logic list [OPTIONS]
Options:
-h, --help print help
```
# **10.50. HAMMER REMOTE-EXECUTION-FEATURE**

Manage remote execution features

```
Usage:
  hammer remote-execution-feature [OPTIONS] SUBCOMMAND [ARG] ...
Parameters:
SUBCOMMAND subcommand
[ARG] ... subcommand arguments
Subcommands:
info Show remote execution feature
list List remote execution features
update Update a job template
Options:
-h, --help print help
```
## **10.50.1. hammer remote-execution-feature info**

Show remote execution feature

```
Usage:
   hammer remote-execution-feature info [OPTIONS]
Options:
--id ID
--name NAME Name to search by
-h, --help print help
```
## **10.50.2. hammer remote-execution-feature list**

List remote execution features

```
Usage:
    hammer remote-execution-feature list [OPTIONS]
```
Options: -h, --help print help

## **10.50.3. hammer remote-execution-feature update**

Update a job template

```
Usage:
   hammer remote-execution-feature update [OPTIONS]
Options:
--id ID
--job-template JOB_TEMPLATE_NAME Name to search by
--job-template-id JOB_TEMPLATE_ID
 --name NAME Name to search by
 --new-name NEW_NAME
 -h, --help print help
```
# **10.51. HAMMER REPORT**

Browse and read reports.

```
Usage:
  hammer report [OPTIONS] SUBCOMMAND [ARG] ...
Parameters:
SUBCOMMAND subcommand
[ARG] ... subcommand arguments
Subcommands:
delete Delete a report
info Show a report
list List all reports
Options:
-h, --help print help
```
## **10.51.1. hammer report delete**

Delete a report

```
Usage:
   hammer report delete [OPTIONS]
Options:
--id ID
 -h, --help print help
```
# **10.51.2. hammer report info**

Show a report

```
Usage:
   hammer report info [OPTIONS]
Options:
--id ID
 -h, --help print help
```
## **10.51.3. hammer report list**

List all reports

```
Usage:
   hammer report list [OPTIONS]
Options:
--order ORDER sort results
--page PAGE paginate results
                         number of entries per request
--per-page PER_PAGE humber of entri-<br>--search SEARCH filter results
 -h, --help print help
```
# **10.52. HAMMER REPOSITORY**

Manipulate repositories

```
Usage:
  hammer repository [OPTIONS] SUBCOMMAND [ARG] ...
Parameters:
SUBCOMMAND subcommand
[ARG] ... subcommand arguments
Subcommands:
create Create a custom repository
delete Destroy a custom repository
export Export content from a repository to the
configured directory
info \qquad \qquad Show a repository
list List of enabled repositories
remove-content Remove content from a repository
synchronize Sync a repository
update Update a repository
upload-content Upload content into the repository
Options:
-h, --help print help
```
## **10.52.1. hammer repository create**

Create a custom repository

```
Usage:
    hammer repository create [OPTIONS]
```

```
Options:
--checksum-type CHECKSUM_TYPE checksum of
the repository, currently 'sha1' & 'sha256'
                                                      are
supported.
--content-type CONTENT_TYPE type of repo
(either 'yum', 'puppet', 'docker', or
                                                      'ostree')
                                                      Possible
value(s): 'docker', 'file', 'puppet', 'yum', 'ostree'
--docker-upstream-name DOCKER_UPSTREAM_NAME name of the
upstream docker repository
 --download-policy DOWNLOAD_POLICY download
policy for yum repos (either 'immediate',
                                                      'on demand',
or 'background')
                                                      Possible
value(s): 'immediate', 'on_demand', 'background'
--gpg-key GPG_KEY_NAME Name to
search by
--gpg-key-id GPG_KEY_ID gpg key
numeric identifier
 --ignore-global-proxy IGNORE_GLOBAL_PROXY if true, will
ignore the globally configured Capsule when syncing.
                                                      One of
true/false, yes/no, 1/0.
--label LABEL
 --mirror-on-sync MIRROR ON SYNC true if this
repository when synced has to be mirrored from the source and
                                                      stale rpms
removed.
                                                      One of
true/false, yes/no, 1/0.
--name NAME
--organization ORGANIZATION_NAME Constrained Act Constrained Constrained Act Constrained Constrained Constrained Constrained Constrained Constrained Constrained Constrained Constrained Constrained Constrained Constrained 
name to search by
--organization-id ORGANIZATION_ID organization
ID
 --organization-label ORGANIZATION_LABEL Organization
label to search by
 --ostree-upstream-sync-depth OSTREE_UPSTREAM_SYNC_DEPTH if a custom
sync policy is chosen for ostree repositories then a
                                                      'depth'
value must be provided.
--ostree-upstream-sync-policy OSTREE_UPSTREAM_SYNC_POLICY policies for
syncing upstream ostree repositories.
                                                      Possible
value(s): 'latest', 'all', 'custom'
--product PRODUCT_NAME Product name Product name
to search by
 --product-id PRODUCT_ID product
numeric identifier
 --publish-via-http ENABLE Publish Via
HTTP
                                                      One of
```
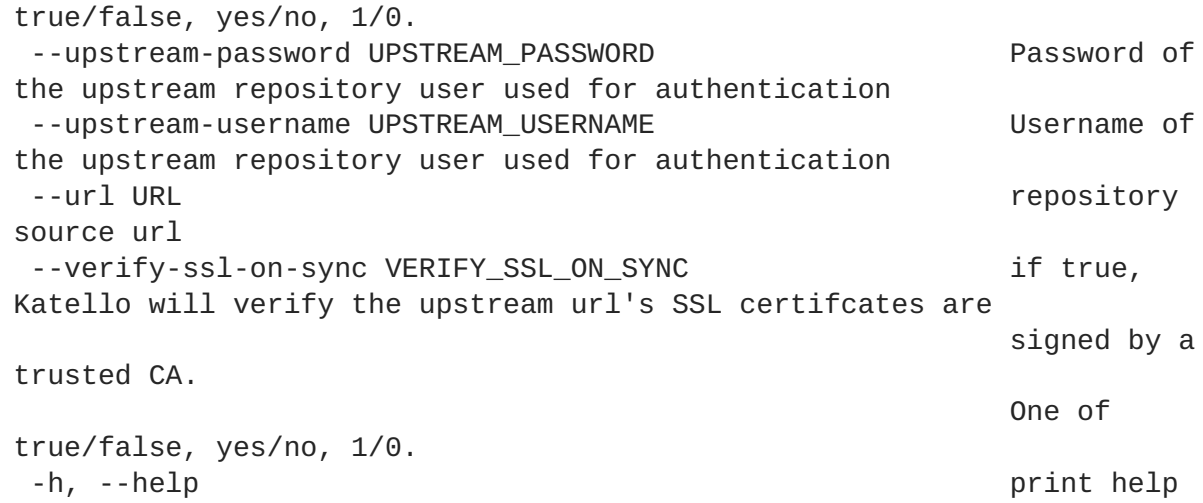

## **10.52.2. hammer repository delete**

Destroy a custom repository

```
Usage:
   hammer repository delete [OPTIONS]
Options:
--id ID
--name NAME \qquad \qquad Repository name to search by
--organization ORGANIZATION_NAME Organization name to search by
--organization-id ORGANIZATION_ID Organization ID to search by
--organization-label ORGANIZATION_LABEL Organization label to search by
--product PRODUCT NAME Product name to search by
--product-id PRODUCT_ID product numeric identifier
-h, --help print help
```
# **10.52.3. hammer repository export**

Export content from a repository to the configured directory

```
Usage:
   hammer repository export [OPTIONS]
Options:
--async Do not wait for the task
--export-to-iso EXPORT_TO_ISO Export to ISO format
                               One of true/false, yes/no, 1/0.
--id ID Repository identifier
--iso-mb-size ISO_MB_SIZE maximum size of each ISO in MB
--name NAME Repository name to search by
--organization ORGANIZATION_NAME Organization name to search by
--organization-id ORGANIZATION_ID Organization ID to search by
--organization-label ORGANIZATION_LABEL Organization label to search by
--product PRODUCT_NAME Product name to search by
--product-id PRODUCT_ID product numeric identifier
--since SINCE Optional date of last export
(ex: 2010-01-01T12:00:00Z)
-h, --help print help
```
## **10.52.4. hammer repository info**

Show a repository

```
Usage:
   hammer repository info [OPTIONS]
Options:
--id ID repository ID
--name NAME Repository name to search by
--organization ORGANIZATION_NAME Organization name to search by
--organization-id ORGANIZATION_ID organization ID
--organization-label ORGANIZATION_LABEL Organization label to search by
--product PRODUCT_NAME Product name to search by
--product-id PRODUCT ID product numeric identifier
-h, --help print help
```
#### **10.52.5. hammer repository list**

List of enabled repositories

```
Usage:
   hammer repository list [OPTIONS]
Options:
 --available-for AVAILABLE_FOR interpret specified
object to return only Repositories that can be
                                             associated with
specified object. Only 'content_view' is
                                             supported.
--by BY Field to sort the
results on
--content-type CONTENT_TYPE limit to only
repositories of this type
                                             Possible value(s):
'docker', 'file', 'puppet', 'yum', 'ostree'
 --content-view CONTENT_VIEW_NAME CONTENT Content view name to
search by
 --content-view-id CONTENT_VIEW_ID content view numeric
identifier
 --content-view-version CONTENT_VIEW_VERSION_VERSION Content view version
number
--content-view-version-id CONTENT_VIEW_VERSION_ID Content view version
identifier
--environment ENVIRONMENT NAME Environment name
 --environment-id ENVIRONMENT_ID
 --erratum-id ERRATUM ID is a series of an erratum to series and the series of an erratum to
find repositories that contain the erratum
 --full-result FULL RESULT Whether or not to
show all results
                                             One of true/false,
yes/no, 1/0.
--library LIBRARY show repositories
in Library and the default content view
                                             One of true/false,
```
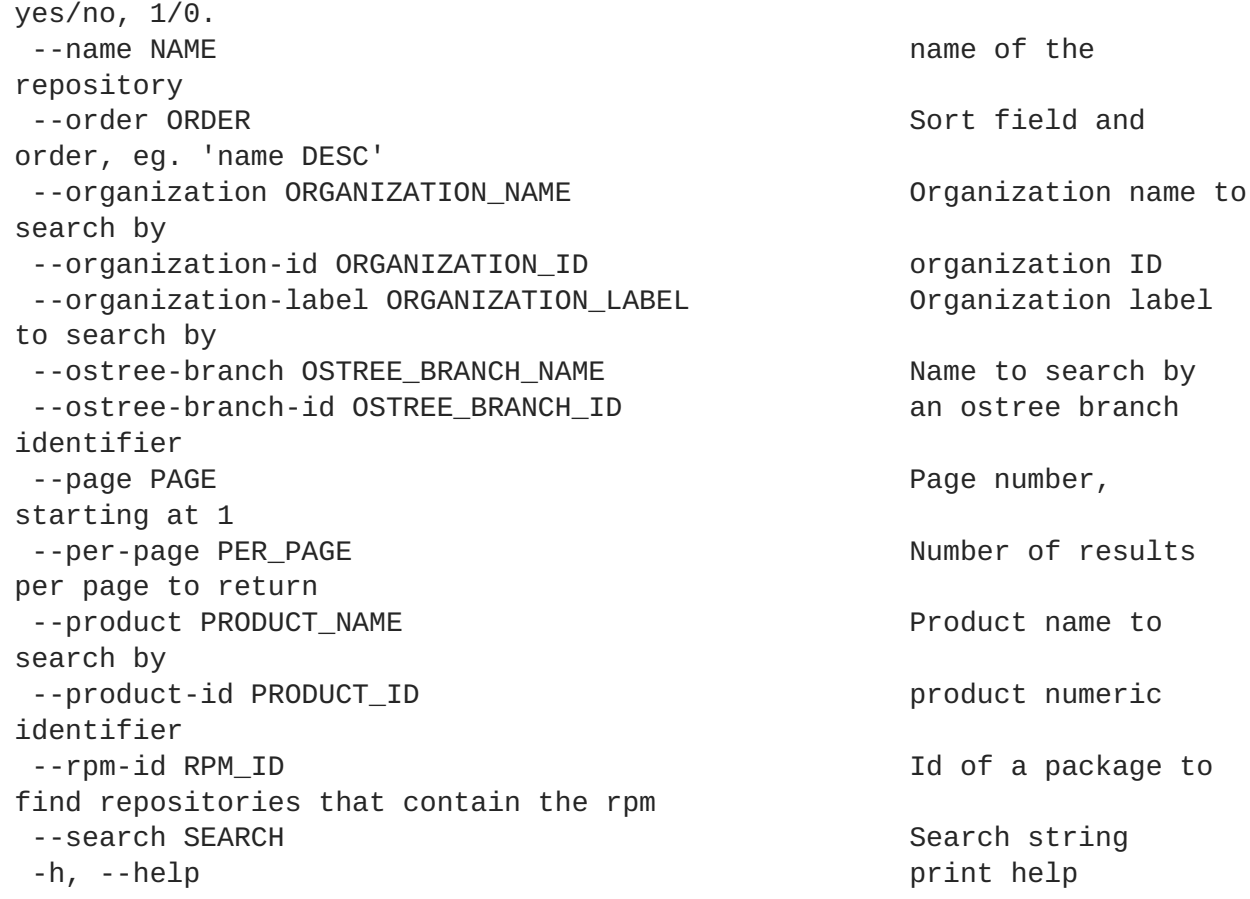

## **10.52.6. hammer repository remove-content**

Remove content from a repository

```
Usage:
   hammer repository remove-content [OPTIONS]
Options:
--id ID repository ID
 --ids IDS Array of content ids to remove
                                 Comma separated list of values.
Values containing comma should be quoted or escaped with backslash
--name NAME Repository name to search by
 --organization ORGANIZATION_NAME Organization name to search by
 --organization-id ORGANIZATION_ID Organization ID to search by
 --organization-label ORGANIZATION_LABEL Organization label to search by
 --product PRODUCT_NAME Product name to search by
 --product-id PRODUCT_ID product numeric identifier
 --sync-capsule SYNC_CAPSULE Whether or not to sync an
external capsule after upload. Default: true
                                 One of true/false, yes/no, 1/0.
 -h, --help print help
```
# **10.52.7. hammer repository synchronize**

Sync a repository

Usage:

```
hammer repository synchronize [OPTIONS]
Options:
--async Do not wait for the task
--id ID repository ID
--incremental INCREMENTAL perform an incremental import
                                    One of true/false, yes/no,
1/0.
--name NAME \overline{\phantom{a}} . Repository name to search by
--organization ORGANIZATION_NAME Organization name to search by
--organization-id ORGANIZATION_ID organization ID
--organization-label ORGANIZATION_LABEL Organization label to search by
--product PRODUCT_NAME Product name to search by
--product-id PRODUCT_ID product numeric identifier
--skip-metadata-check SKIP_METADATA_CHECK Force sync even if no upstream
changes are detected. Only used with yum
                                    repositories.
                                    One of true/false, yes/no,
1/0.
--source-url SOURCE_URL temporarily override feed URL
for sync
--validate-contents VALIDATE_CONTENTS Force a sync and validate the
checksums of all content. Only used with yum
                                    repositories.
                                    One of true/false, yes/no,
1/0.
-h, --help print help
```
## **10.52.8. hammer repository update**

Update a repository

```
Usage:
   hammer repository update [OPTIONS]
Options:
--checksum-type CHECKSUM_TYPE checksum of
the repository, currently 'sha1' & 'sha256'
                                                  are
supported.'
 --docker-upstream-name DOCKER_UPSTREAM_NAME name of the
upstream docker repository
 --download-policy DOWNLOAD_POLICY download
policy for yum repos (either 'immediate',
                                                  'on_demand',
or 'background')
                                                  Possible
value(s): 'immediate', 'on_demand', 'background'
--gpg-key GPG_KEY_NAME Name to Name to Name to Name to Name to Name to Name to Name to Name to Name to Name to
search by
 --gpg-key-id GPG_KEY_ID gpg key
numeric identifier
 --id ID repository
ID
 --mirror-on-sync MIRROR_ON_SYNC true if this
```
repository when synced has to be mirrored from the source and stale rpms removed. One of true/false, yes/no, 1/0. --name NAME Repository and the set of the set of the set of the set of the set of the set of the set of the set of the set of the set of the set of the set of the set of the set of the set of the set of the set of the set name to search by --new-name NEW NAME New name for the repository --organization ORGANIZATION\_NAME Organization name to search by --organization-id ORGANIZATION\_ID Quantity Quantization ID to search by --organization-label ORGANIZATION\_LABEL Organization label to search by --ostree-upstream-sync-depth OSTREE\_UPSTREAM\_SYNC\_DEPTH if a custom sync policy is chosen for ostree repositories then a 'depth' value must be provided. --ostree-upstream-sync-policy OSTREE\_UPSTREAM\_SYNC\_POLICY policies for syncing upstream ostree repositories. Possible value(s): 'latest', 'all', 'custom' --product PRODUCT\_NAME Product name Product name to search by --product-id PRODUCT\_ID product numeric identifier --publish-via-http ENABLE Publish Via HTTP One of true/false, yes/no, 1/0. --upstream-password UPSTREAM\_PASSWORD example are resourced of the upstream repository user for authentication --upstream-username UPSTREAM USERNAME CHARD USERNAME USername of the upstream repository user for authentication --url URL the feed url the feed url the feed url the feed url the feed url the feed url the feed url the feed url the feed url the feed url the feed url the feed url the feed url the feed url the feed url the feed url the of the original repository --verify-ssl-on-sync VERIFY\_SSL\_ON\_SYNC if true, Katello will verify the upstream url's SSL certifcates are signed by a trusted CA. One of true/false, yes/no, 1/0. -h, --help print help

## **10.52.9. hammer repository upload-content**

Upload content into the repository

```
Usage:
  hammer repository upload-content [OPTIONS]
Options:
--id ID repository ID
--name NAME Repository name to search by
```

```
--organization ORGANIZATION NAME Organization name to search by
 --organization-id ORGANIZATION_ID organization ID
 --organization-label ORGANIZATION_LABEL Organization label to search by
 --path PATH Calcular Contract Contract Contract Upload file, directory of files,
or glob of files as content for a repository.
                                    Globs must be escaped by single
or double quotes.
 --product PRODUCT NAME Product name to search by
 --product-id PRODUCT_ID product numeric identifier
 -h, --help print help
```
# **10.53. HAMMER REPOSITORY-SET**

Manipulate repository sets on the server

```
Usage:
  hammer repository-set [OPTIONS] SUBCOMMAND [ARG] ...
Parameters:
SUBCOMMAND subcommand
[ARG] ... subcommand arguments
Subcommands:
available-repositories Get list of available repositories for the
repository set
disable Disable a repository from the set
enable Enable a repository from the set
info Get info about a repository set
list List repository sets for a product.
Options:
-h, --help print help
```
## **10.53.1. hammer repository-set available-repositories**

Get list of available repositories for the repository set

```
Usage:
   hammer repository-set available-repositories [OPTIONS]
Options:
--id ID cf the repository set
--name NAME Repository set name to search by
--organization ORGANIZATION_NAME Organization name to search by
--organization-id ORGANIZATION_ID organization ID
--organization-label ORGANIZATION_LABEL Organization label to search by
--product PRODUCT_NAME Product name to search by
--product-id PRODUCT_ID product numeric identifier
-h, --help print help
```
## **10.53.2. hammer repository-set disable**

Disable a repository from the set

```
Usage:
   hammer repository-set disable [OPTIONS]
Options:
--basearch BASEARCH Basearch to disable
--id ID contracts and ID of the repository set to
disable
--name NAME Repository set name to search by
--organization ORGANIZATION_NAME Organization name to search by
--organization-id ORGANIZATION ID organization ID
--organization-label ORGANIZATION_LABEL Organization label to search by
--product PRODUCT_NAME Product name to search by
--product-id PRODUCT_ID product numeric identifier
--releasever RELEASEVER Releasever to disable
-h, --help print help
```
#### **10.53.3. hammer repository-set enable**

Enable a repository from the set

```
Usage:
   hammer repository-set enable [OPTIONS]
Options:
--basearch BASEARCH Basearch to enable
--id ID definition of the repository set to
enable
--name NAME \qquad \qquad Repository set name to search by
--organization ORGANIZATION_NAME Organization name to search by
--organization-id ORGANIZATION_ID organization ID
--organization-label ORGANIZATION_LABEL Organization label to search by
--product PRODUCT_NAME Product name to search by
--product-id PRODUCT_ID product numeric identifier
--releasever RELEASEVER Releasever to enable
-h, --help print help
```
## **10.53.4. hammer repository-set info**

Get info about a repository set

```
Usage:
   hammer repository-set info [OPTIONS]
Options:
--id ID contracts and ID of the repository set
--name NAME Repository set name to search by
--organization ORGANIZATION_NAME Organization name to search by
--organization-id ORGANIZATION_ID organization ID
--organization-label ORGANIZATION_LABEL Organization label to search by
--product PRODUCT_NAME Product name to search by
--product-id PRODUCT_ID product numeric identifier
-h, --help print help
```
#### **10.53.5. hammer repository-set list**

List repository sets for a product.

```
Usage:
   hammer repository-set list [OPTIONS]
Options:
--by BY Field to sort the results on
--full-result FULL_RESULT Whether or not to show all
results
                               One of true/false, yes/no, 1/0.
--name NAME Repository set name to search on
--order ORDER Sort field and order, eg. 'name
DESC'
--organization ORGANIZATION_NAME Organization name to search by
--organization-id ORGANIZATION_ID organization ID
--organization-label ORGANIZATION_LABEL Organization label to search by
--page PAGE extended a page number, starting at 1
--per-page PER_PAGE Number of results per page to
return
--product PRODUCT_NAME Product name to search by
--product-id PRODUCT_ID product numeric identifier
--search SEARCH Search string
-h, --help print help
```
# **10.54. HAMMER ROLE**

Manage user roles.

```
Usage:
  hammer role [OPTIONS] SUBCOMMAND [ARG] ...
Parameters:
SUBCOMMAND subcommand
[ARG] ... subcommand arguments
Subcommands:
clone Clone a role
create Create a role
delete Delete a role
filters List all filters
info Show a role
list List all roles
update Update a role
Options:
-h, --help print help
```
#### **10.54.1. hammer role clone**

Clone a role

Usage:

```
hammer role clone [OPTIONS]
Options:
 --description DESCRIPTION Role description
 --id ID
 --location-ids LOCATION_IDS REPLACE locations with given
ids
                                      Comma separated list of
values. Values containing comma should be quoted or escaped with backslash
 --location-titles LOCATION_TITLES Comma separated list of values.
Values containing comma should be quoted or escaped with backslash
 --locations LOCATION_NAMES Comma separated list of
values. Values containing comma should be quoted or escaped with backslash
 --name NAME User role name
 --new-name NEW_NAME
 --organization-ids ORGANIZATION_IDS REPLACE organizations with
given ids.
                                      Comma separated list of
values. Values containing comma should be quoted or escaped with backslash
 --organization-titles ORGANIZATION_TITLES Comma separated list of values.
Values containing comma should be quoted or escaped with backslash
 --organizations ORGANIZATION_NAMES Comma separated list of values.
Values containing comma should be quoted or escaped with backslash
 -h, --help print help
```
#### **10.54.2. hammer role create**

Create a role

```
Usage:
   hammer role create [OPTIONS]
Options:
--description DESCRIPTION Role description
 --location-ids LOCATION_IDS REPLACE locations with given
ids
                                       Comma separated list of
values. Values containing comma should be quoted or escaped with backslash
 --location-titles LOCATION TITLES Comma separated list of values.
Values containing comma should be quoted or escaped with backslash
 --locations LOCATION_NAMES Comma separated list of
values. Values containing comma should be quoted or escaped with backslash
 --name NAME
 --organization-ids ORGANIZATION_IDS REPLACE organizations with
given ids.
                                       Comma separated list of
values. Values containing comma should be quoted or escaped with backslash
 --organization-titles ORGANIZATION_TITLES Comma separated list of values.
Values containing comma should be quoted or escaped with backslash
 --organizations ORGANIZATION_NAMES Comma separated list of values.
Values containing comma should be quoted or escaped with backslash
 -h, --help print help
```
## **10.54.3. hammer role delete**

Delete a role

```
Usage:
   hammer role delete [OPTIONS]
Options:
--id ID
--name NAME User role name
-h, --help print help
```
## **10.54.4. hammer role filters**

List all filters

```
Usage:
  hammer role filters [OPTIONS]
Options:
--id ID User role id
--name NAME User role name
--order ORDER
--page PAGE paginate results
                   number of entries per request
-h, --help print help
```
## **10.54.5. hammer role info**

Show a role

```
Usage:
   hammer role info [OPTIONS]
Options:
--description DESCRIPTION
 --id ID
 --name NAME User role name
 -h, --help print help
```
## **10.54.6. hammer role list**

List all roles

```
Usage:
   hammer role list [OPTIONS]
Options:
--order ORDER sort results
 --page PAGE                                     paginate results
 --per-page PER_PAGE               number of entries per request
 --search SEARCH filter results
 -h, --help print help
```
# **10.54.7. hammer role update**

```
Update a role
```

```
Usage:
   hammer role update [OPTIONS]
Options:
--description DESCRIPTION Role description
 --id ID
--location-ids LOCATION IDS REPLACE locations with given
ids
                                      Comma separated list of
values. Values containing comma should be quoted or escaped with backslash
 --location-titles LOCATION TITLES Comma separated list of values.
Values containing comma should be quoted or escaped with backslash
 --locations LOCATION_NAMES Comma separated list of
values. Values containing comma should be quoted or escaped with backslash
--name NAME User role name
 --new-name NEW_NAME
 --organization-ids ORGANIZATION_IDS REPLACE organizations with
given ids.
                                      Comma separated list of
values. Values containing comma should be quoted or escaped with backslash
 --organization-titles ORGANIZATION_TITLES Comma separated list of values.
Values containing comma should be quoted or escaped with backslash
 --organizations ORGANIZATION NAMES Comma separated list of values.
Values containing comma should be quoted or escaped with backslash
 -h, --help print help
```
# **10.55. HAMMER SC-PARAM**

Manipulate smart class parameters.

```
Usage:
   hammer sc-param [OPTIONS] SUBCOMMAND [ARG] ...
Parameters:
SUBCOMMAND subcommand
[ARG] ... subcommand arguments
Subcommands:
add-override-value Create an override value for a specific
smart variable
info Show a smart class parameter
list List all smart class parameters
remove-override-value Delete an override value for a specific
smart variable
update Update a smart class parameter
Options:
-h, --help print help
```
# **10.55.1. hammer sc-param add-override-value**

Create an override value for a specific smart variable

```
Usage:
   hammer sc-param add-override-value [OPTIONS]
Options:
 --match MATCH Override match
 --omit OMIT Satellite will not
send this parameter in classification output, replaces
                                        use puppet default
                                        One of true/false,
yes/no, 1/0.
 --puppet-class PUPPET_CLASS_NAME Puppet class name
 --puppet-class-id PUPPET_CLASS_ID ID of Puppet class
 --smart-class-parameter SMART_CLASS_PARAMETER_NAME Smart class parameter
name
 --smart-class-parameter-id SMART_CLASS_PARAMETER_ID
--use-puppet-default USE_PUPPET_DEFAULT Deprecated, please
use omit
                                        One of true/false,
yes/no, 1/0.
 --value VALUE Override value,
required if omit is false
 -h, --help print help
```
#### **10.55.2. hammer sc-param info**

Show a smart class parameter

```
Usage:
   hammer sc-param info [OPTIONS]
Options:
--id ID
 --name NAME Smart class parameter name
 --puppet-class PUPPET_CLASS_NAME Puppet class name
 --puppet-class-id PUPPET_CLASS_ID ID of Puppet class
 --show-hidden SHOW_HIDDEN Display hidden values
                              One of true/false, yes/no, 1/0.
 -h, --help print help
```
#### **10.55.3. hammer sc-param list**

List all smart class parameters

```
Usage:
   hammer sc-param list [OPTIONS]
Options:
 --environment ENVIRONMENT_NAME Environment name
 --environment-id ENVIRONMENT_ID
 --host HOST NAME Host name
 --host-id HOST_ID
 --hostgroup HOSTGROUP_NAME Hostgroup name
```

```
--hostgroup-id HOSTGROUP_ID
--hostgroup-title HOSTGROUP_TITLE Hostgroup title
--order ORDER sort results
--page PAGE paginate results
--per-page PER_PAGE number of entries per request
--puppet-class PUPPET_CLASS_NAME Puppet class name
--puppet-class-id PUPPET_CLASS_ID ID of Puppet class
--search SEARCH filter results
--show-hidden SHOW_HIDDEN Display hidden values
                           One of true/false, yes/no, 1/0.
-h, --help print help
```
#### **10.55.4. hammer sc-param remove-override-value**

Delete an override value for a specific smart variable

```
Usage:
   hammer sc-param remove-override-value [OPTIONS]
Options:
--id ID
 --puppet-class PUPPET_CLASS_NAME Puppet class name
 --puppet-class-id PUPPET_CLASS_ID                   ID of Puppet class
 --smart-class-parameter SMART_CLASS_PARAMETER_NAME Smart class parameter
name
 --smart-class-parameter-id SMART_CLASS_PARAMETER_ID
 -h, --help print help
```
#### **10.55.5. hammer sc-param update**

Update a smart class parameter

```
Usage:
   hammer sc-param update [OPTIONS]
Options:
 --avoid-duplicates AVOID_DUPLICATES Remove duplicate values (only
array type)
                                        One of true/false, yes/no,
1/0.
--default-value DEFAULT VALUE Value value to use when there is
no match
--description DESCRIPTION Description of smart class
--hidden-value HIDDEN_VALUE When enabled the parameter
is hidden in the UI
                                        One of true/false, yes/no,
1/0.
--id ID
 --merge-default MERGE_DEFAULT include default value when
merging all matching values
                                        One of true/false, yes/no,
1/0.
 --merge-overrides MERGE_OVERRIDES Merge all matching values
(only array/hash type)
```
```
One of true/false, yes/no,
1/0.
--name NAME Smart class parameter name
 --omit OMIT Satellite will not send
this parameter in classification output. Puppet
                                       will use the value defined
in the Puppet manifest for this parameter
                                      One of true/false, yes/no,
1/0.
 --override OVERRIDE CONFINGITY CONSTRUSTER SERVIPTS Override this parameter.
                                       One of true/false, yes/no,
1/0.
--override-value-order OVERRIDE_VALUE_ORDER The order in which values are
resolved
                                       Comma separated list of
values. Values containing comma should be quoted or escaped with backslash
--parameter-type PARAMETER TYPE Type of the parameter.
                                       Possible value(s):
'string', 'boolean', 'integer', 'real', 'array', 'hash', 'yaml', 'json'
--path PATH The order in which values
are resolved
--puppet-class PUPPET_CLASS_NAME Puppet class name
--puppet-class-id PUPPET_CLASS_ID ID of Puppet class
--required REQUIRED This parameter is required.
                                       One of true/false, yes/no,
1/0.
--use-puppet-default USE_PUPPET_DEFAULT Deprecated, please use omit
                                       One of true/false, yes/no,
1/0.
--validator-rule VALIDATOR_RULE Used to enforce certain
values for the parameter values
--validator-type VALIDATOR_TYPE Type of the validator.
                                       Possible value(s):
'regexp', 'list', ''
-h, --help print help
```
# **10.56. HAMMER SCAP-CONTENT**

Manipulate SCAP contents

```
Usage:
  hammer scap-content [OPTIONS] SUBCOMMAND [ARG] ...
Parameters:
SUBCOMMAND subcommand
[ARG] ... subcommand arguments
Subcommands:
create Create SCAP content
delete Deletes an SCAP content
download Show an SCAP content as XML
info Show an SCAP content
list List SCAP contents
update Update an SCAP content
```

```
Options:
```
-h, --help print help

# **10.56.1. hammer scap-content create**

Create SCAP content

```
Usage:
   hammer scap-content create [OPTIONS]
Options:
 --location-ids LOCATION IDS REPLACE locations with given ids
                                   Comma separated list of values.
Values containing comma should be quoted or escaped with backslash
 --locations LOCATION NAMES Comma separated list of values.
Values containing comma should be quoted or escaped with backslash
 --organization-ids ORGANIZATION_IDS REPLACE organizations with given
ids.
                                   Comma separated list of values.
Values containing comma should be quoted or escaped with backslash
--organizations ORGANIZATION_NAMES Comma separated list of values.
Values containing comma should be quoted or escaped with backslash
 --original-filename ORIGINAL_FILENAME Original file name of the XML file
 --scap-file SCAP_FILE SCAP CONTENT SCAP content file
 --title TITLE SCAP content name
 -h, --help print help
```
# **10.56.2. hammer scap-content delete**

Deletes an SCAP content

```
Usage:
   hammer scap-content delete [OPTIONS]
Options:
 --id ID
 --title TITLE SCAP content title
 -h, --help print help
```
# **10.56.3. hammer scap-content download**

Show an SCAP content as XML

```
Usage:
   hammer scap-content download [OPTIONS]
Options:
--id ID
--path PATH Path to directory where downloaded file
will be saved
--title TITLE SCAP content title
-h, --help print help
```
# **10.56.4. hammer scap-content info**

Show an SCAP content

```
Usage:
   hammer scap-content info [OPTIONS]
Options:
--id ID
 --title TITLE SCAP content title
 -h, --help print help
```
#### **10.56.5. hammer scap-content list**

List SCAP contents

```
Usage:
   hammer scap-content list [OPTIONS]
Options:
--order ORDER sort results
--page PAGE paginate results
--per-page PER_PAGE number of entries per request
--search SEARCH filter results
-h, --help print help
```
#### **10.56.6. hammer scap-content update**

Update an SCAP content

```
Usage:
   hammer scap-content update [OPTIONS]
Options:
 --id ID
 --location-ids LOCATION_IDS REPLACE locations with given ids
                                   Comma separated list of values.
Values containing comma should be quoted or escaped with backslash
--locations LOCATION_NAMES Comma separated list of values.
Values containing comma should be quoted or escaped with backslash
 --new-title NEW TITLE SCAP content name
 --organization-ids ORGANIZATION_IDS REPLACE organizations with given
ids.
                                   Comma separated list of values.
Values containing comma should be quoted or escaped with backslash
 --organizations ORGANIZATION_NAMES Comma separated list of values.
Values containing comma should be quoted or escaped with backslash
 --original-filename ORIGINAL_FILENAME Original file name of the XML file
 --scap-file SCAP FILE SCAP CONTENT SCAP content file
 --title TITLE SCAP content title
 -h, --help print help
```
# **10.57. HAMMER SETTINGS**

Change server settings.

```
Usage:
  hammer settings [OPTIONS] SUBCOMMAND [ARG] ...
Parameters:
SUBCOMMAND subcommand
[ARG] ... subcommand arguments
Subcommands:
list List all settings
set Update a setting
Options:
-h, --help print help
```
#### **10.57.1. hammer settings list**

List all settings

```
Usage:
   hammer settings list [OPTIONS]
Options:
--order ORDER sort results
--page PAGE paginate results
                     number of entries per request
--search SEARCH filter results
-h, --help print help
```
# **10.57.2. hammer settings set**

Update a setting

```
Usage:
   hammer settings set [OPTIONS]
Options:
--id ID
 --name NAME Setting name
 --value VALUE
 -h, --help print help
```
# **10.58. HAMMER SHELL**

Interactive shell

```
Usage:
   hammer shell [OPTIONS]
Options:
-h, --help print help
```
# **10.59. HAMMER SMART-VARIABLE**

Manipulate smart variables.

```
Usage:
  hammer smart-variable [OPTIONS] SUBCOMMAND [ARG] ...
Parameters:
SUBCOMMAND subcommand
[ARG] ... subcommand arguments
Subcommands:
add-override-value Create an override value for a specific
smart variable
create Create a smart variable
delete Delete a smart variable
info Show a smart variable
list List all smart variables
remove-override-value Delete an override value for a specific
smart variable
update Update a smart variable
Options:
-h, --help print help
```
# **10.59.1. hammer smart-variable add-override-value**

Create an override value for a specific smart variable

```
Usage:
   hammer smart-variable add-override-value [OPTIONS]
Options:
--match MATCH Override match
 --omit OMIT Satellite will not send this
parameter in classification output, replaces
                                   use_puppet_default
                                   One of true/false, yes/no,
1/0.
--smart-variable SMART_VARIABLE_VARIABLE Smart variable name
 --smart-variable-id SMART_VARIABLE_ID
 --use-puppet-default USE_PUPPET_DEFAULT Deprecated, please use omit
                                  One of true/false, yes/no,
1/0.
--value VALUE Override value, required if
omit is false
-h, --help print help
```
# **10.59.2. hammer smart-variable create**

Create a smart variable

```
Usage:
    hammer smart-variable create [OPTIONS]
```

```
Options:
--avoid-duplicates AVOID_DUPLICATES Remove duplicate values (only
array type)
                                         One of true/false, yes/no,
1/0.
--default-value DEFAULT_VALUE Default value of variable
--description DESCRIPTION Description of variable
 --hidden-value HIDDEN_VALUE When enabled the parameter
is hidden in the UI
                                         One of true/false, yes/no,
1/0.
--merge-default MERGE_DEFAULT Include default value when
merging all matching values
                                         One of true/false, yes/no,
1/0.
--merge-overrides MERGE_OVERRIDES Merge all matching values
(only array/hash type)
                                         One of true/false, yes/no,
1/0.
--override-value-order OVERRIDE_VALUE_ORDER The order in which values are
resolved
                                          Comma separated list of
values. Values containing comma should be quoted or escaped with backslash
 --puppet-class PUPPET_CLASS_NAME Puppet class name
--puppet-class-id PUPPET_CLASS_ID ID of Puppet class
 --validator-rule VALIDATOR RULE Used to enforce certain
values for the parameter values
 --validator-type VALIDATOR_TYPE Type of the validator.
                                         Possible value(s):
'regexp', 'list', ''
--variable VARIABLE Name of variable in the variable of variable in the variable of variable in the variable of \lambda--variable-type VARIABLE_TYPE Type of the variable.
                                         Possible value(s):
'string', 'boolean', 'integer', 'real', 'array', 'hash', 'yaml', 'json'
-h, --help print help
```
# **10.59.3. hammer smart-variable delete**

Delete a smart variable

```
Usage:
   hammer smart-variable delete [OPTIONS]
Options:
--id ID
--name NAME Smart variable name (Deprecated: Use --
variable instead)
 --variable VARIABLE Smart variable name
 -h, --help print help
```
# **10.59.4. hammer smart-variable info**

Show a smart variable

```
Usage:
   hammer smart-variable info [OPTIONS]
Options:
--id ID
--name NAME Smart variable name (Deprecated: Use --
variable instead)
--show-hidden SHOW_HIDDEN Display hidden values
                          One of true/false, yes/no, 1/0.
 --variable VARIABLE Smart variable name
 -h, --help print help
```
# **10.59.5. hammer smart-variable list**

List all smart variables

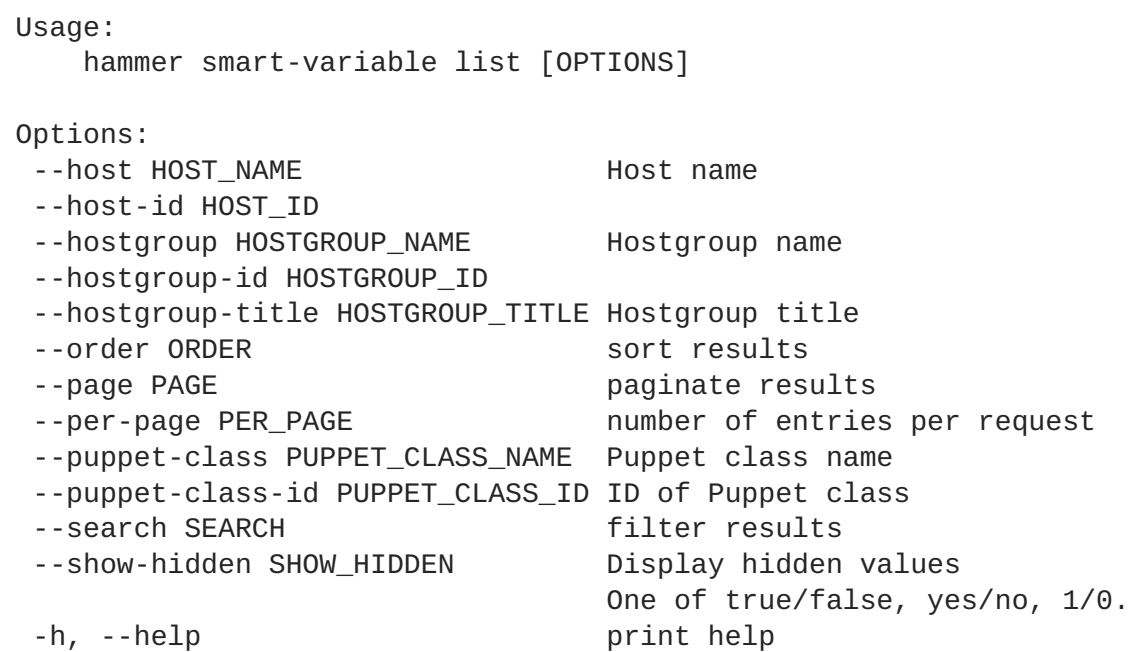

#### **10.59.6. hammer smart-variable remove-override-value**

Delete an override value for a specific smart variable

```
Usage:
   hammer smart-variable remove-override-value [OPTIONS]
Options:
--id ID
 --smart-variable SMART_VARIABLE_VARIABLE Smart variable name
 --smart-variable-id SMART_VARIABLE_ID
 -h, --help print help
```
# **10.59.7. hammer smart-variable update**

Update a smart variable

Usage:

hammer smart-variable update [OPTIONS] Options: --avoid-duplicates AVOID\_DUPLICATES Remove duplicate values (only array type) One of true/false, yes/no, 1/0. --default-value DEFAULT VALUE Default value of variable --description DESCRIPTION Description of variable --hidden-value HIDDEN\_VALUE When enabled the parameter is hidden in the UI One of true/false, yes/no, 1/0. --id ID --merge-default MERGE DEFAULT **Include default value when** merging all matching values One of true/false, yes/no,  $1/0$ . --merge-overrides MERGE\_OVERRIDES Merge all matching values (only array/hash type) One of true/false, yes/no, 1/0. --new-variable NEW\_VARIABLE Name of variable --override-value-order OVERRIDE\_VALUE\_ORDER The order in which values are resolved Comma separated list of values. Values containing comma should be quoted or escaped with backslash --puppet-class PUPPET\_CLASS\_NAME Puppet class name --puppet-class-id PUPPET\_CLASS\_ID ID of Puppet class --validator-rule VALIDATOR RULE Used to enforce certain values for the parameter values --validator-type VALIDATOR\_TYPE Type of the validator. Possible value(s): 'regexp', 'list', '' --variable VARIABLE Smart variable name --variable-type VARIABLE\_TYPE Type of the variable. Possible value(s): 'string', 'boolean', 'integer', 'real', 'array', 'hash', 'yaml', 'json' -h, --help print help

# **10.60. HAMMER SUBNET**

Manipulate subnets.

```
Usage:
  hammer subnet [OPTIONS] SUBCOMMAND [ARG] ...
Parameters:
SUBCOMMAND subcommand
[ARG] ... subcommand arguments
Subcommands:
create Create a subnet
delete Delete a subnet
delete-parameter Delete parameter for a subnet.
```
info Show a subnet list List of subnets set-parameter **Create or update parameter for a subnet.** update Update a subnet Options: -h, --help print help

#### **10.60.1. hammer subnet create**

Create a subnet

Usage: hammer subnet create [OPTIONS] Options: --boot-mode BOOT MODE Default boot mode for interfaces assigned to this subnet, valid values are "Static", "DHCP" --dhcp-id DHCP\_ID **DHCP** Capsule ID to use within this subnet --discovery-id DISCOVERY\_ID ID of Discovery Capsule to use within this subnet for managing connection to discovered hosts --dns-id DNS\_ID DNS Capsule ID to use within this subnet --dns-primary DNS\_PRIMARY Primary DNS for this subnet --dns-secondary DNS\_SECONDARY Secondary DNS for this subnet --domain-ids DOMAIN\_IDS Domains in which this subnet is part Comma separated list of values. Values containing comma should be quoted or escaped with backslash --domains DOMAIN\_NAMES COMMANUMER Comma separated list of values. Values containing comma should be quoted or escaped with backslash --from FROM **Starting IP Address for IP** auto suggestion --gateway GATEWAY **Primary DNS** for this subnet --ipam IPAM **IP Address auto suggestion** mode for this subnet, valid values are "DHCP", "Internal DB", "None" --location-ids LOCATION\_IDS REPLACE locations with given ids Comma separated list of values. Values containing comma should be quoted or escaped with backslash --location-titles LOCATION\_TITLES Comma separated list of values. Values containing comma should be quoted or escaped with backslash --locations LOCATION\_NAMES Comma separated list of values. Values containing comma should be quoted or escaped with backslash --mask MASK Netmask for this subnet --name NAME Subnet name --network NETWORK COME Subnet network --network-type NETWORK\_TYPE Type or protocol, IPv4 or IPv6, defaults to IPv4 Possible value(s): 'IPv4', 'IPv6'

```
--organization-ids ORGANIZATION IDS REPLACE organizations with
given ids.
                                   Comma separated list of
values. Values containing comma should be quoted or escaped with backslash
--organization-titles ORGANIZATION_TITLES Comma separated list of values.
Values containing comma should be quoted or escaped with backslash
--organizations ORGANIZATION_NAMES Comma separated list of values.
Values containing comma should be quoted or escaped with backslash
--tftp-id TFTP_ID TETP Capsule ID to use within
this subnet
--to TO Ending IP Address for IP auto
suggestion
--vlanid VLANID VLAN ID for this subnet
-h, --help print help
```
#### **10.60.2. hammer subnet delete**

Delete a subnet

```
Usage:
  hammer subnet delete [OPTIONS]
Options:
--id ID Subnet numeric identifier
--name NAME Subnet name
-h, --help print help
```
# **10.60.3. hammer subnet delete-parameter**

Delete parameter for a subnet.

```
Usage:
   hammer subnet delete-parameter [OPTIONS]
Options:
--name NAME parameter name
 --subnet SUBNET_NAME Subnet name
 --subnet-id SUBNET_ID
 -h, --help print help
```
# **10.60.4. hammer subnet info**

Show a subnet

```
Usage:
   hammer subnet info [OPTIONS]
Options:
--id ID
 --name NAME Subnet name \sim--show-hidden-parameters SHOW_HIDDEN_PARAMETERS Display hidden parameter
values
```
yes/no, 1/0. -h, --help print help

One of true/false,

#### **10.60.5. hammer subnet list**

List of subnets

```
Usage:
   hammer subnet list [OPTIONS]
Options:
--domain DOMAIN NAME Domain name
--domain-id DOMAIN ID \overline{\phantom{a}} Numerical ID or domain name
--location LOCATION_NAME Location name
--location-id LOCATION_ID
--location-title LOCATION_TITLE Location title
--order ORDER sort results
--organization ORGANIZATION_NAME Organization name
--organization-id ORGANIZATION ID organization ID
--organization-title ORGANIZATION_TITLE Organization title
--page PAGE paginate results
--per-page PER_PAGE number of entries per request
--search SEARCH filter results
-h, --help print help
```
#### **10.60.6. hammer subnet set-parameter**

Create or update parameter for a subnet.

```
Usage:
   hammer subnet set-parameter [OPTIONS]
Options:
--hidden-value HIDDEN_VALUE should the value be hidden
                         One of true/false, yes/no, 1/0.
--name NAME parameter name
--subnet SUBNET_NAME Subnet name
--subnet-id SUBNET_ID
--value VALUE parameter value
-h, --help print help
```
# **10.60.7. hammer subnet update**

Update a subnet

```
Usage:
   hammer subnet update [OPTIONS]
Options:
 --boot-mode BOOT MODE Default boot mode for
interfaces assigned to this subnet, valid values are
                                       "Static", "DHCP"
```
--dhcp-id DHCP\_ID DHCP Capsule ID to use within this subnet --discovery-id DISCOVERY\_ID ID of Discovery Capsule to use within this subnet for managing connection to discovered hosts --dns-id DNS\_ID DNS Capsule ID to use within this subnet --dns-primary DNS\_PRIMARY **Primary DNS** for this subnet --dns-secondary DNS\_SECONDARY Secondary DNS for this subnet --domain-ids DOMAIN\_IDS **DOMAIN\_IDS** Domains in which this subnet is part Comma separated list of values. Values containing comma should be quoted or escaped with backslash --domains DOMAIN\_NAMES Comma separated list of values. Values containing comma should be quoted or escaped with backslash --from FROM Starting IP Address for IP auto suggestion --gateway GATEWAY **Primary DNS** for this subnet --id ID Subnet numeric identifier --ipam IPAM **IP Address auto suggestion** mode for this subnet, valid values are "DHCP", "Internal DB", "None" --location-ids LOCATION\_IDS REPLACE locations with given ids Comma separated list of values. Values containing comma should be quoted or escaped with backslash --location-titles LOCATION\_TITLES Comma separated list of values. Values containing comma should be quoted or escaped with backslash --locations LOCATION\_NAMES Comma separated list of values. Values containing comma should be quoted or escaped with backslash --mask MASK Netmask for this subnet --name NAME Subnet name --network NETWORK Subnet network --network-type NETWORK TYPE Type or protocol, IPv4 or IPv6, defaults to IPv4 Possible value(s): 'IPv4', 'IPv6' --new-name NEW\_NAME Subnet name --organization-ids ORGANIZATION\_IDS REPLACE organizations with given ids. Comma separated list of values. Values containing comma should be quoted or escaped with backslash --organization-titles ORGANIZATION\_TITLES Comma separated list of values. Values containing comma should be quoted or escaped with backslash --organizations ORGANIZATION NAMES Comma separated list of values. Values containing comma should be quoted or escaped with backslash --tftp-id TFTP ID TETP Capsule ID to use within this subnet --to TO Ending IP Address for IP auto suggestion --vlanid VLANID VLAN ID for this subnet -h, --help print help

# **10.61. HAMMER SUBSCRIPTION**

Manipulate subscriptions.

```
Usage:
   hammer subscription [OPTIONS] SUBCOMMAND [ARG] ...
Parameters:
SUBCOMMAND subcommand
[ARG] ... subcommand arguments
Subcommands:
delete-manifest Delete manifest from Red Hat provider
list List organization subscriptions
manifest-history obtain manifest history for subscriptions
refresh-manifest Refresh previously imported manifest for
Red Hat provider
upload Upload a subscription manifest
Options:
-h, --help print help
```
# **10.61.1. hammer subscription delete-manifest**

Delete manifest from Red Hat provider

```
Usage:
   hammer subscription delete-manifest [OPTIONS]
Options:
--async Do not wait for the task
--organization ORGANIZATION_NAME Organization name to search by
--organization-id ORGANIZATION_ID organization ID
--organization-label ORGANIZATION_LABEL Organization label to search by
-h, --help print help
```
# **10.61.2. hammer subscription list**

List organization subscriptions

```
Usage:
   hammer subscription list [OPTIONS]
Options:
 --activation-key ACTIVATION_KEY_NAME Activation key name to search by
 --activation-key-id ACTIVATION_KEY_ID ID of the activation key
 --available-for AVAILABLE_FOR Object to show subscriptions
available for, either 'host' or
                                    'activation_key'
 --by BY Field to sort the results on
--full-result FULL_RESULT Whether or not to show all
results
                                   One of true/false, yes/no, 1/0.
 --host HOST_NAME decreases and Host name
 --host-id HOST_ID
 --match-host MATCH_HOST Ignore subscriptions that are
```

```
unavailable to the specified host
                                  One of true/false, yes/no, 1/0.
--match-installed MATCH_INSTALLED Return subscriptions that match
installed products of the specified host
                                  One of true/false, yes/no, 1/0.
--no-overlap NO_OVERLAP Return subscriptions which do
not overlap with a currently-attached
                                  subscription
                                  One of true/false, yes/no, 1/0.
--order ORDER Sort field and order, eg. 'name
DESC'
--organization ORGANIZATION_NAME Organization name to search by
--organization-id ORGANIZATION_ID organization ID
--organization-label ORGANIZATION_LABEL Organization label to search by
--page PAGE Page 1 Page number, starting at 1
--per-page PER_PAGE Number of results per page to
return
--search SEARCH Search string
-h, --help print help
```
# **10.61.3. hammer subscription manifest-history**

obtain manifest history for subscriptions

```
Usage:
   hammer subscription manifest-history [OPTIONS]
Options:
 --organization ORGANIZATION NAME Organization name to search by
 --organization-id ORGANIZATION_ID organization ID
 --organization-label ORGANIZATION_LABEL Organization label to search by
 -h, --help print help
```
# **10.61.4. hammer subscription refresh-manifest**

Refresh previously imported manifest for Red Hat provider

```
Usage:
   hammer subscription refresh-manifest [OPTIONS]
Options:
--async Do not wait for the task
--organization ORGANIZATION_NAME Organization name to search by
--organization-id ORGANIZATION_ID organization ID
--organization-label ORGANIZATION_LABEL Organization label to search by
-h, --help print help
```
# **10.61.5. hammer subscription upload**

Upload a subscription manifest

```
Usage:
    hammer subscription upload [OPTIONS]
```

```
Options:
--async Do not wait for the task
--file MANIFEST Subscription manifest file
--organization ORGANIZATION_NAME Organization name to search by
--organization-id ORGANIZATION_ID organization ID
--organization-label ORGANIZATION_LABEL Organization label to search by
--repository-url REPOSITORY_URL repository url
-h, --help print help
```
# **10.62. HAMMER SYNC-PLAN**

Manipulate sync plans

```
Usage:
  hammer sync-plan [OPTIONS] SUBCOMMAND [ARG] ...
Parameters:
SUBCOMMAND subcommand
[ARG] ... subcommand arguments
Subcommands:
create Create a sync plan
delete Destroy a sync plan
info Show a sync plan
list List sync plans
update Update a sync plan
Options:
-h, --help print help
```
# **10.62.1. hammer sync-plan create**

Create a sync plan

```
Usage:
   hammer sync-plan create [OPTIONS]
Options:
--description DESCRIPTION sync plan description
 --enabled ENABLED enables or disables
synchronization
                                   One of true/false, yes/no, 1/0.
 --interval INTERVAL how often synchronization should
run
                                   Possible value(s): 'hourly',
'daily', 'weekly'
--name NAME sync plan name
--organization ORGANIZATION_NAME Organization name to search by
--organization-id ORGANIZATION_ID organization ID
 --organization-label ORGANIZATION_LABEL Organization label to search by
 --sync-date SYNC_DATE Start date and time for the sync
plan.Time is optional, if kept blank current system time will be
considered
```
Date and time in YYYY-MM-DD

HH:MM:SS or ISO 8601 format -h, --help print help

# **10.62.2. hammer sync-plan delete**

Destroy a sync plan

```
Usage:
   hammer sync-plan delete [OPTIONS]
Options:
--id ID sync plan numeric identifier
--name NAME Sync plan name to search by
--organization ORGANIZATION_NAME Organization name to search by
--organization-id ORGANIZATION_ID organization ID
--organization-label ORGANIZATION_LABEL Organization label to search by
-h, --help print help
```
# **10.62.3. hammer sync-plan info**

Show a sync plan

```
Usage:
   hammer sync-plan info [OPTIONS]
Options:
--id ID sync plan numeric identifier
--name NAME Sync plan name to search by
--organization ORGANIZATION_NAME Organization name to search by
--organization-id ORGANIZATION_ID organization ID
--organization-label ORGANIZATION_LABEL Organization label to search by
-h, --help print help
```
# **10.62.4. hammer sync-plan list**

List sync plans

```
Usage:
   hammer sync-plan list [OPTIONS]
Options:
--by BY Field to sort the results on
--full-result FULL RESULT Whether or not to show all
results
                               One of true/false, yes/no, 1/0.
--interval INTERVAL filter by interval
                               Possible value(s): 'hourly',
'daily', 'weekly'
--name NAME filter by name
--order ORDER Sort field and order, eg. 'name
DESC'
 --organization ORGANIZATION_NAME Organization name to search by
```

```
--organization-id ORGANIZATION ID organization ID
--organization-label ORGANIZATION_LABEL Organization label to search by
--page PAGE extended a page number, starting at 1
--per-page PER_PAGE Number of results per page to
return
--search SEARCH Search string
--sync-date SYNC_DATE filter by sync date
-h, --help print help
```
### **10.62.5. hammer sync-plan update**

Update a sync plan

```
Usage:
   hammer sync-plan update [OPTIONS]
Options:
--description DESCRIPTION sync plan description
--enabled ENABLED enables or disables
synchronization
                                 One of true/false, yes/no, 1/0.
--id ID sync plan numeric identifier
--interval INTERVAL how often synchronization should
run
                                 Possible value(s): 'hourly',
'daily', 'weekly'
--name NAME \qquad \qquad Sync plan name to search by
--new-name NEW_NAME sync plan name
--organization ORGANIZATION_NAME Organization name to search by
--organization-id ORGANIZATION_ID organization ID
--organization-label ORGANIZATION_LABEL Organization label to search by
--sync-date SYNC_DATE start date and time of the
synchronization
                                 Date and time in YYYY-MM-DD
HH:MM:SS or ISO 8601 format
-h, --help print help
```
# **10.63. HAMMER TAILORING-FILE**

Manipulate Tailoring files

```
Usage:
  hammer tailoring-file [OPTIONS] SUBCOMMAND [ARG] ...
Parameters:
SUBCOMMAND subcommand
[ARG] ... subcommand arguments
Subcommands:
create Create a Tailoring file
delete Deletes a Tailoring file
download Show a Tailoring file as XML
info Show a Tailoring file
list List Tailoring files
```

```
update Update a Tailoring file
```

```
Options:
```
-h, --help print help

# **10.63.1. hammer tailoring-file create**

Create a Tailoring file

```
Usage:
   hammer tailoring-file create [OPTIONS]
Options:
 --location-ids LOCATION_IDS REPLACE locations with given ids
                                   Comma separated list of values.
Values containing comma should be quoted or escaped with backslash
--locations LOCATION_NAMES Comma separated list of values.
Values containing comma should be quoted or escaped with backslash
 --name NAME Tailoring file name
 --organization-ids ORGANIZATION_IDS REPLACE organizations with given
ids.
                                   Comma separated list of values.
Values containing comma should be quoted or escaped with backslash
 --organizations ORGANIZATION_NAMES Comma separated list of values.
Values containing comma should be quoted or escaped with backslash
 --original-filename ORIGINAL_FILENAME Original file name of the XML file
 --scap-file SCAP_FILE Tailoring file content
 -h, --help print help
```
# **10.63.2. hammer tailoring-file delete**

Deletes a Tailoring file

```
Usage:
   hammer tailoring-file delete [OPTIONS]
Options:
 --id ID<br>--name NAME
                             Name to search by
 -h, --help print help
```
# **10.63.3. hammer tailoring-file download**

Show a Tailoring file as XML

```
Usage:
   hammer tailoring-file download [OPTIONS]
Options:
--id ID
 --name NAME Tailoring file name
```
--path PATH Path to directory where downloaded file will be saved -h, --help print help

# **10.63.4. hammer tailoring-file info**

Show a Tailoring file

```
Usage:
   hammer tailoring-file info [OPTIONS]
Options:
--id ID
--name NAME Tailoring file name
-h, --help print help
```
#### **10.63.5. hammer tailoring-file list**

List Tailoring files

```
Usage:
   hammer tailoring-file list [OPTIONS]
Options:
--order ORDER sort results
--page PAGE paginate results
--per-page PER_PAGE number of entries per request
--search SEARCH filter results
-h, --help print help
```
# **10.63.6. hammer tailoring-file update**

Update a Tailoring file

```
Usage:
   hammer tailoring-file update [OPTIONS]
Options:
 --id ID
 --location-ids LOCATION IDS REPLACE locations with given ids
                                    Comma separated list of values.
Values containing comma should be quoted or escaped with backslash
 --locations LOCATION_NAMES Comma separated list of values.
Values containing comma should be quoted or escaped with backslash
--name NAME \qquad \qquad Tailoring file name
 --new-name NEW_NAME Tailoring file name
 --organization-ids ORGANIZATION_IDS REPLACE organizations with given
ids.
                                    Comma separated list of values.
Values containing comma should be quoted or escaped with backslash
 --organizations ORGANIZATION_NAMES Comma separated list of values.
Values containing comma should be quoted or escaped with backslash
```

```
--original-filename ORIGINAL_FILENAME Original file name of the XML file
--scap-file SCAP_FILE Tailoring file content<br>-h, --help file content print help
-h, -help
```
# **10.64. HAMMER TASK**

Tasks related actions.

```
Usage:
  hammer task [OPTIONS] SUBCOMMAND [ARG] ...
Parameters:
SUBCOMMAND subcommand
[ARG] ... subcommand arguments
Subcommands:
list List tasks
progress Show the progress of the task
resume Resume all tasks paused in error state
Options:
-h, --help print help
```
#### **10.64.1. hammer task list**

```
List tasks
```

```
Usage:
   hammer task list [OPTIONS]
Options:
--by BY Field to sort the results on
 --order ORDER Sort field and order, e.g. 'name DESC'
--page PAGE Page number, starting at 1
 --per-page PER_PAGE Mumber of results per page to return<br>--search SEARCH Search string
 --search SEARCH
 -h, --help print help
```
#### **10.64.2. hammer task progress**

Show the progress of the task

```
Usage:
  hammer task progress [OPTIONS]
Options:
--id ID UUID of the task
--name NAME Name to search by
-h, --help print help
```
#### **10.64.3. hammer task resume**

Resume all tasks paused in error state

```
Usage:
   hammer task resume [OPTIONS]
Options:
 --search SEARCH Resume tasks matching search string
 --task-ids TASK_IDS Resume specific tasks by ID
                           Comma separated list of values. Values
containing comma should be quoted or escaped with backslash
--tasks TASK NAMES Comma separated list of values. Values
containing comma should be quoted or escaped with backslash
-h, --help print help
```
# **10.65. HAMMER TEMPLATE**

Manipulate config templates.

```
Usage:
  hammer template [OPTIONS] SUBCOMMAND [ARG] ...
Parameters:
SUBCOMMAND subcommand
[ARG] ... subcommand arguments
Subcommands:
add-operatingsystem Associate an operating system
build-pxe-default Update the default PXE menu on all
configured TFTP servers
clone Clone a provision template
create Create a provisioning template
delete Delete a provisioning template
dump View provisioning template content.
info Show provisioning template details
kinds List available provisioning template
kinds.
list List provisioning templates
remove-operatingsystem Disassociate an operating system
update Update a provisioning template
Options:
-h, --help print help
```
# **10.65.1. hammer template add-operatingsystem**

Associate an operating system

```
Usage:
   hammer template add-operatingsystem [OPTIONS]
Options:
 --id ID
 --name NAME \qquad \qquad Name to search by
```

```
--operatingsystem OPERATINGSYSTEM_TITLE Operating system title
--operatingsystem-id OPERATINGSYSTEM_ID
-h, --help print help
```
# **10.65.2. hammer template build-pxe-default**

Update the default PXE menu on all configured TFTP servers

```
Usage:
   hammer template build-pxe-default [OPTIONS]
Options:
-h, --help print help
```
#### **10.65.3. hammer template clone**

Clone a provision template

```
Usage:
   hammer template clone [OPTIONS]
Options:
--id ID
--name NAME Name to search by
--new-name NEW_NAME template name
-h, --help print help
```
# **10.65.4. hammer template create**

Create a provisioning template

```
Usage:
   hammer template create [OPTIONS]
Options:
 --audit-comment AUDIT_COMMENT
 --file TEMPLATE \qquad \qquad Path to a file that contains
the template
 --location-ids LOCATION_IDS REPLACE locations with given
ids
                                      Comma separated list of
values. Values containing comma should be quoted or escaped with backslash
 --location-titles LOCATION_TITLES Comma separated list of values.
Values containing comma should be quoted or escaped with backslash
--locations LOCATION_NAMES Comma separated list of
values. Values containing comma should be quoted or escaped with backslash
 --locked LOCKED Whether or not the template is
locked for editing
                                      One of true/false, yes/no,
1/0.
 --name NAME template name
 --operatingsystem-ids OPERATINGSYSTEM_IDS Array of operating system IDs
to associate with the template
```

```
Comma separated list of
values. Values containing comma should be quoted or escaped with backslash
--operatingsystems OPERATINGSYSTEM_TITLES Comma separated list of values.
Values containing comma should be quoted or escaped with backslash
 --organization-ids ORGANIZATION_IDS REPLACE organizations with
given ids.
                                       Comma separated list of
values. Values containing comma should be quoted or escaped with backslash
 --organization-titles ORGANIZATION_TITLES Comma separated list of values.
Values containing comma should be quoted or escaped with backslash
 --organizations ORGANIZATION_NAMES Comma separated list of values.
Values containing comma should be quoted or escaped with backslash
 --type TYPE TEME Template type. Eg. snippet,
script, provision
 -h, --help print help
```
#### **10.65.5. hammer template delete**

Delete a provisioning template

```
Usage:
   hammer template delete [OPTIONS]
Options:
--id ID
--name NAME Name to search by
-h, --help print help
```
# **10.65.6. hammer template dump**

View provisioning template content.

```
Usage:
   hammer template dump [OPTIONS]
Options:
--id ID
--name NAME Name to search by
-h, --help print help
```
# **10.65.7. hammer template info**

Show provisioning template details

```
Usage:
   hammer template info [OPTIONS]
Options:
--id ID
--name NAME Name to search by
-h, --help print help
```
# **10.65.8. hammer template kinds**

List available provisioning template kinds.

```
Usage:
   hammer template kinds [OPTIONS]
Options:
-h, --help print help
```
# **10.65.9. hammer template list**

List provisioning templates

```
Usage:
   hammer template list [OPTIONS]
Options:
--location LOCATION_NAME Location name
--location-id LOCATION_ID
--location-title LOCATION_TITLE Location title
--operatingsystem OPERATINGSYSTEM_TITLE Operating system title
--operatingsystem-id OPERATINGSYSTEM_ID
--order ORDER sort results
--organization ORGANIZATION_NAME Organization name
--organization-id ORGANIZATION_ID organization ID
--organization-title ORGANIZATION_TITLE Organization title
--page PAGE paginate results
--per-page PER_PAGE number of entries per request
--search SEARCH filter results
-h, --help print help
```
# **10.65.10. hammer template remove-operatingsystem**

Disassociate an operating system

```
Usage:
    hammer template remove-operatingsystem [OPTIONS]
Options:
 --id ID
 --name NAME and the search by a search by a search by a search by a search by a search by a search in the search \sim--operatingsystem OPERATINGSYSTEM_TITLE Operating system title
 --operatingsystem-id OPERATINGSYSTEM_ID
 -h, --help print help
```
# **10.65.11. hammer template update**

Update a provisioning template

```
Usage:
    hammer template update [OPTIONS]
```

```
Options:
 --audit-comment AUDIT_COMMENT
 --file TEMPLATE Path to a file that contains
the template
 --id ID
 --location-ids LOCATION_IDS REPLACE locations with given
ids
                                          Comma separated list of
values. Values containing comma should be quoted or escaped with backslash
 --location-titles LOCATION_TITLES Comma separated list of values.
Values containing comma should be quoted or escaped with backslash
 --locations LOCATION NAMES Comma separated list of
values. Values containing comma should be quoted or escaped with backslash
 --locked LOCKED Whether or not the template is
locked for editing
                                          One of true/false, yes/no,
1/0.
--name NAME and the search by a search by a search by a search by a search by a search by a search in the search in the search in the search in the search in the search in the search in the search in the search in the sear
 --new-name NEW_NAME template name
--operatingsystem-ids OPERATINGSYSTEM_IDS Array of operating system IDs
to associate with the template
                                          Comma separated list of
values. Values containing comma should be quoted or escaped with backslash
 --operatingsystems OPERATINGSYSTEM_TITLES Comma separated list of values.
Values containing comma should be quoted or escaped with backslash
 --organization-ids ORGANIZATION_IDS REPLACE organizations with
given ids.
                                          Comma separated list of
values. Values containing comma should be quoted or escaped with backslash
 --organization-titles ORGANIZATION_TITLES Comma separated list of values.
Values containing comma should be quoted or escaped with backslash
 --organizations ORGANIZATION_NAMES Comma separated list of values.
Values containing comma should be quoted or escaped with backslash
 --type TYPE Template type. Eq. snippet,
script, provision
 -h, --help print help
```
# **10.66. HAMMER TEMPLATE-INPUT**

Manage template inputs

```
Usage:
  hammer template-input [OPTIONS] SUBCOMMAND [ARG] ...
Parameters:
SUBCOMMAND subcommand
[ARG] ... subcommand arguments
Subcommands:
create Create a template input
delete Delete a template input
info \rule{1em}{0.15mm} Show template input details
list List template inputs
```

```
Options:
   -h, --help print help
10.66.1. hammer template-input create
Create a template input
  Usage:
     hammer template-input create [OPTIONS]
  Options:
   --advanced ADVANCED input is advanced in the set of \simOne of true/false,
  yes/no, 1/0.
  --description DESCRIPTION Input description
  --fact-name FACT_NAME Fact name, used when
  input type is fact
  --input-type INPUT_TYPE industed in the Input type
                                           Possible value(s):
  'user', 'fact', 'variable', 'puppet_parameter'
  --name NAME Input name
   --options OPTIONS Selectable values for
  user inputs
                                           Comma separated list
  of values. Values containing comma should be quoted or escaped with
  backslash
   --puppet-parameter-class PUPPET_PARAMETER_CLASS Puppet class name, used
  when input type is puppet_parameter
```

```
--puppet-parameter-name PUPPET_PARAMETER_NAME Puppet parameter name,
used when input type is puppet_parameter
 --required REQUIRED Input is required
                                           One of true/false,
yes/no, 1/0.
 --template-id TEMPLATE_ID
```
--variable-name VARIABLE\_NAME Variable name, used when

-h, --help print help

# **10.66.2. hammer template-input delete**

input type is variable

Delete a template input

```
Usage:
   hammer template-input delete [OPTIONS]
Options:
--id ID
 --name NAME Name to search by
 --template-id TEMPLATE_ID
 -h, --help print help
```
# **10.66.3. hammer template-input info**

Show template input details

```
Usage:
   hammer template-input info [OPTIONS]
Options:
--id ID
--name NAME Name to search by
 --template-id TEMPLATE_ID
-h, --help print help
```
# **10.66.4. hammer template-input list**

List template inputs

```
Usage:
   hammer template-input list [OPTIONS]
Options:
--order ORDER sort results
                       paginate results
--per-page PER_PAGE mumber of entries per request
--search SEARCH filter results
 --template-id TEMPLATE_ID
 -h, --help print help
```
# **10.67. HAMMER USER**

Manipulate users.

```
Usage:
  hammer user [OPTIONS] SUBCOMMAND [ARG] ...
Parameters:
SUBCOMMAND subcommand
[ARG] ... subcommand arguments
Subcommands:
add-role Assign a user role
create Create a user
delete Delete a user
info Show a user
list List all users
remove-role Remove a user role
ssh-keys Managing User SSH Keys.
update Update a user
Options:
-h, --help print help
```
# **10.67.1. hammer user add-role**

Assign a user role

```
Usage:
   hammer user add-role [OPTIONS]
Options:
--id ID
 --login LOGIN User's login to search by
--role ROLE_NAME User role name
 --role-id ROLE_ID
-h, --help print help
```
**10.67.2. hammer user create**

Create a user

```
Usage:
   hammer user create [OPTIONS]
Options:
--admin ADMIN is an admin account
                                             One of true/false,
yes/no, 1/0.
--ask-password ASK_PW One of true/false,
yes/no, 1/0.
--auth-source-id AUTH_SOURCE_ID
 --default-location DEFAULT_LOCATION_NAME Default location name
 --default-location-id DEFAULT_LOCATION_ID
 --default-organization DEFAULT_ORGANIZATION_NAME Default organization
name
 --default-organization-id DEFAULT_ORGANIZATION_ID
 --description DESCRIPTION
 --firstname FIRSTNAME
 --lastname LASTNAME
 --locale LOCALE User's preferred
locale
                                             Possible value(s):
'ca', 'de', 'en', 'en_GB', 'es', 'fr', 'gl', 'it', 'ja', 'ko', 'pl',
'pt_BR', 'ru', 'sv_SE', 'zh_CN', 'zh_TW'
--location-ids LOCATION_IDS REPLACE locations with
given ids
                                             Comma separated list
of values. Values containing comma should be quoted or escaped with
backslash
 --location-titles LOCATION TITLES Comma separated list
of values. Values containing comma should be quoted or escaped with
backslash
 --locations LOCATION_NAMES COMMA separated list
of values. Values containing comma should be quoted or escaped with
backslash
--login LOGIN
 --mail MAIL
 --organization-ids ORGANIZATION_IDS REPLACE organizations
with given ids.
                                             Comma separated list
of values. Values containing comma should be quoted or escaped with
backslash
```
--organization-titles ORGANIZATION TITLES Comma separated list of values. Values containing comma should be quoted or escaped with backslash --organizations ORGANIZATION\_NAMES Comma separated list of values. Values containing comma should be quoted or escaped with backslash --password PASSWORD --role-ids ROLE\_IDS Comma separated list of values. Values containing comma should be quoted or escaped with backslash --roles ROLE\_NAMES Comma separated list of values. Values containing comma should be quoted or escaped with backslash --timezone TIMEZONE User's timezone Possible value(s): 'American Samoa', 'International Date Line West', 'Midway Island', 'Samoa', 'Hawaii', 'Alaska', 'Pacific Time (US & Canada)', 'Tijuana', 'Arizona', 'Chihuahua', 'Mazatlan', 'Mountain Time (US & Canada)', 'Central America', 'Central Time (US & Canada)', 'Guadalajara', 'Mexico City', 'Monterrey', 'Saskatchewan', 'Bogota', 'Eastern Time (US & Canada)', 'Indiana (East)', 'Lima', 'Quito', 'Atlantic Time (Canada)', 'Caracas', 'Georgetown', 'La Paz', 'Santiago', 'Newfoundland', 'Brasilia', 'Buenos Aires', 'Greenland', 'Montevideo', 'Mid-Atlantic', 'Azores', 'Cape Verde Is.', 'Casablanca', 'Dublin', 'Edinburgh', 'Lisbon', 'London', 'Monrovia', 'UTC', 'Amsterdam', 'Belgrade', 'Berlin', 'Bern', 'Bratislava', 'Brussels', 'Budapest', 'Copenhagen', 'Ljubljana', 'Madrid', 'Paris', 'Prague', 'Rome', 'Sarajevo', 'Skopje', 'Stockholm', 'Vienna', 'Warsaw', 'West Central Africa', 'Zagreb', 'Athens', 'Bucharest', 'Cairo', 'Harare', 'Helsinki', 'Jerusalem', 'Kaliningrad', 'Kyiv', 'Pretoria', 'Riga', 'Sofia', 'Tallinn', 'Vilnius', 'Baghdad', 'Istanbul', 'Kuwait', 'Minsk', 'Moscow', 'Nairobi', 'Riyadh', 'St. Petersburg', 'Volgograd', 'Tehran', 'Abu Dhabi', 'Baku', 'Muscat', 'Samara', 'Tbilisi', 'Yerevan', 'Kabul', 'Ekaterinburg', 'Islamabad', 'Karachi', 'Tashkent', 'Chennai', 'Kolkata', 'Mumbai', 'New Delhi', 'Sri Jayawardenepura', 'Kathmandu', 'Almaty', 'Astana', 'Dhaka', 'Urumqi', 'Rangoon', 'Bangkok', 'Hanoi', 'Jakarta', 'Krasnoyarsk', 'Novosibirsk', 'Beijing', 'Chongqing', 'Hong Kong', 'Irkutsk', 'Kuala Lumpur', 'Perth', 'Singapore', 'Taipei', 'Ulaanbaatar', 'Osaka', 'Sapporo', 'Seoul', 'Tokyo', 'Yakutsk', 'Adelaide', 'Darwin', 'Brisbane', 'Canberra', 'Guam', 'Hobart', 'Melbourne', 'Port Moresby', 'Sydney', 'Vladivostok', 'Magadan', 'New Caledonia', 'Solomon Is.', 'Srednekolymsk', 'Auckland', 'Fiji', 'Kamchatka', 'Marshall Is.', 'Wellington', 'Chatham Is.', 'Nuku'alofa', 'Tokelau Is.' -h, --help print help

# **10.67.3. hammer user delete**

Delete a user

```
Usage:
   hammer user delete [OPTIONS]
Options:
--id ID
--login LOGIN User's login to search by
-h, --help print help
```
# **10.67.4. hammer user info**

Show a user

```
Usage:
   hammer user info [OPTIONS]
Options:
--id ID
--login LOGIN User's login to search by
-h, --help print help
```
#### **10.67.5. hammer user list**

List all users

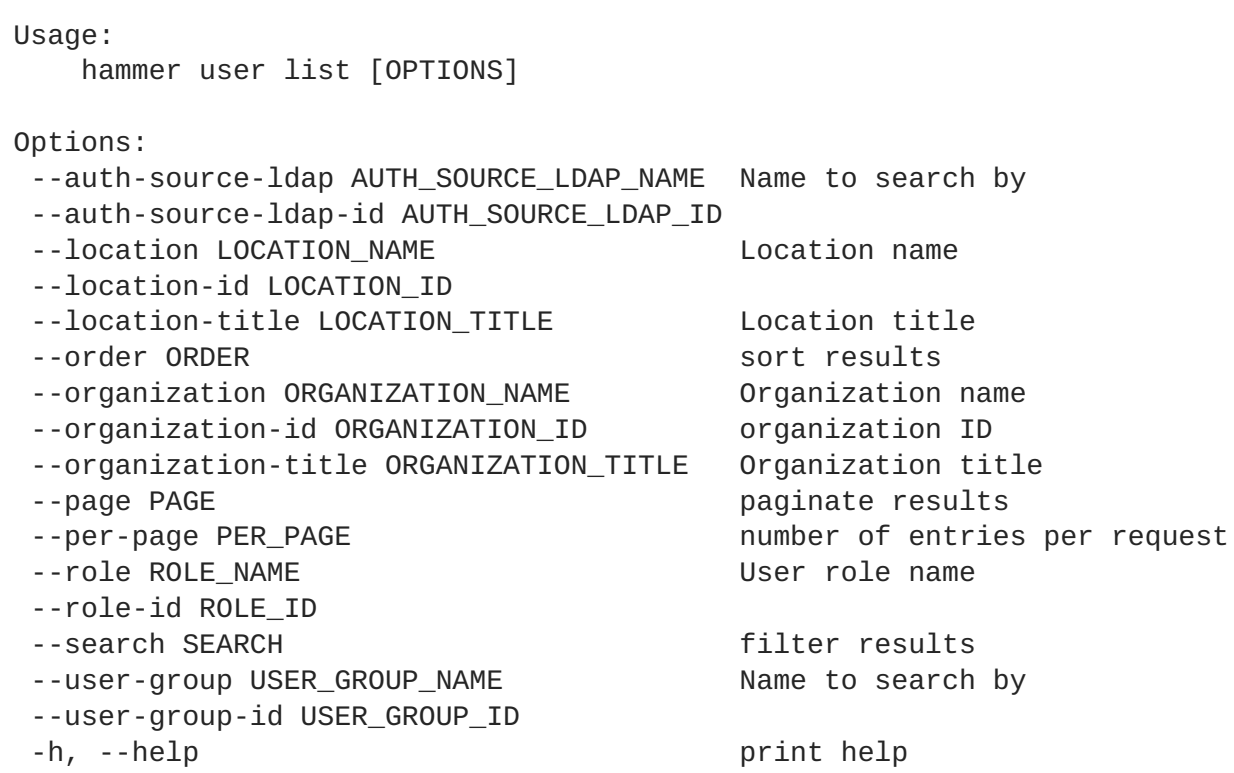

#### **10.67.6. hammer user remove-role**

Remove a user role

```
Usage:
   hammer user remove-role [OPTIONS]
Options:
--id ID
--login LOGIN User's login to search by
--role ROLE_NAME User role name
 --role-id ROLE_ID
 -h, --help print help
```
# **10.67.7. hammer user ssh-keys**

Managing User SSH Keys.

```
Usage:
  hammer user ssh-keys [OPTIONS] SUBCOMMAND [ARG] ...
Parameters:
SUBCOMMAND subcommand
[ARG] ... subcommand arguments
Subcommands:
add Create an SSH key for a user
delete Delete an SSH key for a user
info Show an SSH key from a user
list List all SSH keys for a user
Options:
-h, --help print help
```
#### **10.67.7.1. hammer user ssh-keys add**

Create an SSH key for a user

```
Usage:
   hammer user ssh-keys add [OPTIONS]
Options:
--key KEY Public SSH key
--key-file KEY_FILE Path to a SSH public key
--name NAME
--user USER_LOGIN User's login to search by
 --user-id USER_ID
 -h, --help print help
```
#### **10.67.7.2. hammer user ssh-keys delete**

Delete an SSH key for a user

```
Usage:
   hammer user ssh-keys delete [OPTIONS]
Options:
--id ID
--name NAME Name to search by
--user USER_LOGIN User's login to search by
 --user-id USER_ID
 -h, --help print help
```
#### **10.67.7.3. hammer user ssh-keys info**

Show an SSH key from a user

```
Usage:
    hammer user ssh-keys info [OPTIONS]
```

```
Options:
--id ID
--name NAME Name to search by
--user USER_LOGIN User's login to search by
--user-id USER_ID
-h, --help print help
```
#### **10.67.7.4. hammer user ssh-keys list**

List all SSH keys for a user

```
Usage:
   hammer user ssh-keys list [OPTIONS]
Options:
--order ORDER sort results
--page PAGE paginate results
--per-page PER_PAGE number of entries per request
--search SEARCH filter results
--user USER_LOGIN User's login to search by
--user-id USER_ID
-h, --help print help
```
#### **10.67.8. hammer user update**

Update a user

```
Usage:
   hammer user update [OPTIONS]
Options:
--admin ADMIN is an admin account
                                            One of true/false,
yes/no, 1/0.
 --ask-password ASK_PW Cone of true/false,
yes/no, 1/0.
 --auth-source-id AUTH_SOURCE_ID
--current-password CURRENT_PASSWORD Required when user
want to change own password
--default-location DEFAULT_LOCATION_NAME Default location name
 --default-location-id DEFAULT_LOCATION_ID
 --default-organization DEFAULT_ORGANIZATION_NAME Default organization
name
 --default-organization-id DEFAULT_ORGANIZATION_ID
--description DESCRIPTION
--firstname FIRSTNAME
 --id ID
 --lastname LASTNAME
 --locale LOCALE User's preferred
locale
                                            Possible value(s):
'ca', 'de', 'en', 'en_GB', 'es', 'fr', 'gl', 'it', 'ja', 'ko', 'pl',
'pt_BR', 'ru', 'sv_SE', 'zh_CN', 'zh_TW'
```
--location-ids LOCATION IDS REPLACE locations with given ids Comma separated list of values. Values containing comma should be quoted or escaped with backslash --location-titles LOCATION\_TITLES Comma separated list of values. Values containing comma should be quoted or escaped with backslash --locations LOCATION\_NAMES **COMMA** separated list of values. Values containing comma should be quoted or escaped with backslash --login LOGIN User's login to search by --mail MAIL --new-login NEW\_LOGIN --organization-ids ORGANIZATION\_IDS REPLACE organizations with given ids. Comma separated list of values. Values containing comma should be quoted or escaped with backslash --organization-titles ORGANIZATION TITLES Comma separated list of values. Values containing comma should be quoted or escaped with backslash --organizations ORGANIZATION\_NAMES Comma separated list of values. Values containing comma should be quoted or escaped with backslash --password PASSWORD --role-ids ROLE\_IDS Comma separated list of values. Values containing comma should be quoted or escaped with backslash --roles ROLE\_NAMES Comma separated list of values. Values containing comma should be quoted or escaped with backslash --timezone TIMEZONE User's timezone Possible value(s): 'American Samoa', 'International Date Line West', 'Midway Island', 'Samoa', 'Hawaii', 'Alaska', 'Pacific Time (US & Canada)', 'Tijuana', 'Arizona', 'Chihuahua', 'Mazatlan', 'Mountain Time (US & Canada)', 'Central America', 'Central Time (US & Canada)', 'Guadalajara', 'Mexico City', 'Monterrey', 'Saskatchewan', 'Bogota', 'Eastern Time (US & Canada)', 'Indiana (East)', 'Lima', 'Quito', 'Atlantic Time (Canada)', 'Caracas', 'Georgetown', 'La Paz', 'Santiago', 'Newfoundland', 'Brasilia', 'Buenos Aires', 'Greenland', 'Montevideo', 'Mid-Atlantic', 'Azores', 'Cape Verde Is.', 'Casablanca', 'Dublin', 'Edinburgh', 'Lisbon', 'London', 'Monrovia', 'UTC', 'Amsterdam', 'Belgrade', 'Berlin', 'Bern', 'Bratislava', 'Brussels', 'Budapest', 'Copenhagen', 'Ljubljana', 'Madrid', 'Paris', 'Prague', 'Rome', 'Sarajevo', 'Skopje', 'Stockholm', 'Vienna', 'Warsaw', 'West Central Africa', 'Zagreb', 'Athens', 'Bucharest', 'Cairo', 'Harare', 'Helsinki', 'Jerusalem', 'Kaliningrad', 'Kyiv', 'Pretoria', 'Riga', 'Sofia', 'Tallinn', 'Vilnius', 'Baghdad', 'Istanbul', 'Kuwait', 'Minsk', 'Moscow', 'Nairobi', 'Riyadh', 'St. Petersburg', 'Volgograd', 'Tehran', 'Abu Dhabi', 'Baku', 'Muscat', 'Samara', 'Tbilisi', 'Yerevan', 'Kabul', 'Ekaterinburg', 'Islamabad', 'Karachi', 'Tashkent', 'Chennai', 'Kolkata', 'Mumbai', 'New Delhi', 'Sri Jayawardenepura', 'Kathmandu', 'Almaty', 'Astana', 'Dhaka', 'Urumqi', 'Rangoon', 'Bangkok', 'Hanoi', 'Jakarta', 'Krasnoyarsk', 'Novosibirsk', 'Beijing', 'Chongqing', 'Hong Kong', 'Irkutsk', 'Kuala Lumpur', 'Perth', 'Singapore', 'Taipei',

```
'Ulaanbaatar', 'Osaka', 'Sapporo', 'Seoul', 'Tokyo', 'Yakutsk',
'Adelaide', 'Darwin', 'Brisbane', 'Canberra', 'Guam', 'Hobart',
'Melbourne', 'Port Moresby', 'Sydney', 'Vladivostok', 'Magadan', 'New
Caledonia', 'Solomon Is.', 'Srednekolymsk', 'Auckland', 'Fiji',
'Kamchatka', 'Marshall Is.', 'Wellington', 'Chatham Is.', 'Nuku'alofa',
'Tokelau Is.'
-h, --help print help
```
# **10.68. HAMMER USER-GROUP**

Manage user groups.

```
Usage:
  hammer user-group [OPTIONS] SUBCOMMAND [ARG] ...
Parameters:
SUBCOMMAND subcommand
[ARG] ... subcommand arguments
Subcommands:
add-role Assign a user role
add-user Associate an user
add-user-group Associate an user group
create Create a user group
delete Delete a user group
external View and manage user group's external user
groups
info Show a user group
list List all user groups
remove-role Remove a user role
remove-user Disassociate an user
remove-user-group Disassociate an user group
update Update a user group
Options:
-h, --help print help
```
# **10.68.1. hammer user-group add-role**

Assign a user role

```
Usage:
   hammer user-group add-role [OPTIONS]
Options:
--id ID
--name NAME Name to search by
--role ROLE_NAME User role name
--role-id ROLE_ID
-h, --help print help
```
# **10.68.2. hammer user-group add-user**

Associate an user

```
Usage:
   hammer user-group add-user [OPTIONS]
Options:
--id ID
--name NAME Name to search by
--user USER_LOGIN User's login to search by
--user-id USER_ID
-h, --help print help
```
#### **10.68.3. hammer user-group add-user-group**

Associate an user group

```
Usage:
   hammer user-group add-user-group [OPTIONS]
Options:
 --id ID
 --name NAME Name to search by
 --user-group USER GROUP NAME Name to search by
 --user-group-id USER_GROUP_ID
 -h, --help print help
```
#### **10.68.4. hammer user-group create**

Create a user group

```
Usage:
   hammer user-group create [OPTIONS]
Options:
 --admin ADMIN is an admin user group
                              One of true/false, yes/no, 1/0.
 --name NAME
 --role-ids ROLE_IDS Comma separated list of values. Values
containing comma should be quoted or escaped with backslash
 --roles ROLE NAMES Comma separated list of values. Values
containing comma should be quoted or escaped with backslash
 --user-group-ids USER_GROUP_IDS Comma separated list of values. Values
containing comma should be quoted or escaped with backslash
--user-groups USER_GROUP_NAMES Comma separated list of values. Values
containing comma should be quoted or escaped with backslash
--user-ids USER_IDS Comma separated list of values. Values
containing comma should be quoted or escaped with backslash
 --users USER_LOGINS Comma separated list of values. Values
containing comma should be quoted or escaped with backslash
 -h, --help print help
```
#### **10.68.5. hammer user-group delete**

Delete a user group

```
Usage:
   hammer user-group delete [OPTIONS]
Options:
 --id ID
 --name NAME Name to search by
 -h, --help print help
```
### **10.68.6. hammer user-group external**

View and manage user group's external user groups

```
Usage:
  hammer user-group external [OPTIONS] SUBCOMMAND [ARG] ...
Parameters:
SUBCOMMAND subcommand
[ARG] ... subcommand arguments
Subcommands:
create Create an external user group linked to a
user group
delete Delete an external user group
info Show an external user group for user group
list List all external user groups for user
group
refresh external user group
update Update external user group
Options:
-h, --help print help
```
#### **10.68.6.1. hammer user-group external create**

Create an external user group linked to a user group

```
Usage:
   hammer user-group external create [OPTIONS]
Options:
 --auth-source-id AUTH_SOURCE_ID ID of linked authentication source
--name NAME External user group name
 --user-group USER_GROUP_NAME Name to search by
 --user-group-id USER_GROUP_ID
 -h, --help print help
```
#### **10.68.6.2. hammer user-group external delete**

Delete an external user group

Usage:
```
hammer user-group external delete [OPTIONS]
Options:
--id ID 0r name external user group
--name NAME Name to search by
--user-group USER_GROUP_NAME Name to search by
--user-group-id USER_GROUP_ID
-h, --help print help
```
#### **10.68.6.3. hammer user-group external info**

Show an external user group for user group

```
Usage:
   hammer user-group external info [OPTIONS]
Options:
--id ID 0r name of external user group
--name NAME Name to search by
--user-group USER_GROUP_NAME Name to search by
--user-group-id USER_GROUP_ID
-h, --help print help
```
#### **10.68.6.4. hammer user-group external list**

List all external user groups for user group

```
Usage:
   hammer user-group external list [OPTIONS]
Options:
--user-group USER_GROUP_NAME Name to search by
 --user-group-id USER_GROUP_ID
 -h, --help print help
```
#### **10.68.6.5. hammer user-group external refresh**

Refresh external user group

```
Usage:
   hammer user-group external refresh [OPTIONS]
Options:
--id ID 0r name of external user group
 --name NAME Name to search by
--user-group USER_GROUP_NAME Name to search by
 --user-group-id USER_GROUP_ID
 -h, --help print help
```
#### **10.68.6.6. hammer user-group external update**

Update external user group

П

```
Usage:
   hammer user-group external update [OPTIONS]
Options:
--auth-source-id AUTH_SOURCE_ID ID of linked authentication source
--id ID 000 1D or name of external user group
--name NAME Name to search by
--new-name NEW NAME External user group name
--user-group USER_GROUP_NAME Name to search by
 --user-group-id USER_GROUP_ID
-h, --help print help
```
# **10.68.7. hammer user-group info**

Show a user group

```
Usage:
   hammer user-group info [OPTIONS]
Options:
--id ID
 --name NAME Name to search by
 -h, --help print help
```
# **10.68.8. hammer user-group list**

List all user groups

```
Usage:
   hammer user-group list [OPTIONS]
Options:
--order ORDER sort results
--page PAGE paginate results
--per-page PER_PAGE number of entries per request
--search SEARCH filter results
-h, --help print help
```
# **10.68.9. hammer user-group remove-role**

Remove a user role

```
Usage:
   hammer user-group remove-role [OPTIONS]
Options:
--id ID
--name NAME Name to search by
--role ROLE_NAME User role name
--role-id ROLE_ID
 -h, --help print help
```
# **10.68.10. hammer user-group remove-user**

Disassociate an user

```
Usage:
   hammer user-group remove-user [OPTIONS]
Options:
--id ID
--name NAME Name to search by
--user USER LOGIN User's login to search by
--user-id USER_ID
-h, --help print help
```
#### **10.68.11. hammer user-group remove-user-group**

Disassociate an user group

```
Usage:
   hammer user-group remove-user-group [OPTIONS]
Options:
--id ID
 --name NAME Name to search by
 --user-group USER_GROUP_NAME Name to search by
 --user-group-id USER_GROUP_ID
 -h, --help print help
```
#### **10.68.12. hammer user-group update**

Update a user group

```
Usage:
   hammer user-group update [OPTIONS]
Options:
--admin ADMIN is an admin user group
                             One of true/false, yes/no, 1/0.
--id ID
--name NAME Name to search by
--new-name NEW_NAME
--role-ids ROLE_IDS Comma separated list of values. Values
containing comma should be quoted or escaped with backslash
--roles ROLE NAMES Comma separated list of values. Values
containing comma should be quoted or escaped with backslash
 --user-group-ids USER_GROUP_IDS Comma separated list of values. Values
containing comma should be quoted or escaped with backslash
 --user-groups USER_GROUP_NAMES Comma separated list of values. Values
containing comma should be quoted or escaped with backslash
--user-ids USER_IDS Comma separated list of values. Values
containing comma should be quoted or escaped with backslash
--users USER_LOGINS Comma separated list of values. Values
containing comma should be quoted or escaped with backslash
-h, --help print help
```
# **10.69. HAMMER VIRT-WHO-CONFIG**

Manage Virt Who configurations

```
Usage:
   hammer virt-who-config [OPTIONS] SUBCOMMAND [ARG] ...
Parameters:
SUBCOMMAND subcommand
[ARG] ... subcommand arguments
Subcommands:
create Create a virt-who configuration<br>delete a virt-who configuration
                       Delete a virt-who configuration
deploy Download and execute script for the
specified virt-who configuration
fetch Renders a deploy script for the specified
virt-who configuration
info Show a virt-who configuration
list List of virt-who configurations
update Update a virt-who configuration
Options:
-h, --help print help
```
# **10.69.1. hammer virt-who-config create**

Create a virt-who configuration

```
Usage:
   hammer virt-who-config create [OPTIONS]
Options:
--blacklist BLACKLIST Metal Hypervisor blacklist,
applicable only when filtering mode is set to 2.
                                       Wildcards and regular
expressions are supported, multiple records must be
                                       separated by comma.
 --debug DEBUG Enable debugging output
                                       One of true/false, yes/no,
1/0.
 --filtering-mode MODE Hypervisor filtering mode
                                       Possible value(s): 'none',
'whitelist', 'blacklist'
 --hypervisor-id HYPERVISOR ID Specifies how the hypervisor
will be identified.
                                       Possible value(s):
'hostname', 'uuid', 'hwuuid'
--hypervisor-password HYPERVISOR_PASSWORD Hypervisor password, required
for all hypervisor types except for libvirt
 --hypervisor-server HYPERVISOR_SERVER Fully qualified host name or IP
address of the hypervisor
 --hypervisor-type HYPERVISOR_TYPE Hypervisor type
                                       Possible value(s): 'esx',
'rhevm', 'hyperv', 'xen', 'libvirt'
```

```
--hypervisor-username HYPERVISOR_USERNAME Account name by which virt-who
is to connect to the hypervisor.
--interval INTERVAL Configuration interval in
minutes
                                      Possible value(s): '60',
'120', '240', '480', '720'
--name NAME Configuration name
--no-proxy NO PROXY in the set of the set of the set of the proxy. A comma-
separated list of hostnames or domains or ip
                                      addresses to ignore proxy
settings for. Optionally this may be set to * to
                                      bypass proxy settings for all
hostnames domains or ip addresses.
 --organization ORGANIZATION_NAME Organization name
--organization-id ORGANIZATION_ID organization ID
 --organization-title ORGANIZATION_TITLE Organization title
 --proxy PROXY HTTP Proxy that should be
used for communication between the server on
                                      which virt-who is running and
the hypervisors and virtualization managers.
 --satellite-url SATELLITE URL Satellite server FODN
 --whitelist WHITELIST Hypervisor whitelist,
applicable only when filtering mode is set to 1.
                                      Wildcards and regular
expressions are supported, multiple records must be
                                      separated by comma.
-h, --help print help
```
# **10.69.2. hammer virt-who-config delete**

Delete a virt-who configuration

```
Usage:
   hammer virt-who-config delete [OPTIONS]
Options:
--id ID Configuration numeric identifier
 --name NAME Name to search by
-h, --help print help
```
# **10.69.3. hammer virt-who-config deploy**

Download and execute script for the specified virt-who configuration

```
Usage:
   hammer virt-who-config deploy [OPTIONS]
Options:
--id ID
 --name NAME Name to search by
 -h, --help print help
```
# **10.69.4. hammer virt-who-config fetch**

Renders a deploy script for the specified virt-who configuration

```
Usage:
   hammer virt-who-config fetch [OPTIONS]
Options:
--id ID
--name NAME Name to search by
                        File where the script will be written.
-h, --help print help
```
# **10.69.5. hammer virt-who-config info**

Show a virt-who configuration

```
Usage:
   hammer virt-who-config info [OPTIONS]
Options:
--id ID
                          Name to search by
 -h, --help print help
```
# **10.69.6. hammer virt-who-config list**

List of virt-who configurations

```
Usage:
   hammer virt-who-config list [OPTIONS]
Options:
--order ORDER sort results
--page PAGE paginate results
 --per-page PER_PAGE               number of entries per request
 --search SEARCH filter results
 -h, --help print help
```
# **10.69.7. hammer virt-who-config update**

Update a virt-who configuration

```
Usage:
   hammer virt-who-config update [OPTIONS]
Options:
--blacklist BLACKLIST For the Hypervisor blacklist,
applicable only when filtering mode is set to 2.
                                       Wildcards and regular
expressions are supported, multiple records must be
                                       separated by comma.
 --debug DEBUG enable debugging output
                                       One of true/false, yes/no,
1/0.
```
--filtering-mode MODE Hypervisor filtering mode Possible value(s): 'none', 'whitelist', 'blacklist' --hypervisor-id HYPERVISOR\_ID Specifies how the hypervisor will be identified. Possible value(s): 'hostname', 'uuid', 'hwuuid' --hypervisor-password HYPERVISOR\_PASSWORD Hypervisor password, required for all hypervisor types except for libvirt --hypervisor-server HYPERVISOR\_SERVER Fully qualified host name or IP address of the hypervisor --hypervisor-type HYPERVISOR\_TYPE Hypervisor type Possible value(s): 'esx', 'rhevm', 'hyperv', 'xen', 'libvirt' --hypervisor-username HYPERVISOR\_USERNAME Account name by which virt-who is to connect to the hypervisor. --id ID Configuration numeric identifier --interval INTERVAL **Configuration** interval in minutes Possible value(s): '60', '120', '240', '480', '720' --name NAME and the Name to search by --new-name NEW\_NAME configuration name --no-proxy NO\_PROXY interest and the example of the example of the end of the end of the end of the end of the  $\sim$ separated list of hostnames or domains or ip addresses to ignore proxy settings for. Optionally this may be set to \* to bypass proxy settings for all hostnames domains or ip addresses. --organization ORGANIZATION\_NAME Organization name --organization-id ORGANIZATION\_ID organization ID --organization-title ORGANIZATION\_TITLE Organization title --proxy PROXY **HTTP Proxy that should be** used for communication between the server on which virt-who is running and the hypervisors and virtualization managers. --satellite-url SATELLITE\_URL Satellite server FODN --whitelist WHITELIST **Hypervisor** whitelist, applicable only when filtering mode is set to 1. Wildcards and regular expressions are supported, multiple records must be separated by comma. -h, --help print help